# Cuaderno de Ejercicios para la y el Funcionario de Casilla Especial **Casilla Federal**

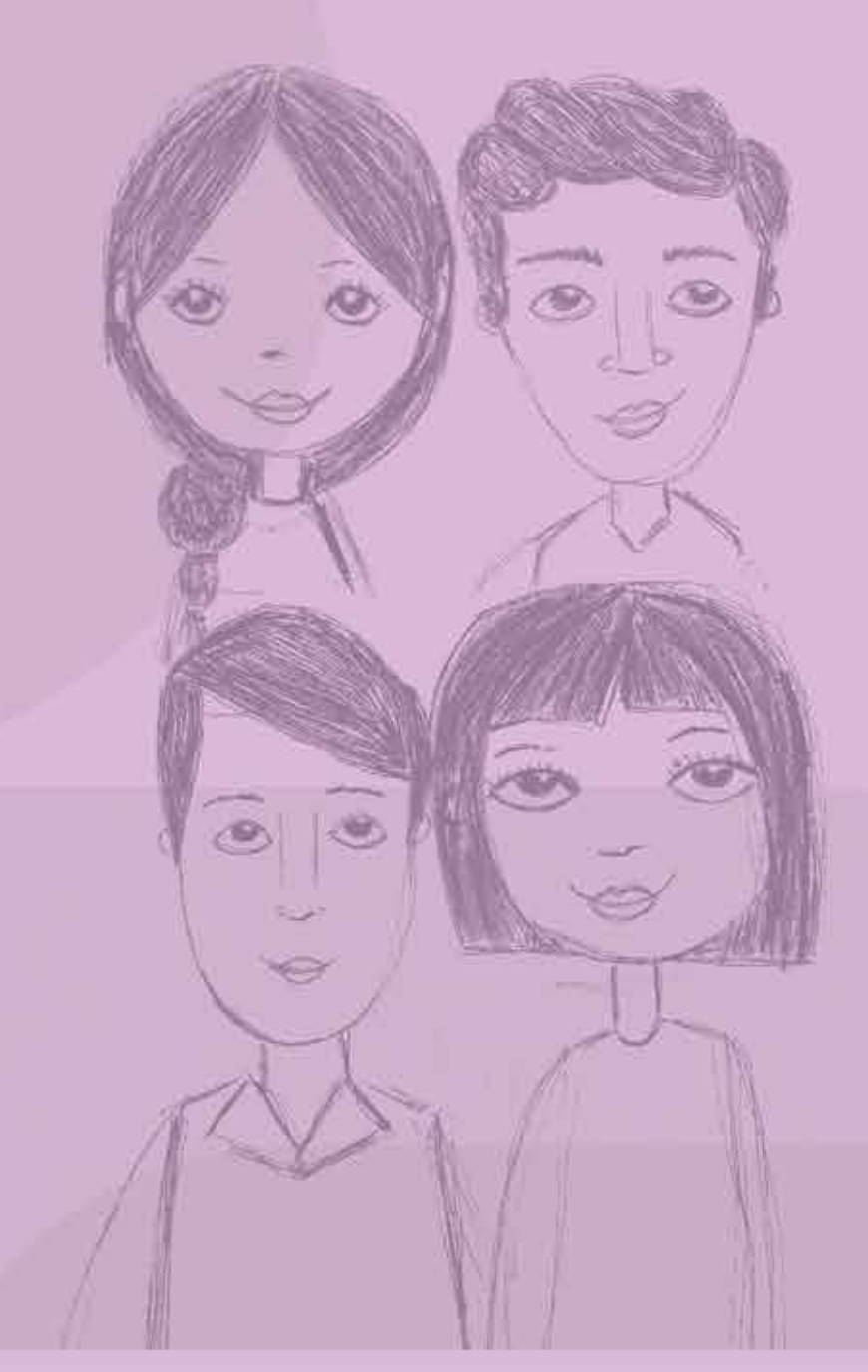

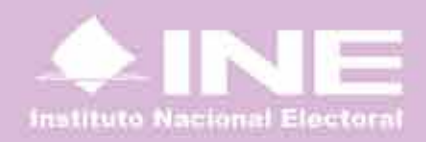

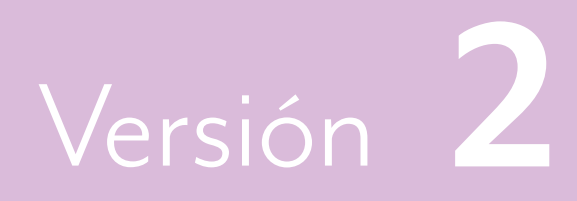

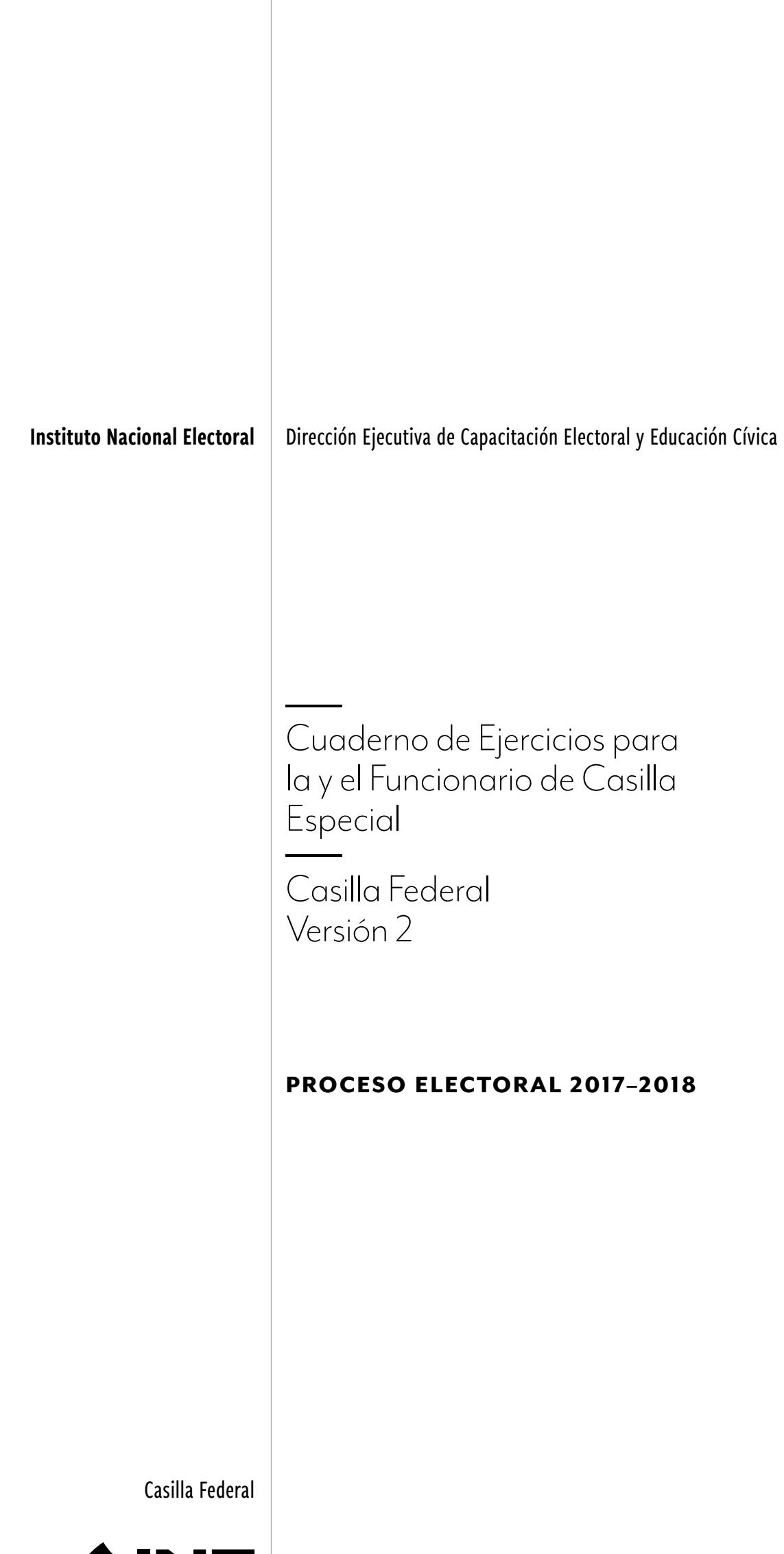

Instituto Nacional Electoral

### **Instituto Nacional Electoral**

Consejero Presidente Dr. Lorenzo Córdova Vianello Consejeros Electorales Lic. Enrique Andrade González Mtro. Marco Antonio Baños Martínez Dra. Adriana Margarita Favela Herrera Dr. Ciro Murayama Rendón Dr. Benito Nacif Hernández Mtra. Dania Paola Ravel Cuevas Mtro. Jaime Rivera Velázquez Dr. José Roberto Ruiz Saldaña Lic. Alejandra Pamela San Martín Ríos y Valles Mtra. Beatriz Claudia Zavala Pérez Secretario Ejecutivo Lic. Edmundo Jacobo Molina Titular del Órgano Interno de Control C.P.C. Gregorio Guerrero Pozas Director Ejecutivo de Capacitación Electoral y Educación Cívica Mtro. Roberto Heycher Cardiel Soto

### **Cuaderno de Ejercicios para la y el Funcionario de Casilla Especial Casilla Federal Versión 2 Proceso Electoral 2017-2018**

Primera edición, abril de 2018

D.R. © 2018 Instituto Nacional Electoral Viaducto Tlalpan núm. 100, esquina Periférico Sur Col. Arenal Tepepan, 14610, México, Ciudad de México

Impreso en México Distribución gratuita. Prohibida su venta

# Contenido

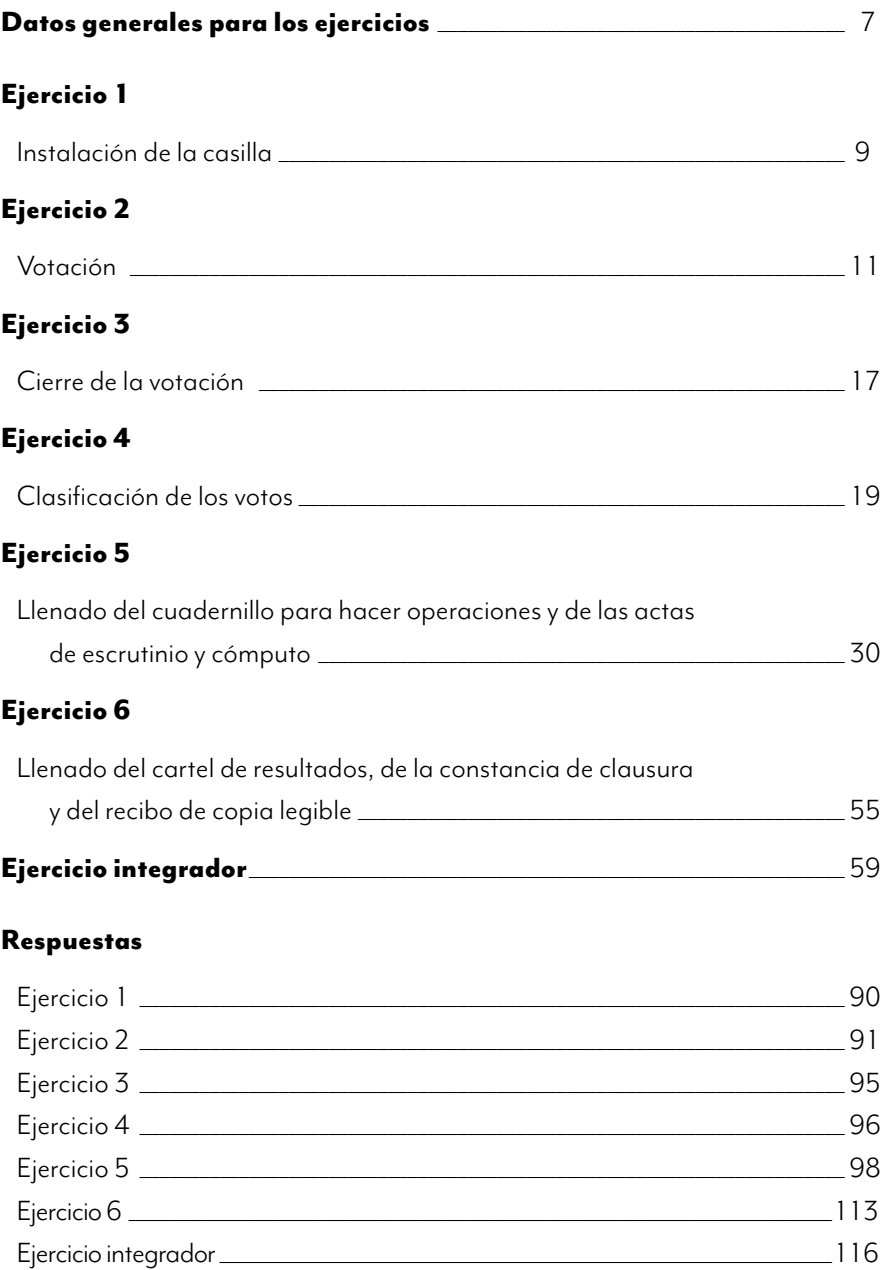

,我们也不会有什么?""我们的人,我们也不会不会不会。""我们的人,我们也不会不会不会不会。""我们的人,我们也不会不会不会不会。""我们的人,我们也不会不会不

# Objetivo general

AL TERMINAR ESTE CUADERNO DE EJERCICIOS las y los funcionarios de casilla especial contarán con las habilidades y los conocimientos necesarios para llenar la documentación electoral que se utiliza durante las diferentes etapas de la Jornada Electoral.

Este cuaderno es complemento de tu Manual de la y el Funcionario de Casilla Especial, para que practiques cómo llenar los documentos y el 1° de julio tu labor sea más sencilla.

**Si tienes alguna duda para resolver los ejercicios, consulta tu manual o pregunta a tu CAE.**

,我们也不会有什么?""我们的人,我们也不会不会不会。""我们的人,我们也不会不会不会不会。""我们的人,我们也不会不会不会不会。""我们的人,我们也不会不会不

# Datos generales para los ejercicios

Utiliza la siguiente información para llenar la documentación de los ejercicios 1 al 6.

### **Identificación de la casilla**

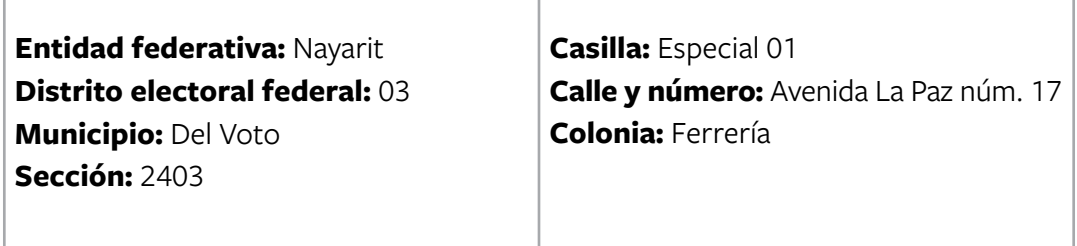

### **Las y los funcionarios de casilla son:**

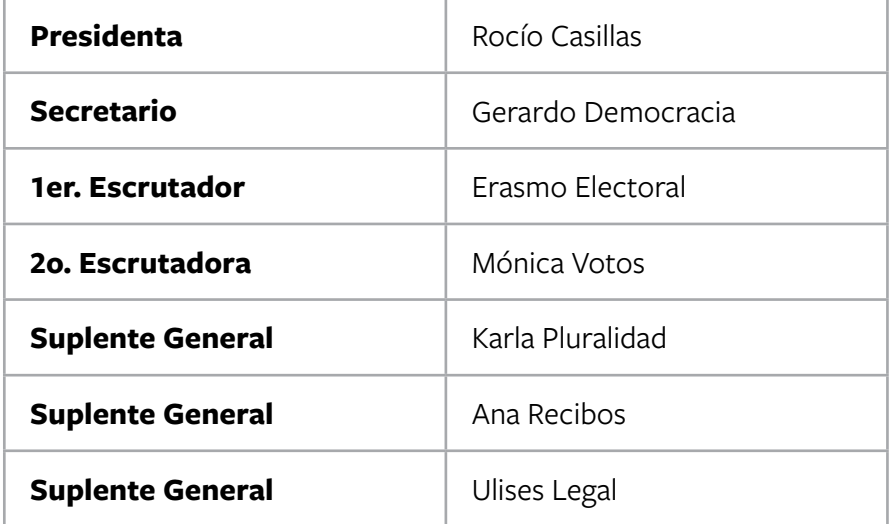

### **Las y los representantes de partido político y de candidato/a independiente, todos propietarios, son:**

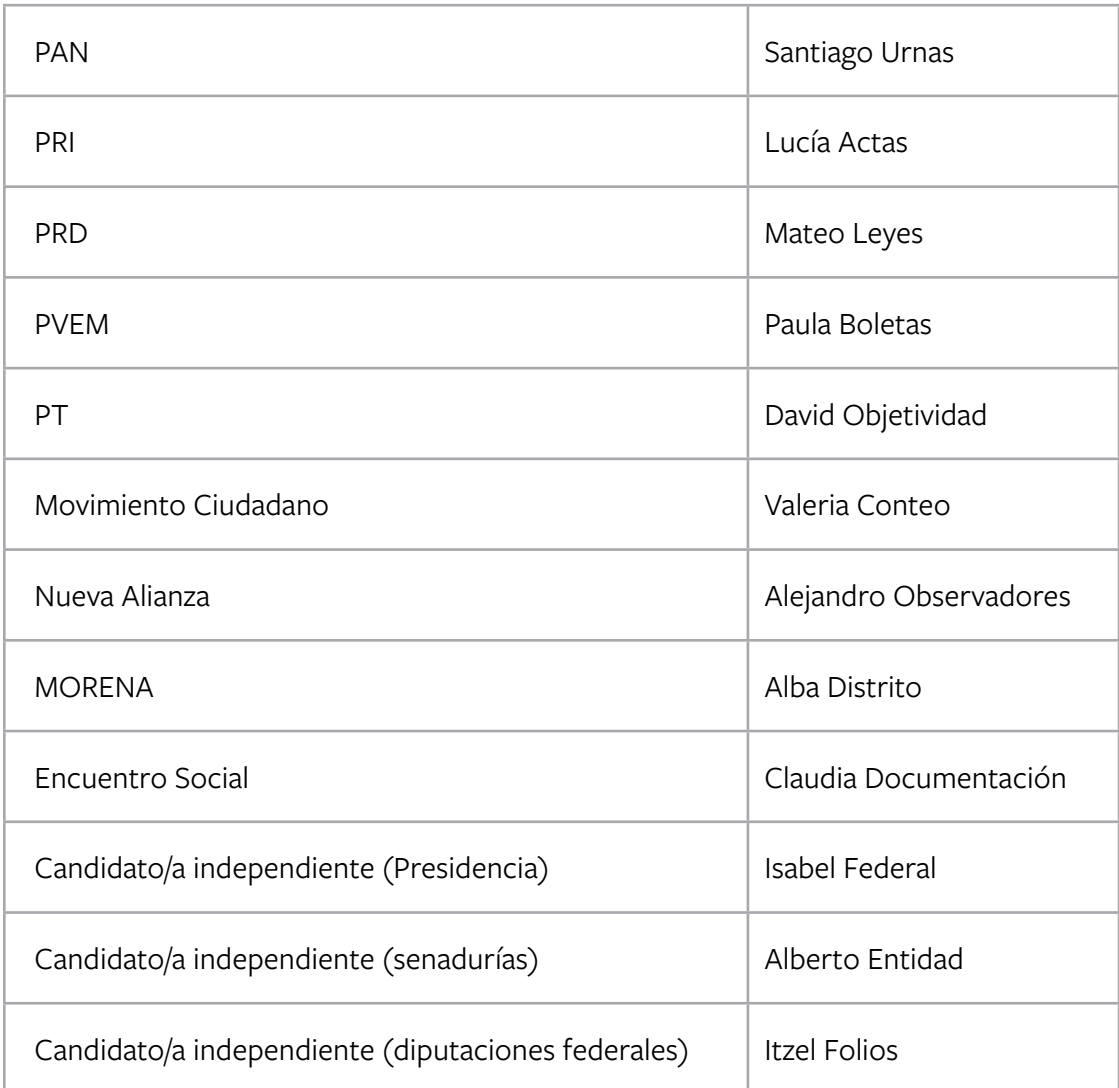

### **EJERCICIO 1**

# Instalación de la casilla

En este ejercicio podrás practicar lo aprendido respecto al llenado del apartado **"Instalación de la casilla"** del **Acta de la Jornada Electoral.**

Usa la siguiente información para llenar el acta. Recuerda anotar los datos generales para los ejercicios.

- La casilla se instala en el domicilio señalado en el nombramiento de las y los funcionarios de casilla.
- La instalación inicia a las 7:30 a.m.
- Se reciben 750 boletas para la elección de Presidencia, 750 para senadurías y 750 para diputaciones federales.

Los folios de las boletas son los siguientes:

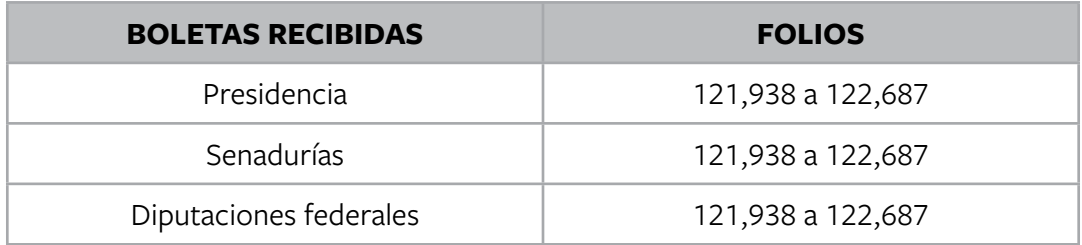

- Ningún representante firma o sella las boletas.
- Una vez armadas las urnas, la presidenta muestra que se encuentran vacías y las coloca a la vista de todas las personas presentes, y se procede a llenar y firmar el apartado correspondiente a la "Instalación de la casilla" del Acta de la Jornada Electoral.
- Durante la instalación no se presentan incidentes.
- Las y los representantes de partido político y de candidato/a independiente firman el apartado de instalación; ninguno firma bajo protesta.
- La recepción de la votación inicia a las 8:00 a.m.

### **Nota: En este ejercicio hay un candidato/a independiente para cada elección.**

Para saber si realizaste bien el ejercicio, consulta las respuestas al final de este cuaderno.

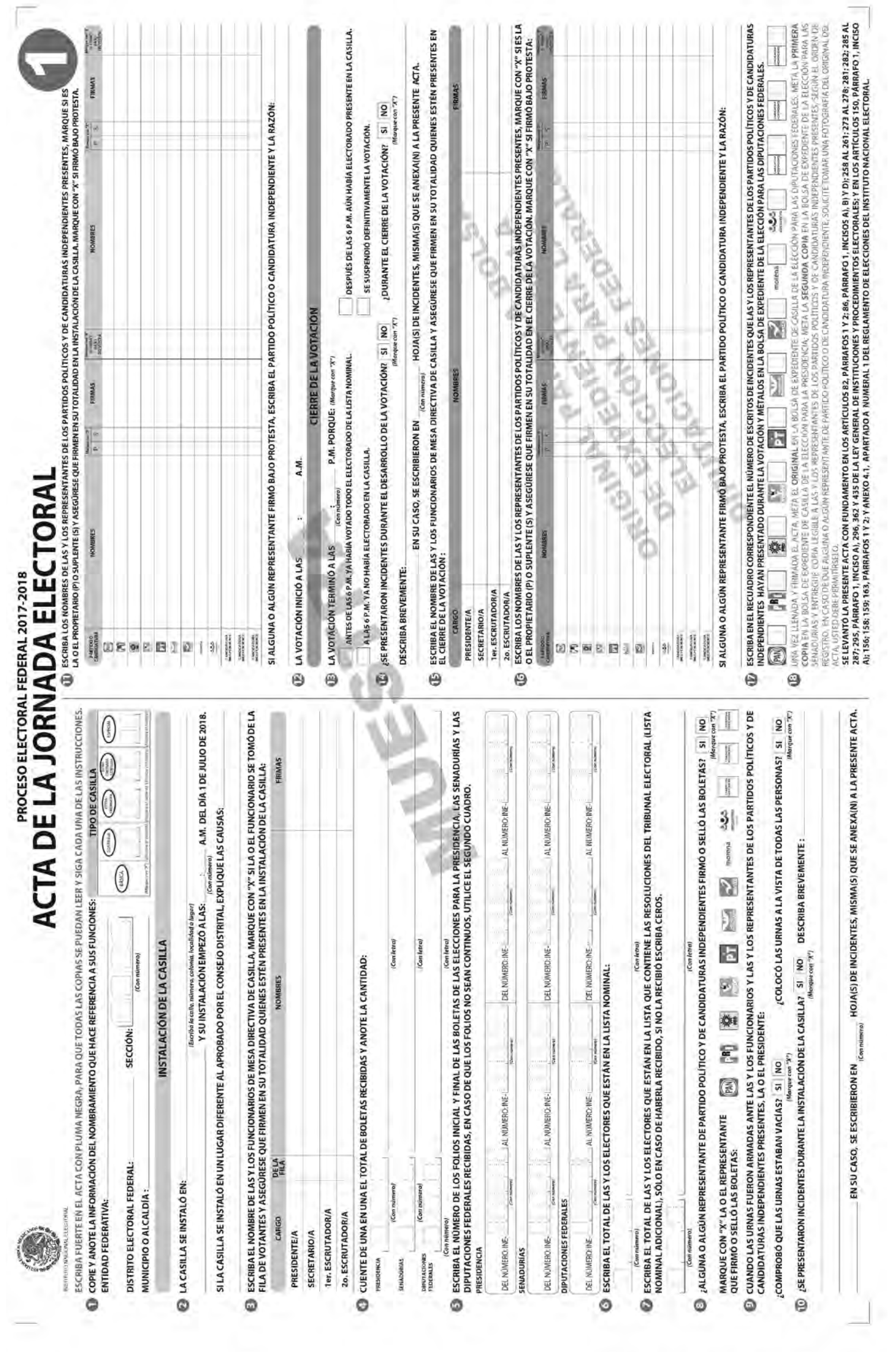

### **EJERCICIO 2**

# Votación

En ocasiones hay electores/as que no cumplen con los requisitos para votar; revisa los siguientes casos y ayuda a los funcionarios/as de casilla especial a tomar decisiones adecuadas subrayando las respuestas correctas, y si es necesario llena la hoja de incidentes y el registro de personas con discapacidad que acuden a votar. Recuerda utilizar los datos generales para los ejercicios.

Situaciones que pueden presentarse durante la votación:

**1.** El secretario tiene dudas sobre cuál es el documento en el que se registran las situaciones que afectan el desarrollo normal de la Jornada Electoral:

a) Acta final de la elección. b) Lista adicional. c) Hoja de incidentes.

**2.** Sirve para marcar el dedo pulgar derecho de las y los ciudadanos que ejercieron su voto:

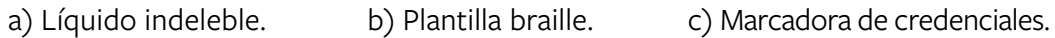

- **3.** El 1er. escrutador tiene dudas sobre cómo se llama el documento en el cual las y los electores marcan su voto:
	- a) Cancel electoral. b) Urna electoral. c) Boleta electoral.
- **4.** A las 10:34 a.m. llega a votar el director de la escuela primaria de la zona, que fue maestro de la presidenta de la casilla, de la 2o. escrutadora y de dos representantes de partido político, pero el sistema indica que es de la sección en la que se intaló la casilla especial. La presidenta:

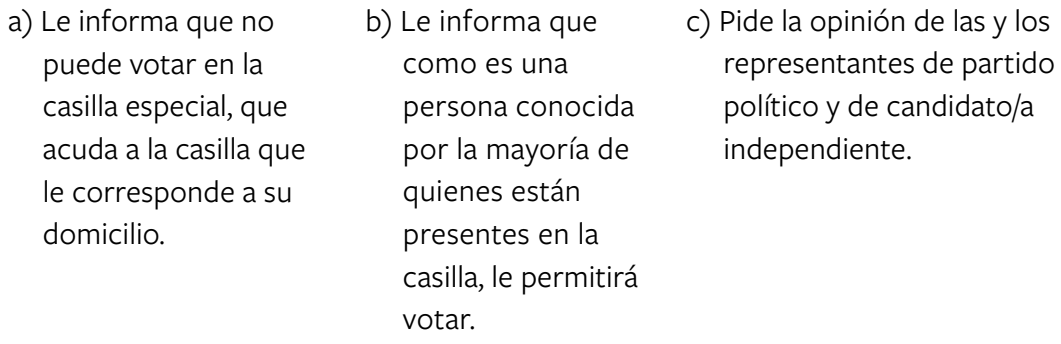

**5.** A las 11:30 a.m. se presenta en la casilla una ciudadana con resolución favorable del Tribunal Electoral, no presenta identificación. La presidenta:

- a) Sí le permite votar y se escribe su nombre al final de la lista nominal.
- b) No le permite votar y se describe lo sucedido en la hoja de incidentes.
- c) Le pregunta a la observadora electoral qué debe hacer.

**6.** A las 2:00 p.m. llega a votar un ciudadano con discapacidad motriz, en silla de ruedas, trae su Credencial para Votar y se encuentra en la lista nominal. En este caso:

a) La presidenta le pregunta a la observadora electoral si puede votar.

b) Sí se le permite votar y se llena el registro de personas con discapacidad que acuden a votar, indicando que votó sin ningún apoyo.

c) No se le permite votar porque presenta una discapacidad.

**7.** A las 3:30 p.m. hay un corte de energía eléctrica y el equipo de cómputo deja de funcionar. Durante 15 minutos la recepción de la votación se realiza registrando el nombre de las personas que votaron en:

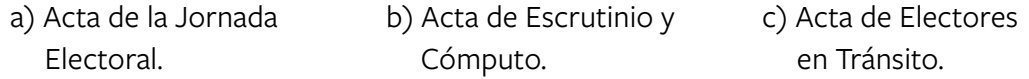

 Durante los 15 minutos votaron tres personas; el secretario llena el acta que corresponde con los siguientes datos:

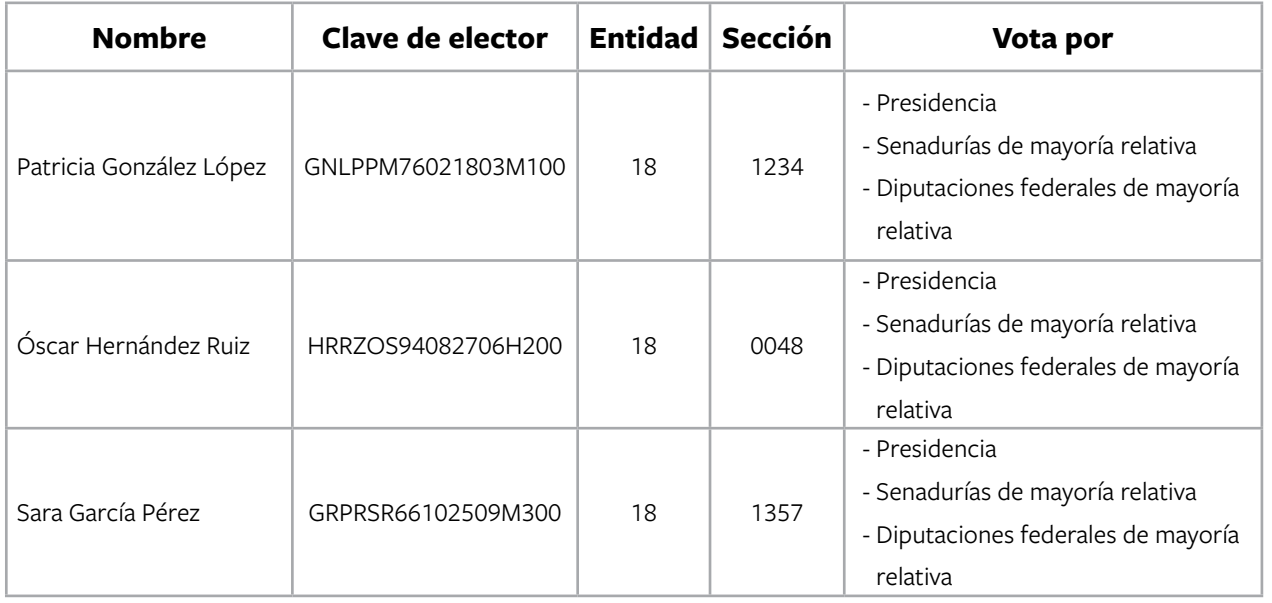

- **8.** Afuera de la casilla hay una persona realizando una encuesta, porta un gafete con fotografía y les pregunta a las y los electores por cuál partido o candidato/a votaron. El 1er. escrutador le dice a la presidenta que se está cometiendo un delito electoral; la presidenta le responde:
	- a) Que va a llamar a la FEPADE para denunciar a la persona que está afuera de la casilla.
- b) Que está permitido realizar encuestas afuera de la casilla, siempre que no se realicen actos de proselitismo.
- c) Que le pregunte al representante de la candidata independiente qué hacer.
- **9.** A las 6:00 p.m., en la casilla especial hay 20 personas formadas para votar; todavía hay 30 boletas para la elección de Presidencia, 30 para senadurías y 30 para diputaciones federales; el 1er. escrutador sugiere a la presidenta terminar con la votación porque ya es la hora señalada por la ley para el cierre de la votación; ella responde:
	- a) Que no se puede cerrar la votación ya que aún hay ciudadanos/as formados para emitir su voto.
- b) Lo felicita por el trabajo realizado y le dice que tiene razón, es necesario irse a descansar.
- c) Que tiene razón y le pide informe a las y los ciudadanos que la votación está cerrada y se deben retirar.

### **Nota: En este ejercicio hay un candidato/a independiente para cada elección.**

Para saber si realizaste bien el ejercicio, consulta las respuestas al final de este cuaderno.

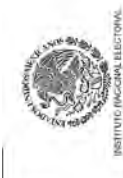

PROCESO ELECTORAL FEDERAL 2017-2018

# ACTA DE ELECTORES EN TRÁNSITO PARA CASILLAS ESPECIALES

ESCRIBA FUERTE EN EL ACTA CON PLUMA NEGRA, PARA QUE TODAS LAS COPIAS SE PUEDAN LEER Y SIGA CADA UNA DE LAS INSTRUCCIONES.

Controlled and the party **Contract Deliverent A** 

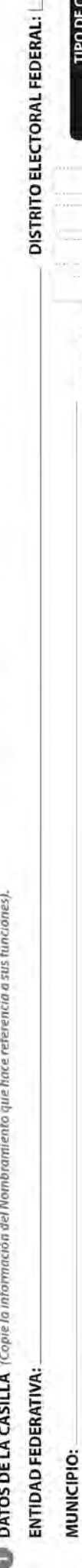

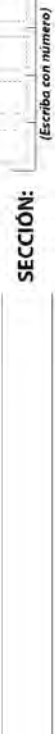

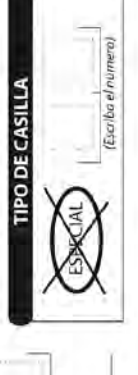

Connumero

DE.

HOJA.

# **DATOS DE LA O EL ELECTOR:** (Escriba la información que se le pide),

LA CASILLA SE INSTALÓ EN:

(Escriba la calle, número, celanio, localidad o lugar)

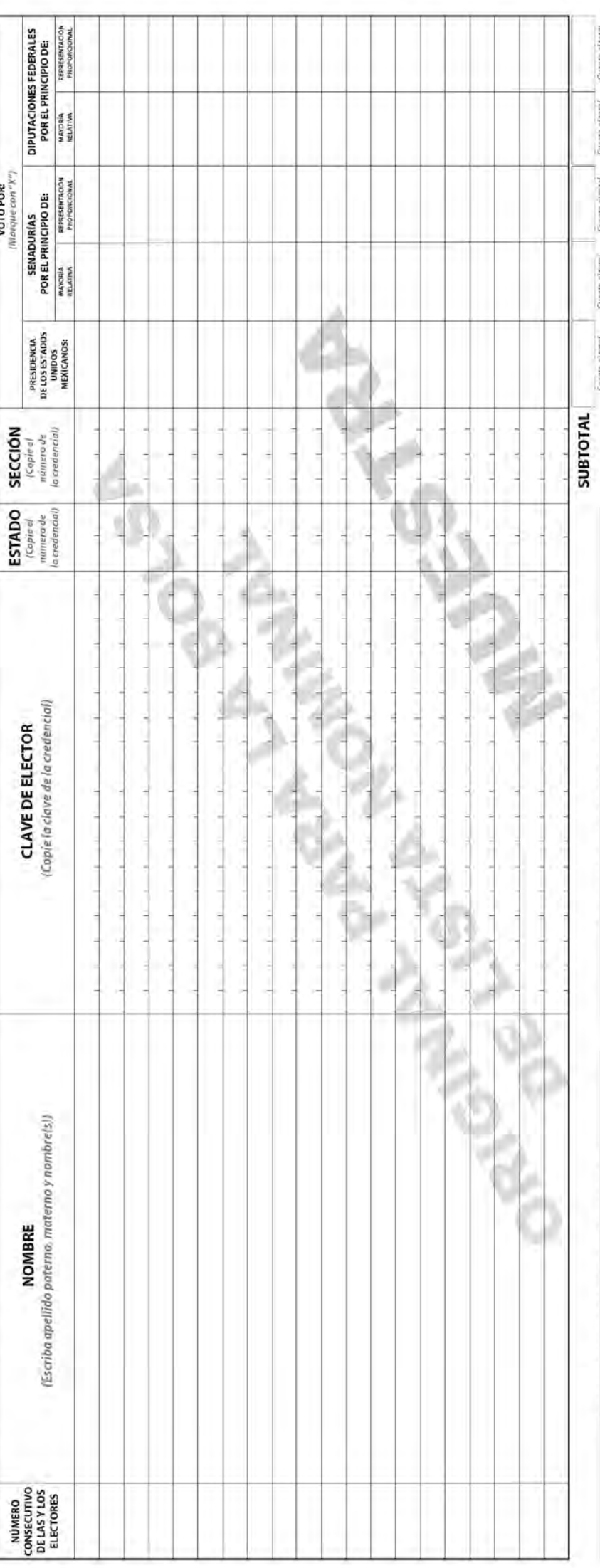

NAN VEZ LLENADA V F**IRMA DEL PRESIDENTE**<br>NAN VEZ LLENADA Y FIRMADA EL A ORIGINAL EN LA BOLSA DE LISTA NOMINICI ELECTORES Y ENTREGUELE A LAS Y LOS REPRESENTANTES DE LOS PARTIDOS POLÍTICOS SEGUN EL ORDEN DE REGISTRO Y DE LA Õ

CANDIDATURAS INDEPENDIENTES PRESENTES.<br>Se levantó la presente Acta de las y los Electores en Tránsito con Tránsito en los artículos 259, párro en los<br>4.1, apartado A, numeral 2 del Reglamento de Electores del Instituto Na

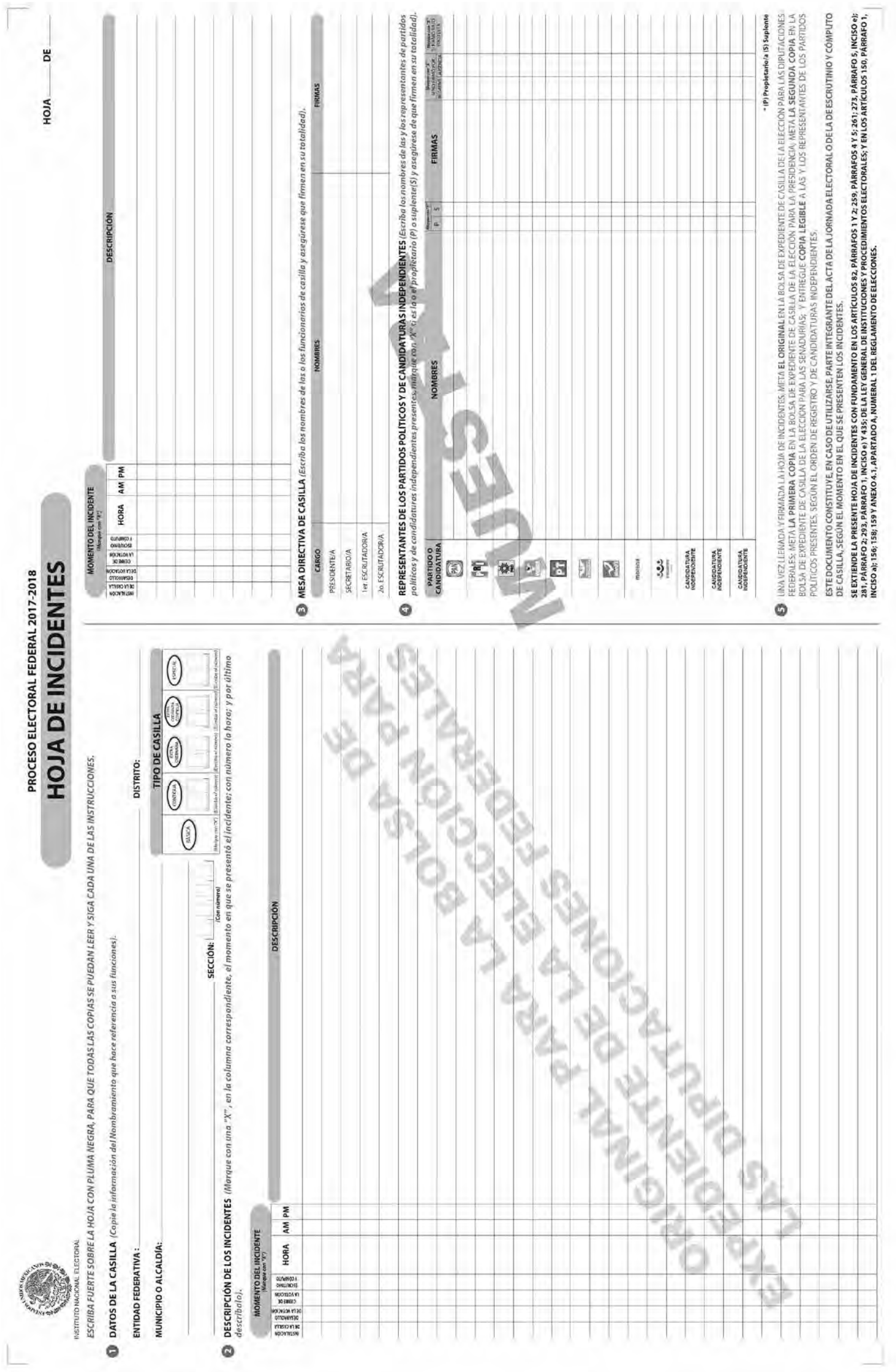

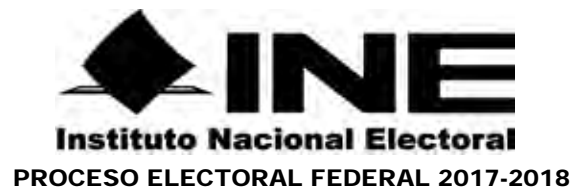

### **REGISTRO DE PERSONAS CON DISCAPACIDAD QUE ACUDEN A VOTAR**

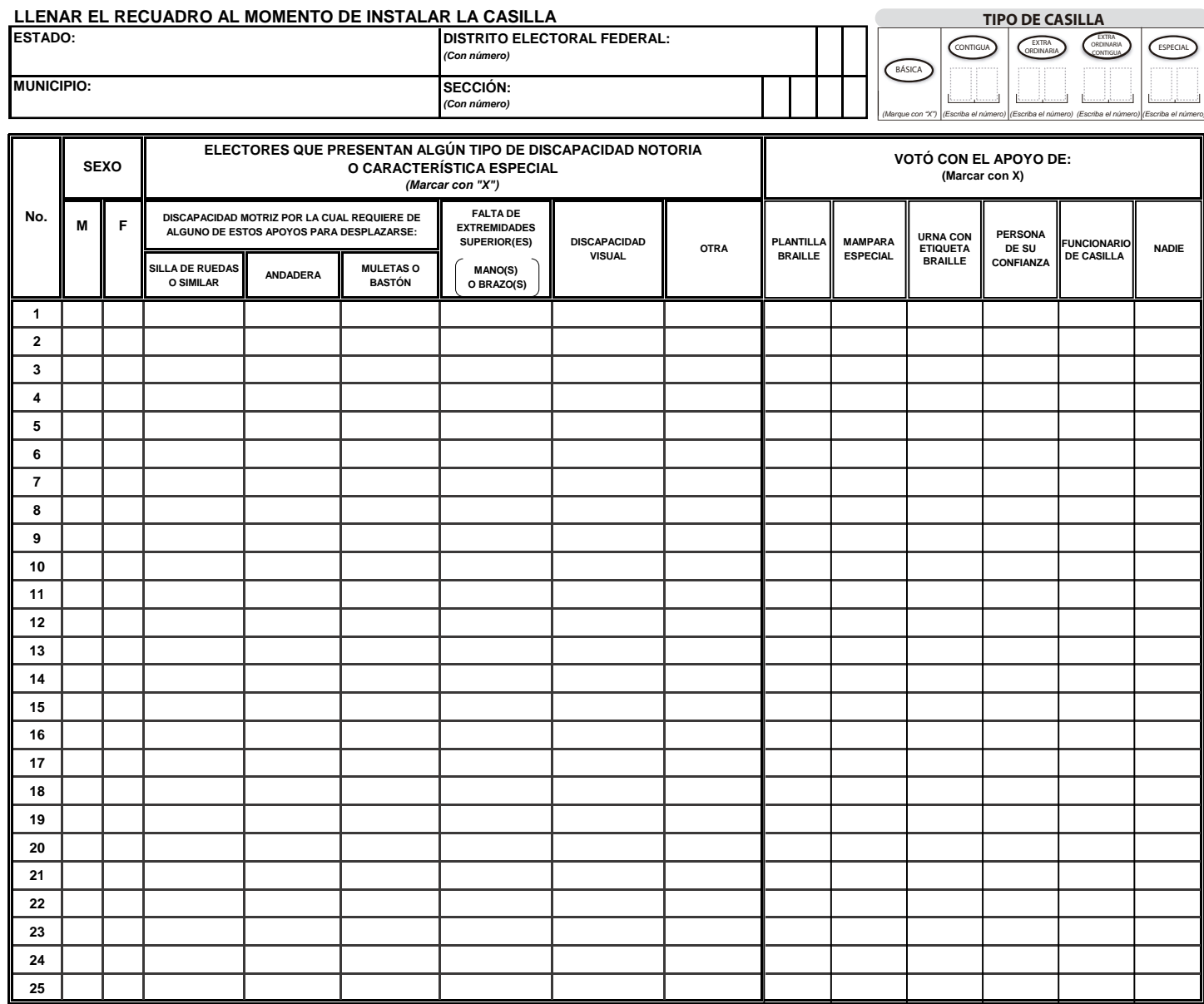

**PRESIDENTE DE CASILLA SECRETARIO DE LA CASILLA NOMBRE Y FIRMA DE LA O EL NOMBRE Y FIRMA DE LA O EL**

**OBSERVACIONES:**

**ESTE DOCUMENTO SE DEBE INTRODUCIR EN LA FUNDA DE PLÁSTICO DESTINADA PARA EL SOBRE QUE LLEVA LAS ACTAS DE ESCRUTINIO Y CÓMPUTO POR FUERA DEL PAQUETE ELECTORAL**

### **EJERCICIO 3**

## Cierre de la votación

Ahora llenarás el apartado **"Cierre de la votación"** del **Acta de la Jornada Electoral.**

- **1.** Utiliza los nombres de las y los funcionarios de casilla y de representantes de partido político y de candidato/a independiente mencionados en los datos generales para los ejercicios.
- **2.** A las 6:30 p.m. se cierra la votación debido a que a las 6:00 p.m. había electores/as formados para votar.
- **3.** Hubo un incidente durante el desarrollo de la votación: se presentó un corte de energía eléctrica.
- **4.** No hubo incidentes durante el cierre de la votación.
- **5.** Ningún representante de partido político o de candidatura independiente presentó escritos de incidentes.

**Nota: En este ejercicio hay un candidato/a independiente para cada elección.**

Para saber si realizaste bien el ejercicio, consulta las respuestas al final de este cuaderno.

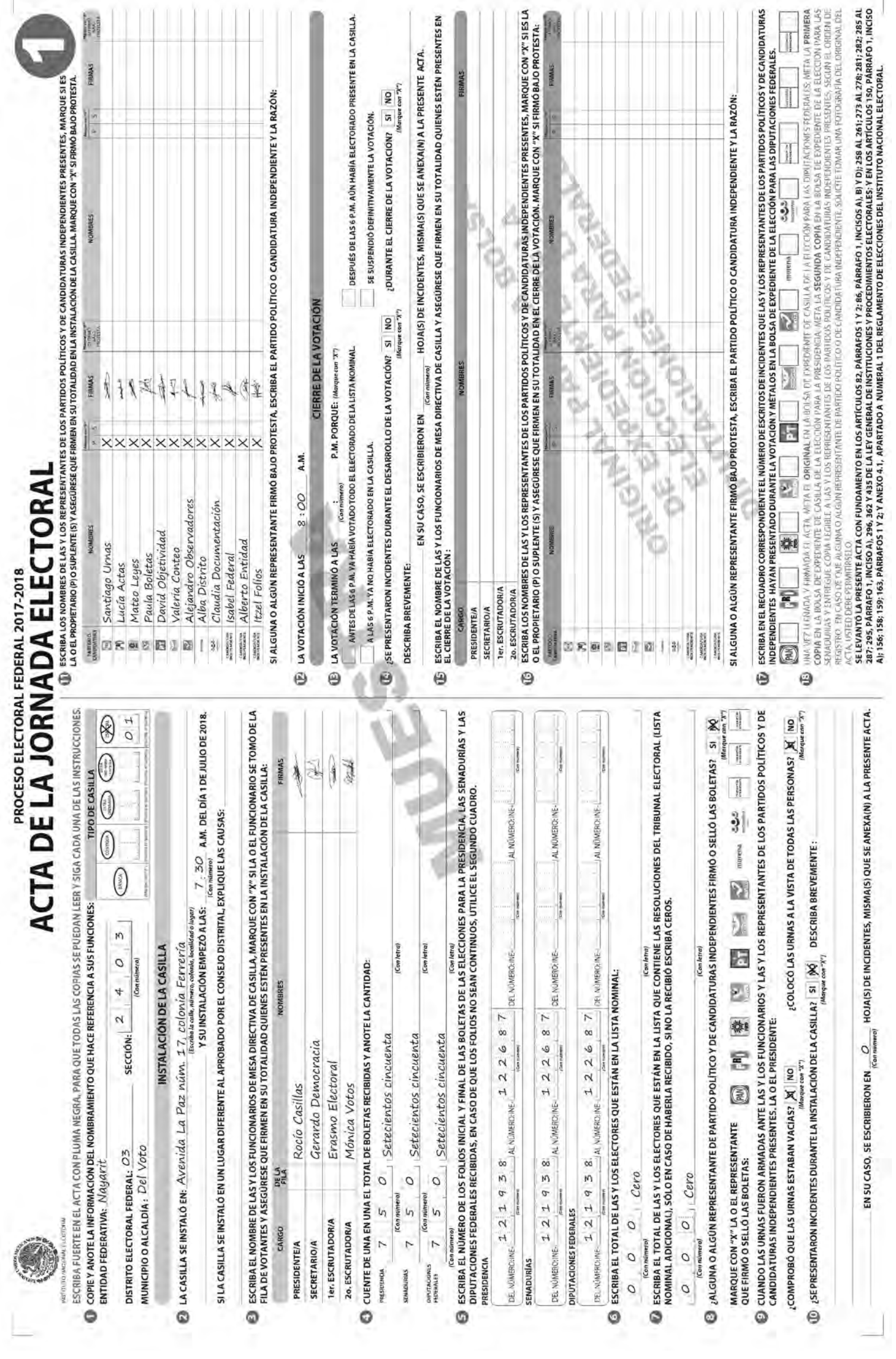

### **EJERCICIO 4**

# Clasificación de los votos

En este ejercicio pondrás en práctica todo lo aprendido sobre la clasificación de los votos. Si tienes dudas pregunta a tu CAE.

### **Parte 1: Votos válidos y votos nulos**

Debajo de cada boleta anota una **V** para voto válido, una **N** para voto nulo o **CNR** para candidatos/as no registrados/as.

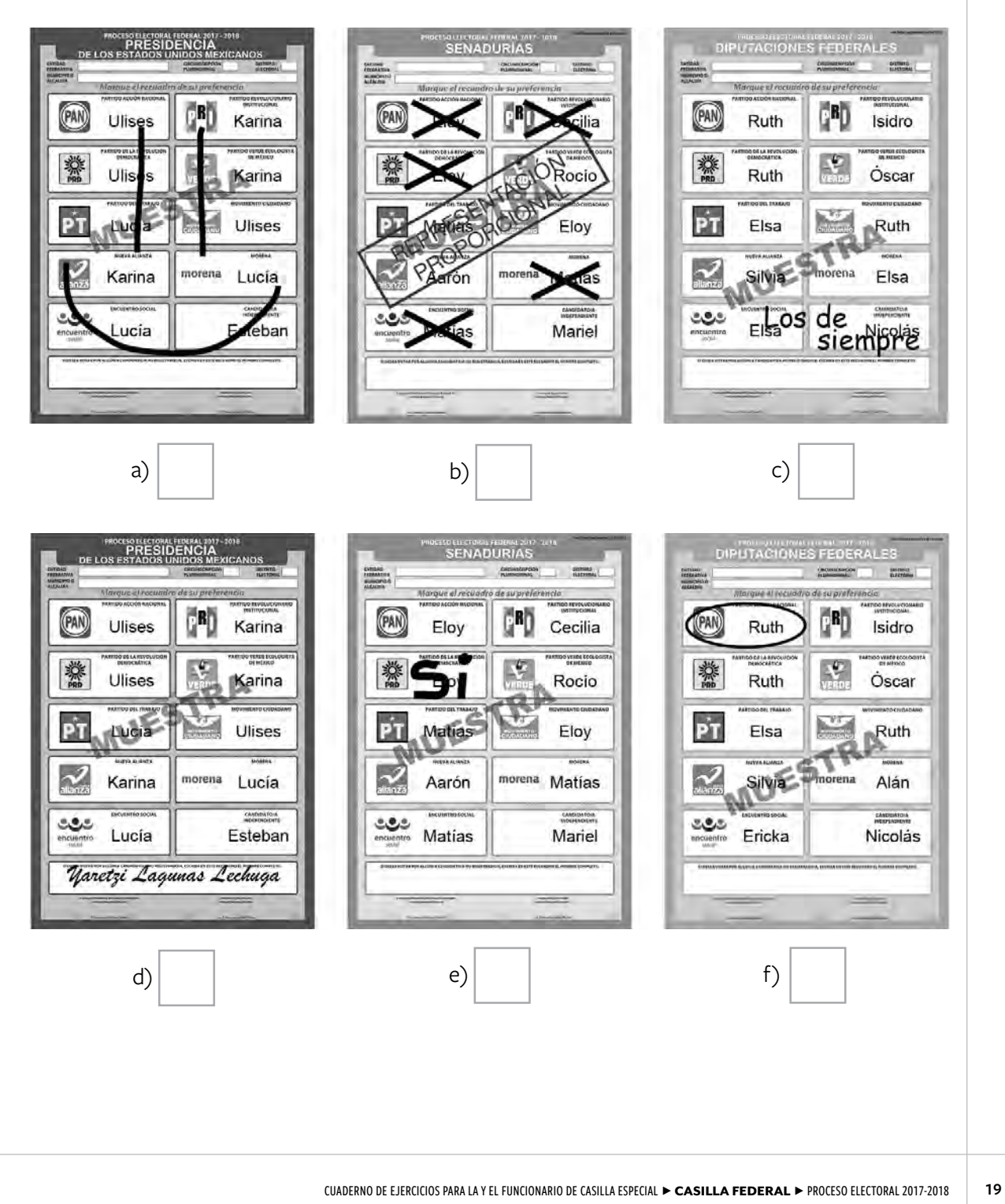

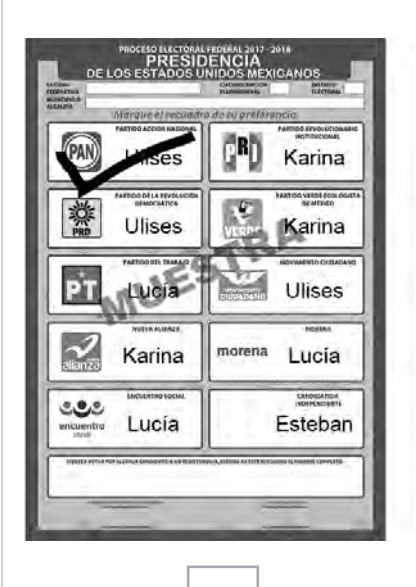

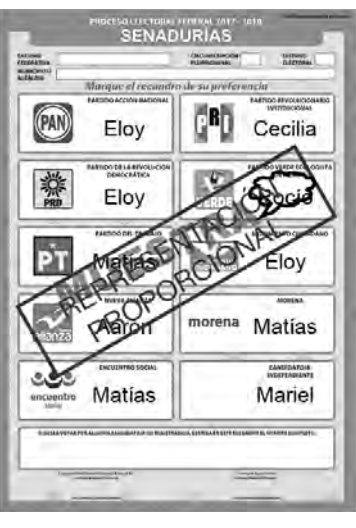

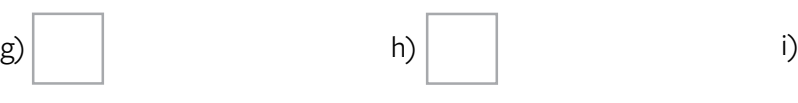

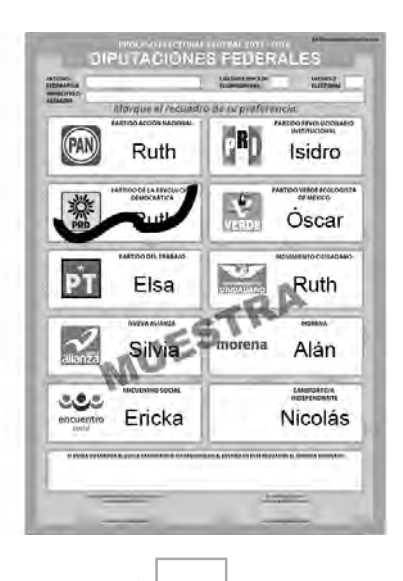

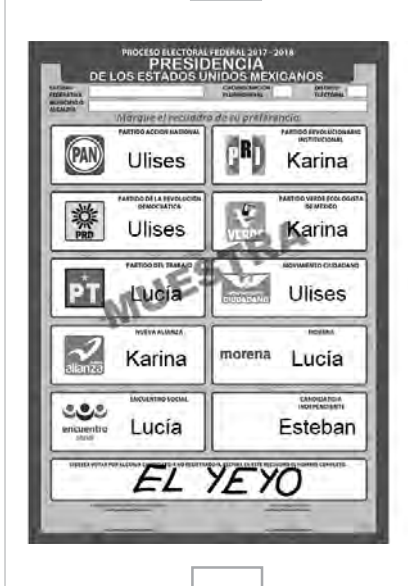

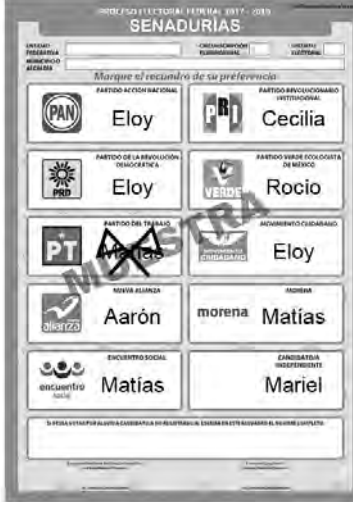

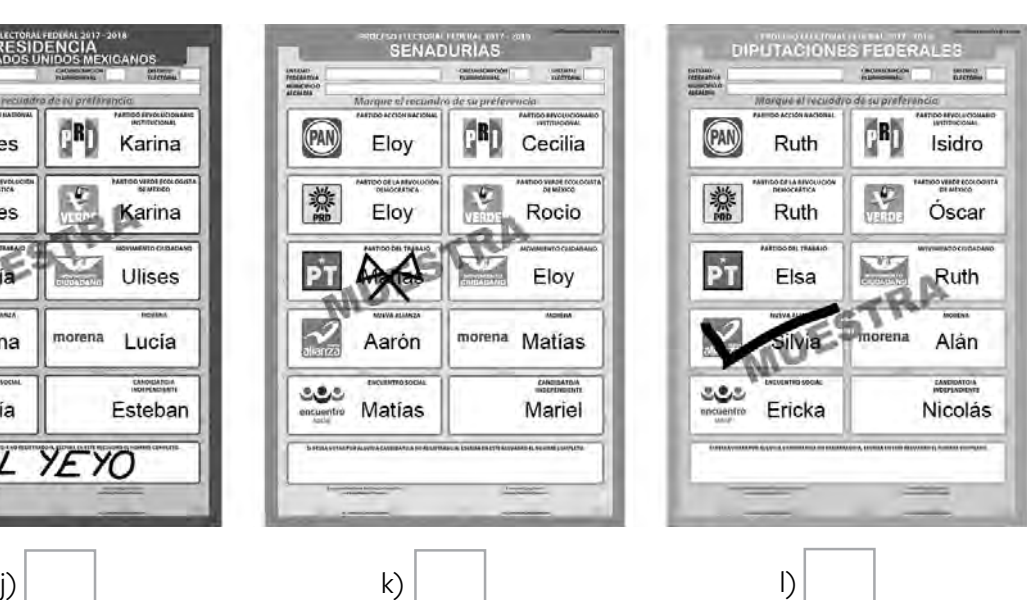

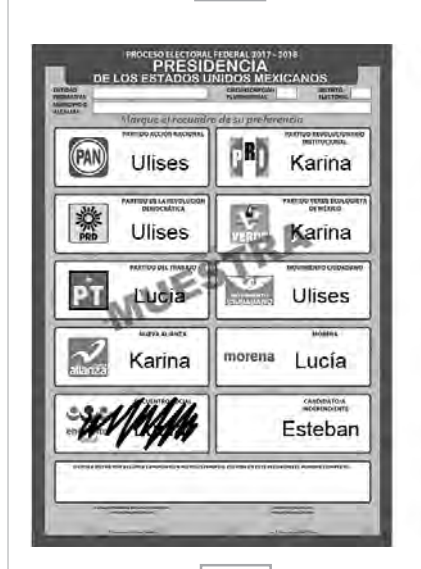

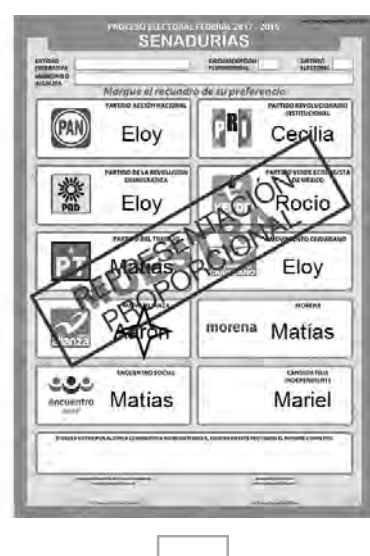

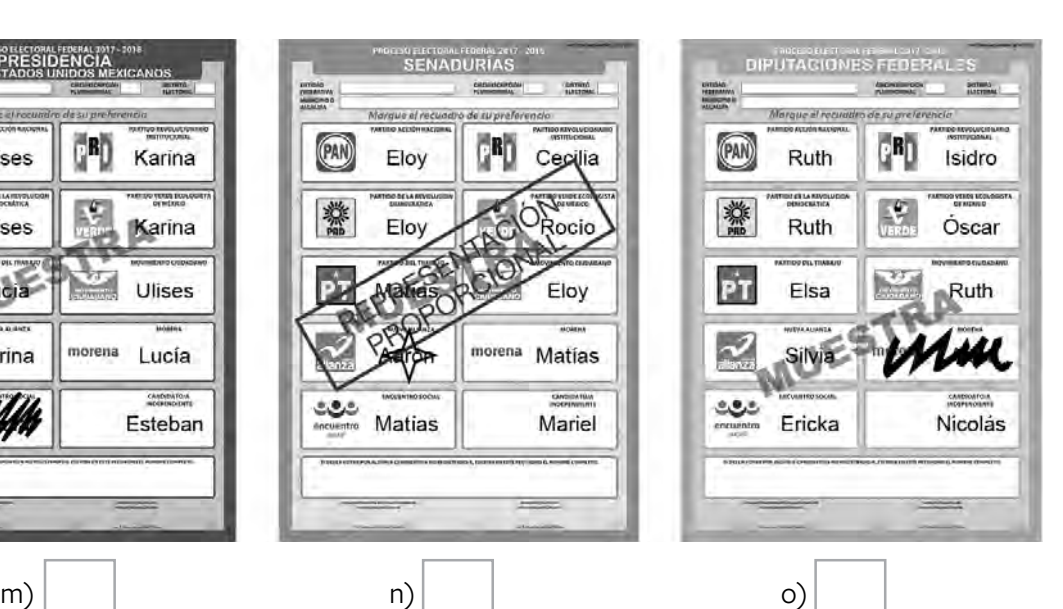

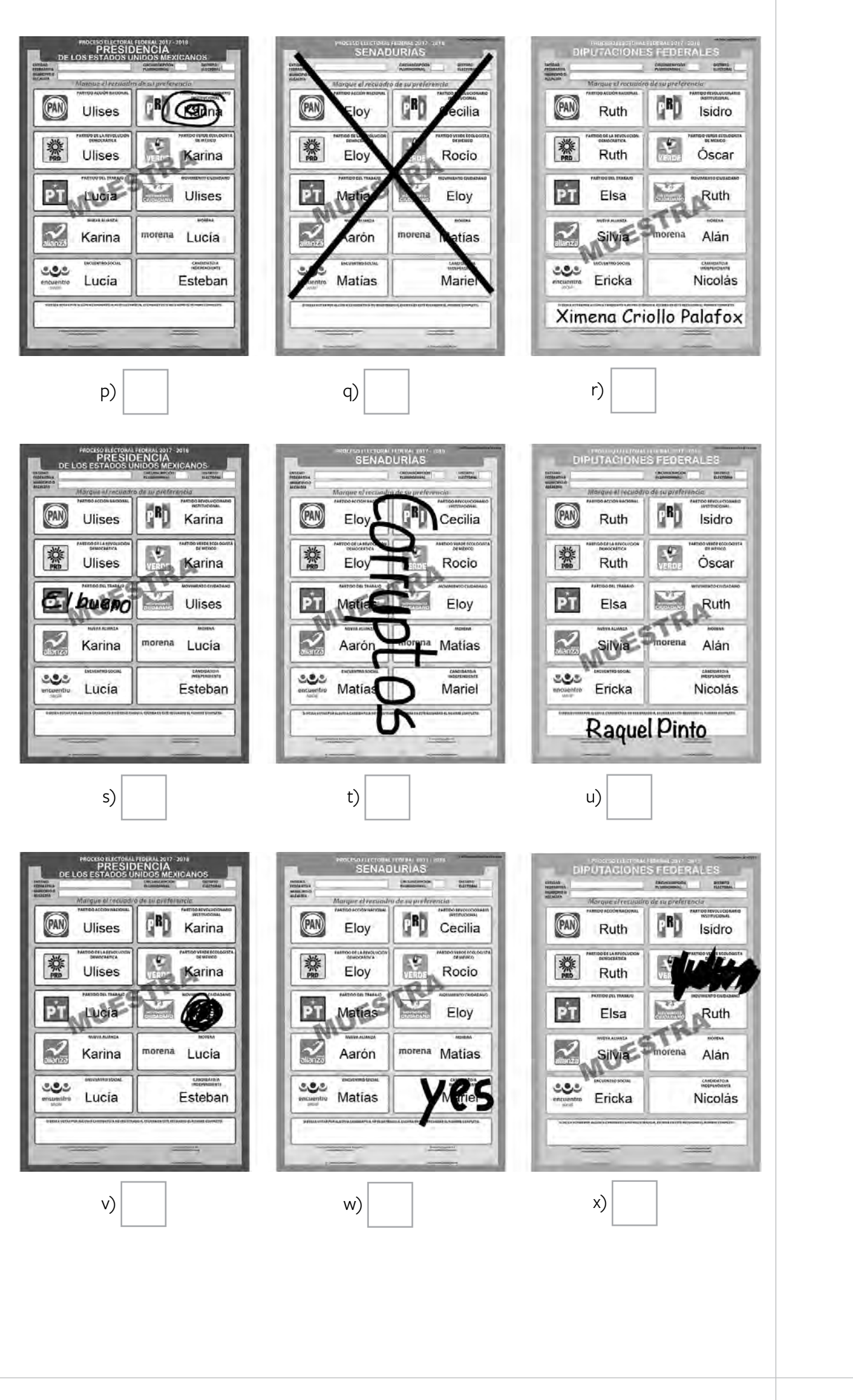

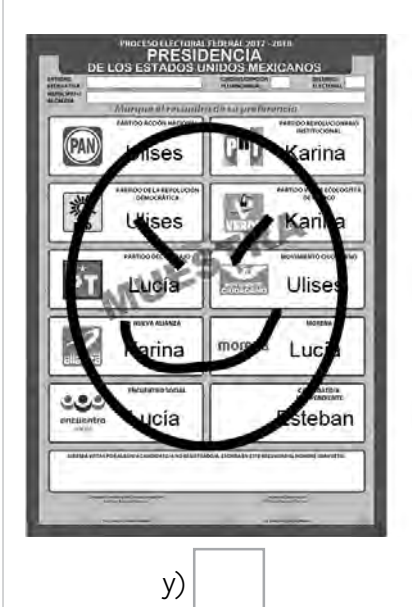

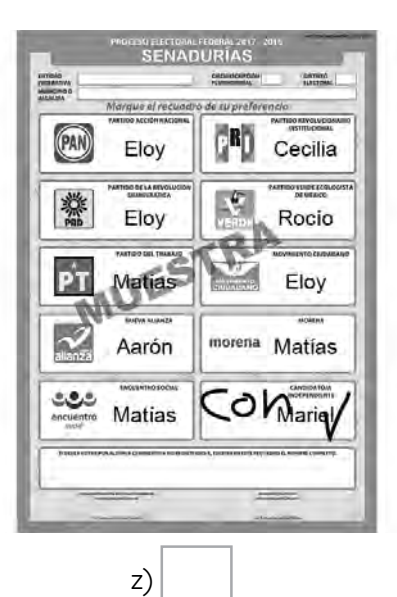

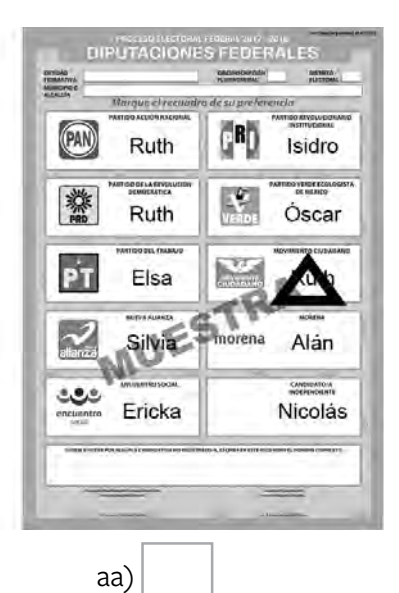

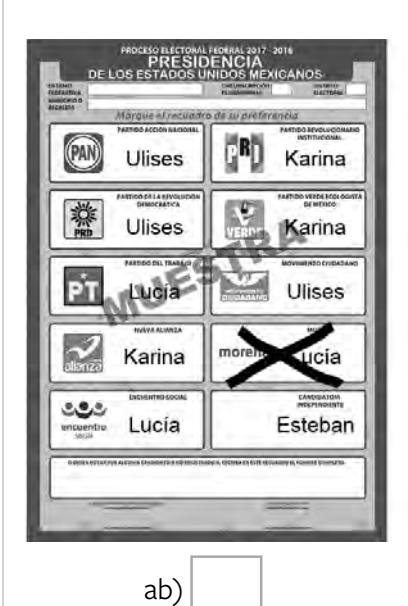

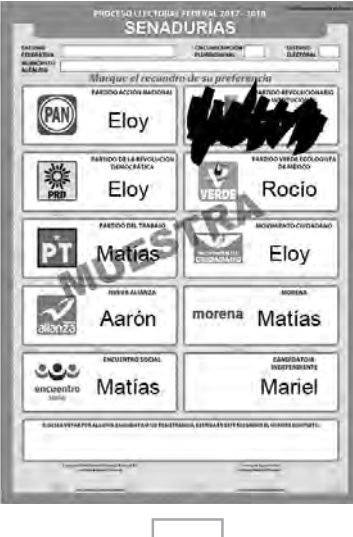

ac)

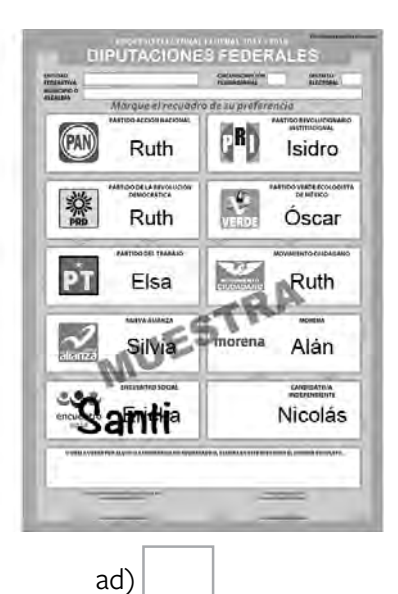

Ahora realizarás ejercicios que te ayudarán a reforzar lo aprendido y a distinguir los votos para las coaliciones.

### **Parte 2: Clasificación de votos de coalición para Presidencia**

Debajo de cada boleta para **Presidencia** anota una **C** si el voto es para alguna coalición, o una **N** si el voto es nulo. Recuerda que para esta elección hay tres coaliciones:

- PAN, PRD y Movimiento Ciudadano.
- PRI, PVEM y Nueva Alianza.
- PT, MORENA y Encuentro Social.

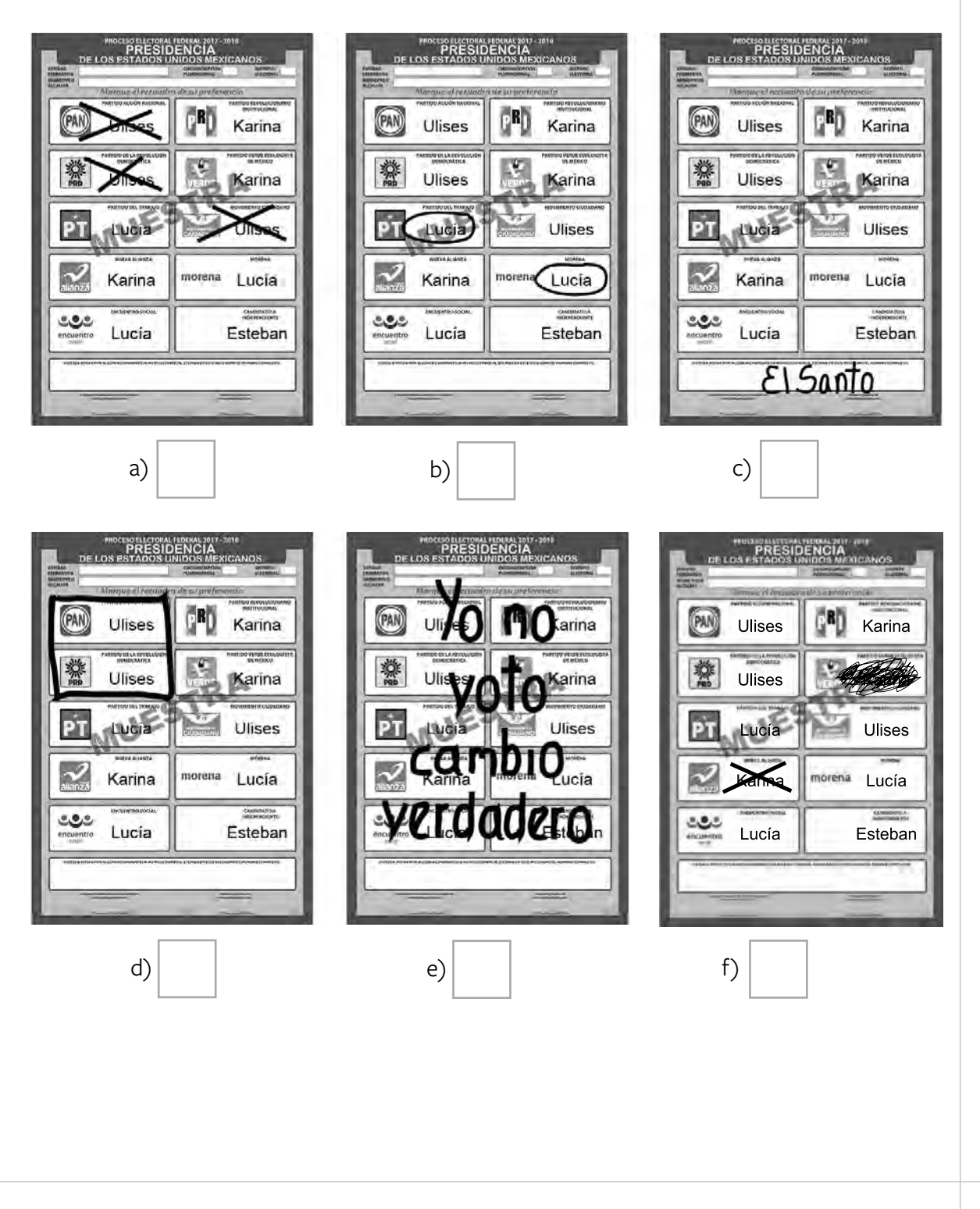

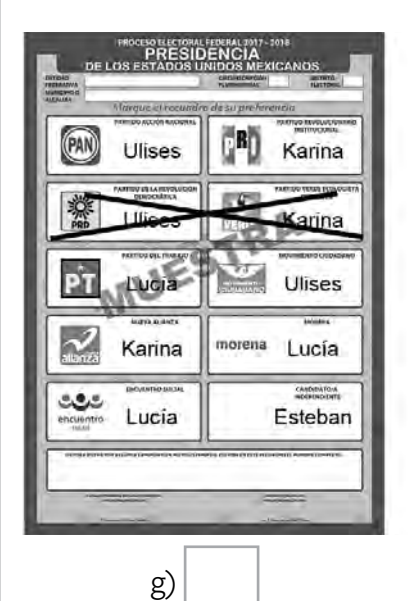

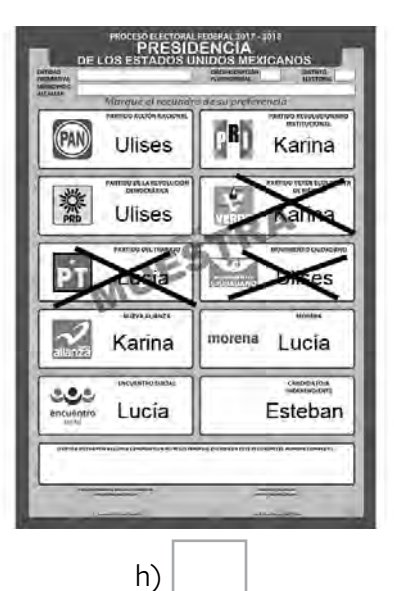

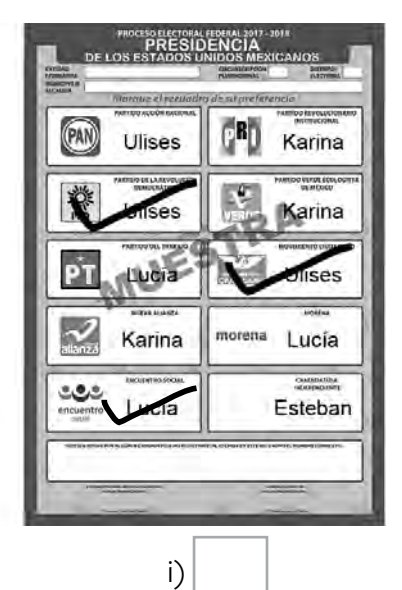

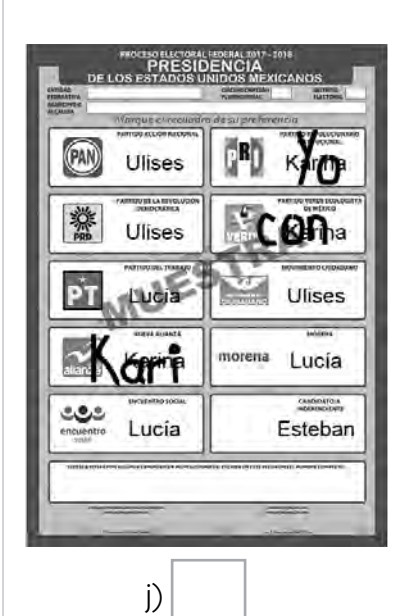

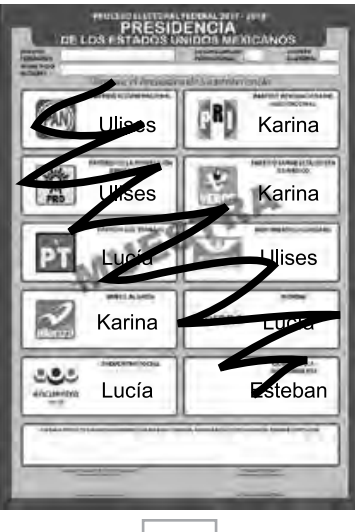

k)

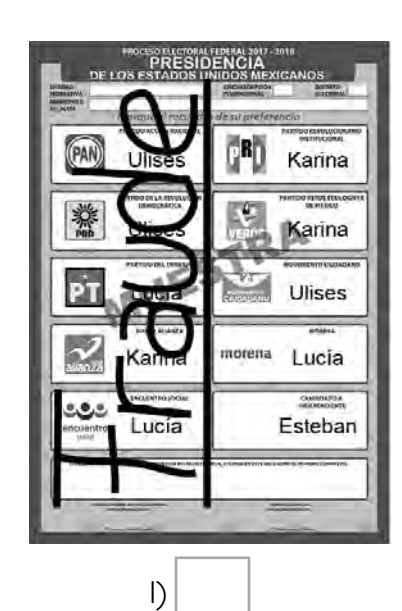

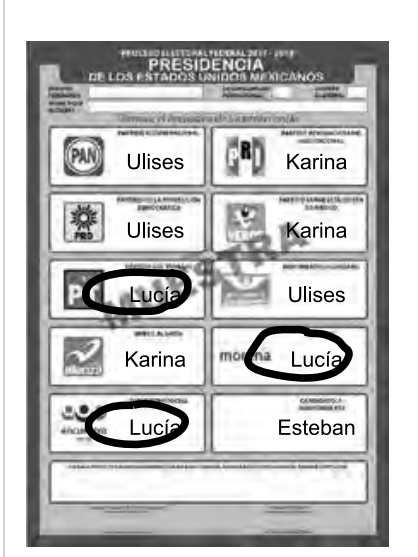

m)

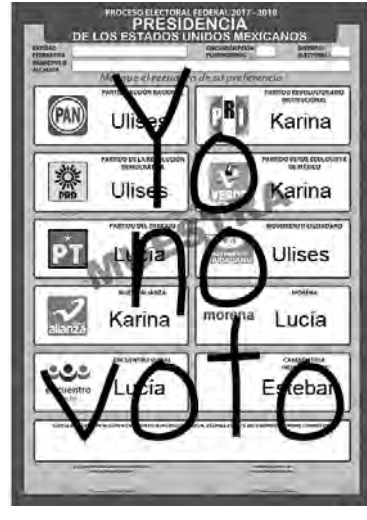

n)

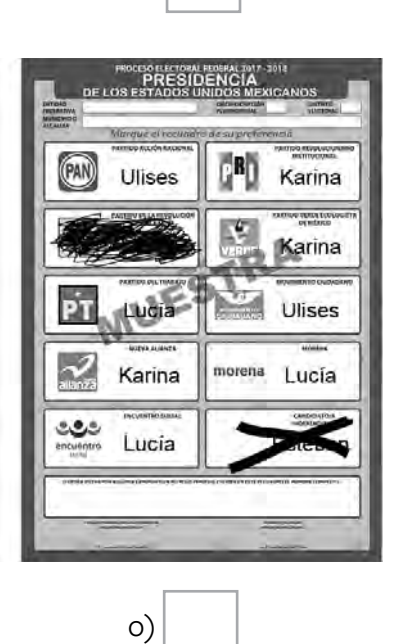

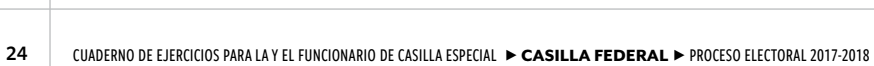

### **Parte 3: Clasificación de votos de coalición para senadurías**

Debajo de cada boleta para **senadurías** anota una **C** si el voto es para alguna coalición, o una **N** si el voto es nulo. Recuerda que para esta elección hay dos coaliciones:

- PAN, PRD y Movimiento Ciudadano.
- PT, MORENA y Encuentro Social.

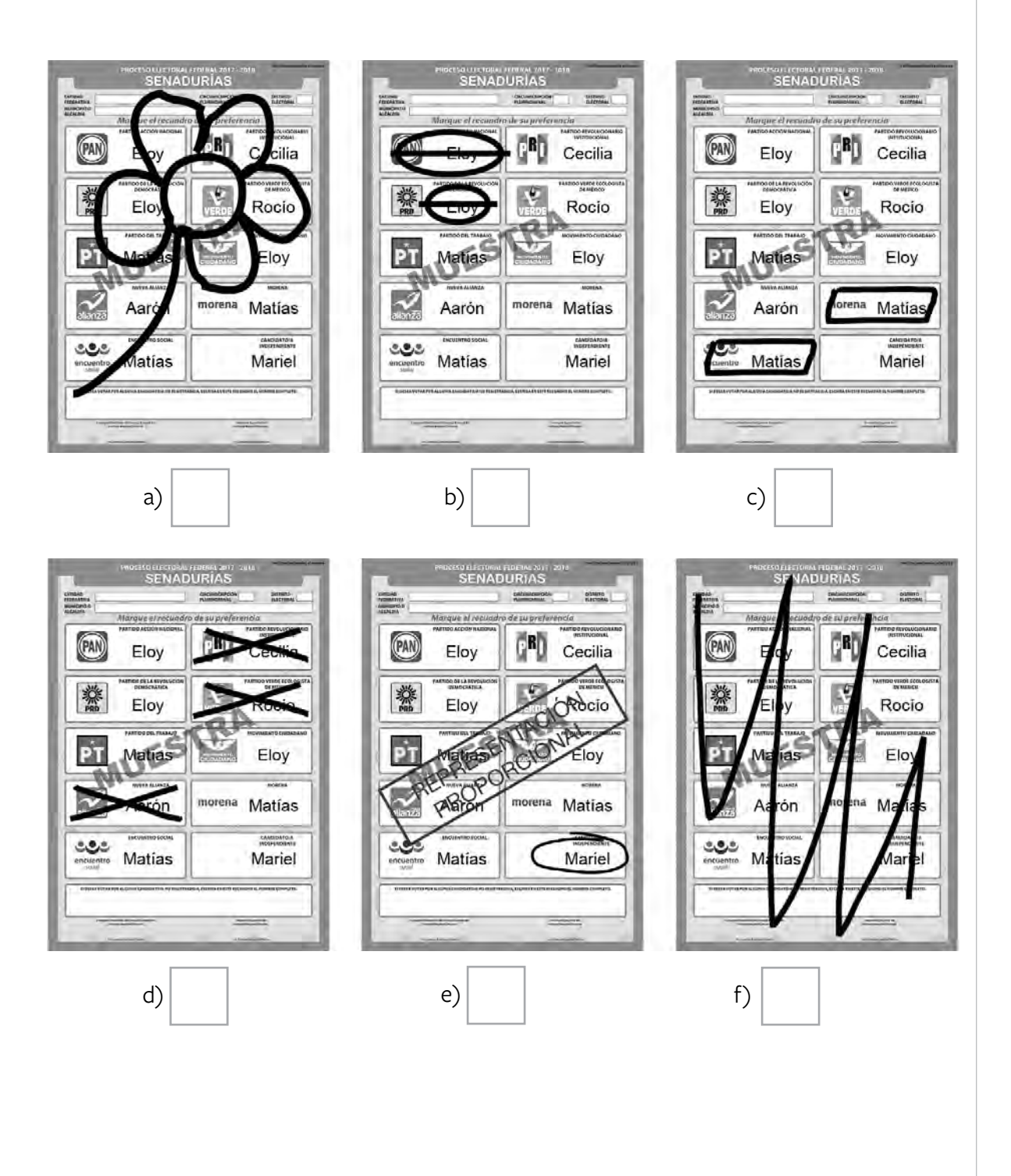

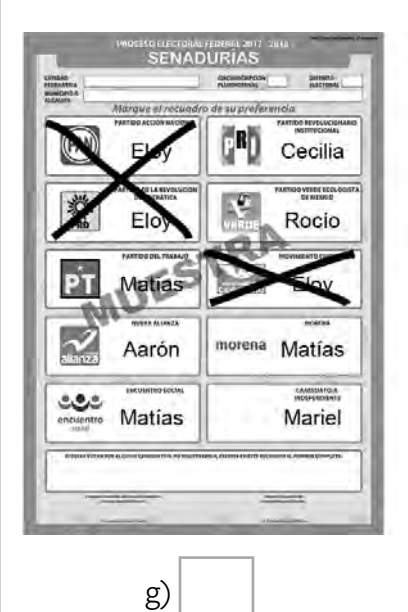

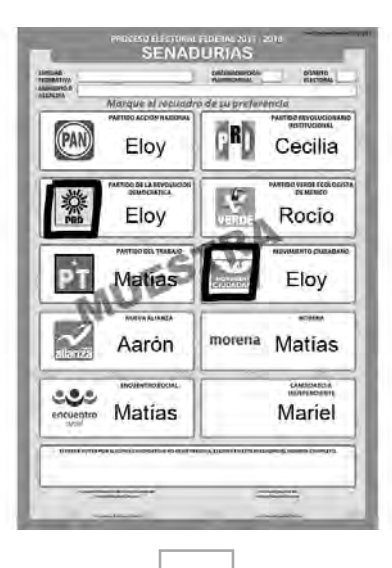

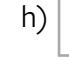

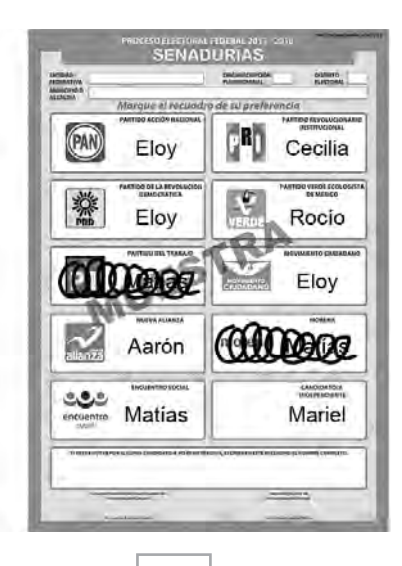

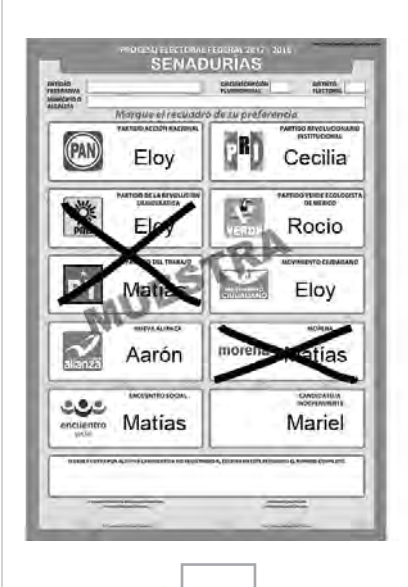

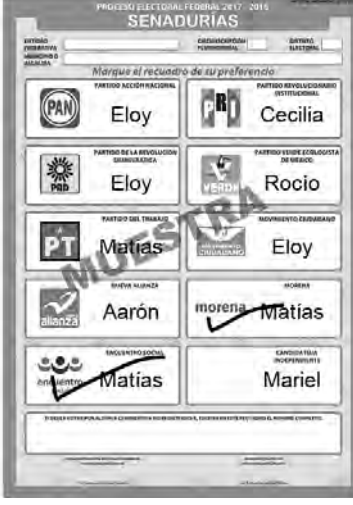

k)

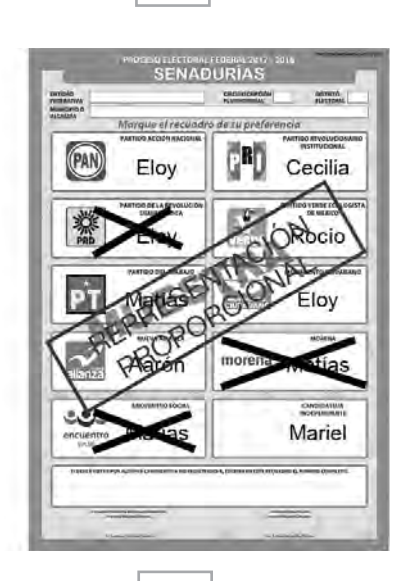

l)

i)

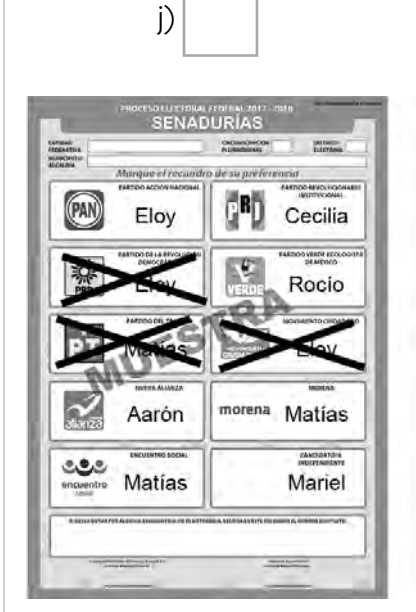

m)

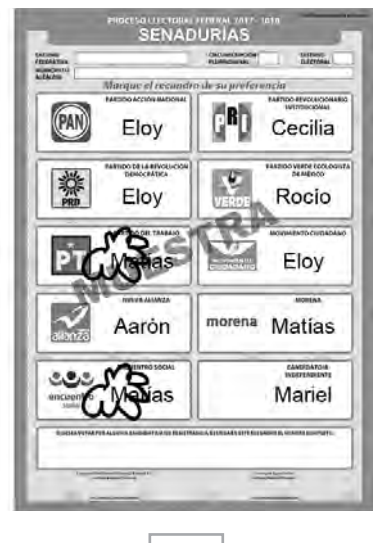

n)

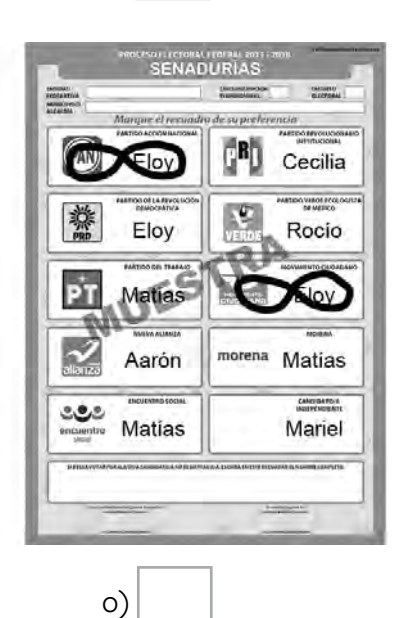

**26 | CUADERNO DE EJERCICIOS PARA LA Y EL FUNCIONARIO DE CASILLA ESPECIAL ▶ <b>CASILLA FEDERAL** ▶ PROCESO ELECTORAL 2017-2018

### **Parte 4: Clasificación de votos de coalición para diputaciones federales**

Debajo de cada boleta para **diputaciones federales** anota una **C** si el voto es para alguna coalición, o una **N** si el voto es nulo. Recuerda que para esta elección hay una coalición:

• PAN, PRD y Movimiento Ciudadano.

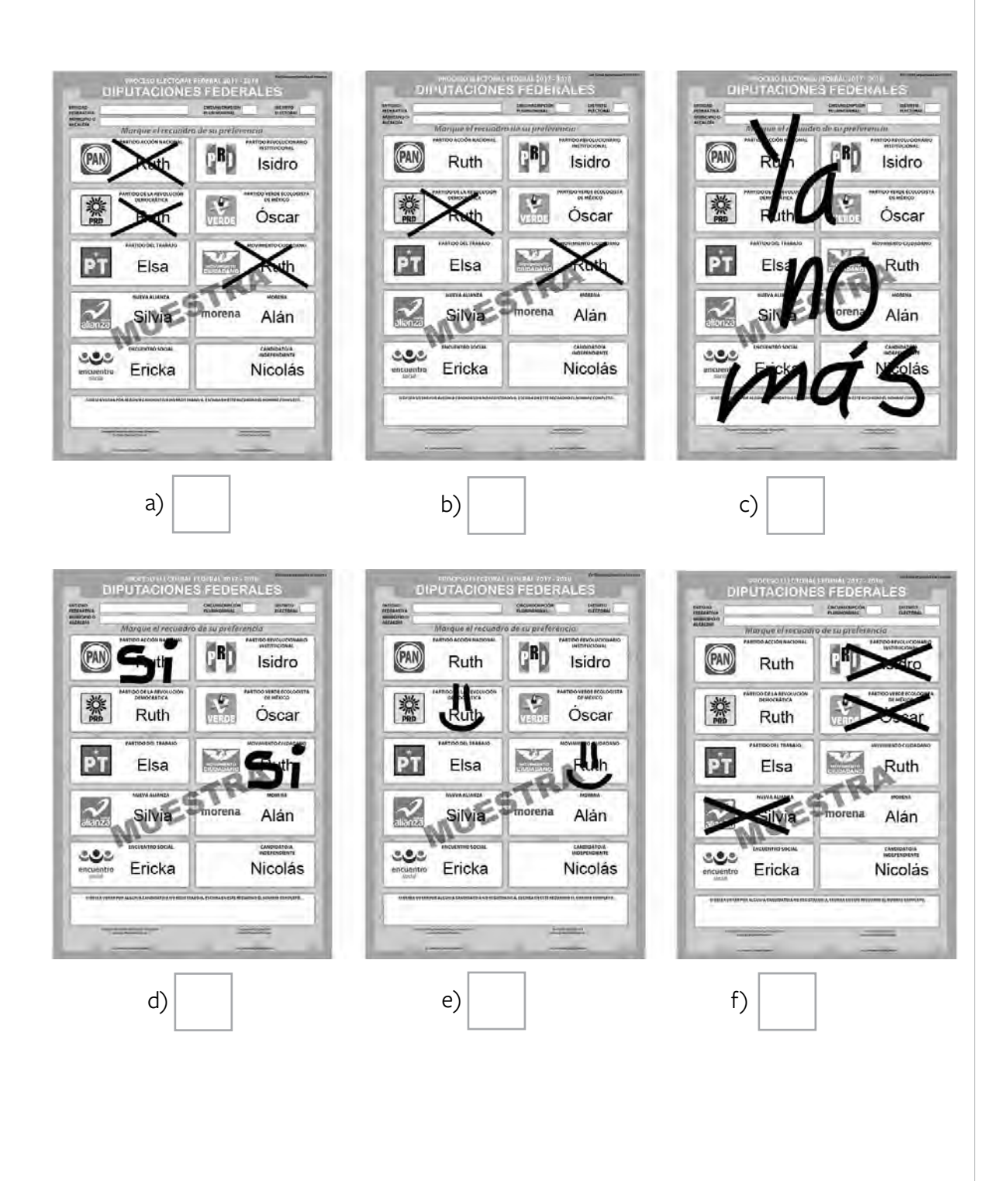

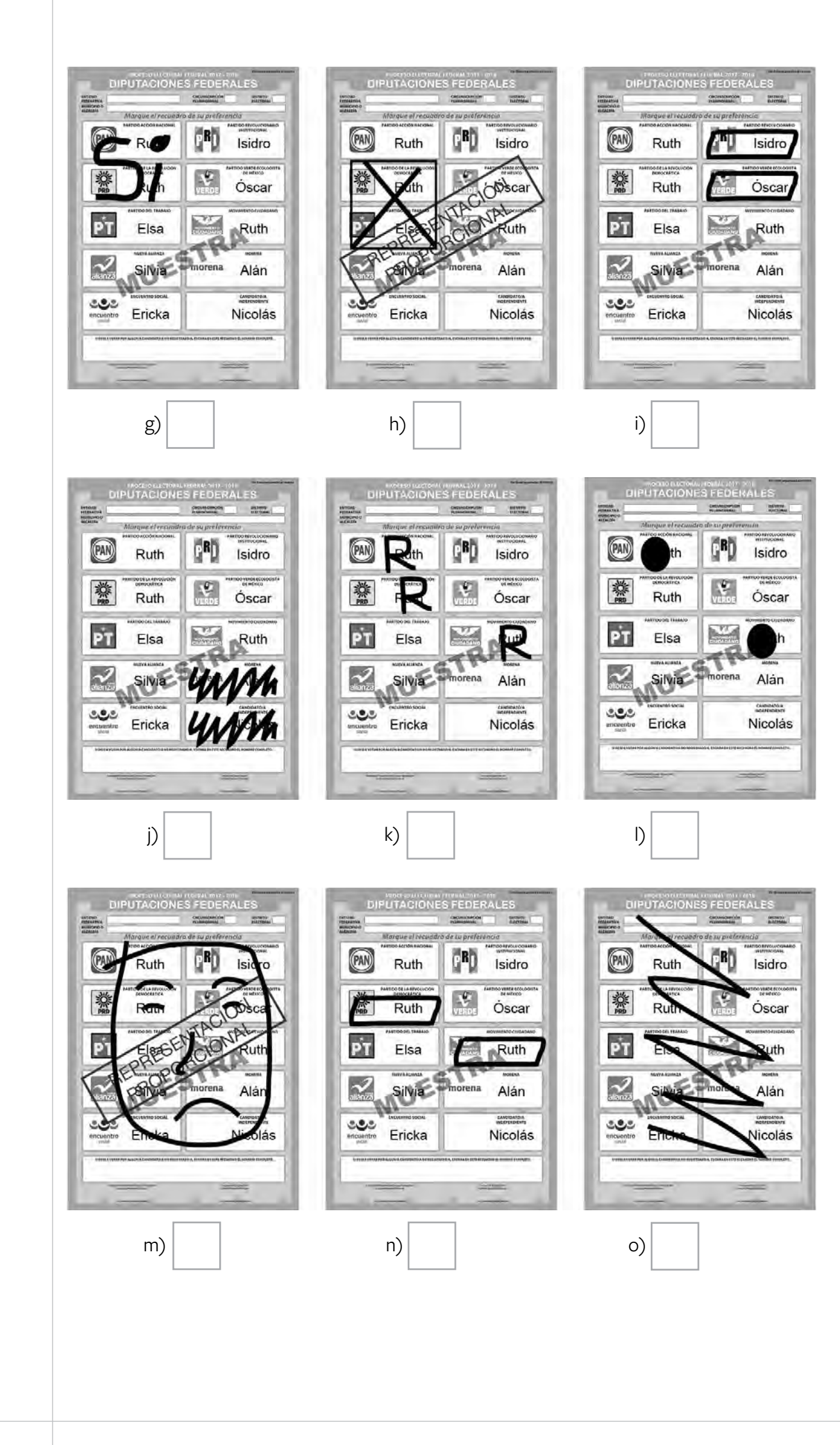

**Para que practiques la clasificación de los votos de las elecciones locales, realiza el ejercicio 1 en el Cuaderno de Ejercicios con información local.** 

**Nota: En este ejercicio hay un candidato/a independiente para cada elección.**

Para saber si realizaste bien el ejercicio, consulta las respuestas al final de este cuaderno.

### **EJERCICIO 5**

### Llenado del cuadernillo para hacer operaciones y de las actas de escrutinio y cómputo

En este ejercicio practicarás el llenado del cuadernillo para hacer operaciones y de las actas de escrutinio y cómputo.

Utiliza la información de identificación de la casilla y los nombres que aparecen en los datos generales para los ejercicios.

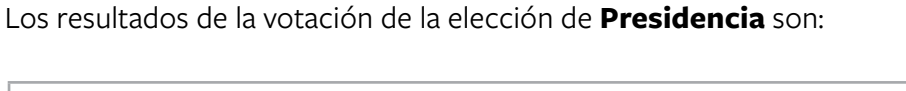

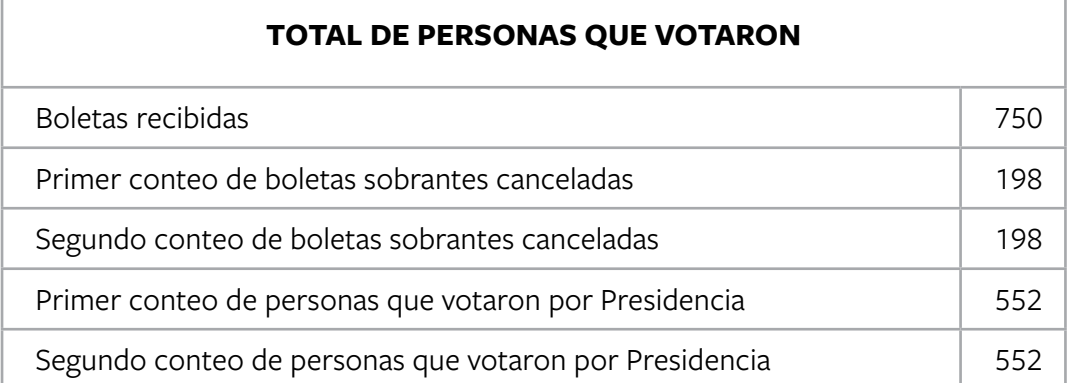

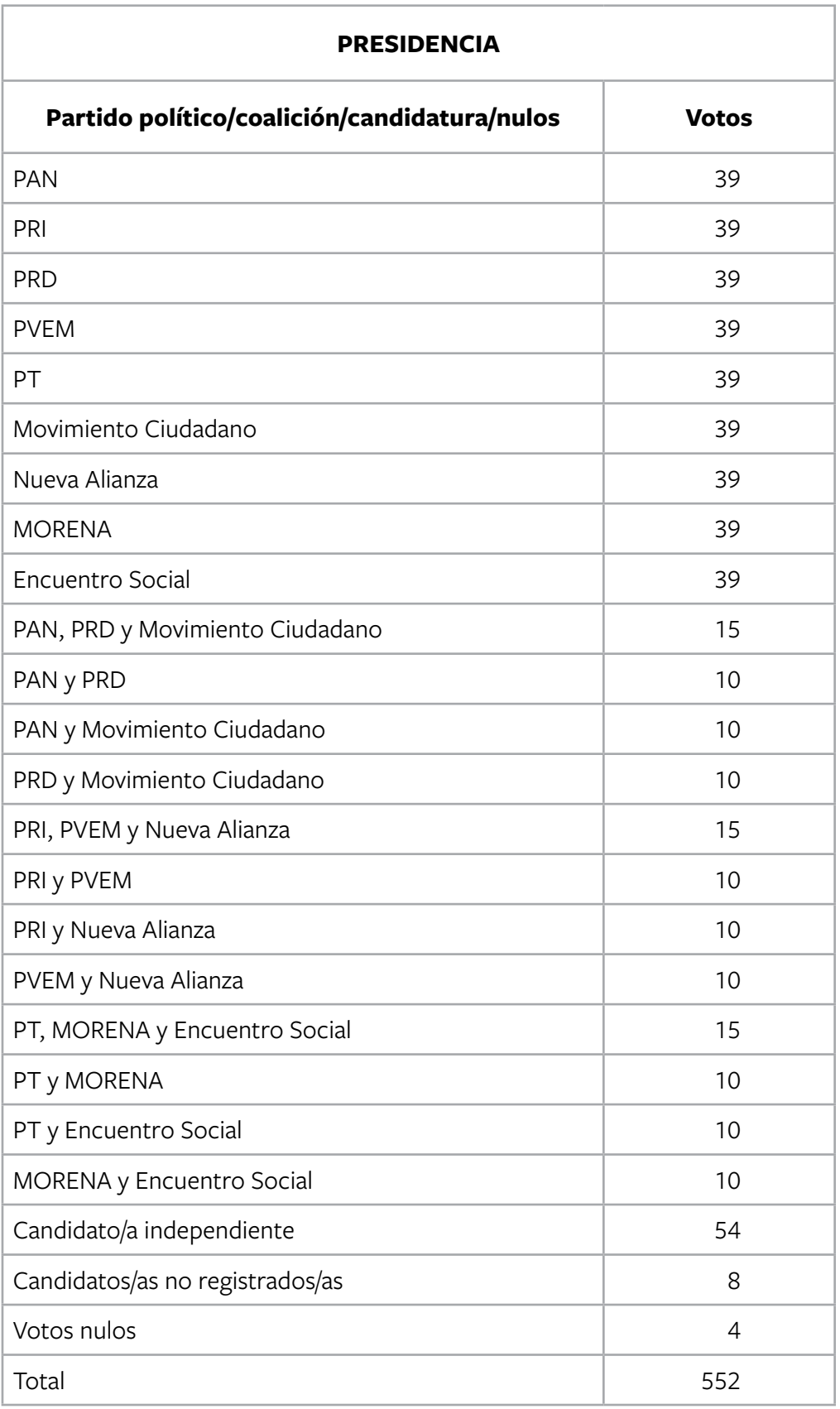

Los resultados de la votación de la elección de **senadurías** son:

r

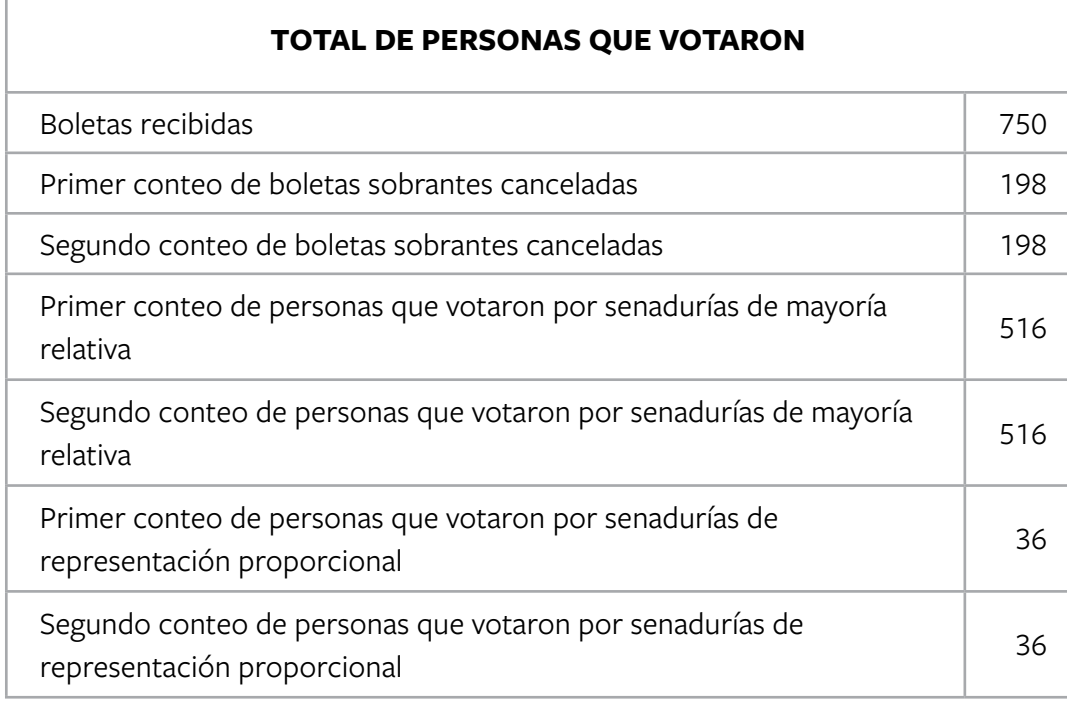

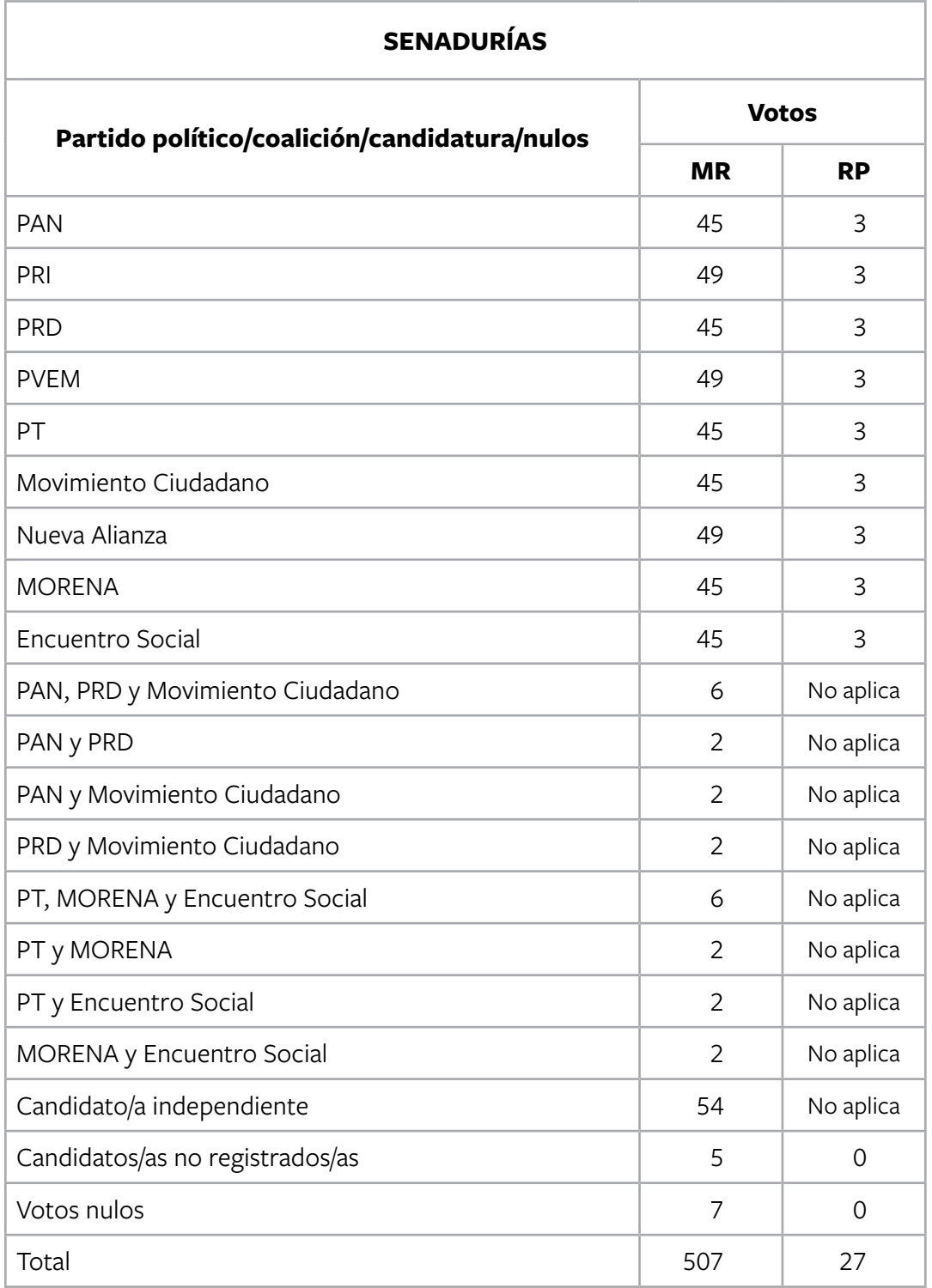

Los resultados de la votación de la elección de **diputaciones federales** son:

É

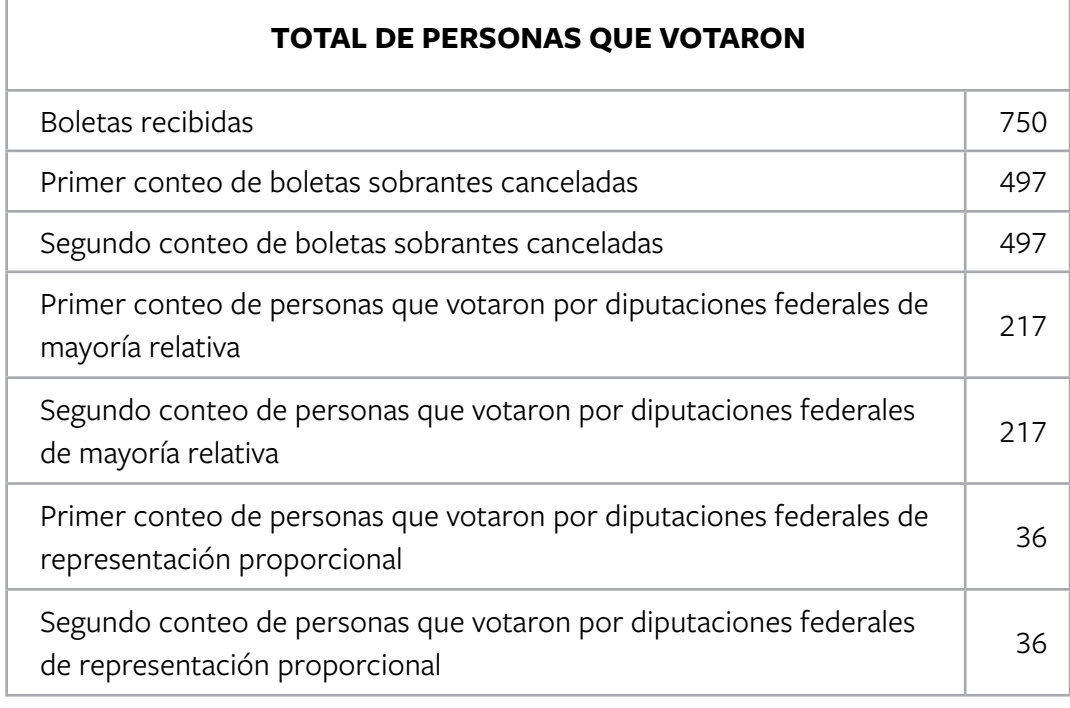

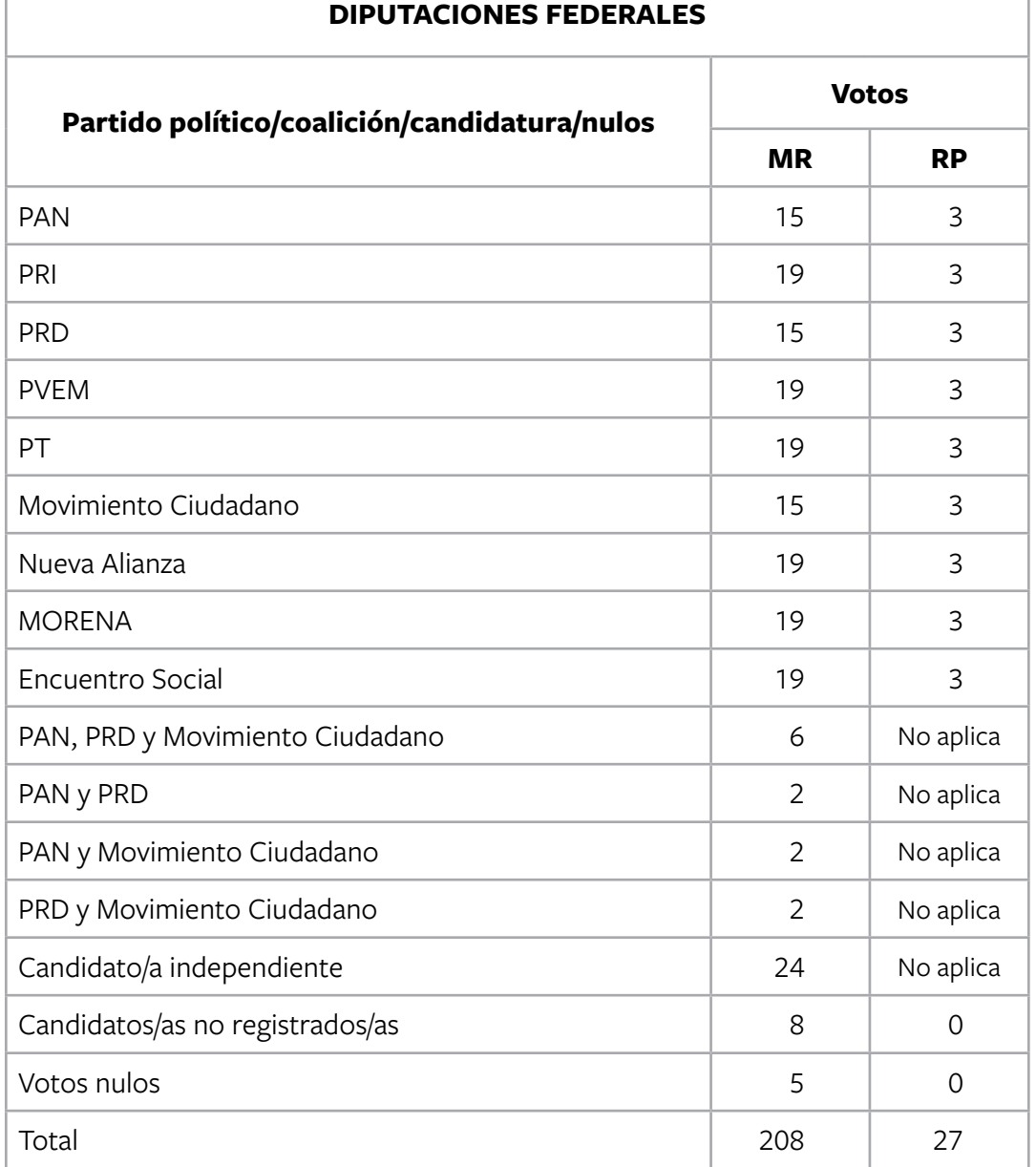
# **TOTAL DE VOTOS DE LAS ELECCIONES FEDERALES ENCONTRADOS EN OTRAS URNAS:**

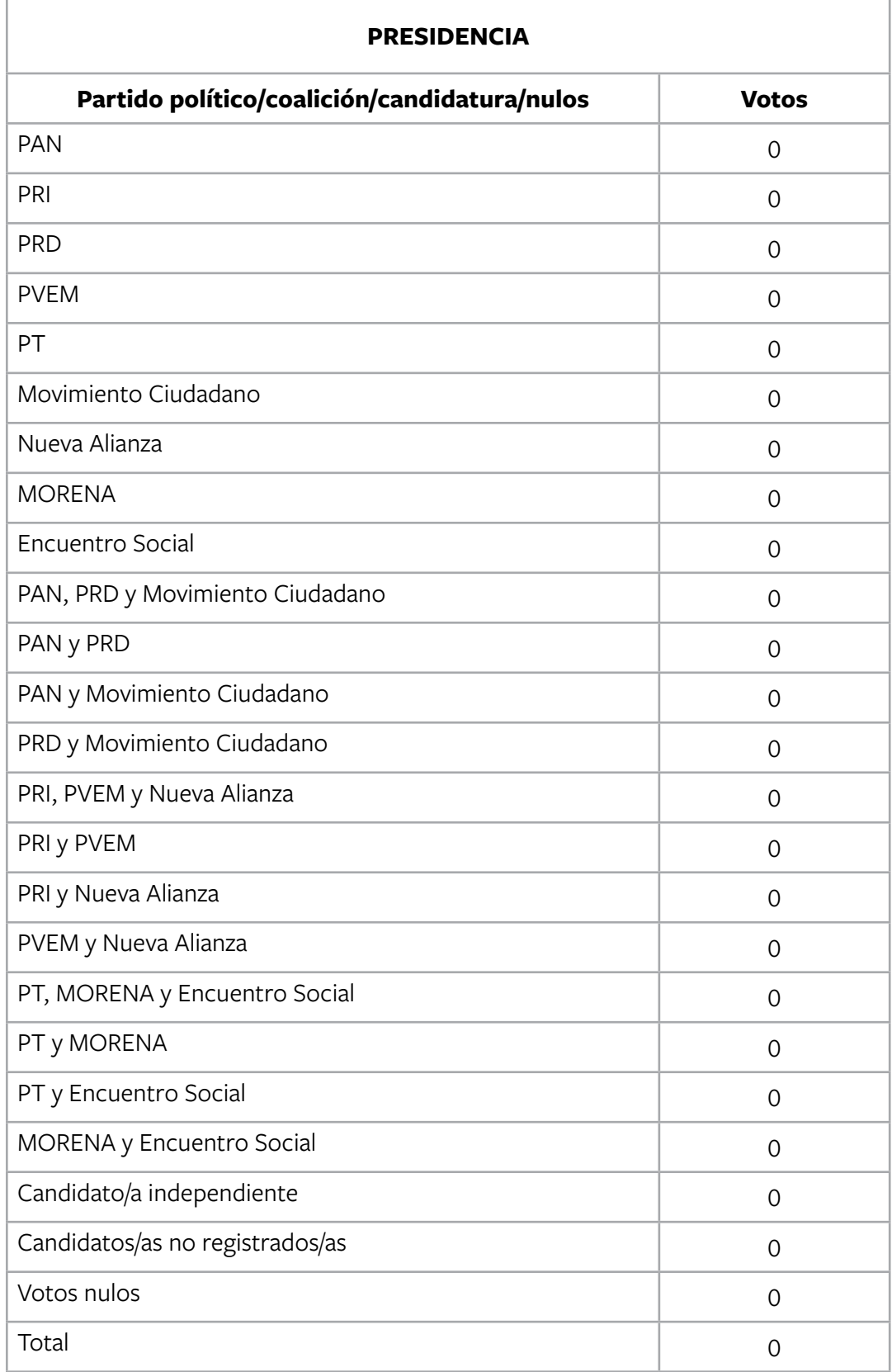

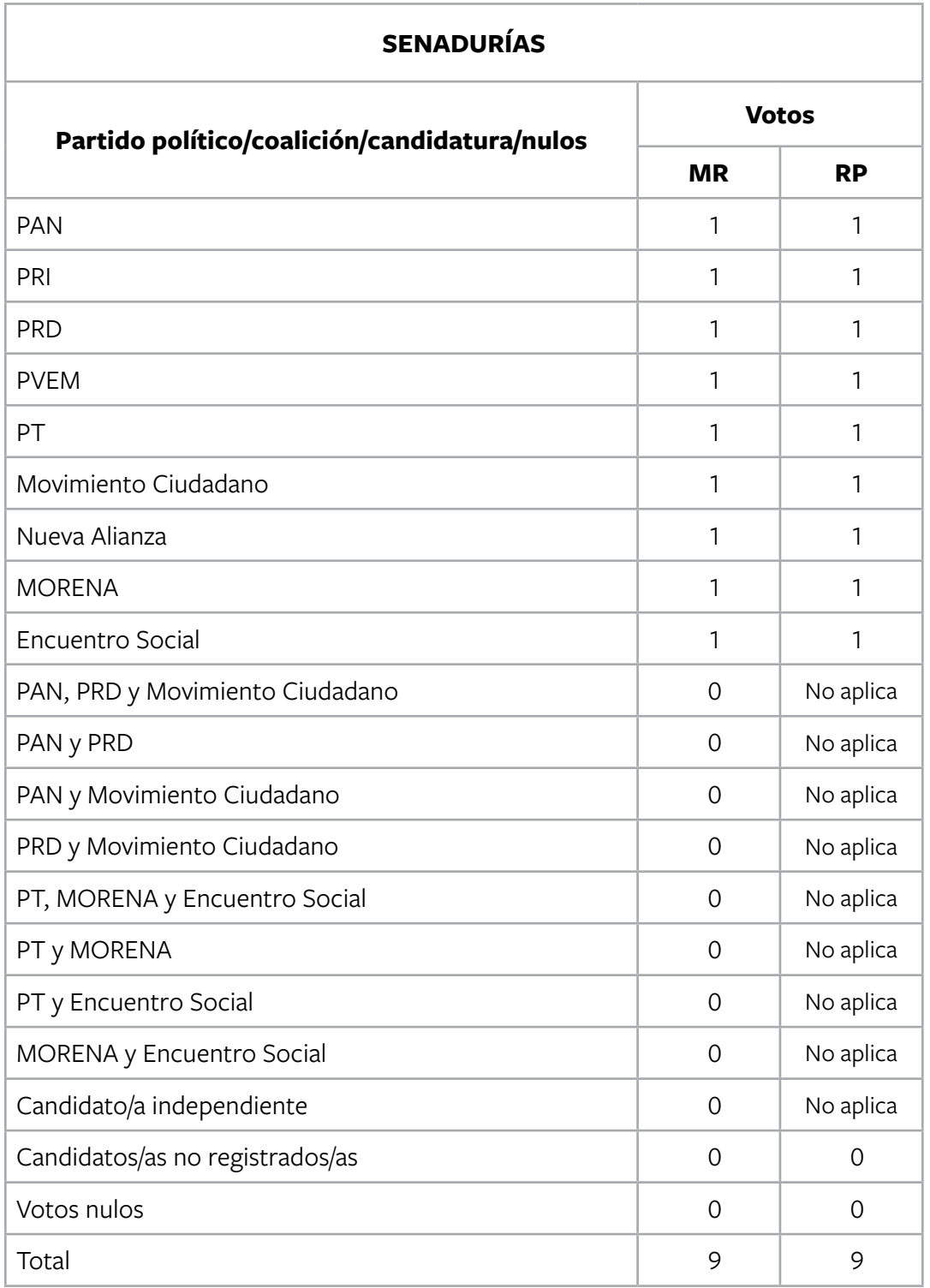

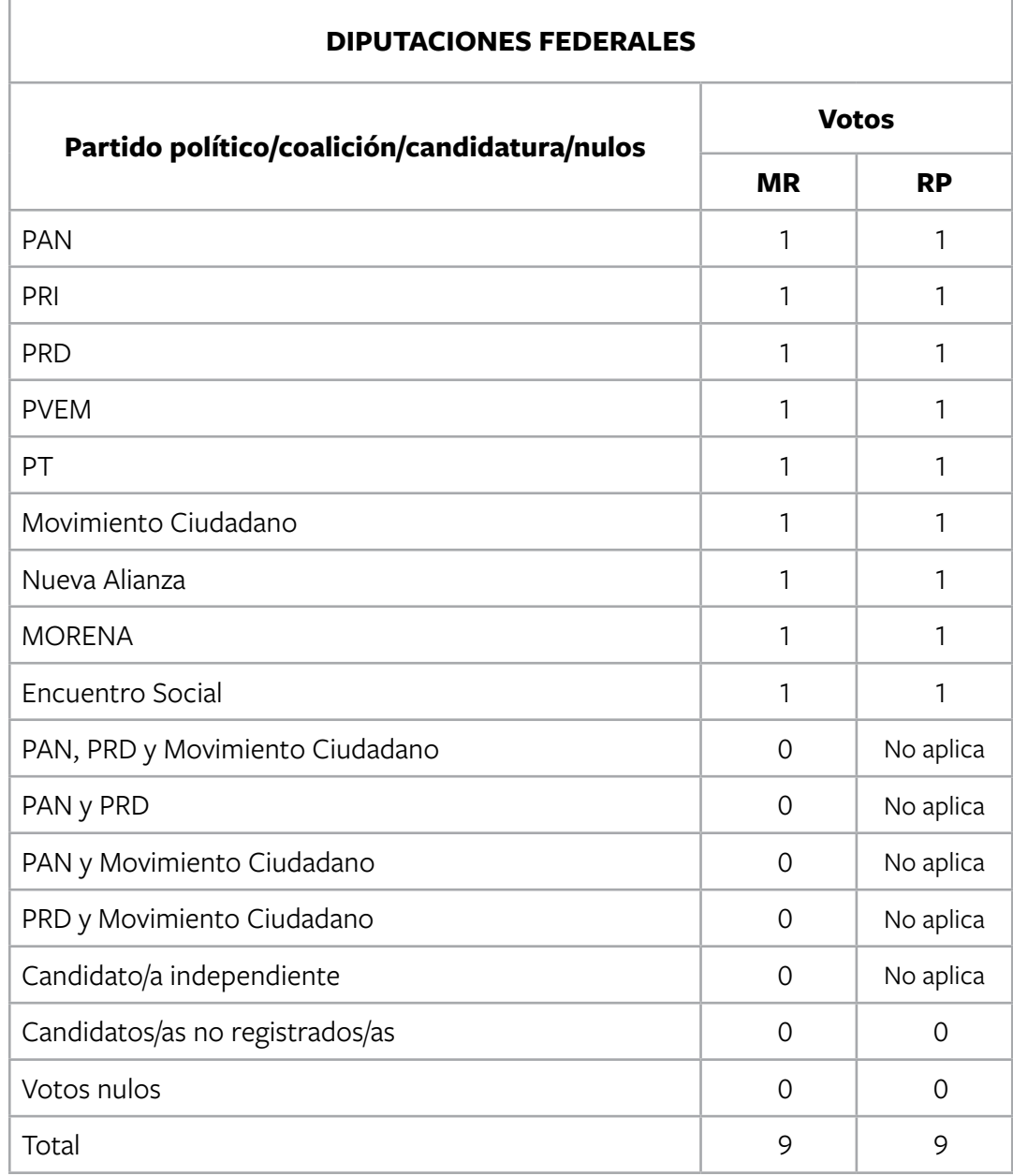

Durante el escrutinio y cómputo no hay incidentes y ningún representante de partido político o de candidatura independiente presenta escritos de protesta.

**Nota: En este ejercicio hay un candidato/a independiente para cada elección.**

Para saber si realizaste bien el ejercicio, consulta las respuestas al final de este cuaderno.

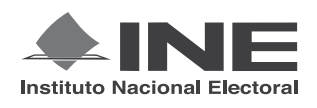

PROCESO ELECTORAL FEDERAL 2017-2018

# CUADERNILLO PARA HACER LAS OPERACIONES DE ESCRUTINIO Y CÓMPUTO PARA CASILLAS ESPECIALES

**OPERACIONES DE ESCRUTINIO Y CÓMPUTO POR EL PRINCIPIO DE MAYORÍA RELATIVA**

**Este cuadernillo debe ser llenado por la o el secretario de mesa directiva de casilla.**

- EL cuadernillo debe llenarse en el siguiente orden:
- 1 La columna color café de la elección para la **Presidencia de todas las hojas**.
- **2** La columna color gris de la elección para las Senadurías
- **3** La columna color beige correspondiente a la elección para los Diputaciones Federales

**ESIDENCI** ELECCIÓN PARA LA ELECCIÓN PARA LA<br>**ELECCIÓN PARA LAS PARA LAS PARA LAS PARA LAS PARA LOS PARA LOS PARA LOS PARA LOS PARA LOS PARA LOS PARA LOS PARA LOS** 

**ENADURÍAS BELECCIÓN PARA LAS DE ELECCIÓN PARA LAS DE ELECCIÓN PARA LAS DE ELECCIÓN PARA LAS DE ELECCIÓN PARA LAS DE ELECCIÓN PARA LAS DE ELECCIÓN PARA LAS DE ELECCIÓN PARA LAS DE ELECCIÓN PARA LAS DE ELECCIÓN PARA LAS DE** 

Cuando termine de llenar y revisar los datos de las tres elecciones de este cuadernillo, cópielos en los apartados correspondientes a las *Actas de escrutinio y cómputo de casilla* siguiendo el siguiente orden: **Presidencia, Senadurías y Diputaciones Federales.**

Adhiera aquí la etiqueta con los datos de la casilla:

**ENTIDAD: DISTRITO: MUNICIPIO O ALCALDÍA:**

**1** *Escriba estos datos la casilla en el apartado de las Actas de escrutinio y cómputo de casilla de las elecciones para la Presidencia, las Senadurías y Diputaciones Federales.* 

CIONES

**ELECCIÓN** 

FEDERALES

**SECCIÓN: CASILLA:**

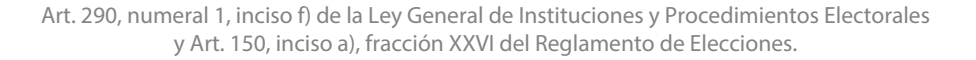

#### **IMPORTANTE**

El cuadernillo debe llenarse en el siguiente orden: 1 la columna color café de la elección para la Presidencia de todas las hojas, 2 la columna color gris de la elección para las **Senadurías y 3**) la columna color beige correspondiente a la elección para los Diputaciones Federales

Lea con cuidado las instrucciones y llene y escriba **con lápiz** en los recuadros correspondientes. Llene los 3 espacios con número **sin dejar lugares en blanco**, por ejemplo: 001, 012, 123.

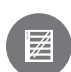

# **BOLETAS SOBRANTES**

- **1.** Por medio de dos rayas diagonales con una **pluma negra** cancele las boletas sobrantes que no se utilizaron.
- **2.** Cuente las boletas canceladas y escriba la cantidad obtenida en este recuadro:
- **3.** Realice un segundo conteo de las boletas canceladas y escriba el resultado en este recuadro:
- **4.** Si el resultado obtenido en los dos conteos es igual, escríbalo en este recuadro: Si los resultados de los dos conteos no son iguales, vuelva a contar el total de boletas canceladas, hasta tener la seguridad de que la cantidad es correcta.

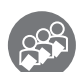

# **PERSONAS QUE VOTARON INCLUIDAS EN EL ACTA DE LAS Y LOS ELECTORES EN TRÁNSITO**

- **1.** Pida a la o al primer escrutador que cuente del *Acta de las y los electores en tránsito electores en tránsito* las personas que votaron por el principio de mayoría relativa de la siguiente manera:
- ◆ Que cuente el total de personas que votaron anotadas en la primera hoja del *Acta de las y los electores en tránsito*.
- ◆ Que anote el resultado en la parte inferior de esa página.
- onas que votaron anotadas en la primera hoja del Acta de las y<br>parte inferior de esa página.<br>en cada una de las páginas del Acta de las y los electores en<br>po manualmente los totales que anotó en todas las páginas del<br>tráns ◆ Que repita esta operación en cada una de las páginas del *Acta de las y los electores en tránsito*.
- ◆ Que sume con calculadora o manualmente los totales que anotó en todas las páginas del *Acta de las y los electores en tránsito*.
- **2.** Escriba el resultado del primer conteo de las personas que votaron por el principio de mayoría relativa:
- **3.** Pida a la o al primer escrutador que realice un segundo conteo de las personas que votaron anotadas en el *Acta de las y los electores en tránsito* y que las sume de nuevo*.*
- **4.** Escriba el resultado del segundo conteo de las personas que votaron por el principio de mayoría relativa:  $-$ -----------------
- **5.** Si el resultado obtenido en los dos conteos anteriores es igual, escríbalo en el recuadro con la letra **A**. Si los resultados de los dos conteos no son iguales, pida a la o al primer escrutador que vuelva a contar a las personas que votaron anotadas en el *Acta de electores en tránsito,* hasta que tenga la seguridad de tener la cantidad correcta. **<sup>A</sup>**

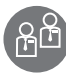

### **REPRESENTANTES DE PARTIDOS POLÍTICOS Y DE CANDIDATURA INDEPENDIENTE QUE VOTARON EN LA CASILLA Y QUE NO SE INCLUYEN EN LA LISTA NOMINAL**

1. En el recuadro con la letra B se escribe un "cero", porque en casillas especiales las y los representantes de partidos políticos y de candidatura independiente que votaron ya están en el *Acta de las y los electores en tránsito.*

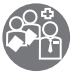

### **TOTAL DE PERSONAS QUE VOTARON MÁS REPRESENTANTES DE LOS PARTIDOS POLÍTICOS Y DE CANDIDATURA INDEPENDIENTE QUE VOTARON EN LA CASILLA**

**1.** Sume con calculadora o manualmente  $\mathbf{A} + \mathbf{B}$  y escriba el resultado en el recuadro  **C .** con la letra

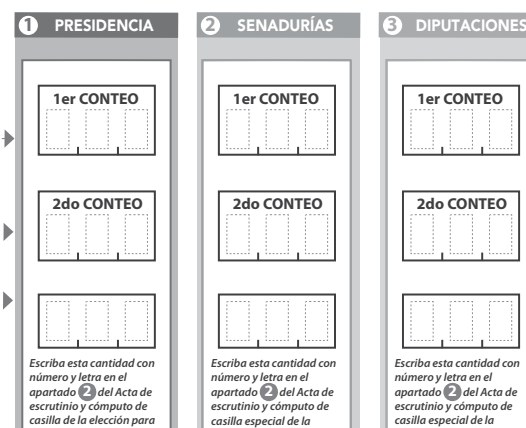

*la Presidencia.*

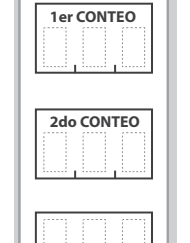

*elección para las Senadurías de mayoría relativa.* 

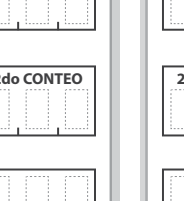

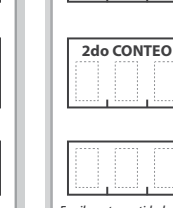

**2**  *Escriba esta cantidad con número y letra en el apartado del Acta de escrutinio y cómputo de casilla especial de la elección para las Diputaciones Federales de mayoría relativa.*

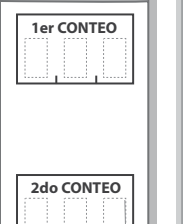

 *Escriba esta cantidad con número y letra en el apartado del Acta de* 

- 1

*escrutinio y cómputo de casilla de la elección para la Presidencia.*

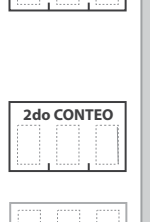

**1er CONTEO**

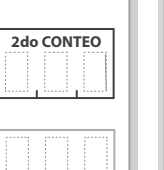

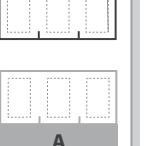

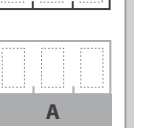

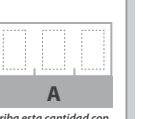

*casilla especial de la elección para las Senadurías de mayoría relativa.* 

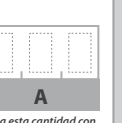

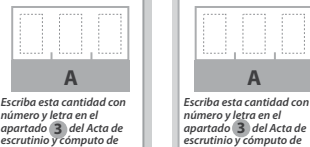

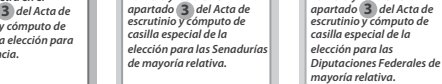

 **2do CONTEO**

**1er CONTEO**

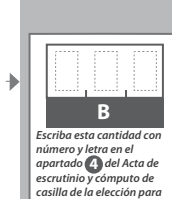

*la Presidencia.*

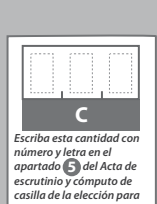

*la Presidencia .*

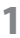

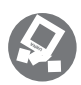

**PRESIDENTE/A SECRETARIO/A**

# **VOTOS DE CADA UNA DE LAS ELECCIONES SACADOS DE LA URNA**

**1** PRESIDENCIA

- Pida a la o al presidente de casilla que abra la urna de **1. 5. Presidencia .**
- Del total de boletas que se sacaron de esa urna, separe todos los votos que correspondan a la elección de **2. Presidencia . .**
- Si hay votos de Senadurías y Diputaciones Federales sepárelos con un clip e introdúzcalos dentro de la bolsa encima de la urna correspondiente. Si encontró votos de las elecciones locales, entréguelos a las y los funcionarios correspondientes. **3. Senadurías Diputaciones Federales**
- 5. Identifiquen y separen los votos emitidos (formando montoncitos o apilándolos) orientándose con las figuras de la Guía y colocando sobre ésta las boletas según correspondan.
- 6. Una vez finalizada la clasificación de los votos pida que las y los escrutadores cuenten los votos de cada montoncito y anoten las cantidades en la Guía.
- 7. Después, copie las cantidades de la Guía en la **COLUMNA 1** de la elección Después, copie las cantidades de la Guia en la CoLUMNA 1<br>para la **Presidencia.**
- Pida a los escrutadores que saquen de la caja paquete electoral la **Guía de 4. apoyo para la clasicación de los votos** de la elección para la **Presidencia** y la extiendan sobre una superficie plana como una mesa.

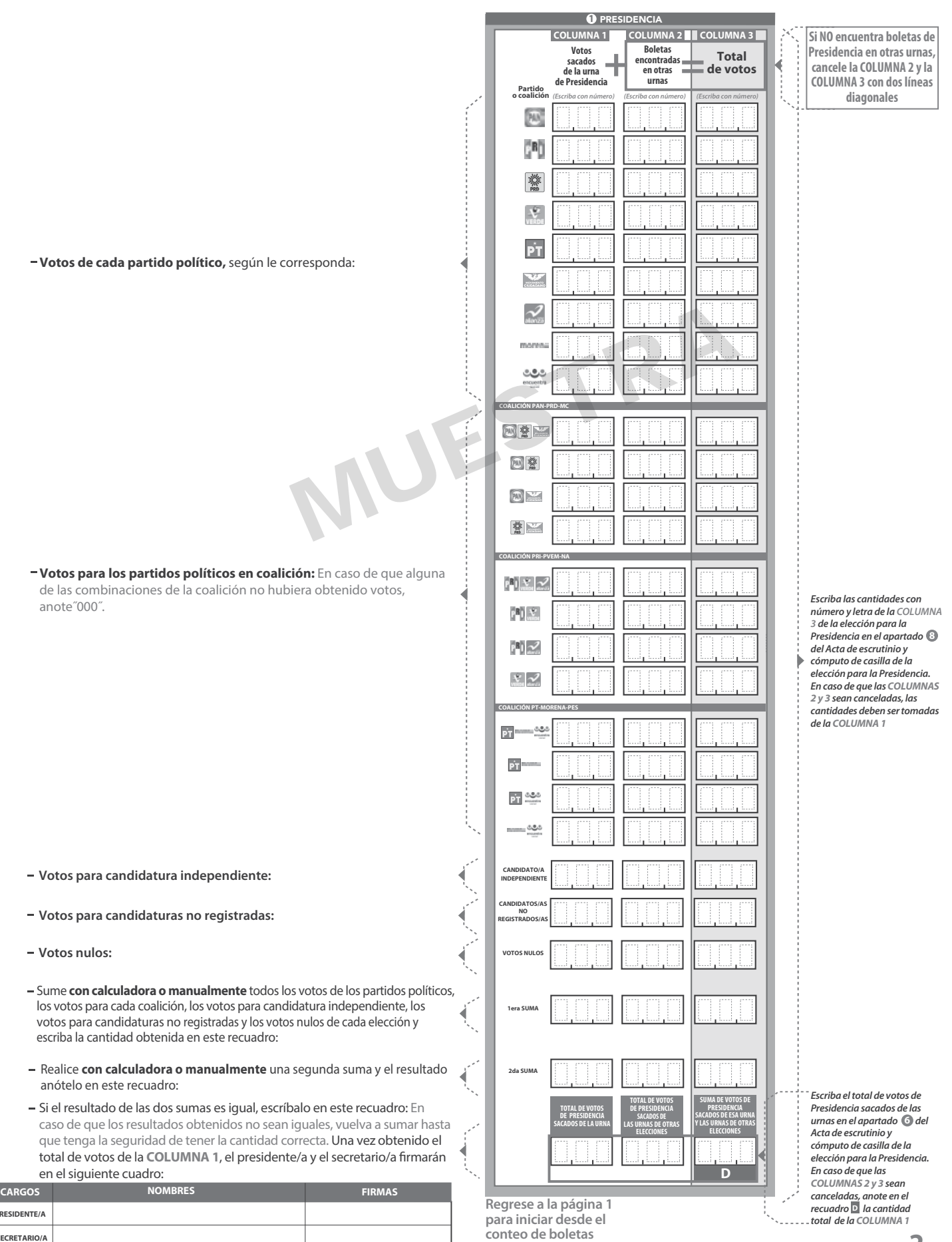

**Senadurías .**

**sobrantes de**

Pida a la o al presidente de casilla que abra la urna de **1. 5.** Senadurías

- Del total de boletas que se sacaron de esa urna, separe todos los votos que correspondan a la elección de **2.** Senadurías
- 3. Si hay votos de **Presidencia y** Diputaciones Federales sepárelos con un clip e introdúzcalos dentro de la bolsa encima de la urna correspondiente. Si encontró votos de las elecciones locales, entréguelos a las y los funcionarios correspondientes.
- Pida a los escrutadores que saquen de la caja paquete electoral la **Guía de**  apoyo para la clasificación de los votos de la elección para las y la extiendan sobre una superficie plana como una mesa. **4.** Senadurías
- Identifiquen y separen los votos emitidos de **Senadurías** de mayoría relativa (formando montoncitos o apilándolos) orientándose con las figuras de la Guía y colocando sobre ésta las boletas según correspondan.
- 6. Una vez finalizada la clasificación de los votos pida que las y los escrutadores cuenten los votos de cada montoncito y anoten las cantidades en la Guía.
- 7. Después, copie las cantidades de la Guía en la **COLUMNA1** de la elección Después, copie las cantidades de la Guía en la **COLUMNA 1**<br>para las <sup>1</sup>Senadurías de mayoría relativa. Senadurías

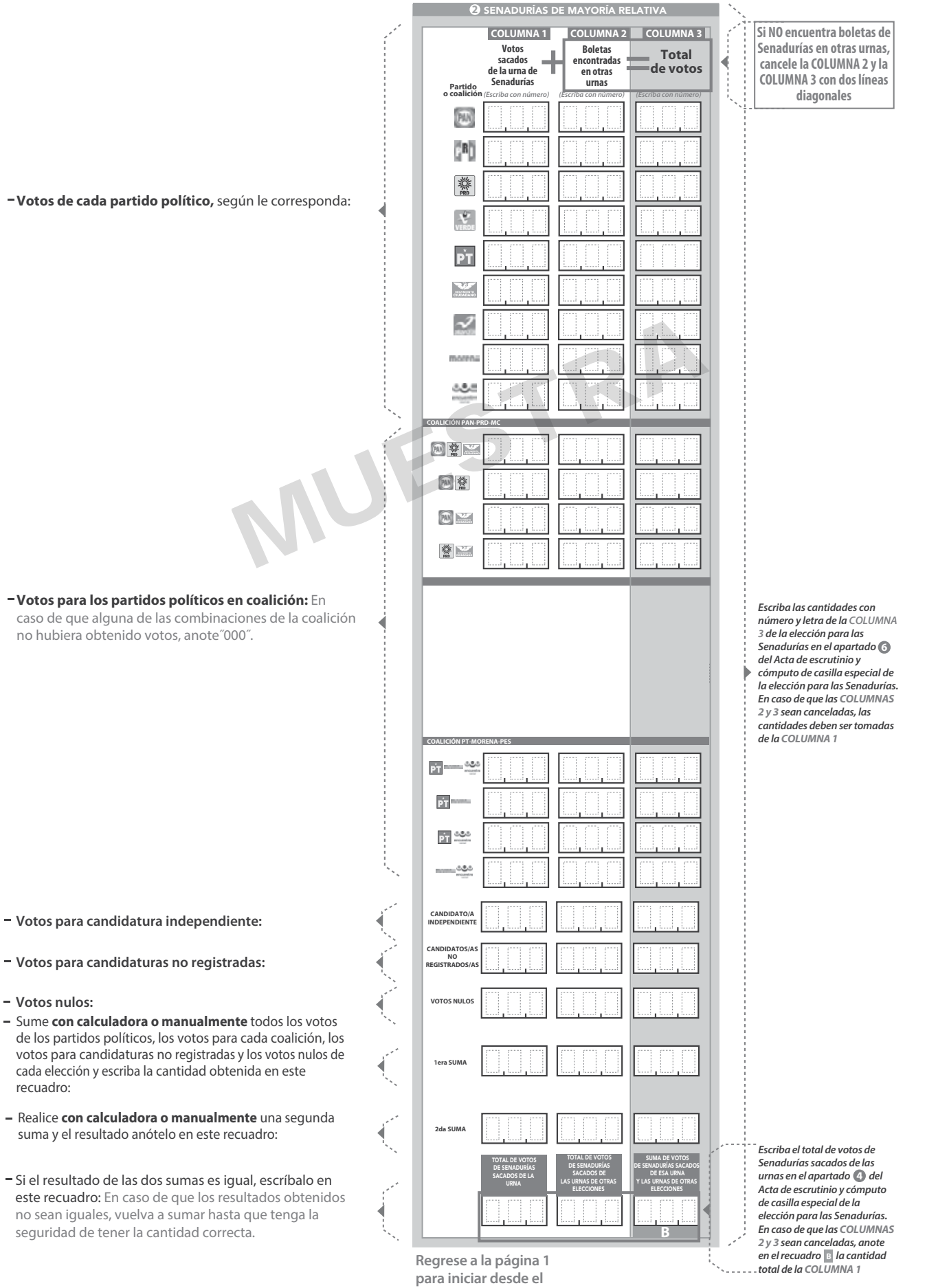

**conteo de boletas** 

**sobrantes de** Diputaciones Federales

- Pida a la o al presidente de casilla que abra la urna de **1. 5.**
- Del total de boletas que se sacaron de esa urna, separe todos los votos que correspondan a la elección de **2.** Diputaciones Federales
- **3.** Si hay votos de **Presidencia** y **Senadurías** sepárelos con un clip e introdúzcalos dentro de la bolsa encima de la urna correspondiente. Si encontró votos de las elecciones locales, entréguelos a las y los funcionarios correspondientes.
- Pida a los escrutadores que saquen de la caja paquete electoral la **Guía de** apoyo para la clasificación de los votos de la elección para los Diputaciones Federales y la extiendan sobre una superficie plana como una mesa. **4.**
- Diputaciones Federales **5.** Identifiquen y separen los votos emitidos de Diputaciones Federales | de mayoría relativa (formando montoncitos o apilándolos) orientándose con las figuras de la Guía y colocando sobre ésta las boletas según correspondan.
	- 6. Una vez finalizada la clasificación de los votos pida que las y los escrutadores cuenten los votos de cada montoncito y anoten las cantidades en la Guía.
	- **7.** Después, copie las cantidades de la Guía en la columna 1 de la elección para los <sub>Diputaciones Federales</sub> de mayoría relativa.

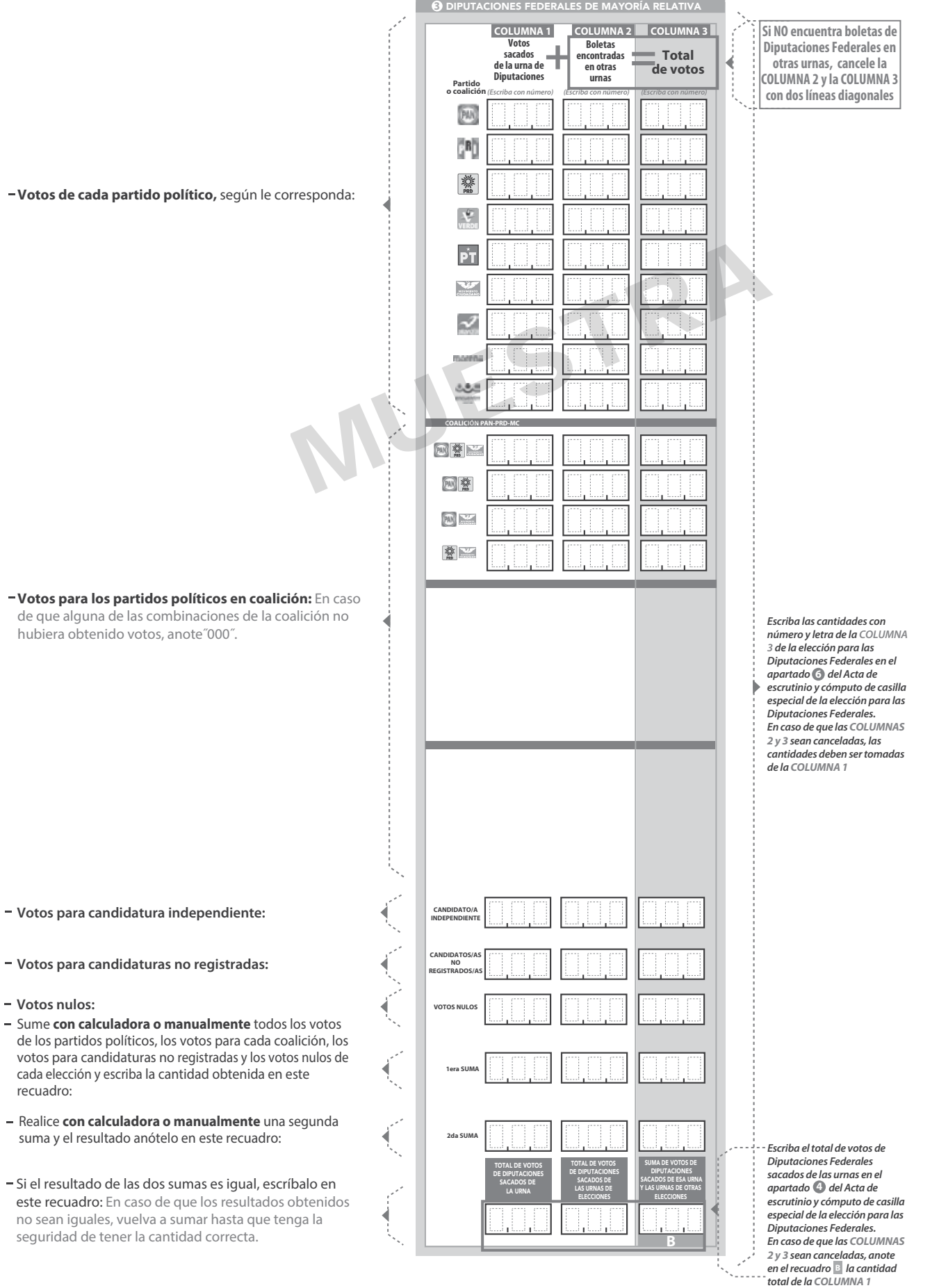

# **CLASIFICACIÓN Y CONTEO DE VOTOS SACADOS DE OTRAS URNAS**

#### **1** PRESIDENCIA

Tome los votos de la elección de **1.**

**URNA**

- 2. Clasifique los votos por partido político, coalición, candidatura independiente, candidatura no registrada y votos nulos.
- 3. Coloque en la columna 2 la cantidad de votos clasificados. En caso de que no haya escriba 0.
- 4. Sume los votos de la **COLUMNA 1** y la y anote el resultado en la **COLUMNA 2** para la **COLUMNA 3** Presidencia**.**
- **5.** Sume nuevamente el total de votos de la elección y escriba el resultado en el recuadro con la letra **D**

 **Repita después esta operación para la elección de las**

# **? COMPARATIVOS**

### **1 1** PRESIDENCIA

¿Son iguales las cantidades anotadas en los **1.** recuadros con las letras **C y D** de ? Presidencia**. 2.** ¿La suma de los votos de Presidencia **SÍ NO** *(Marque con ˝X")* **Escriba esta respuesta en<br>el apartado ( • ) del Acta<br>de escrutinio y cómputo de con la letra D**)? **SÍ NO** *(Marque con ˝X")* **<sup>7</sup>** *Escriba esta respuesta en el apartado del Acta de escrutinio y cómputo de casilla especial de la elección para la Presidencia.* sacados de la urna y de los votos de esa elección sacados de otras urnas, es igual al resultado total de la votación (recuadro *casilla especial de la elección para la Presidencia.*

#### **Presidencia** sacados de otras urnas. **El escucerto e la escucerto en la escucerto en la escucercia en la escucercia en la escucercia en la escucercia en la escucercia en la escucercia en la escucercia en la escucercia en 2** SENADURÍAS **3** DIPUTACIONES FEDERALES 1. Tome los votos de la elección de Senadurías de mayoría relativa sacados de otras urnas. **2.** Clasifique los votos por partido político, coalición, candidatura no registrada y votos nulos.

- **3.** Coloque en la **COLUMNA 2** la cantidad de votos clasificados. En caso de que no haya escriba 0.
- **4.** Sume los votos de la coLUMNA 1 y la y anote el resultado en la **COLUMNA 2 COLUMNA 3 para las** Senadurías de mayoría relativa
- Sume nuevamente el total de votos de la **5.** elección y escriba el resultado en el recuadro con la letra **B B B B B B B B B B**

 **Repita después esta operación para la elección de los** Diputaciones Federales Senadurías **Senadurías en Senadurías** y para la elección de los Diputaciones Federales **Presidencia**, después Senadurías y

*mayoría relativa.*

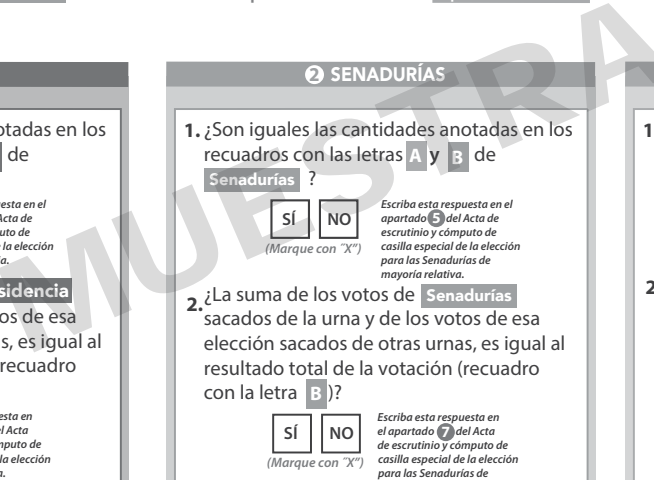

- Tome los votos de la elección de los<br>Diputaciones Federales de mayoría relativa<br>sacados de otras urnas. **1.** Tome los votos de la elección de los
- **2.** Clasifique los votos por partido político,<br>coalición, candidatura no registrada y votos nulos.
- **3.** Coloque en la **columna 2** la cantidad de votos clasificados. En caso de que no haya escriba 0.
- 4. Sume los votos de la **columna 1** y la **COLUMNA 2** y anote el resultado en la<br>**COLUMNA 3** para los Diputaciones Federales de de mayoría relativa **COLUMNA 3** Diputaciones Federales
- Sume nuevamente el total de votos de la<br>elección y escriba el resultado en el<br>recuadro con la letra B **5.**

 **Continúe con el apartado de comparativos de nalmente**  Diputaciones Federales

**3** DIPUTACIONES FEDERALES

¿Son iguales las cantidades anotadas en los **1.** recuadros con las letras A **y B** de Diputaciones Federales ? ¿La suma de los votos de **2.** Diputaciones Federalessacados de la urna y de los votos de esa elección sacados de otras urnas, es igual al **SÍ NO** *(Marque con ˝X")* **<sup>5</sup>** *Escriba esta respuesta en el apartado del Acta de escrutinio y cómputo de casilla especial de la elección para las Diputaciones Federales de mayoría relativa .*

resultado total de la votación (recuadro con la letra **B** )? **SÍ NO** *(Marque con ˝X")*

*Escriba esta respuesta en<br>el apartado del Acta<br>de escrutinio y cómputo de casilla especial de la elección para las Diputaciones Federales de mayoría relativa.*

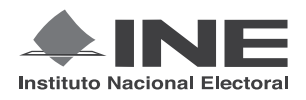

# PROCESO ELECTORAL FEDERAL 2017-2018

# CUADERNILLO PARA HACER LAS OPERACIONES DE ESCRUTINIO Y CÓMPUTO PARA CASILLAS ESPECIALES

# **OPERACIONES DE ESCRUTINIO Y CÓMPUTO POR EL PRINCIPIO DE REPRESENTACIÓN PROPORCIONAL**

**Este cuadernillo debe ser llenado por la o el secretario de mesa directiva de casilla.**

El cuadernillo debe llenarse en el siguiente orden:

- 1) La columna color gris de la elección para las Senadurías de representación proporcional.
- **2)** La columna color beige correspondiente a la elección para los Diputaciones Federales | de representación proporcional. .

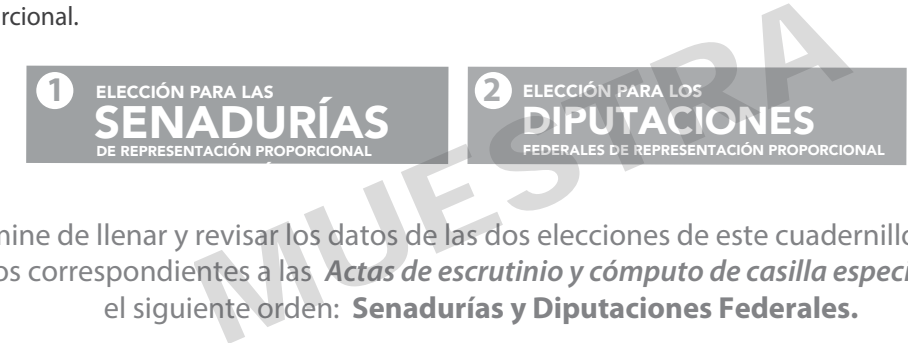

Cuando termine de llenar y revisar los datos de las dos elecciones de este cuadernillo, cópielos en los apartados correspondientes a las *Actas de escrutinio y cómputo de casilla especial* siguiendo el siguiente orden: **Senadurías y Diputaciones Federales.**

#### **IMPORTANTE**

El cuadernillo debe llenarse en el siguiente orden: (1) la columna color gris de la elección para las Senadurías de representación proporcional y 2) la columna color beige correspondiente a la elección para las Diputaciones Federales de representación proporcional.

Lea con cuidado las instrucciones y llene y escriba **con lápiz** en los recuadros correspondientes. Llene los 3 espacios con número **sin dejar lugares en blanco**, por ejemplo: 001, 012, 123.

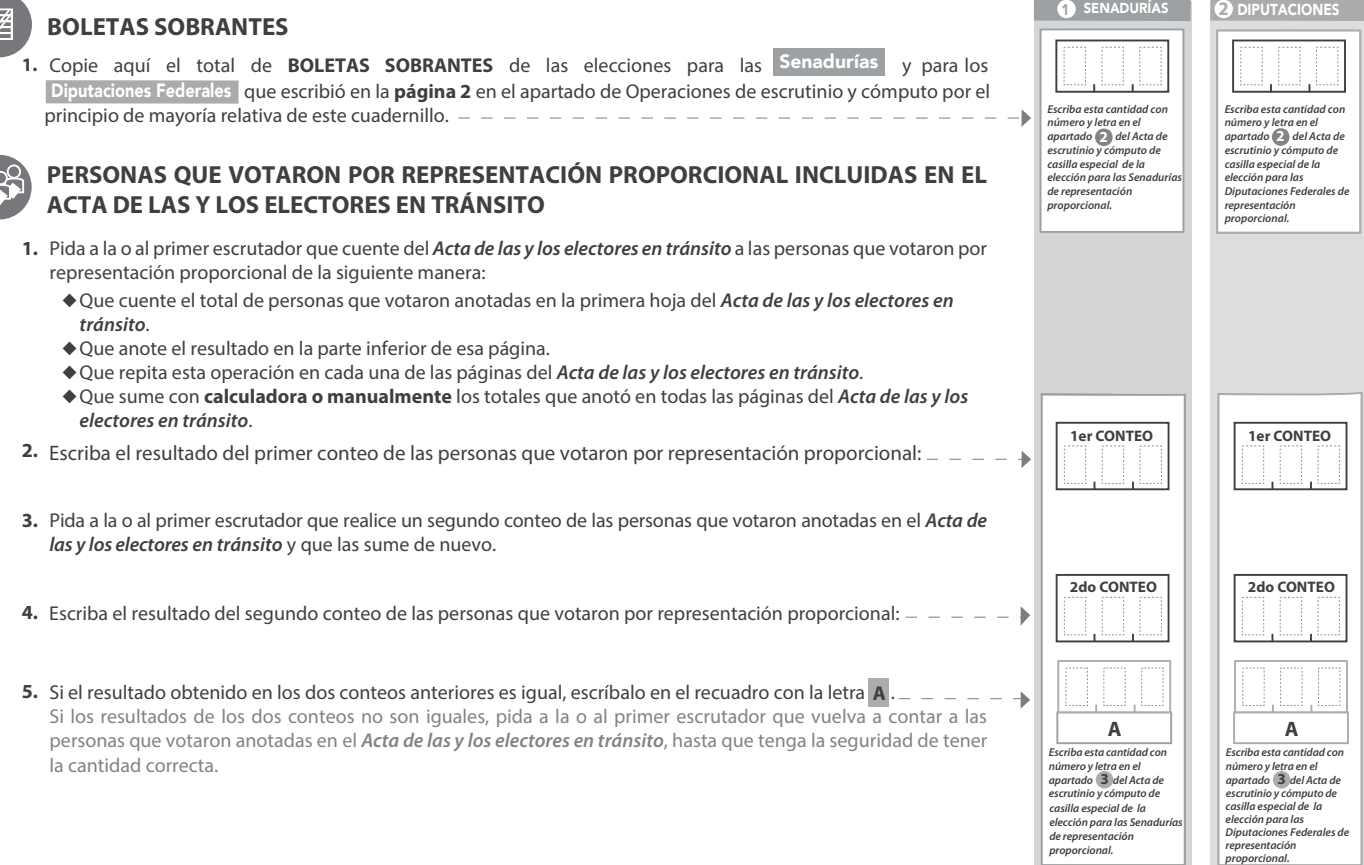

**1 SENADURÍAS DE REPRESENTACIÓN PROPORCIONAL** 

- Una vez que la o el presidente de casilla tenga los votos de la elección de por el principio de representación proporcional sacados de esa urna, pida a las y los escrutadores que: 1. Una vez que la o el presidente de casilla tenga los votos de la eleccia Senadurías
- Saquen de la caja paquete electoral la **Guía de apoyo para la clasicación de los votos** de la elección para las y la **2.** Senadurías extiendan sobre una superficie plana como una mesa
- Identiquen y separen los votos emitidos para los partidos políticos (formando montoncitos o apilándolos) orientándose con las guras de **3.** la Guía y colocando sobre ésta las boletas según correspondan.
- 4. Una vez finalizada la clasificación de los votos pida que las y los escrutadores cuenten los votos de cada montoncito y anoten las cantidades en la Guía. **.**
- **5.** Después, copie las cantidades de la Guía en la columna 1 de la elección Despues, copie las cantidades de la Guia en la co<u>lumna 1</u><br>para las **Senadurías de representación proporcional.** Senadurías

**COLUMNA 1 COLUMNA 2 COLUMNA 3 Partido** *(Escriba con número) (Escriba con número) (Escriba con número)*  **CANDIDATOS/AS NO REGISTRADOS/AS VOTOS NULOS Votos sacados de la urna de Senadurías de R.P. Boletas encontradas en otras urnas Total + =de votos 1era SUMA 2da SUMA Votos de cada partido político,** según le corresponda: **Votos para candidaturas no registradas: Votos nulos:** Sume **con calculadora o manualmente** todos los votos de los partidos políticos, los votos para candidaturas no registradas y los votos nulos de cada elección y escriba la cantidad obtenida en este recuadro: Si el resultado de las dos sumas es igual, escríbalo en este recuadro: En caso de que los resultados obtenidos no sean iguales, vuelva a sumar hasta que tenga la seguridad de tener la cantidad correcta. Realice **con calculadora o manualmente** una segunda suma y el resultado anótelo en este recuadro: **TOTAL DE VOTOS DE SENADURÍAS DE R.P. SACADOS DE LA URNA TOTAL DE VOTOS DE SENADURÍAS DE R.P. SACADOS DE LAS URNAS DE OTRAS ELECCIONES SUMA DE VOTOS DE SENADURÍAS DE R. P. SACADOS DE ESA URNA Y LAS URNAS DE OTRAS ELECCIONES 1** SENADURÍAS DE REPRESENTACIÓN PROPORCIONAL **B** MUESTRA **Si NO encuentra boletas de Senadurías en otras urnas, cancele la COLUMNA 2 y la COLUMNA 3 con dos líneas diagonales**  *Escriba las cantidades con número y letra de la COLUMNA 3 de la elección para las Senadurías de representación proporcional en el apartado del Acta de escrutinio y cómputo de casilla especial de la elección para las Senadurías de representación proporcional. En caso de que las COLUMNAS 2 y 3 sean canceladas, las cantidades deben ser tomadas de la COLUMNA 1* *Escriba el total de votos de Senadurías de representación proporcional sacados de las urnas en el apartado del Acta de escrutinio y cómputo de*  **4** *casilla especial de la elección para las Senadurías de*  **6**

**Regrese a la página 6 para iniciar desde el conteo de boletas sobrantes de representación** Diputaciones Federales **proporcional.**

*representación proporcional. En caso de que las COLUMNAS 2 y 3 sean canceladas, anote en el recuadro* **B** la cantidad total *de la COLUMNA 1*

**7**

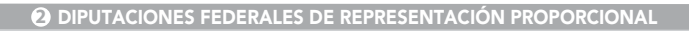

- Una vez que la o el presidente de casilla tenga los votos de la elección de **1. .** Diputaciones Federales **por el principio de representación proporcional<br>sacados de esa urna, pida a las y los escrutadores que:** Diputaciones Federales
- Saquen de la caja paquete electoral la **Guía de apoyo para la clasicación de los votos** de la elección para los **2.** Diputaciones Federales y la extiendan sobre una superficie plana como una mesa.
- 3. Identifiquen y separen los votos emitidos para los partidos políticos (formando montoncitos o apilándolos) orientándose con las guras de la Guía y colocando sobre ésta las boletas según correspondan.
- 4. Una vez finalizada la clasificación de los votos pida que las y los escrutadores cuenten los votos de cada montoncito y anoten las cantidades en la Guía. **.**
- **5.** Después, copie las cantidades de la Guía en la columna 1 de la elección para las Diputaciones Federales de representación proporcional.

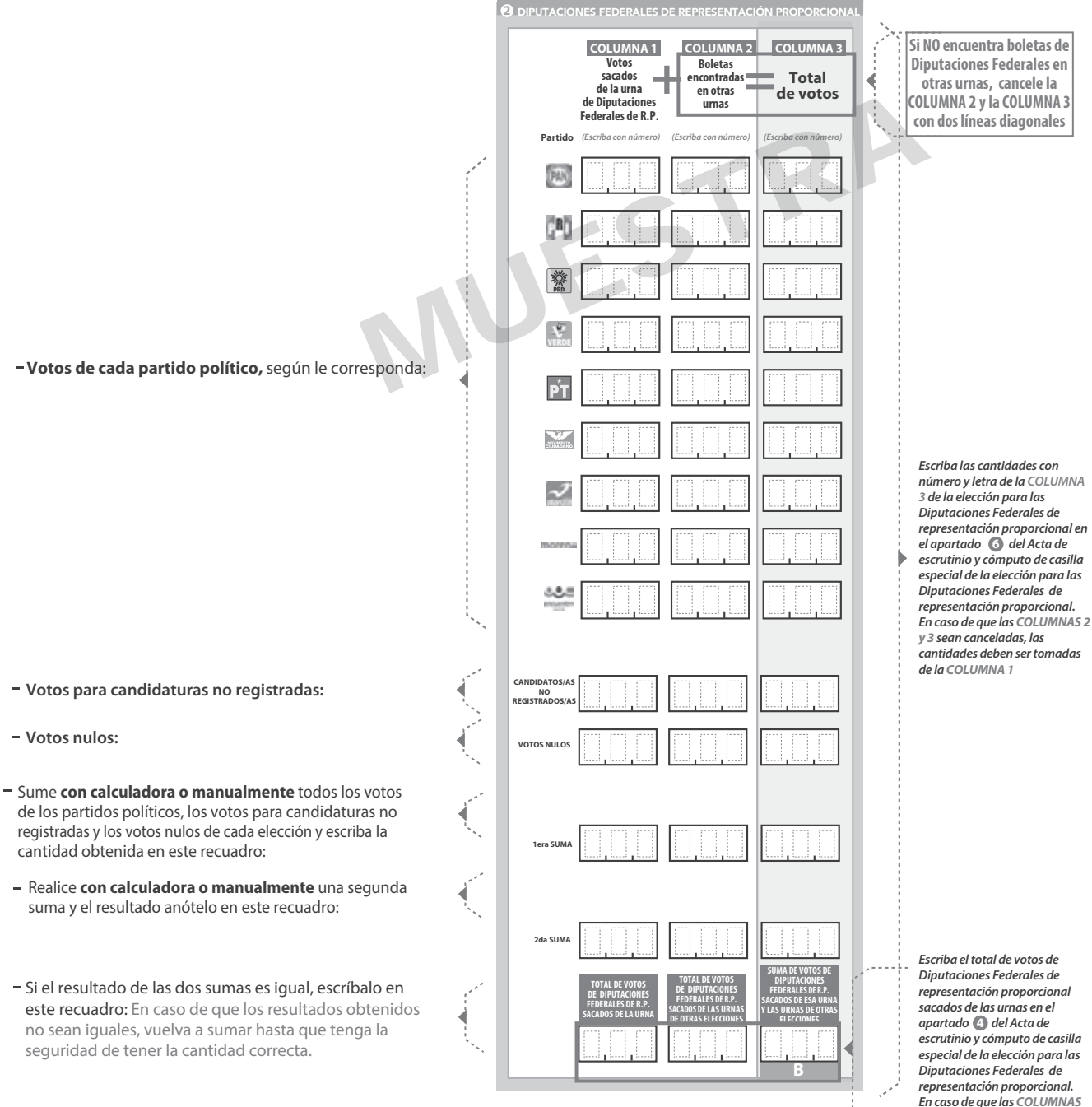

*En caso de que las COLUMNAS 2 y 3 sean canceladas, anote en el recuadro la cantidad total*  **B** *de la COLUMNA 1*

**8**

#### **URNA CLASIFICACIÓN Y CONTEO DE VOTOS SACADOS DE OTRAS URNAS**

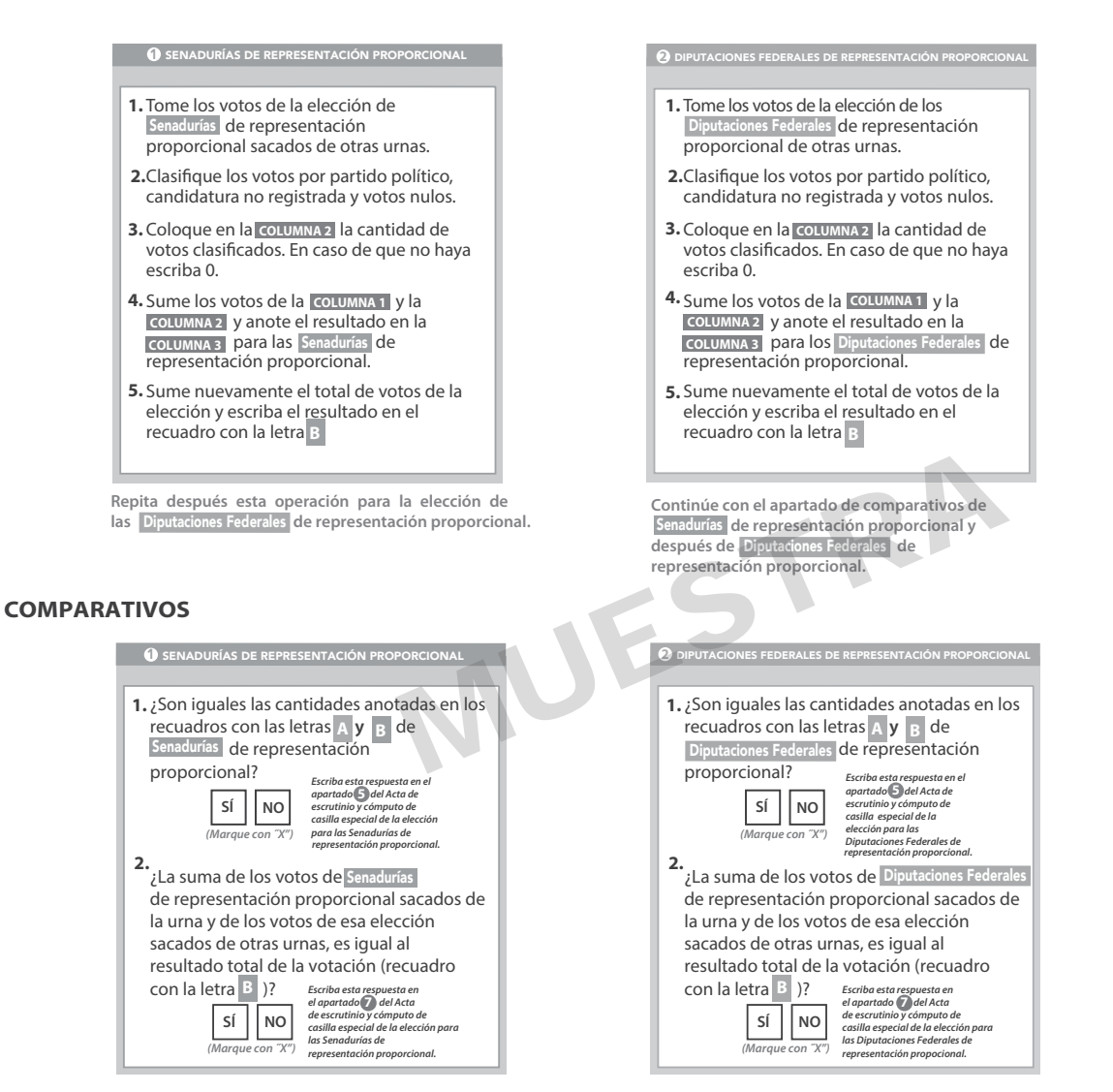

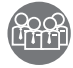

# **MESA DIRECTIVA DE CASILLA**<br>L<mark>ITT</mark>I MESA DIRECTIVA DE CASILLA

Escriba los nombres de la o el presidente/a y secretario/a y que firmen en los espacios correspondientes.

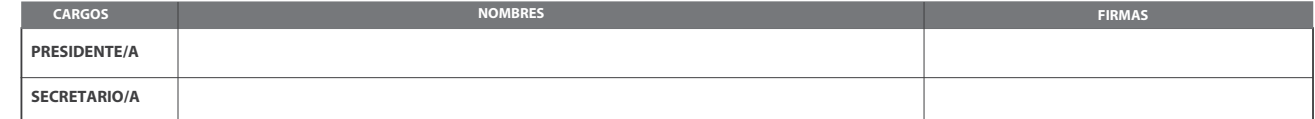

**FINALIZA EL LLENADO DEL CUADERNILLO.**

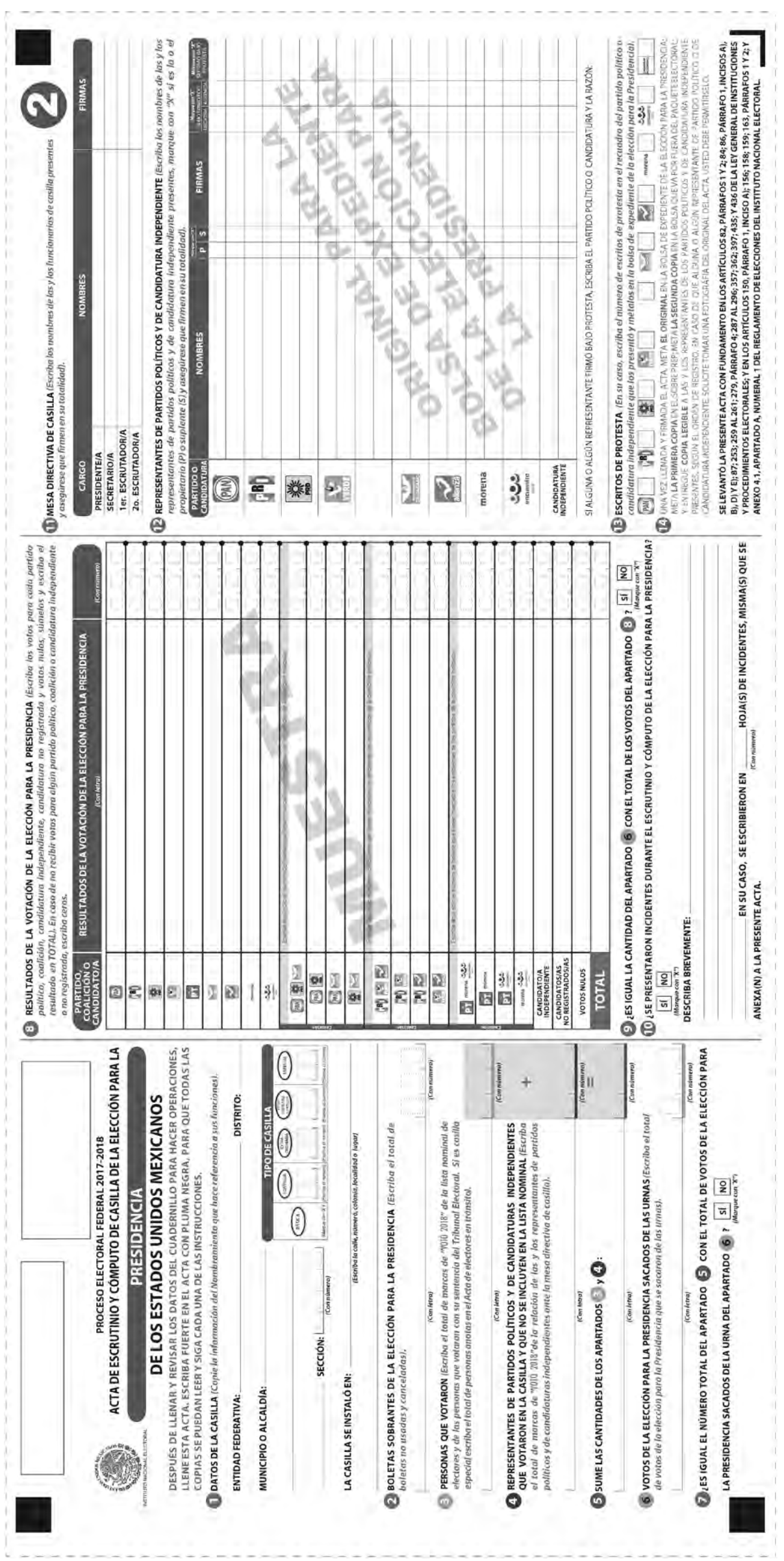

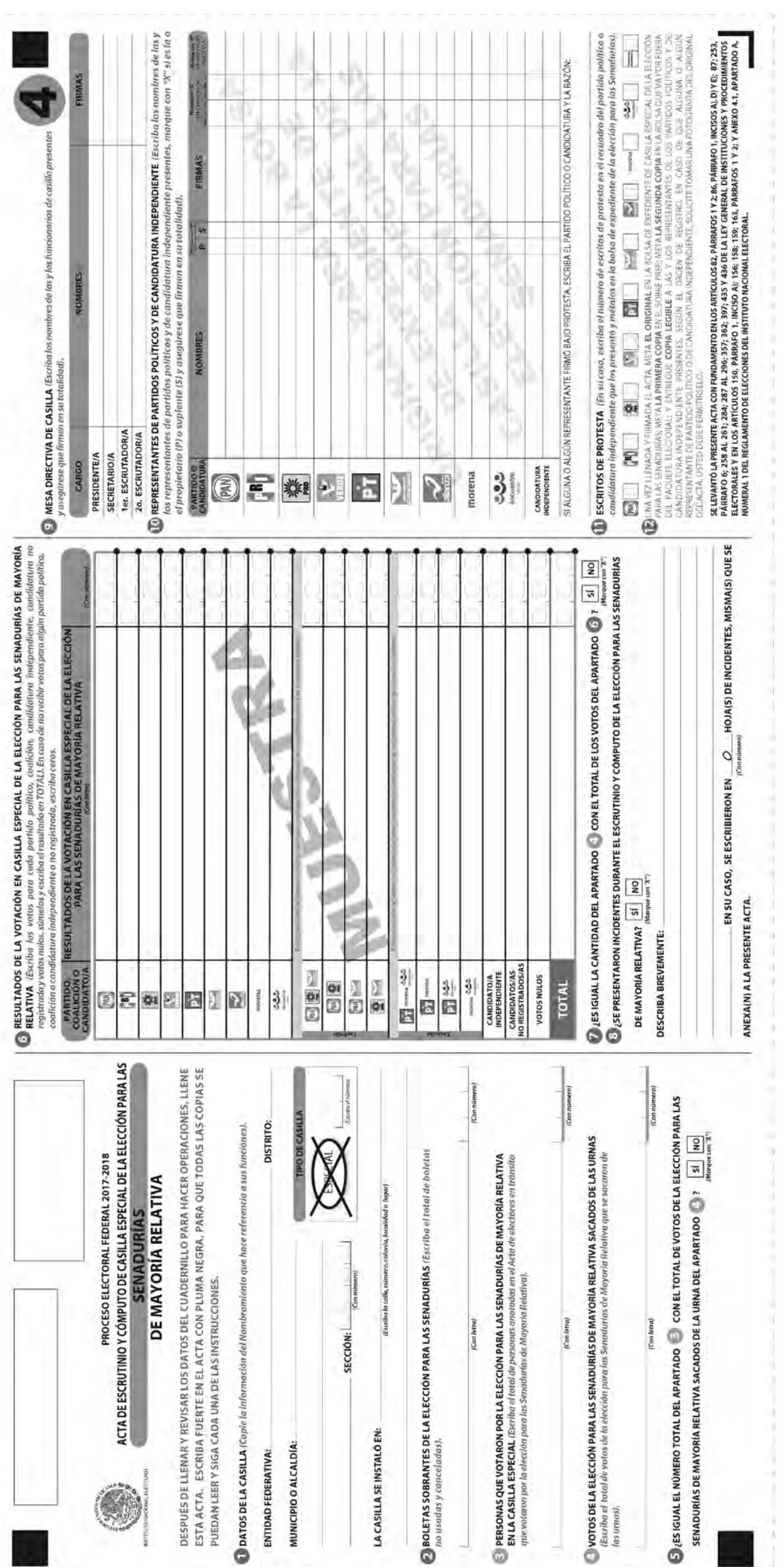

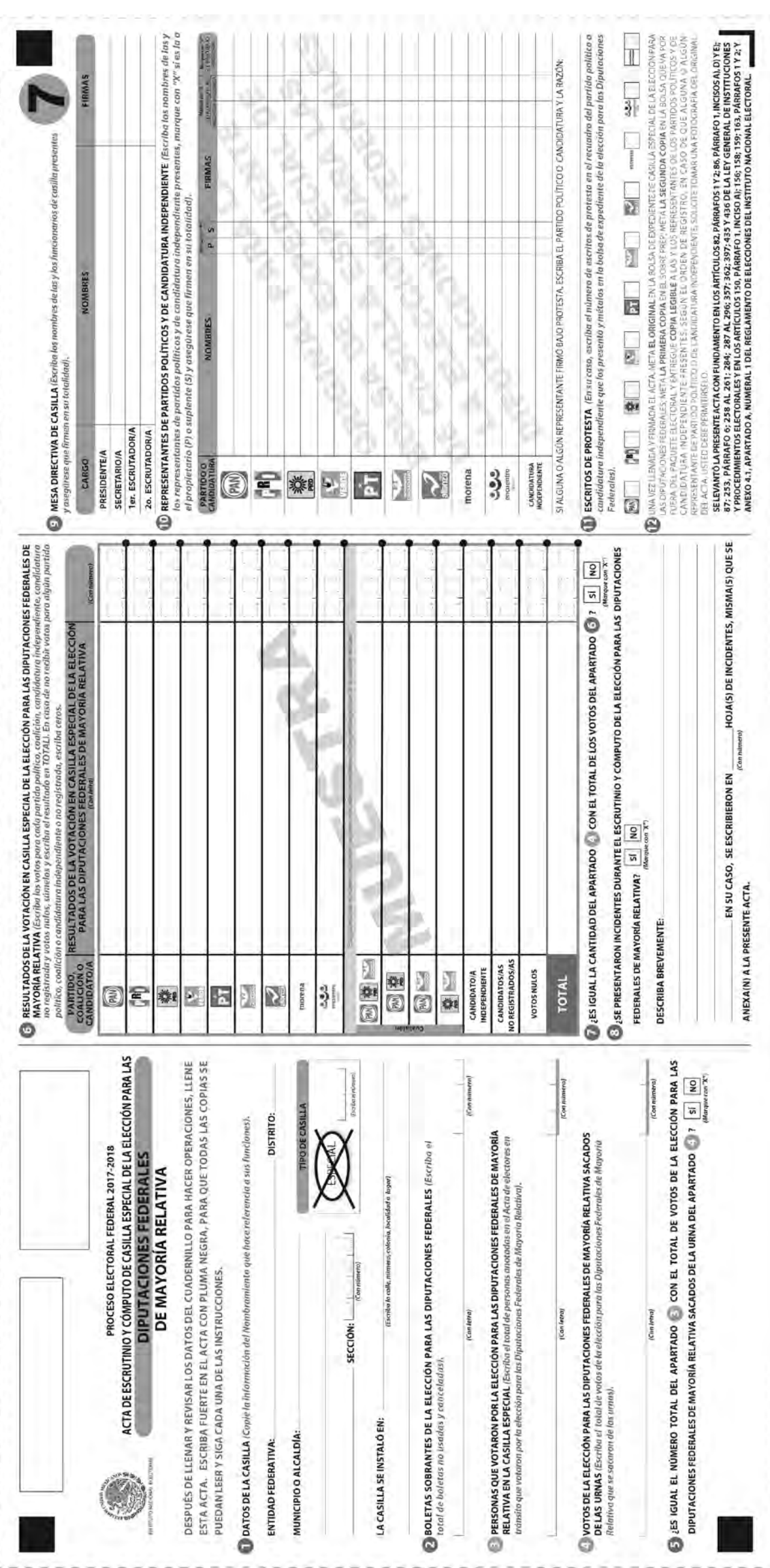

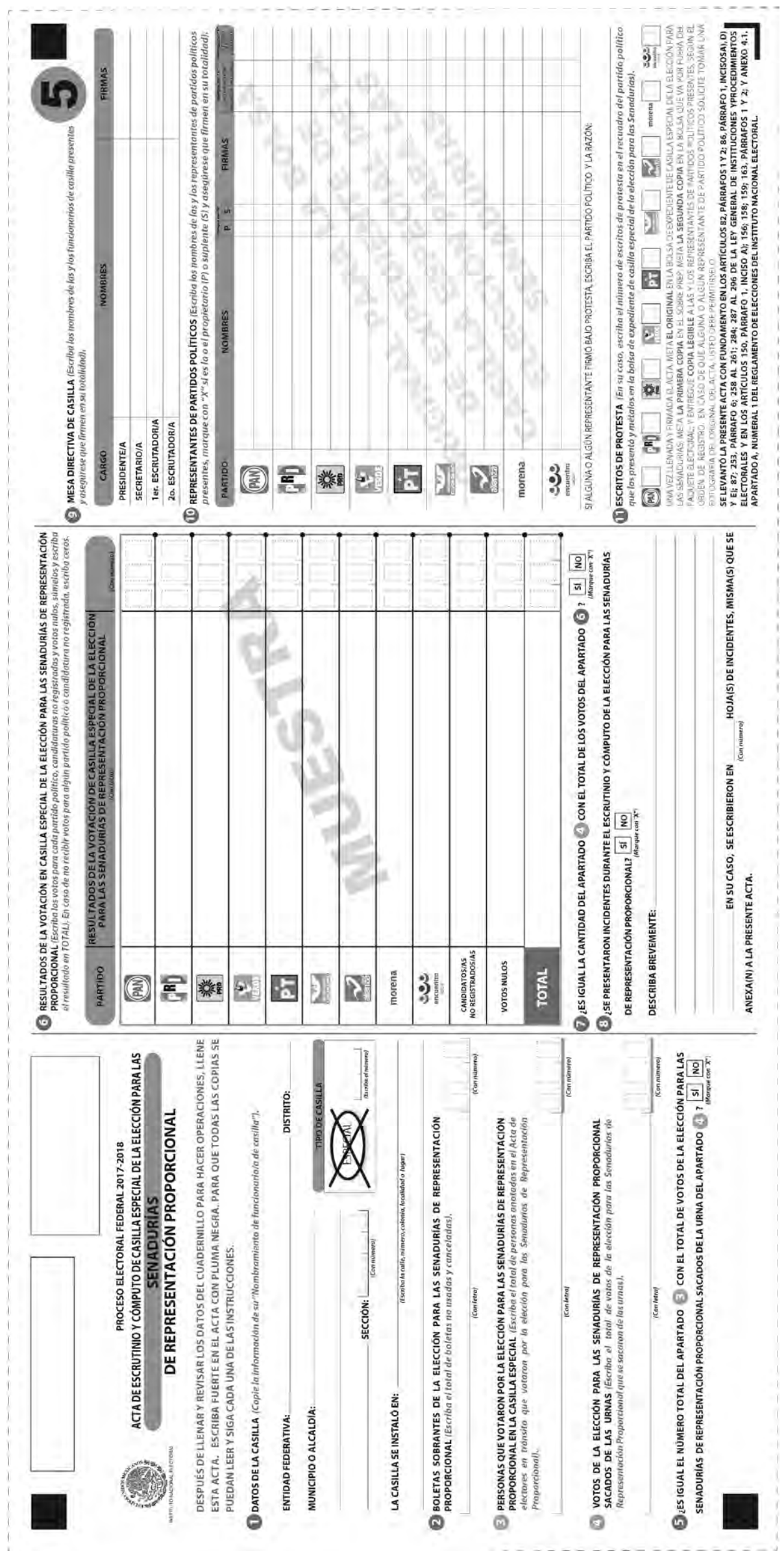

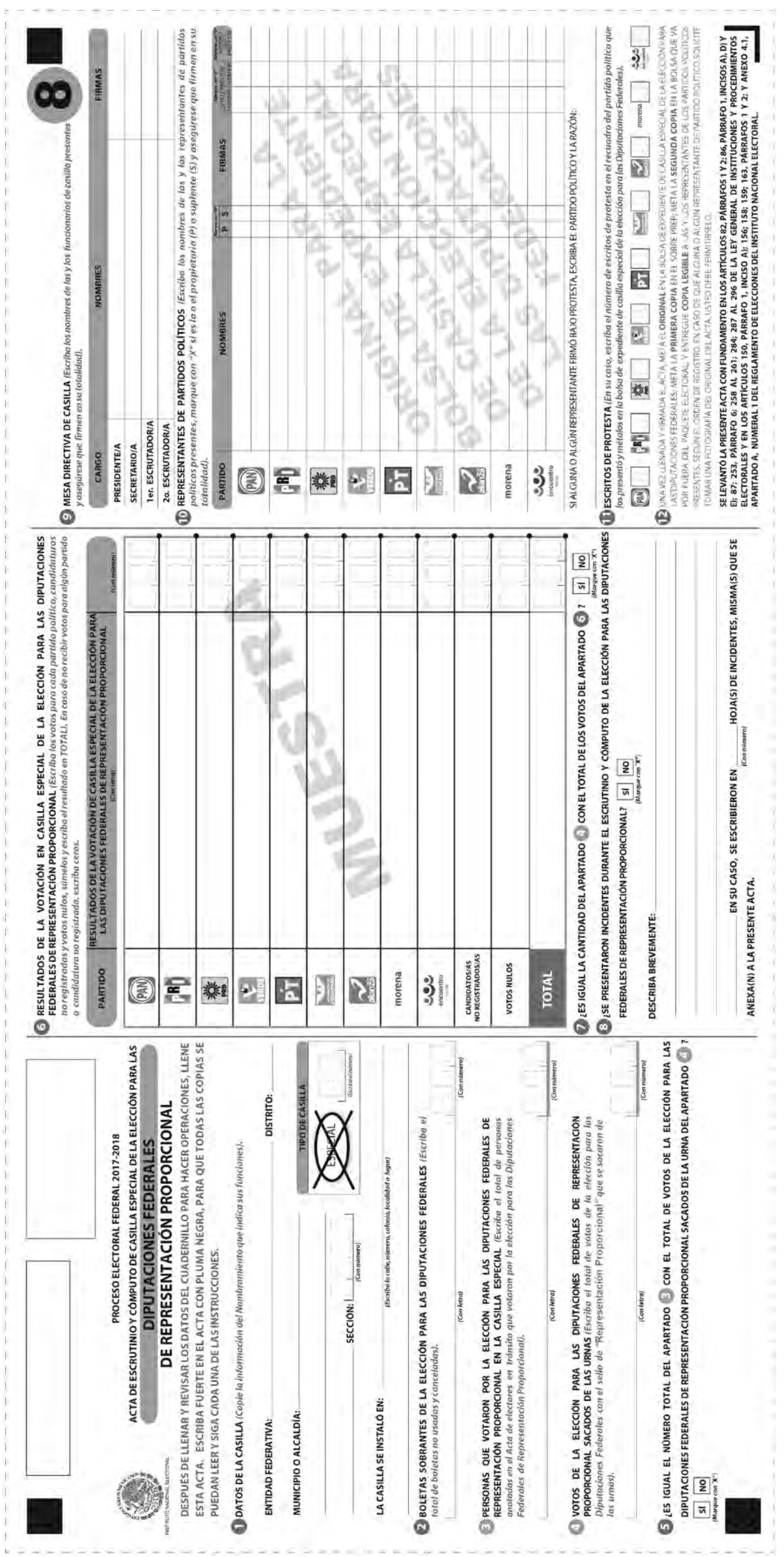

# **EJERCICIO 6**

# Llenado del cartel de resultados, de la constancia de clausura y del recibo de copia legible

Ahora vas a practicar el llenado del **cartel de resultados,** de la **constancia de clausura de casilla y remisión del paquete electoral al Consejo Distrital,** así como del **recibo de copia legible de las actas de casilla y del acuse de recibo de la Lista Nominal de Electores entregados a las y los representantes de los partidos políticos y de candidaturas independientes.**

Recuerda utilizar los nombres de las y los funcionarios y la información de la casilla que aparecen en los datos generales para los ejercicios.

Copia en el cartel los resultados de la votación que anotaste en las actas de escrutinio y cómputo.

La casilla se clausura a las 20:10 horas del 1° de julio de 2018. La presidenta y el secretario se hacen cargo de entregar el paquete electoral en las oficinas del INE; los acompañan el representante del PAN, el representante del PT y la representante del PRI.

Se entregó copia de las actas a todos/as los representantes, quienes entregaron su ejemplar de la lista nominal, por lo que recibieron el acuse respectivo.

**Nota: En este ejercicio hay un candidato/a independiente para cada elección.**

Para saber si realizaste bien el ejercicio, consulta las respuestas al final de este cuaderno.

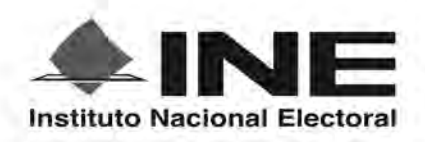

PROCESO ELECTORAL FEDERAL 2017 - 2018

# RESULTADOS DE LA VOTACIÓN EN ESTA CASILLA ESPECIAL **1 DE JULIO DE 2018**

**ENTIDAD FEDERATIVA (ESTADO):** 

**DISTRITO ELECTORAL FEDERAL:** [*[Sscriba con número*]

SECCIÓN: (Escriba con número) (Escriba el número)

TIPO DE CASILLA

MUNICIPIO O ALCALDÍA:

ESCRIBA LOS RESULTADOS CON NÚMEROS GRANDES Y LEGIBLES.

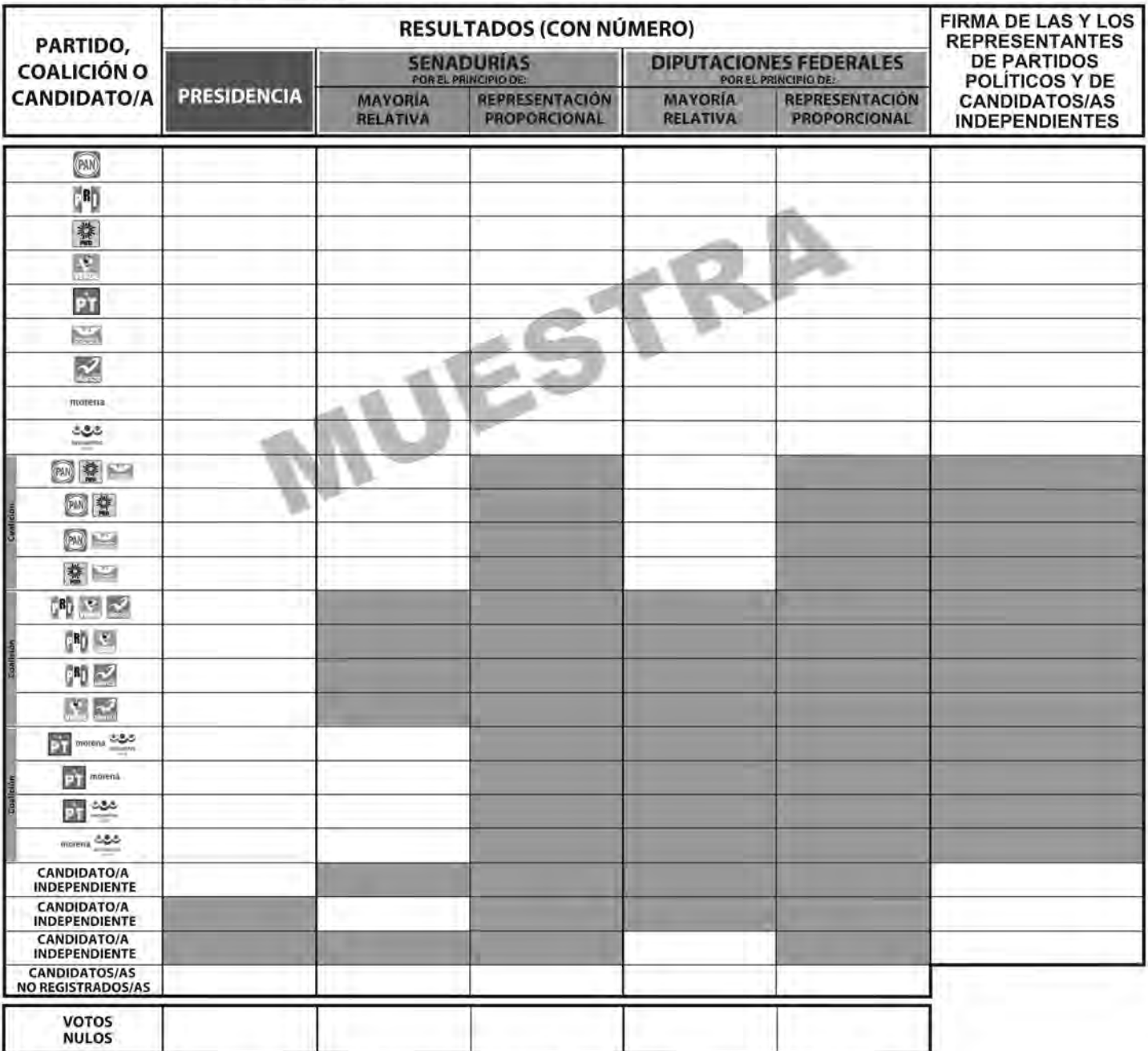

LA O EL PRESIDENTE DE LA MESA DIRECTIVA DE CASILLA

**NOMBRE** 

**FIRMA** 

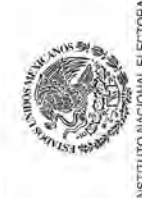

# PROCESO ELECTORAL FEDERAL 2017-2018

# CONSTANCIA DE CLAUSURA DE CASILLA Y REMISIÓN DEL PAQUETE ELECTORAL AL CONSEJO DISTRITAL

ESCRIBA PUERTE EN LA CONSTANCIA CON PLUMA NEGRA, PARA QUE TODAS LAS COPIAS SE PUEDAN LEER Y SIGA CADA UNA DE LAS INSTRUCCIONES.

**DATOS DE LA CASILLA** (Copie la información del Nombramiento que hace referencia a sus funciones).

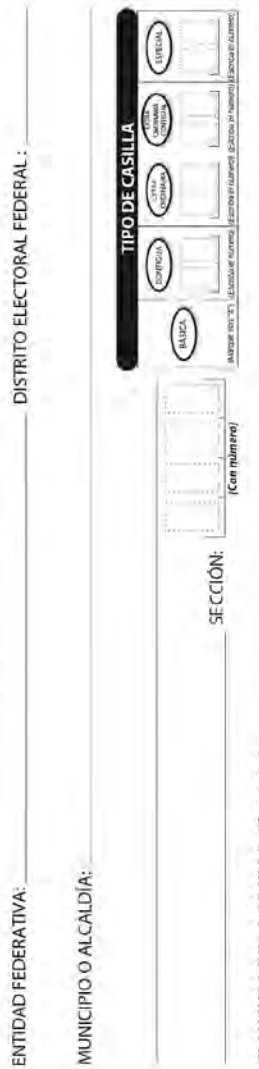

# C CLAUSURA DE LA CASILLA (Canteste).

horas Habiéndose formado el paquete electoral con el expediente y bolsas correspondientes, así como en su caso, las listas nomínales entregadas por los representantes de los partidos políticos y de candidaturas de julio de 2018, se clausuró la casilla y, bajo la responsabilidad de la o del Presidente de la mesa directiva de casilla, se hará entrega del paquete electoral al Consejo Distrital o al Centro de Recepción y Traslado independientes, la o el Secretario de la mesa directiva de casilla hace constar que, siendo las que le corresponda por conducto de: del día

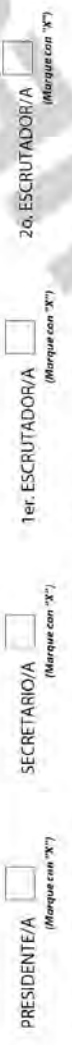

En compañía de las y los representantes de los partidos políticos y de candidaturas independientes que se (Marque con "X") indican:

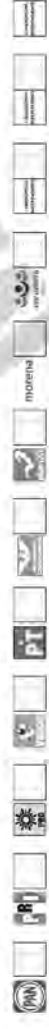

MESA DIRECTIVA DE CASILLA (Escriba los nombres de las y los funcionarios de casilla y asegúrese de que firmen en su totalidad).

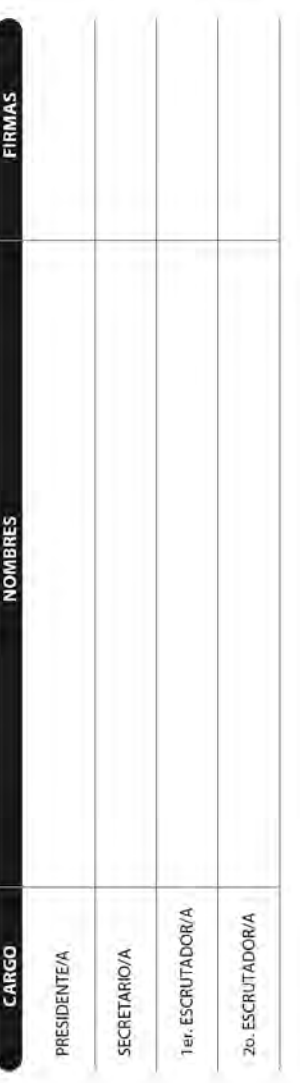

REPRESENTANTES DE LOS PARTIDOS POLÍTICOS Y DE CANDIDATURAS INDEPENDIENTES (Escriba los nombres de las y los representantes de los partidos políticos y de candidaturas independientes presentes, marque con "X" si es la o el propietario (P) o suplente (S) y asegúrese de que firmen en su totalidad).

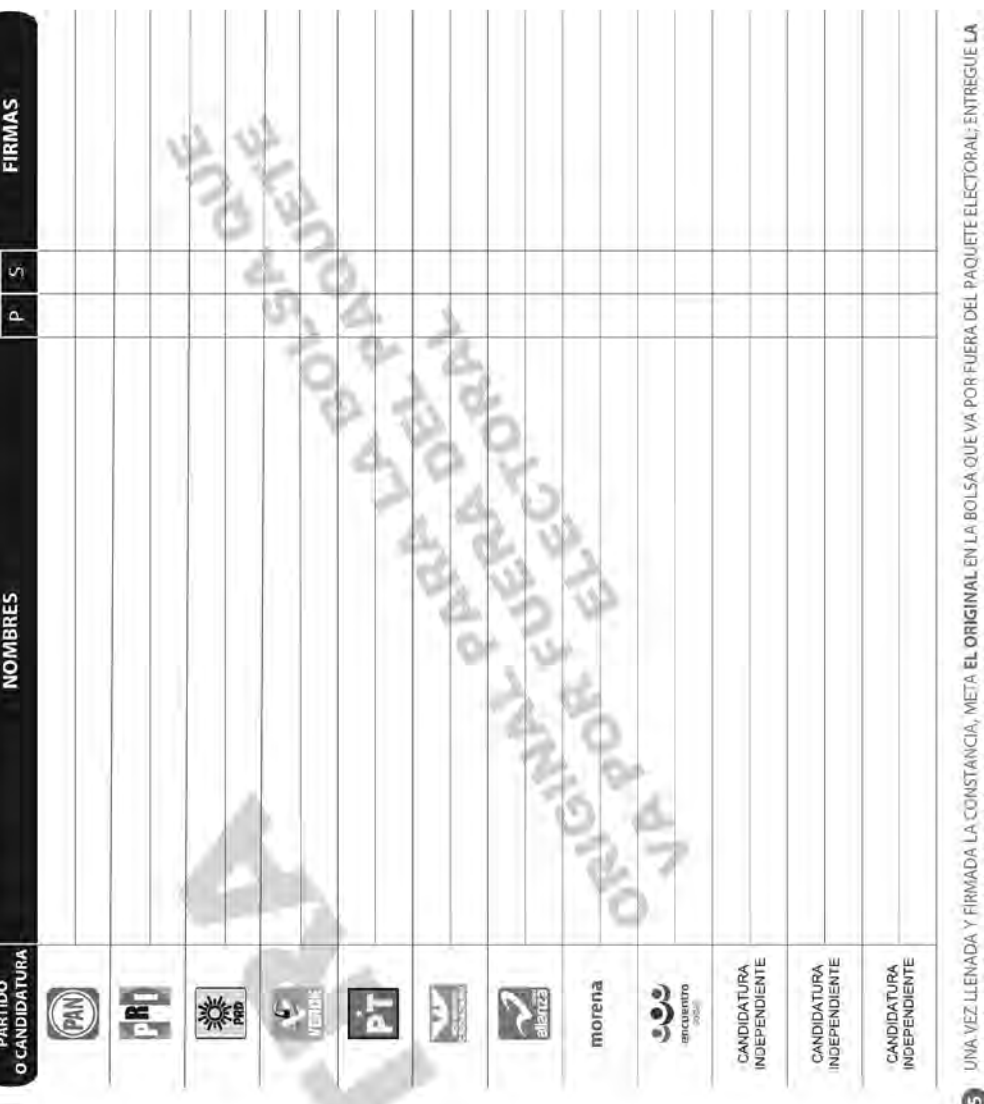

PRIMERA COPIA A LA Q AL PRESIDENTE DE LA MESA DIRECTIVA DE CASILLA Y COPIA LEGIBLE A LAS Y LOS REPRESENTANTES DE PARTIDOS POLÍTICOS Y DE CANDIDATURAS INDEPENDIENTES PRESENTES, SEGÚN EL ORDEN DE REGISTRO SE EXTIENDE LA PRESENTE CONSTANCIA CON FUNDAMENTO EN LOS ARTÍCULOS 82, PÁRRAFOS 1 Y 2; 29; PÁRRAFOS 4 Y 5; 29; 299; 282; Y 435 DE LA LEY<br>GENERAL DE INSTITUCIONES Y PROCEDIMIENTOS ELECTORALES; Y EN LOS ARTÍCULOS 130; PÁRRAF

PROCESO ELECTORAL FEDERAL 2017-2018

RECIBO DE COPIA LEGIBLE DE LAS ACTAS DE CASILLA Y DEL ACUSE DE RECIBO DE LA LISTA NOMINAL DE ELECTORES ENTREGADOS A LAS Y LOS REPRESENTANTES DE LOS PARTIDOS POLÍTICOS Y DE CANDIDATURAS INDEPENDIENTES

ESCRIBA FUERTE EN EL RECIBO CON PLUNA NEGRA. PARA QUE TODAS LAS COPIAS SE PUEDAN LEER Y SIGA CADA UNA DE LAS INSTRUCCIONES.

AI FI FCTORAL

**NSTITUTO NACION** 

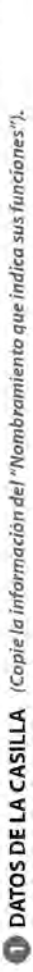

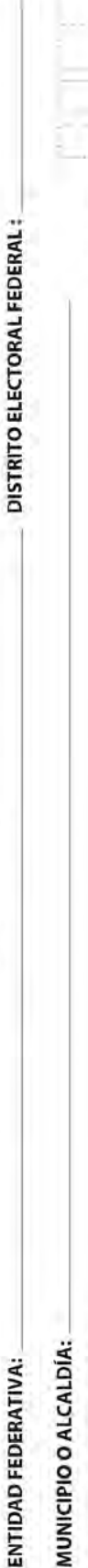

GREGAL

Canada<br>Canada

cosmous

**BASICA** 

SECCIÓN:

PO DE CASILLA CERTINAL

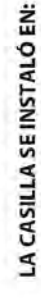

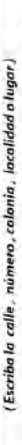

COPIAS LEGIBLES DE LAS ACTAS ENTREGADAS A LAS Y LOS REPRESENTANTES DELOS POLÍTICOS Y DE CANDIDATURAS INDEPENDIENTES (Marque con "X" en los cuadros de las actas y documentos cuyos copias fueron entregadas a las y los representantes de los partidos políticos y de condidaturas independientes. Marque en su caso, con "X" en el cuadro de acuse de recibo de la Lista Nominal, entregado a las y los representantes que devolvieron las listas

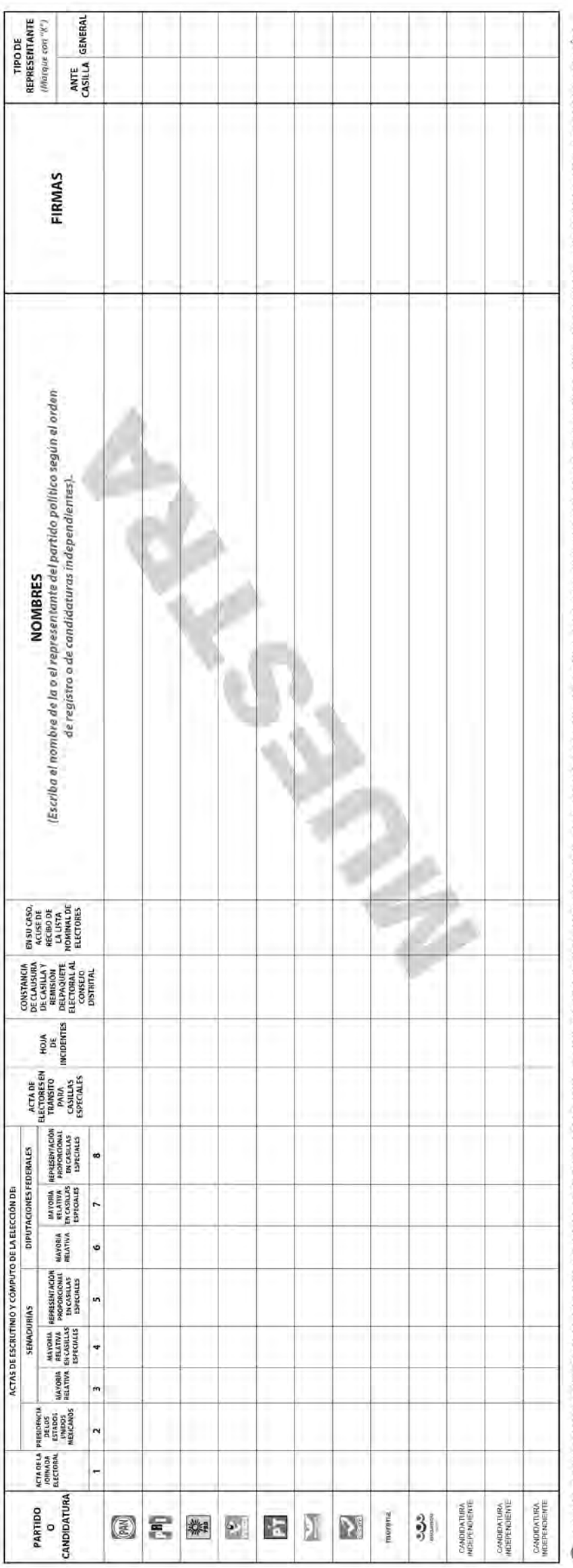

Se extiende el presente recibo con fundamento en los artículos 259, párrafo 1, inciso Bi; 296, párrafo 1; 435; de la Ley General de Instituciones y Procedimientos Electorales; y en los artículos 150, párrafo 1, inciso A); O UNA VEZ LLENADO Y FIRMADO EL RECIBO, META EL ORIGINAL EN LA BOLSA QUE VOR PORTEUECTORA Y ENTREGUE COPIA A LA O EL PRESIDENTE DE LA MESA DIRECTIVA DE CASILLA. EN CASO DE QUE ALGUNA O ALGÚN REPRESENTANTE DE PARTIDO POLÍTICO O DE CANDIDATURA NUDERNOJEMPE, SOLICITE TOMAR UNA FOTOGRAFÍA DE LOS ORIGINALES DEL AS ACTAS, USTED DEBE PERMITÍRSELO. Apartado A, numeral 1 del Reglamento de Elecciones.

# Ejercicio integrador

# **Es momento de poner en práctica todo lo aprendido respecto al llenado de la documentación electoral en la casilla.**

Con la siguiente información llena las actas y la demás documentación que se utiliza durante la Jornada Electoral.

Si tienes dudas pregunta a tu CAE, quien te ayudará las veces que sean necesarias para que puedas realizar de manera exitosa tus funciones.

Los datos de ubicación de la casilla son los siguientes:

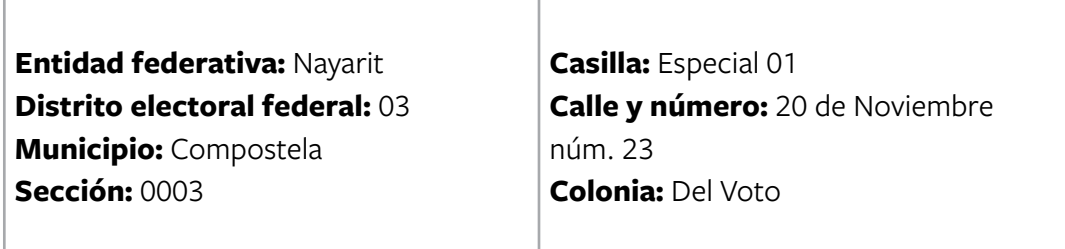

Las y los funcionarios de casilla son:

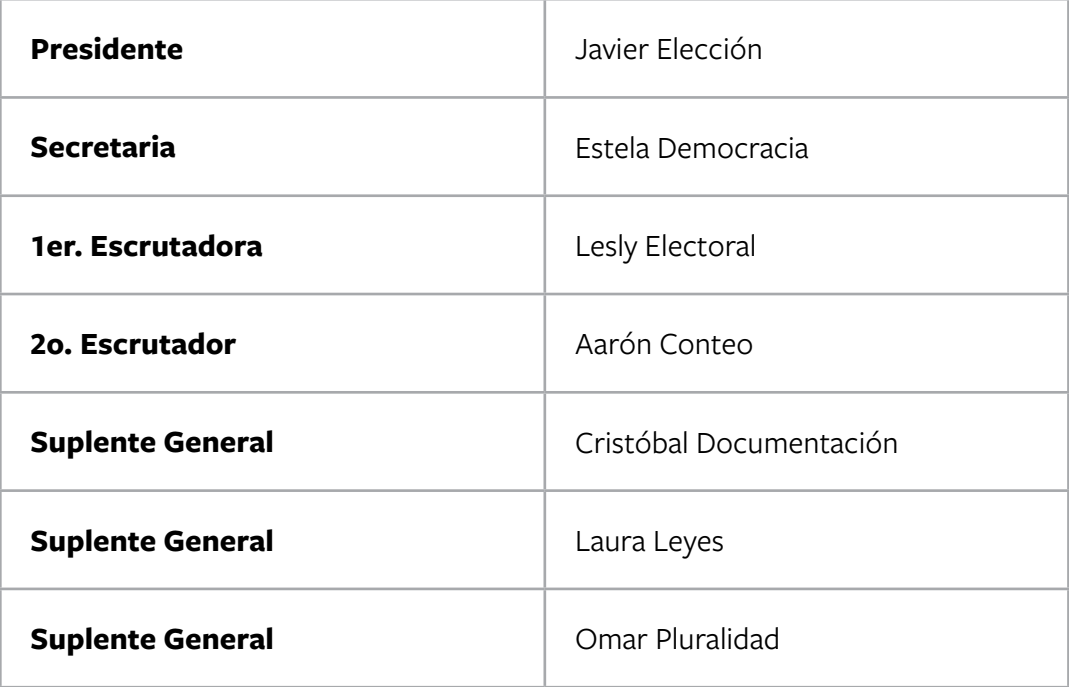

Las y los representantes de partido político y de candidato/a independiente, todos propietarios, son:

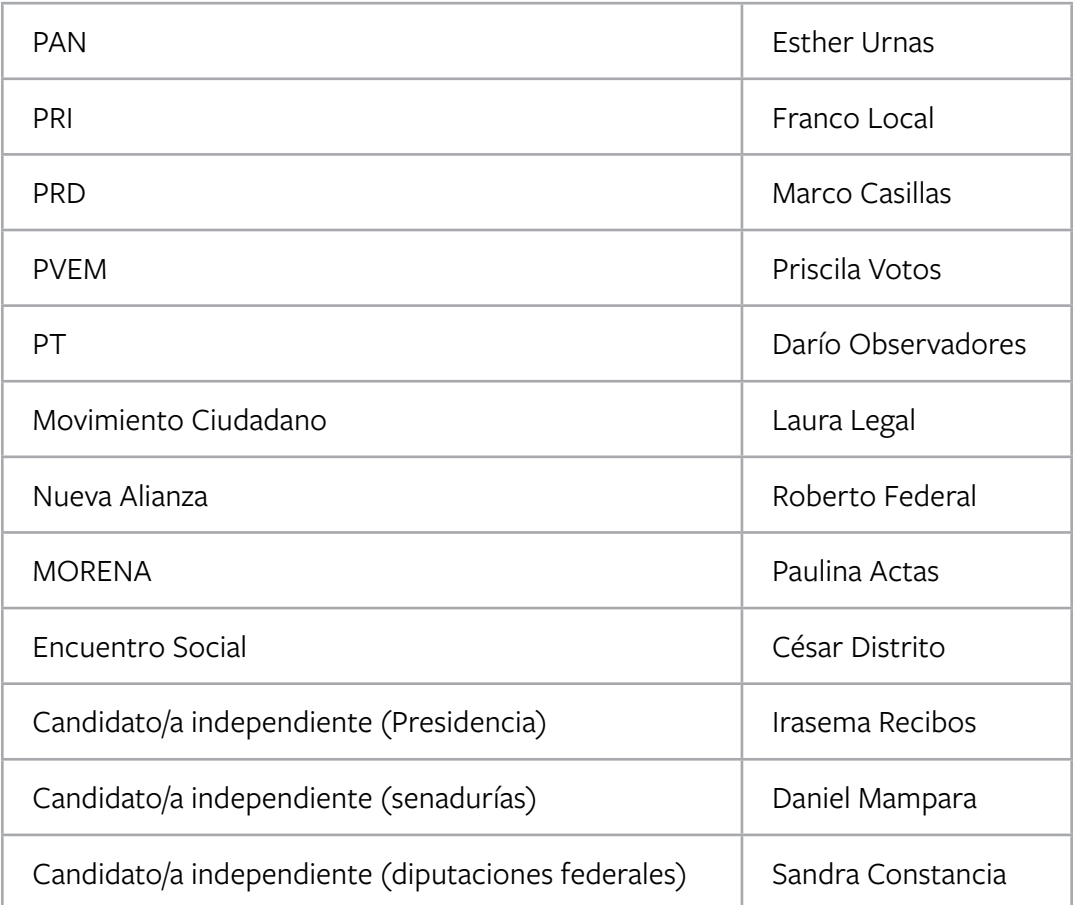

Las y los funcionarios propietarios inician la instalación de la casilla a las 7:30 a.m. en el lugar originalmente aprobado.

Se reciben 750 boletas para cada una de las elecciones federales (Presidencia, senadurías y diputaciones federales).

Los folios de las boletas son los siguientes:

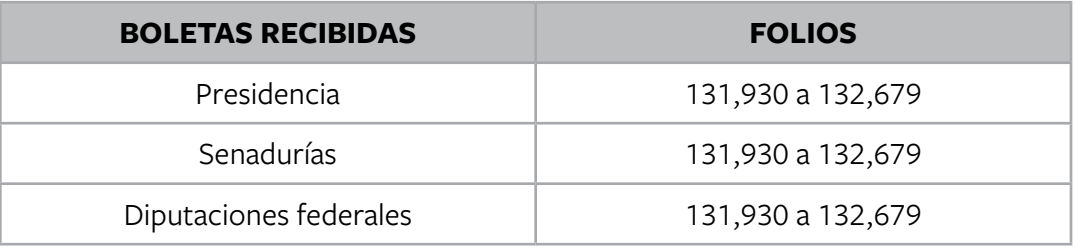

La representante de MORENA solicita firmar las boletas, por lo que se hace un sorteo y el designado es el representante de Encuentro Social.

El presidente arma las urnas, muestra que están vacías y las coloca en un lugar a la vista de todas las personas; se procede a firmar el apartado "Instalación de la casilla" del Acta de la Jornada Electoral.

La recepción de la votación inicia a las 8:30 a.m.

Durante la votación se presenta un incidente: a las 3:30 p.m. llega un adulto mayor para votar, está inscrito en la lista nominal pero no trae su Credencial para Votar. El presidente de la casilla no le permite votar y la secretaria anota el hecho en la hoja de incidentes.

A las 4:00 p.m. se presenta a votar una ciudadana con muletas a quien el 2o. escrutador le da preferencia de acceso a la casilla. La electora presenta su Credencial para Votar, se encuentra registrada en la lista nominal y se le permite votar. Se dirige a la mampara y vota con el apoyo de un funcionario de casilla; una vez que se le entrega su Credencial para Votar y se retira de la casilla, se llena el formato de registro de personas con discapacidad que acuden a votar.

La votación se cierra a las 6:20 p.m., ya que a las 6:00 p.m. aún había electoras y electores formados para votar.

Durante el escrutinio y cómputo no se presenta ningún incidente.

Los resultados de la votación son:

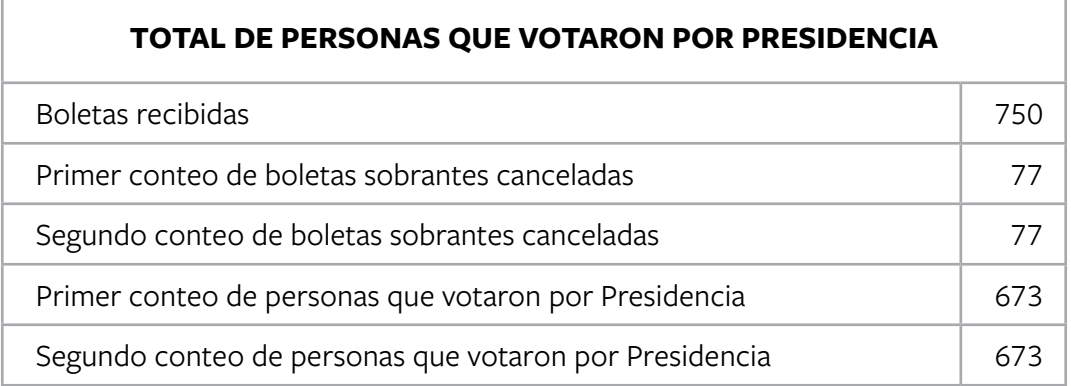

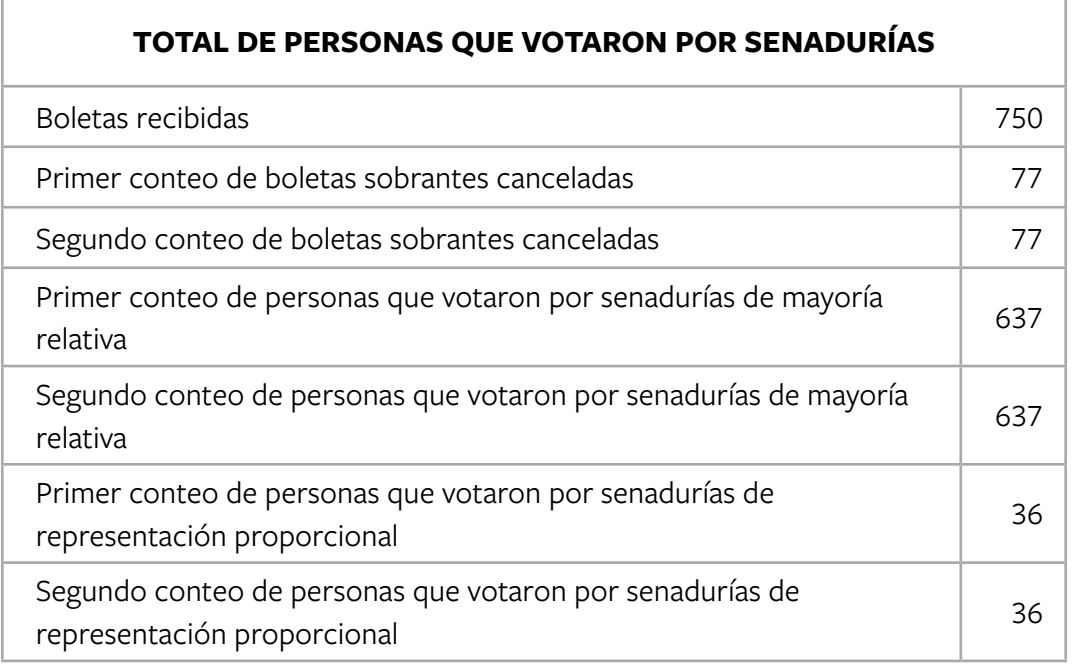

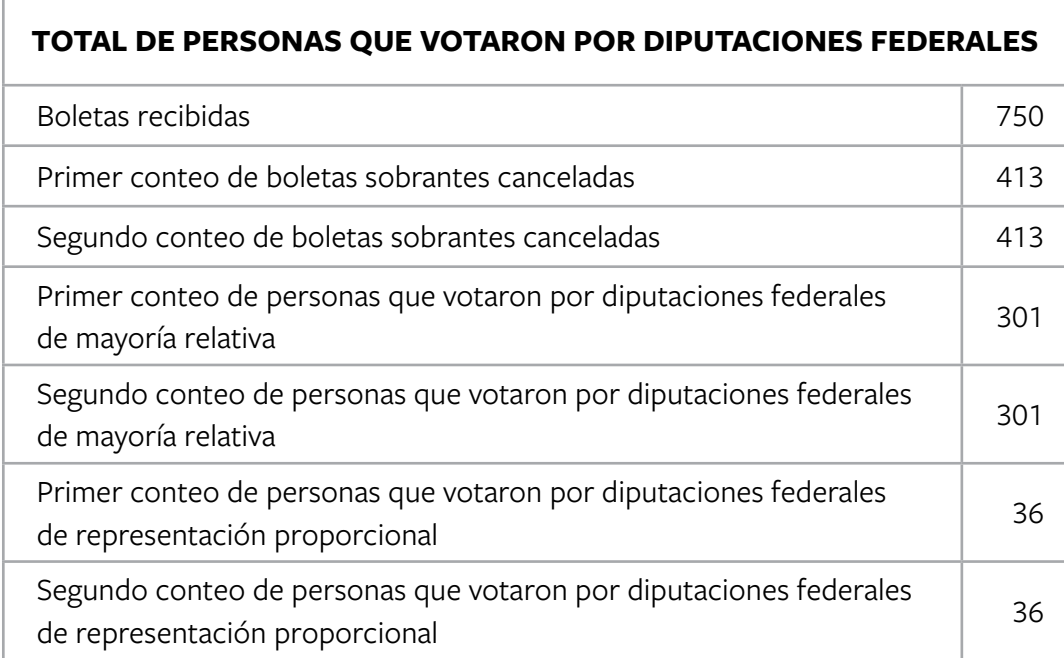

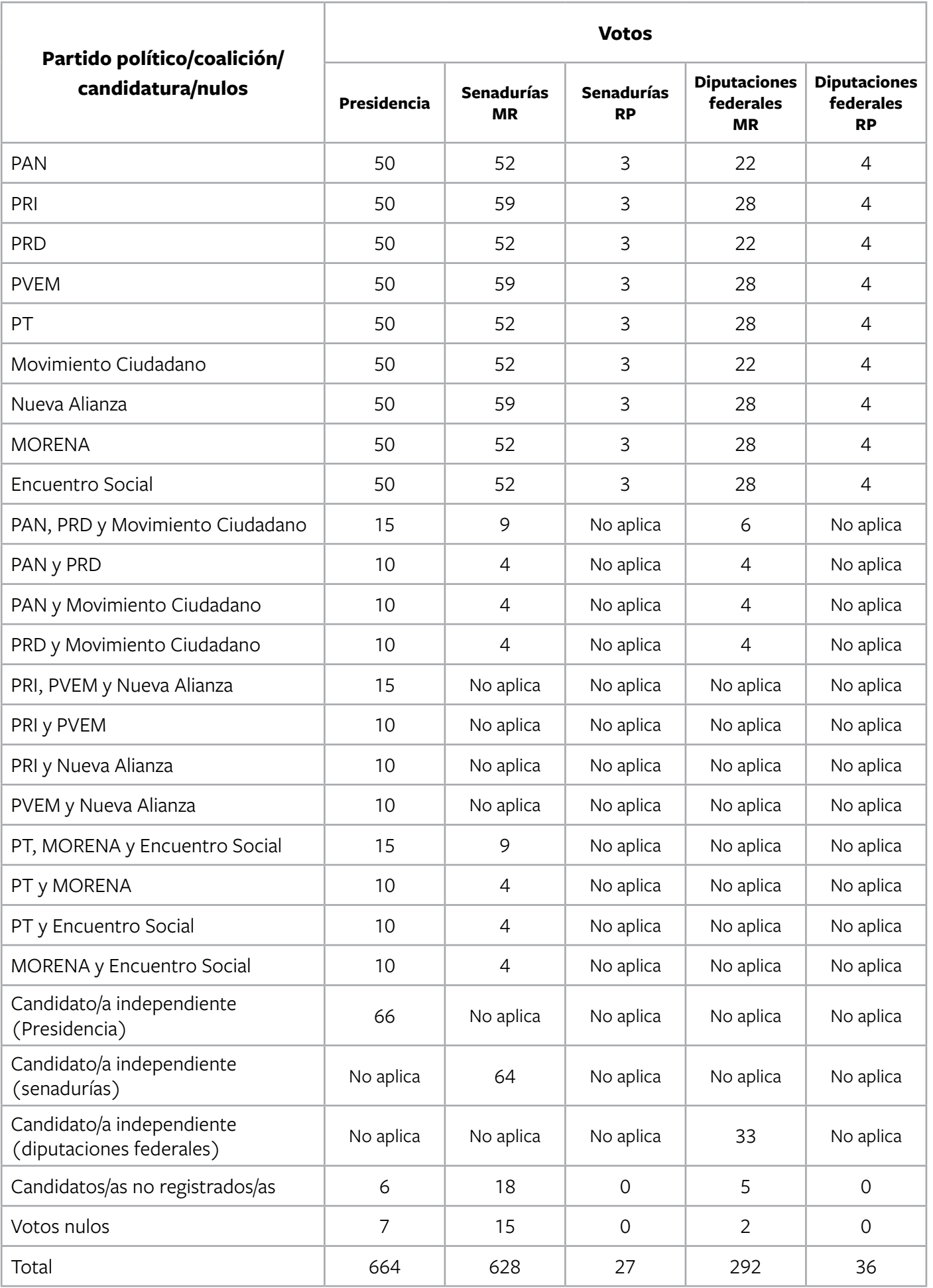

# **TOTAL DE VOTOS DE LAS ELECCIONES FEDERALES ENCONTRADOS EN OTRAS URNAS:**

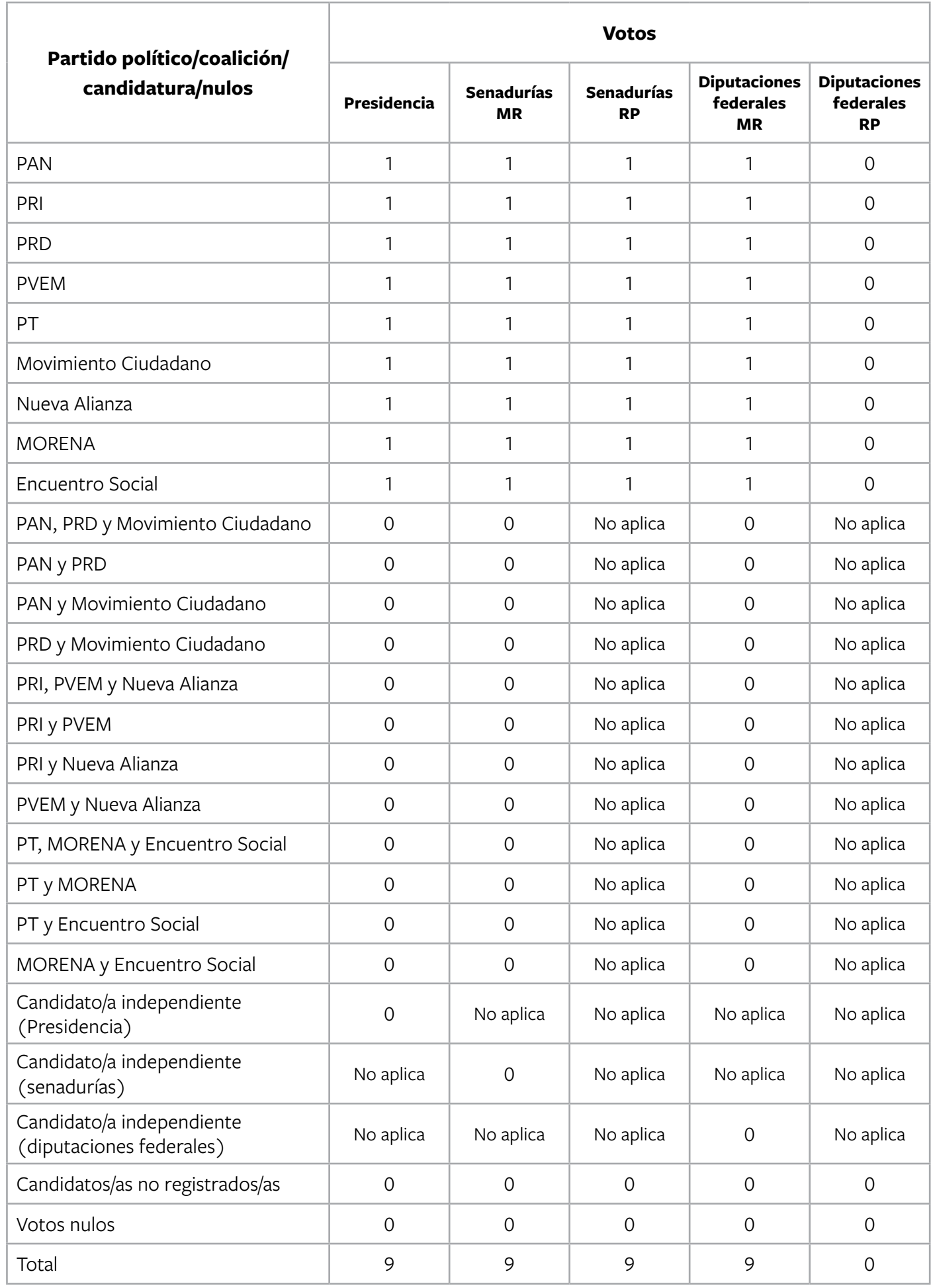

Ningún representante de partido político o de candidatura independiente presenta escritos de protesta.

La casilla se clausura a las 19:00 horas del 1° de julio de 2018; se coloca el cartel de resultados de la votación en un lugar visible afuera de la casilla. El presidente y la secretaria integran el paquete electoral y lo llevan a las oficinas del Consejo Distrital del INE; los acompañan la representante del PAN, el representante de Nueva Alianza y la representante de MORENA.

Se entregó copia de las actas a todos/as los representantes.

# **Nota: En este ejercicio hay un candidato/a independiente para cada elección.**

Para saber si realizaste bien el ejercicio, consulta las respuestas al final de este cuaderno.

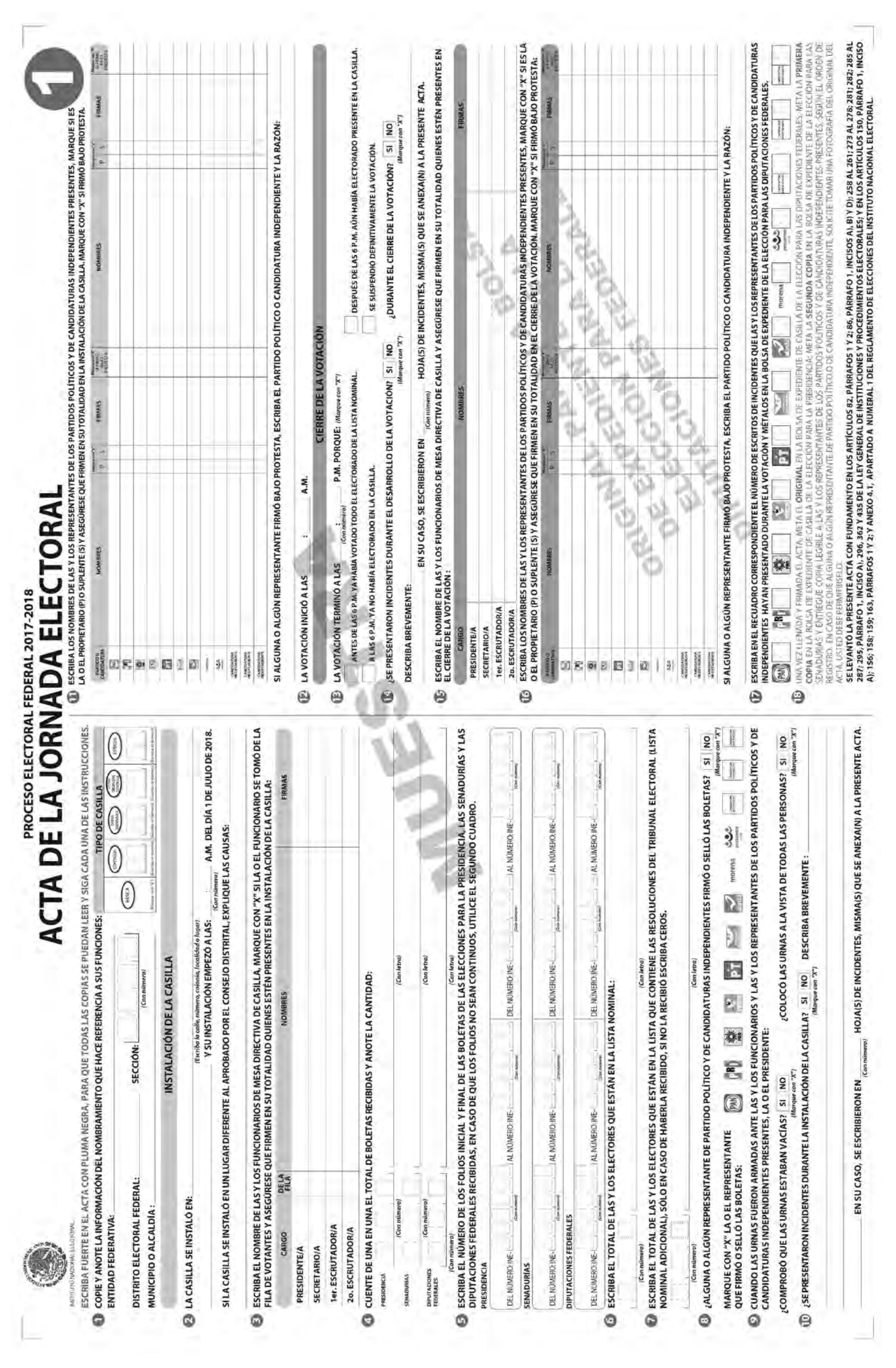

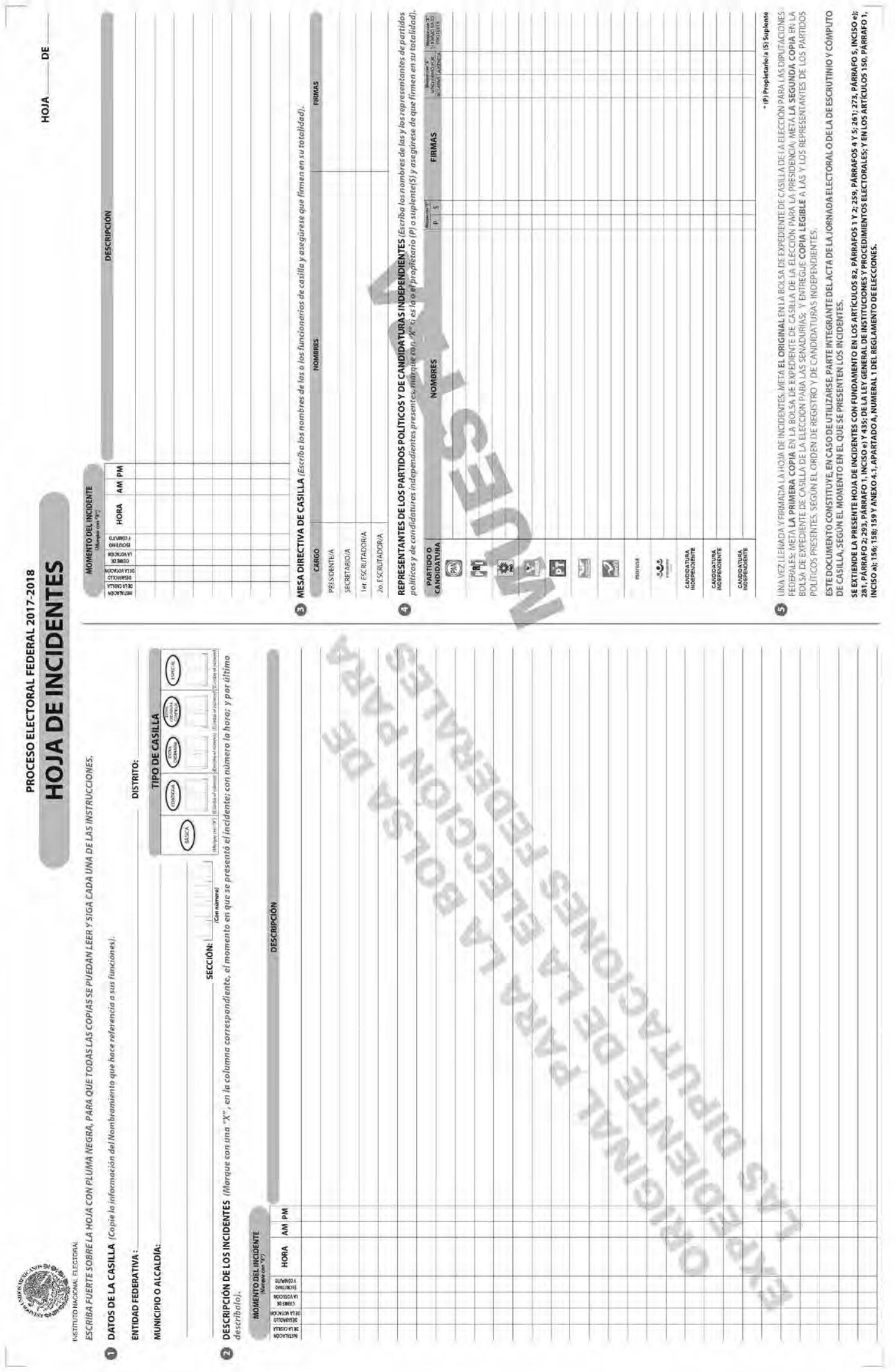

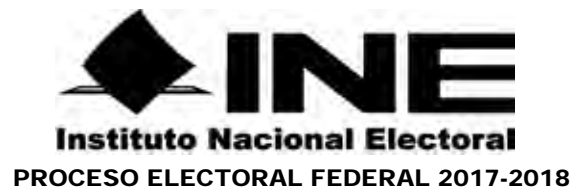

# **REGISTRO DE PERSONAS CON DISCAPACIDAD QUE ACUDEN A VOTAR**

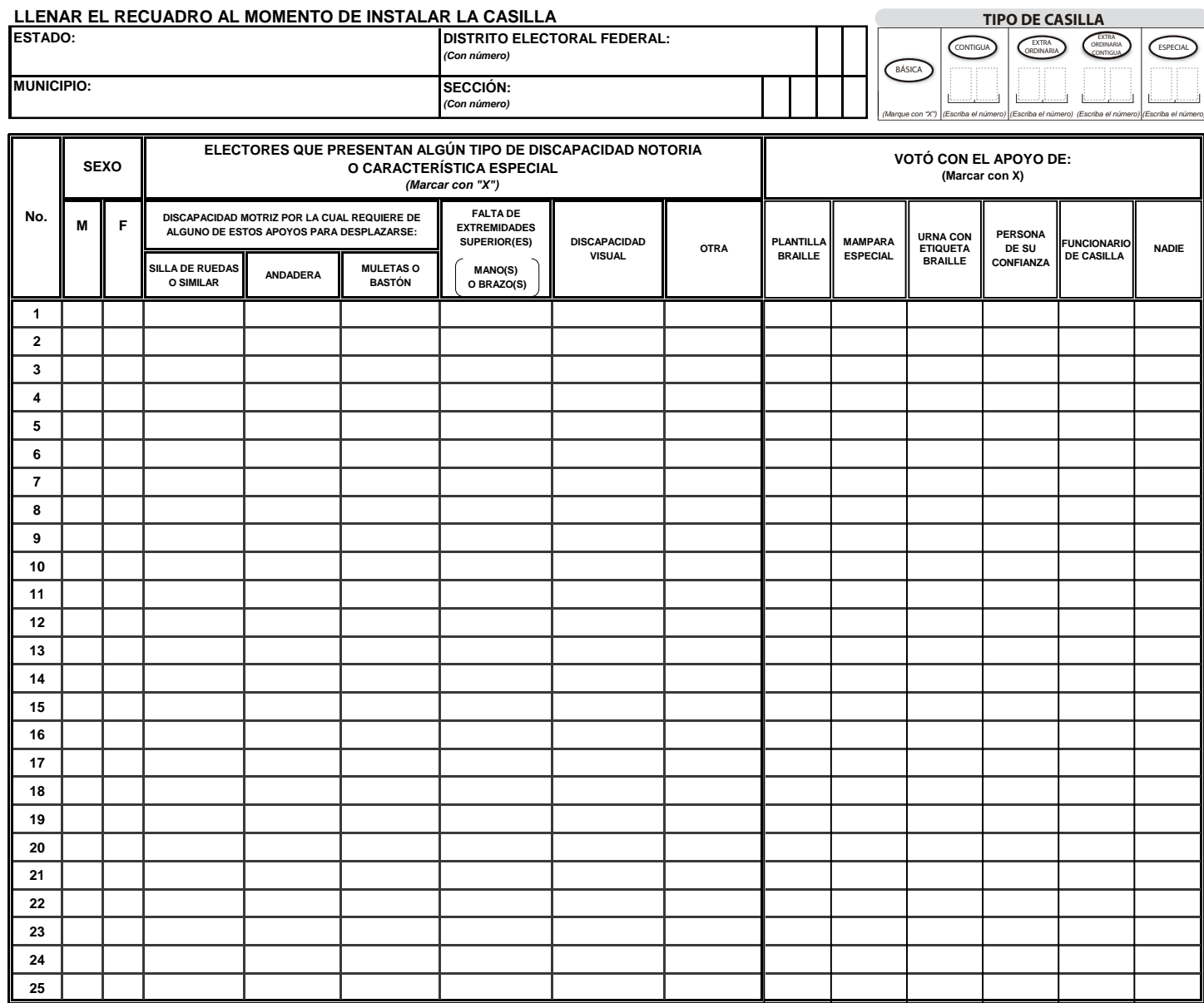

**PRESIDENTE DE CASILLA SECRETARIO DE LA CASILLA NOMBRE Y FIRMA DE LA O EL NOMBRE Y FIRMA DE LA O EL**

**OBSERVACIONES:**

**ESTE DOCUMENTO SE DEBE INTRODUCIR EN LA FUNDA DE PLÁSTICO DESTINADA PARA EL SOBRE QUE LLEVA LAS ACTAS DE ESCRUTINIO Y CÓMPUTO POR FUERA DEL PAQUETE ELECTORAL**

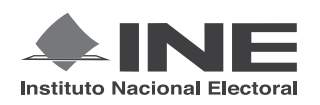

PROCESO ELECTORAL FEDERAL 2017-2018

# CUADERNILLO PARA HACER LAS OPERACIONES DE ESCRUTINIO Y CÓMPUTO PARA CASILLAS ESPECIALES

# **OPERACIONES DE ESCRUTINIO Y CÓMPUTO POR EL PRINCIPIO DE MAYORÍA RELATIVA**

**Este cuadernillo debe ser llenado por la o el secretario de mesa directiva de casilla.**

- EL cuadernillo debe llenarse en el siguiente orden:
- 1 La columna color café de la elección para la **Presidencia de todas las hojas.**
- **2** La columna color gris de la elección para las Senadurías
- **3** La columna color beige correspondiente a la elección para los Diputaciones Federales

PRESIDENCI ELECCIÓN PARA LA ELECCIÓN PARA LA<br>**ELECCIÓN PARA LAS PARA LAS PARA LAS PARA LAS PARA LOS PARA LOS PARA LOS PARA LOS PARA LOS PARA LOS PARA LOS PARA LOS PARA LOS PARA LOS PARA LOS PARA LOS PARA LOS PARA LOS PARA LOS PARA LOS PARA LOS PARA L** 

Cuando termine de llenar y revisar los datos de las tres elecciones de este cuadernillo, cópielos en los apartados correspondientes a las *Actas de escrutinio y cómputo de casilla* siguiendo el siguiente orden: **Presidencia, Senadurías y Diputaciones Federales. ENADURÍAS BELECCIÓN PARA LAS SENADURÍAS DE PEDER.** 

Adhiera aquí la etiqueta con los datos de la casilla:

**ENTIDAD: DISTRITO: MUNICIPIO O ALCALDÍA:**

**1** *Escriba estos datos la casilla en el apartado de las Actas de escrutinio y cómputo de casilla de las elecciones para la Presidencia, las Senadurías y Diputaciones Federales.* 

**CIONES** 

**ELECCIÓN** 

FEDERALES

**SECCIÓN: CASILLA:**

Art. 290, numeral 1, inciso f) de la Ley General de Instituciones y Procedimientos Electorales y Art. 150, inciso a), fracción XXVI del Reglamento de Elecciones.

#### **IMPORTANTE**

El cuadernillo debe llenarse en el siguiente orden: 1 la columna color café de la elección para la **Presidencia** de todas las hojas, 2 la columna color gris de la elección para las **Senadurías** y 3 la columna color beige correspondiente a la elección para los Diputaciones Federales Lea con cuidado las instrucciones y llene y escriba **con lápiz** en los recuadros correspondientes. Llene los 3 espacios con número **sin dejar lugares en blanco**, por ejemplo: 001, 012, 123.

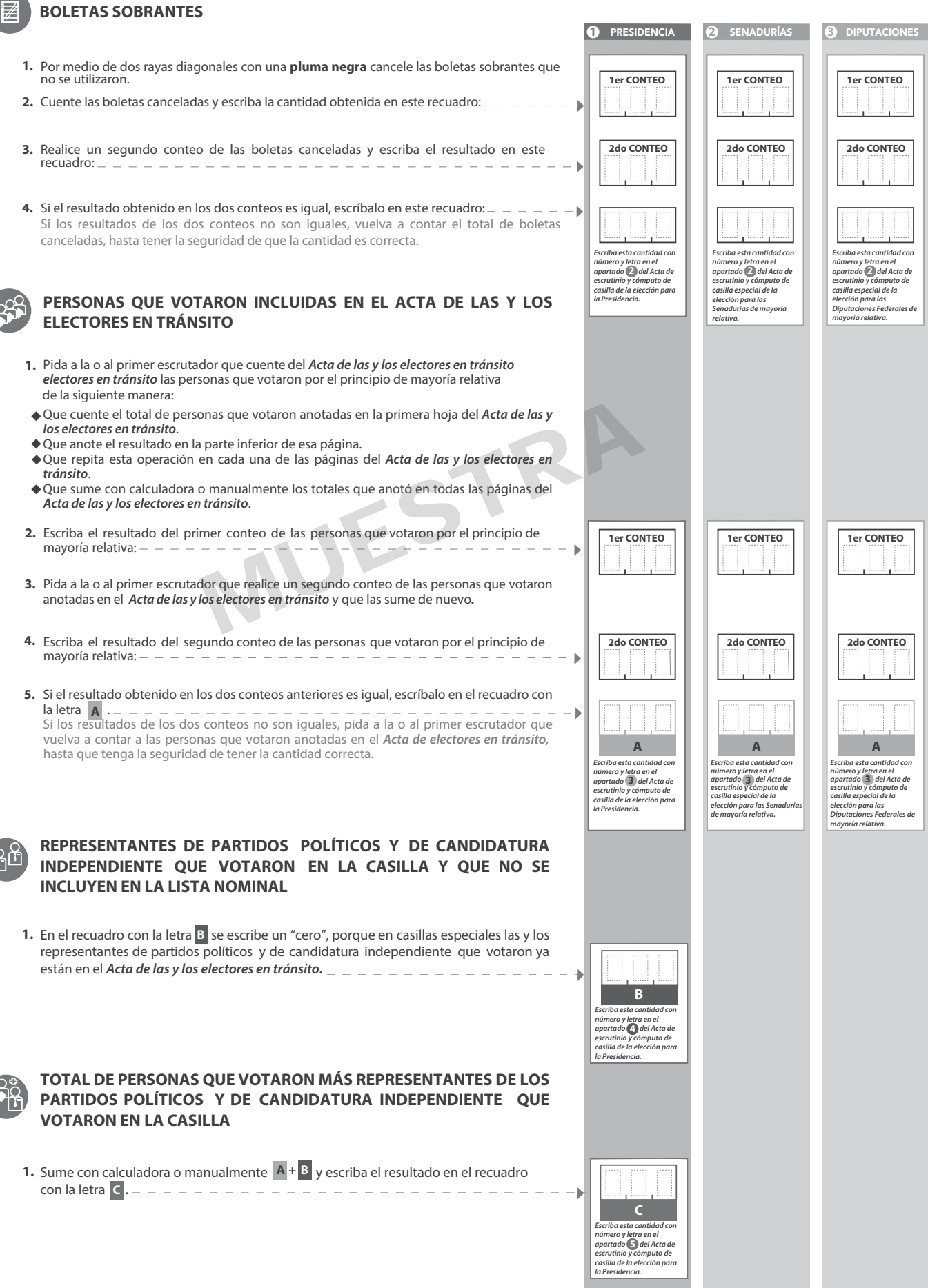

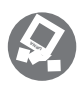

**PRESIDENTE/A**

# **VOTOS DE CADA UNA DE LAS ELECCIONES SACADOS DE LA URNA**

#### **1** PRESIDENCIA

- Pida a la o al presidente de casilla que abra la urna de **1. 5. Presidencia .**
- Del total de boletas que se sacaron de esa urna, separe todos los votos **2. . .** que correspondan a la elección de **Presidencia**
- Si hay votos de Senadurías y Diputaciones Federales sepárelos con un clip e introdúzcalos dentro de la bolsa encima de la urna correspondiente. Si encontró votos de las elecciones locales, entréguelos a las y los funcionarios correspondientes. **3.** Si hay votos de Senadurías y Diputaciones Federales
- Pida a los escrutadores que saquen de la caja paquete electoral la **Guía de**  apoyo para la clasificación de los votos de la elección para la **Presidencia**
- 5. Identifiquen y separen los votos emitidos (formando montoncitos o apilándolos) orientándose con las figuras de la Guía y colocando sobre ésta las boletas según correspondan.
- 6. Una vez finalizada la clasificación de los votos pida que las y los escrutadores cuenten los votos de cada montoncito y anoten las cantidades en la Guía.
- 7. Después, copie las cantidades de la Guía en la columna 1 de la elección Después, copie las cantidades de la Guia en la **columna 1**<br>para la **Presidencia.**
- y la extiendan sobre una superficie plana como una mesa. **4.**

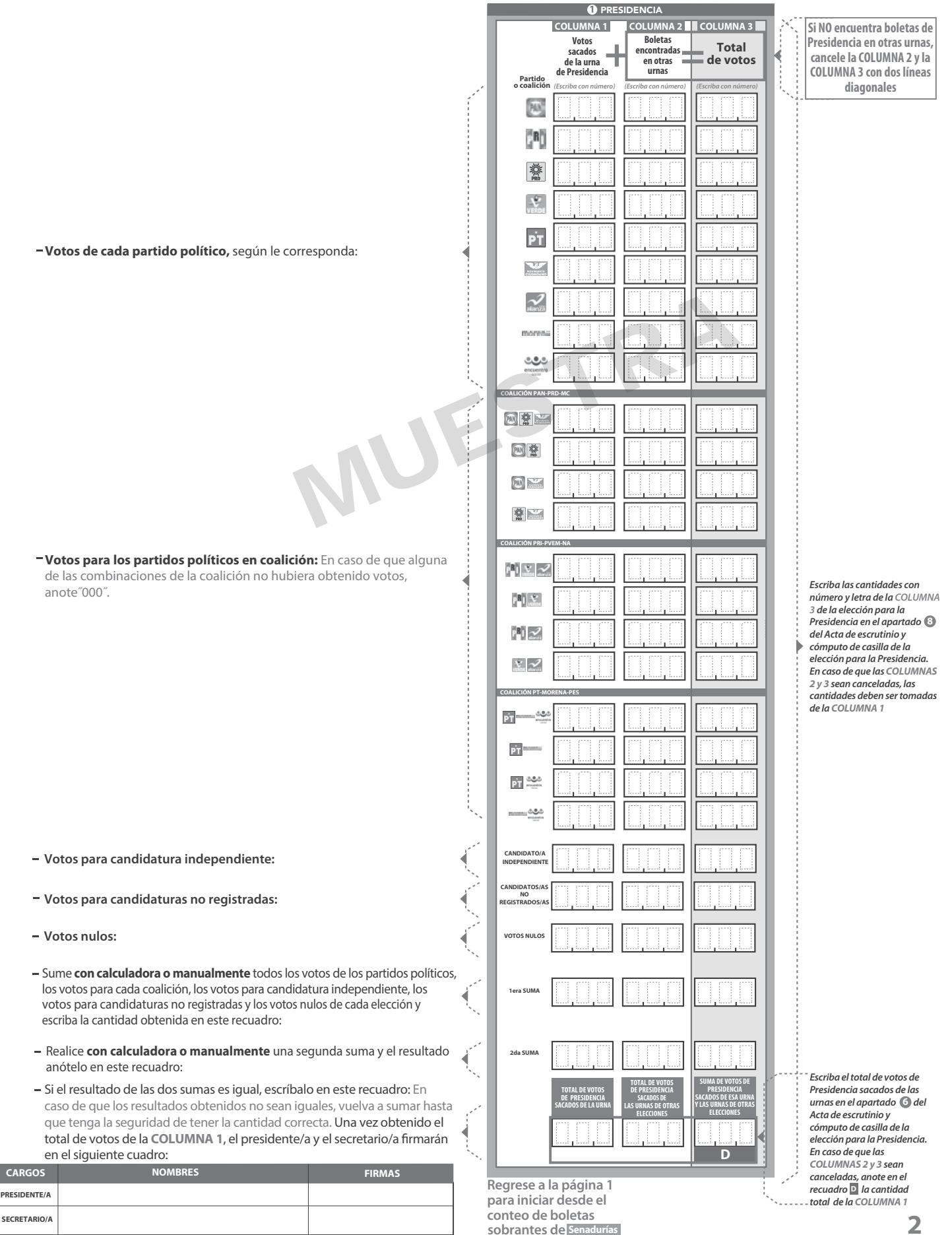

**sobrantes de**
- Pida a la o al presidente de casilla que abra la urna de **1. 5.** Senadurías
- 2. Del total de boletas que se sacaron de esa urna, separe todos los votos que correspondan a la elección de Senadurías
- Si hay votos de Presidencia y Diputaciones Federales sepárelos con un clip e introdúzcalos dentro de la bolsa encima de la urna correspondiente. Si encontró votos de las elecciones locales, entréguelos a las y los funcionarios correspondientes. **3.** Si hay votos de **Presidencia** y Diputaciones Federales
- Pida a los escrutadores que saquen de la caja paquete electoral la **Guía de**  apoyo para la clasificación de los votos de la elección para las y la extiendan sobre una supercie plana como una mesa. **4.** Senadurías
- Identifiquen y separen los votos emitidos de Senadurías de mayoría relativa (formando montoncitos o apilándolos) orientándose con las figuras de la Guía y colocando sobre ésta las boletas según correspondan.
- 6. Una vez finalizada la clasificación de los votos pida que las y los escrutadores cuenten los votos de cada montoncito y anoten las cantidades en la Guía.
- 7. Después, copie las cantidades de la Guía en la **COLUMNA1** de la elección Después, copie las cantidades de la Guía en la **COLUMNA 1**<br>para las <sup>1</sup>Senadurías de mayoría relativa. Senadurías

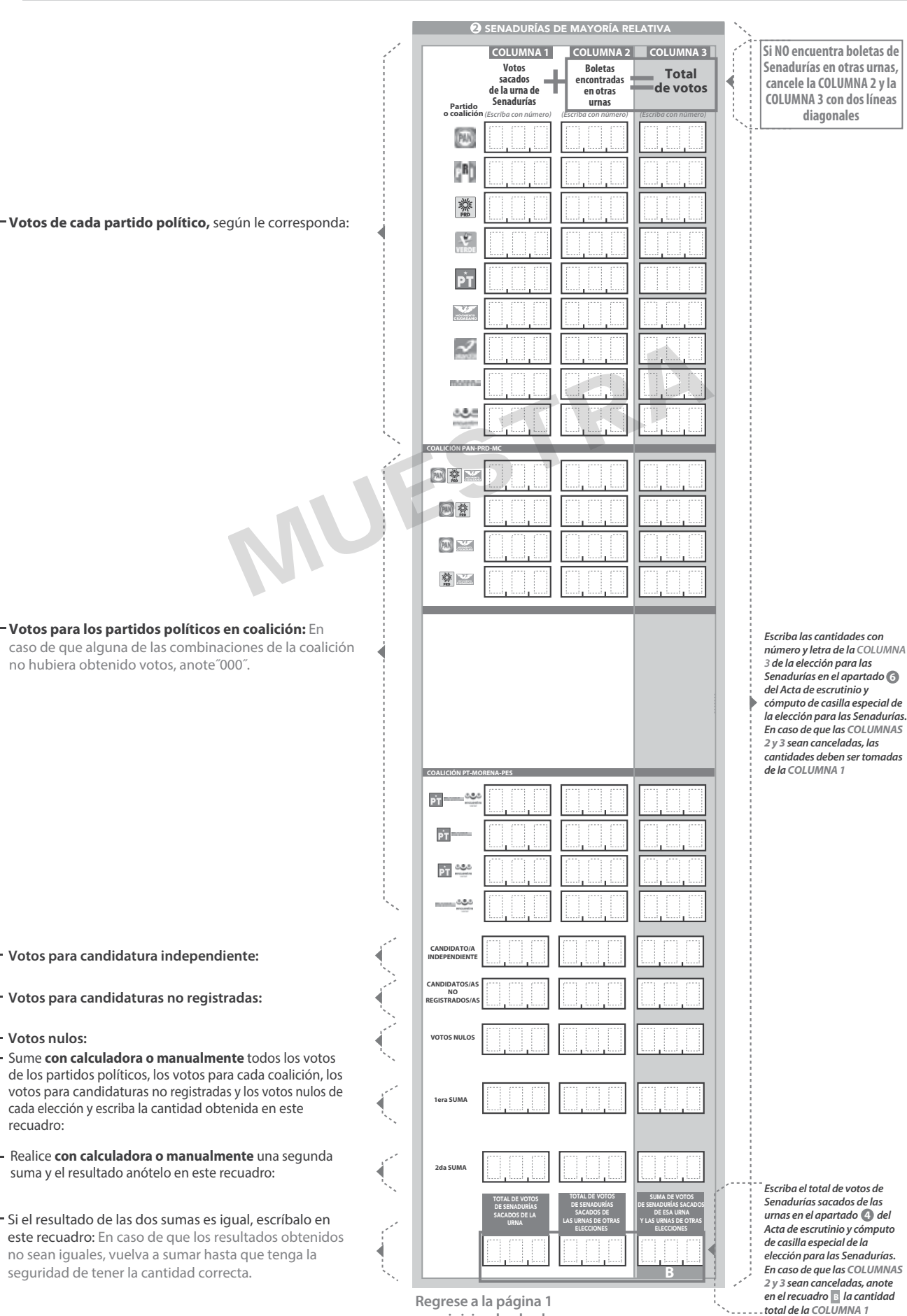

**para iniciar desde el conteo de boletas sobrantes de** Diputaciones Federales

- Pida a la o al presidente de casilla que abra la urna de **1. 5.**
- 2. Del total de boletas que se sacaron de esa urna, separe todos los votos que correspondan a la elección de Diputaciones Federales
- Si hay votos de Presidencia y Senadurías sepárelos con un clip e introdúzcalos dentro de la bolsa encima de la urna correspondiente. Si encontró votos de las elecciones locales, entréguelos a las y los funcionarios correspondientes. **3.** Si hay votos de **Presidencia** y Senadurías
- Pida a los escrutadores que saquen de la caja paquete electoral la **Guía de 4. apoyo para la clasificación de los votos** de la elección para los<br>Diputaciones Federales y la extiendan sobre una superficie plana con Diputaciones Federales y la extiendan sobre una superficie plana como una mesa.
- Diputaciones Federales **5.** Identifiquen y separen los votos emitidos de Diputaciones Federales de mayoría relativa (formando montoncitos o apilándolos) orientándose con las guras de la Guía y colocando sobre ésta las boletas según correspondan.
	- 6. Una vez finalizada la clasificación de los votos pida que las y los escrutadores cuenten los votos de cada montoncito y anoten las cantidades en la Guía.
	- **7.** Después, copie las cantidades de la Guía en la columna 1 de la elección para los Diputaciones Federales de mayoría relativa.

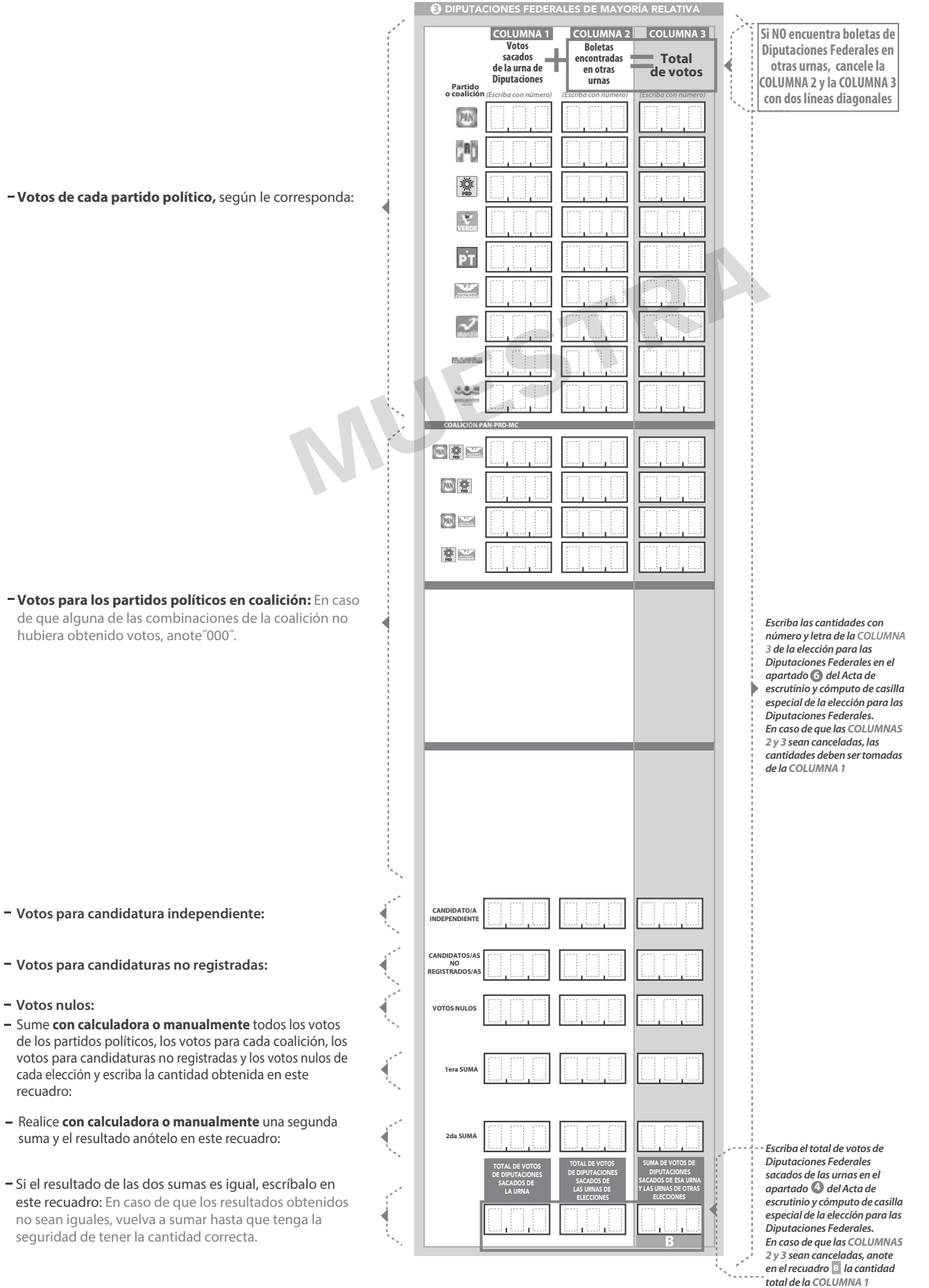

**Continúe con el procedimiento descrito en la siguiente página.**

## **CLASIFICACIÓN Y CONTEO DE VOTOS SACADOS DE OTRAS URNAS**

#### **1** PRESIDENCIA

**URNA**

- Tome los votos de la elección de **1.**
- 2. Clasifique los votos por partido político, coalición, candidatura independiente, candidatura no registrada y votos nulos.
- 3. Coloque en la columna 2 la cantidad de votos clasificados. En caso de que no haya escriba 0.
- 4. Sume los votos de la **COLUMNA 1** y la y anote el resultado en la **COLUMNA 2** para la **COLUMNA 3** Presidencia**.**
- **5.** Sume nuevamente el total de votos de la elección y escriba el resultado en el recuadro con la letra **D**

 **para la elección de las**

#### **2** SENADURÍAS **3** DIPUTACIONES FEDERALES

Tome los votos de la elección de los<br>Diputaciones Federales | de mayoría relativa<br>sacados de otras urnas.

**1.** Tome los votos de la elección de los

nulos.

escriba 0.

**5.**

de mayoría relativa

**2.** Clasifique los votos por partido político,<br>coalición, candidatura no registrada y votos

**3.** Coloque en la columna 2 la cantidad de votos clasificados. En caso de que no haya

Sume nuevamente el total de votos de la<br>elección y escriba el resultado en el<br>recuadro con la letra B

4. Sume los votos de la **COLUMNA 1** y la **COLUMNA 2** y anote el resultado en la<br>**COLUMNA 3** para los Diputaciones Federales de

**COLUMNA 3** Diputaciones Federales

- **Presidencia** sacados de otras urnas. **El escucerto e la escucerto en la escucerto en la escucercia en la escucercia en la escucercia en la escucercia en la escucercia en la escucercia en la escucercia en la escucercia en** 1. Tome los votos de la elección de Senadurías de mayoría relativa sacados de otras urnas.
	- **2.** Clasifique los votos por partido político, coalición, candidatura no registrada y votos nulos.
	- **3.** Coloque en la **COLUMNA 2** la cantidad de votos clasificados. En caso de que no haya escriba 0.
	- **4.** Sume los votos de la coLumna 1 y la y anote el resultado en la **COLUMNA 2** coLUMNA 3 para las Senadurías de mayoría relativa
	- Sume nuevamente el total de votos de la **5.** elección y escriba el resultado en el recuadro con la letra B **B B**

 **Repita después esta operación** 

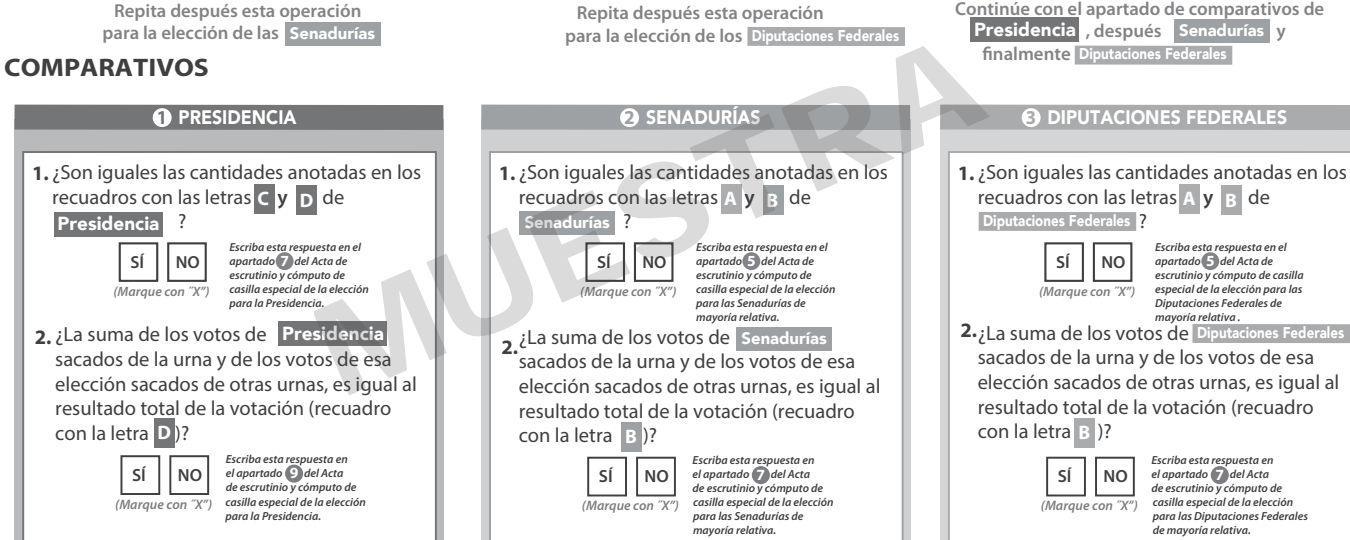

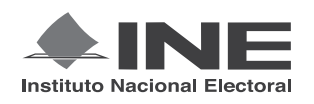

PROCESO ELECTORAL FEDERAL 2017-2018

## CUADERNILLO PARA HACER LAS OPERACIONES DE ESCRUTINIO Y CÓMPUTO PARA CASILLAS ESPECIALES

**OPERACIONES DE ESCRUTINIO Y CÓMPUTO POR EL PRINCIPIO DE REPRESENTACIÓN PROPORCIONAL** 

**Este cuadernillo debe ser llenado por la o el secretario de mesa directiva de casilla.**

El cuadernillo debe llenarse en el siguiente orden:

- 1) La columna color gris de la elección para las **Senadurías** de representación proporcional.
- **2)** La columna color beige correspondiente a la elección para los Diputaciones Federales de representación proporcional. .

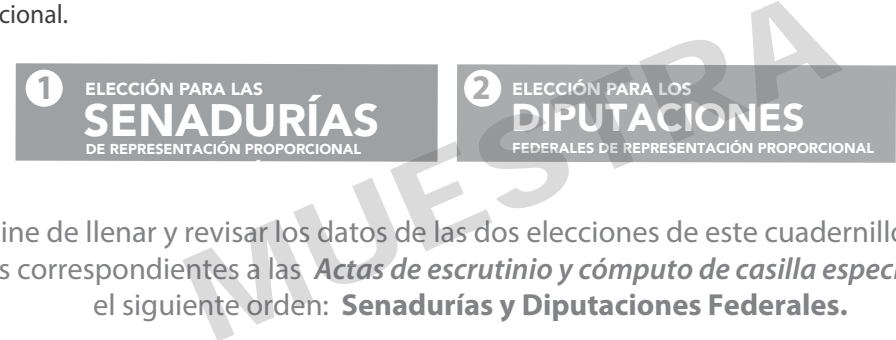

Cuando termine de llenar y revisar los datos de las dos elecciones de este cuadernillo, cópielos en los apartados correspondientes a las *Actas de escrutinio y cómputo de casilla especial* siguiendo el siguiente orden: **Senadurías y Diputaciones Federales.**

#### **IMPORTANTE**

**1.**

El cuadernillo debe llenarse en el siguiente orden: (1) la columna color gris de la elección para las senadurías de representación proporcional y 2) la columna color beige correspondiente a la elección para las Piputaciones Federales | de representación proporcional. Lea con cuidado las instrucciones y llene y escriba **con lápiz** en los recuadros correspondientes. Llene los 3 espacios con número **sin dejar lugares en blanco**, por ejemplo: 001, 012, 123.

## **BOLETAS SOBRANTES**

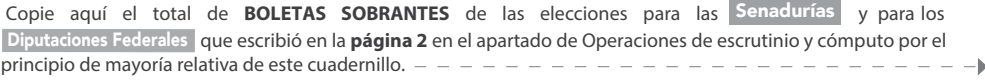

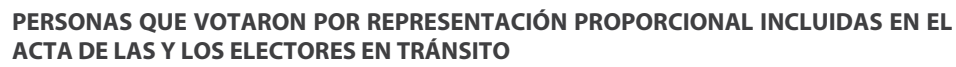

- **1.** Pida a la o al primer escrutador que cuente del *Acta de las y los electores en tránsito* a las personas que votaron por representación proporcional de la siguiente manera:
	- ◆ Que cuente el total de personas que votaron anotadas en la primera hoja del *Acta de las y los electores en tránsito*.
	- ◆ Que anote el resultado en la parte inferior de esa página.
	- ◆ Que repita esta operación en cada una de las páginas del *Acta de las y los electores en tránsito*.
	- ◆ Que sume con **calculadora o manualmente** los totales que anotó en todas las páginas del *Acta de las y los electores en tránsito*.
- **2.** Escriba el resultado del primer conteo de las personas que votaron por representación proporcional:
- **3.** Pida a la o al primer escrutador que realice un segundo conteo de las personas que votaron anotadas en el *Acta de las y los electores en tránsito* y que las sume de nuevo.
- **4.** Escriba el resultado del segundo conteo de las personas que votaron por representación proporcional:

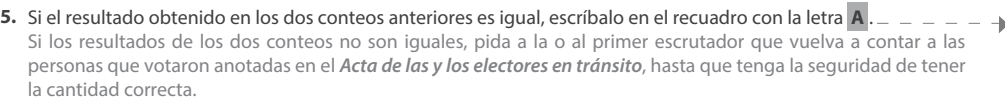

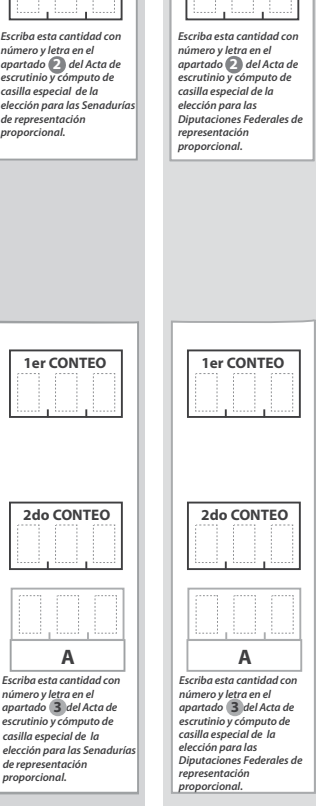

**O** DIPUTACIONES

**1** SENADURÍAS

**1** SENADURÍAS DE REPRESENTACIÓN PROPORCIONAL

- Una vez que la o el presidente de casilla tenga los votos de la elección de **1. .** Senadurías por el principio de representación proporcional sacados de esa<br>urna, pida a las y los escrutadores que: Senadurías
- Saquen de la caja paquete electoral la **Guía de apoyo para la 2. clasificación de los votos** de la elección para las **Senadurías y la paradurías**<br>extiendan sobre una superficie plana como una mesa.
- Identiquen y separen los votos emitidos para los partidos políticos (formando montoncitos o apilándolos) orientándose con las guras de **3.** la Guía y colocando sobre ésta las boletas según correspondan.
- **4.** Una vez finalizada la clasificación de los votos pida que las y los<br>escrutadores cuenten los votos de cada montoncito y anoten las cantidades en la Guía.
- **5.** Después, copie las cantidades de la Guía en la columna 1 de la elección para las Senadurías de representación proporcional.

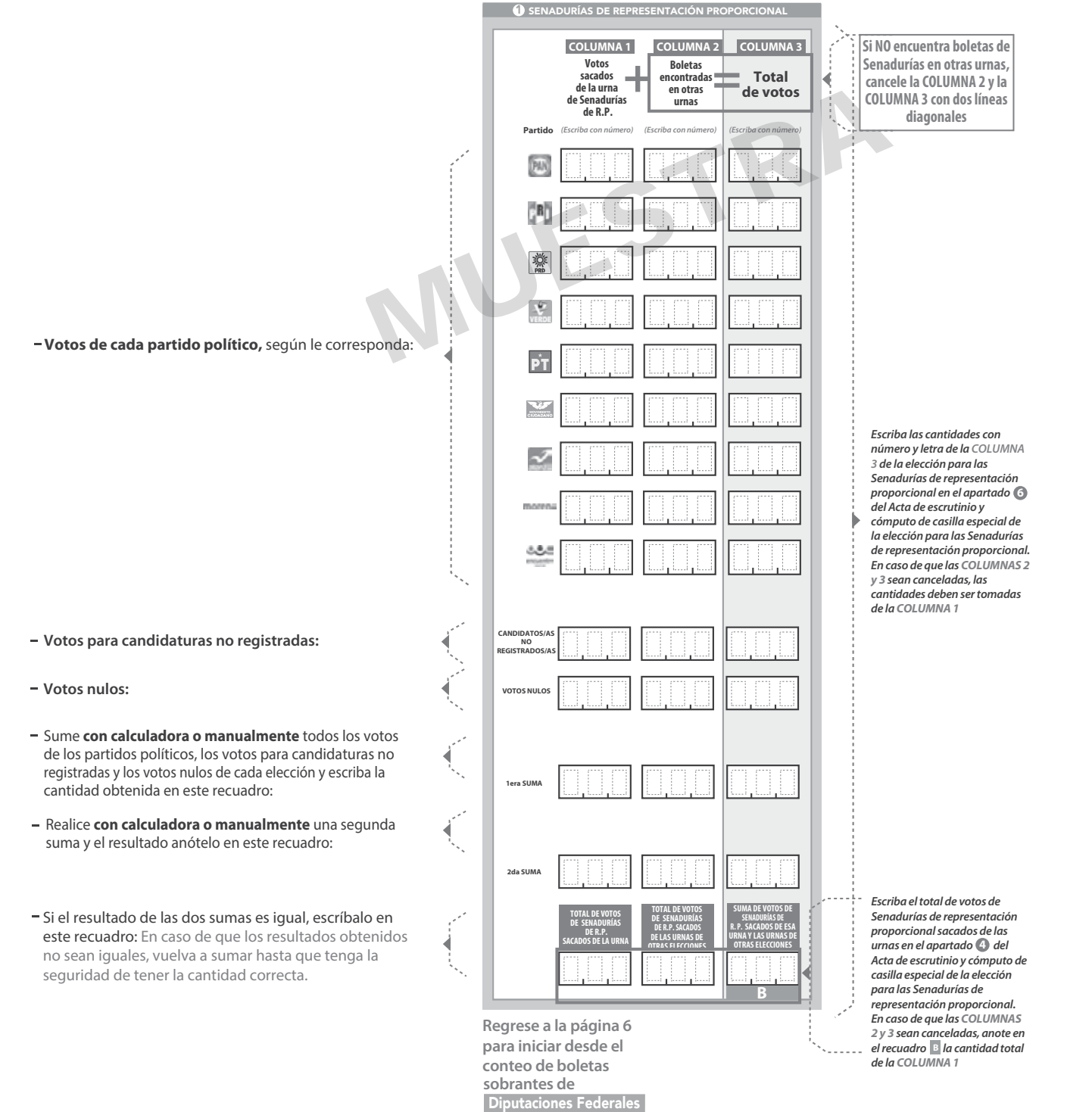

**representación**

**proporcional.**

**7**

**2** DIPUTACIONES FEDERALES DE REPRESENTACIÓN PROPORCIONAL

- Una vez que la o el presidente de casilla tenga los votos de la elección de<br>| Diputaciones Federales | por el principio de representación proporcional<br>sacados de esa urna, pida a las y los escrutadores que: 1. Una vez que la o el presidente de casilla tenga los votos de la eleccis **.** Diputaciones Federales
- 2. Saquen de la caja paquete electoral la Guía de apoyo para la **clasificación de los votos** de la elección para los Diputaciones Federales<br>y la extiendan sobre una superficie plana como una mesa.
- **3.** Identifiquen y separen los votos emitidos para los partidos políticos (formando montoncitos o apilándolos) orientándose con las figuras de la Guía y colocando sobre ésta las boletas según correspondan.
- 4. Una vez finalizada la clasificación de los votos pida que las y los escrutadores cuenten los votos de cada montoncito y anoten las cantidades en la Guía.
- **5.** Después, copie las cantidades de la Guía en la **columna 1** de la elección para las Diputaciones Federales de representación proporcional.

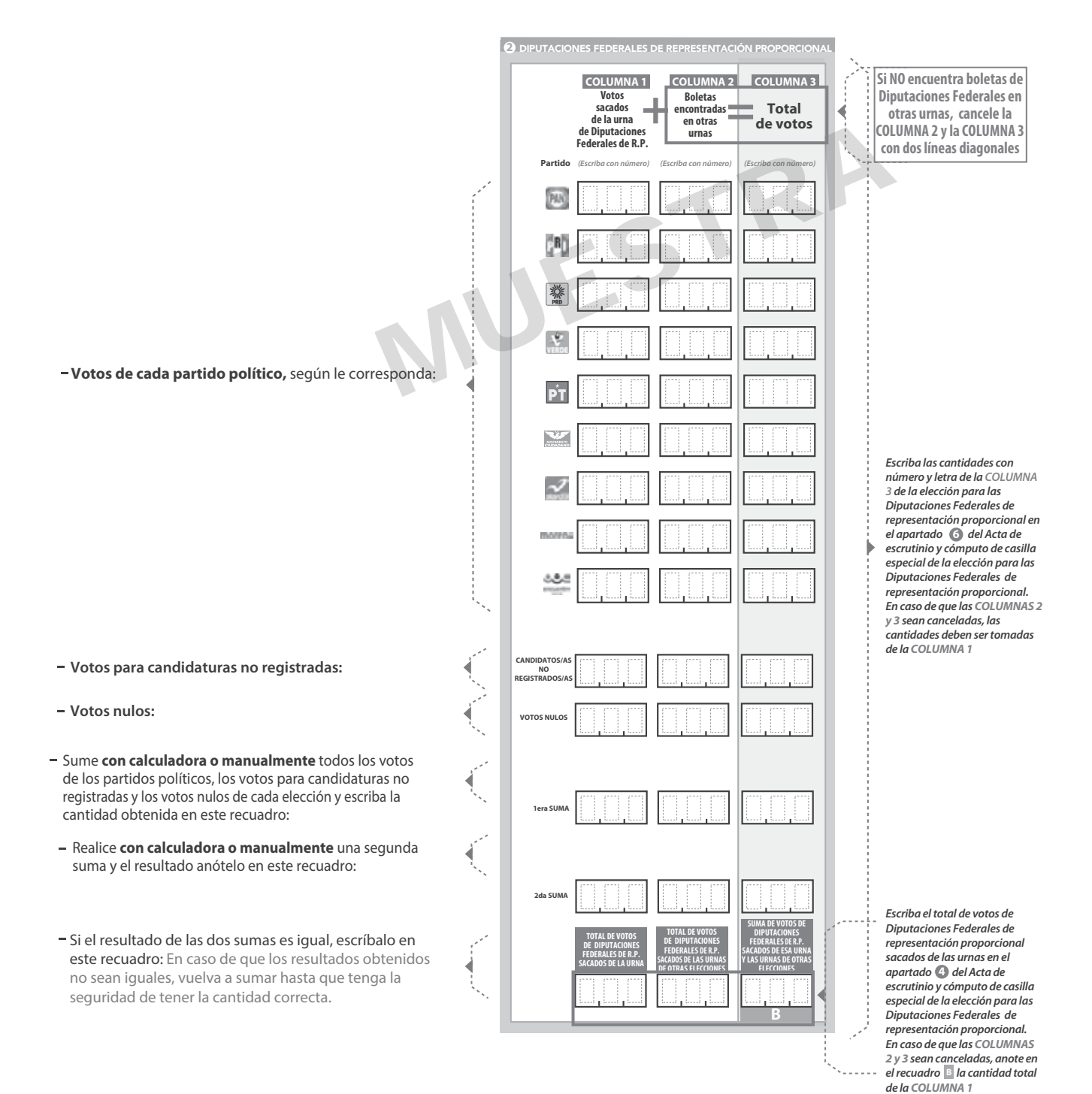

#### **URNA CLASIFICACIÓN Y CONTEO DE VOTOS SACADOS DE OTRAS URNAS**

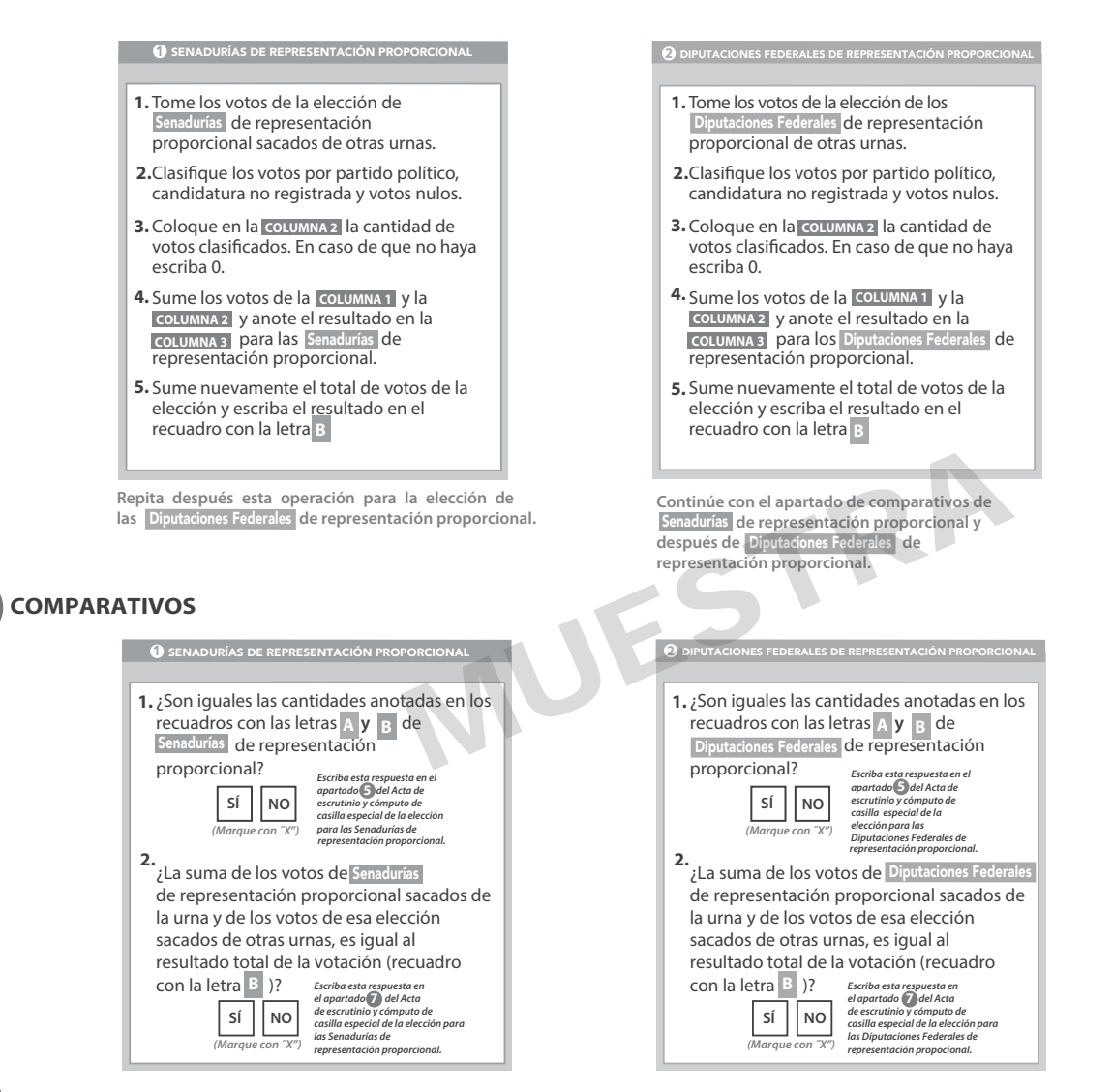

## **MESA DIRECTIVA DE CASILLA**

Escriba los nombres de la o el presidente/a y secretario/a y que firmen en los espacios correspondientes.

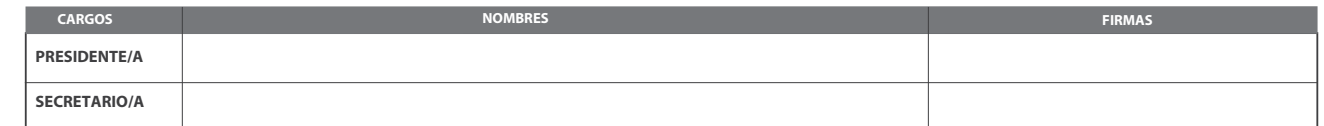

**FINALIZA EL LLENADO DEL CUADERNILLO.**

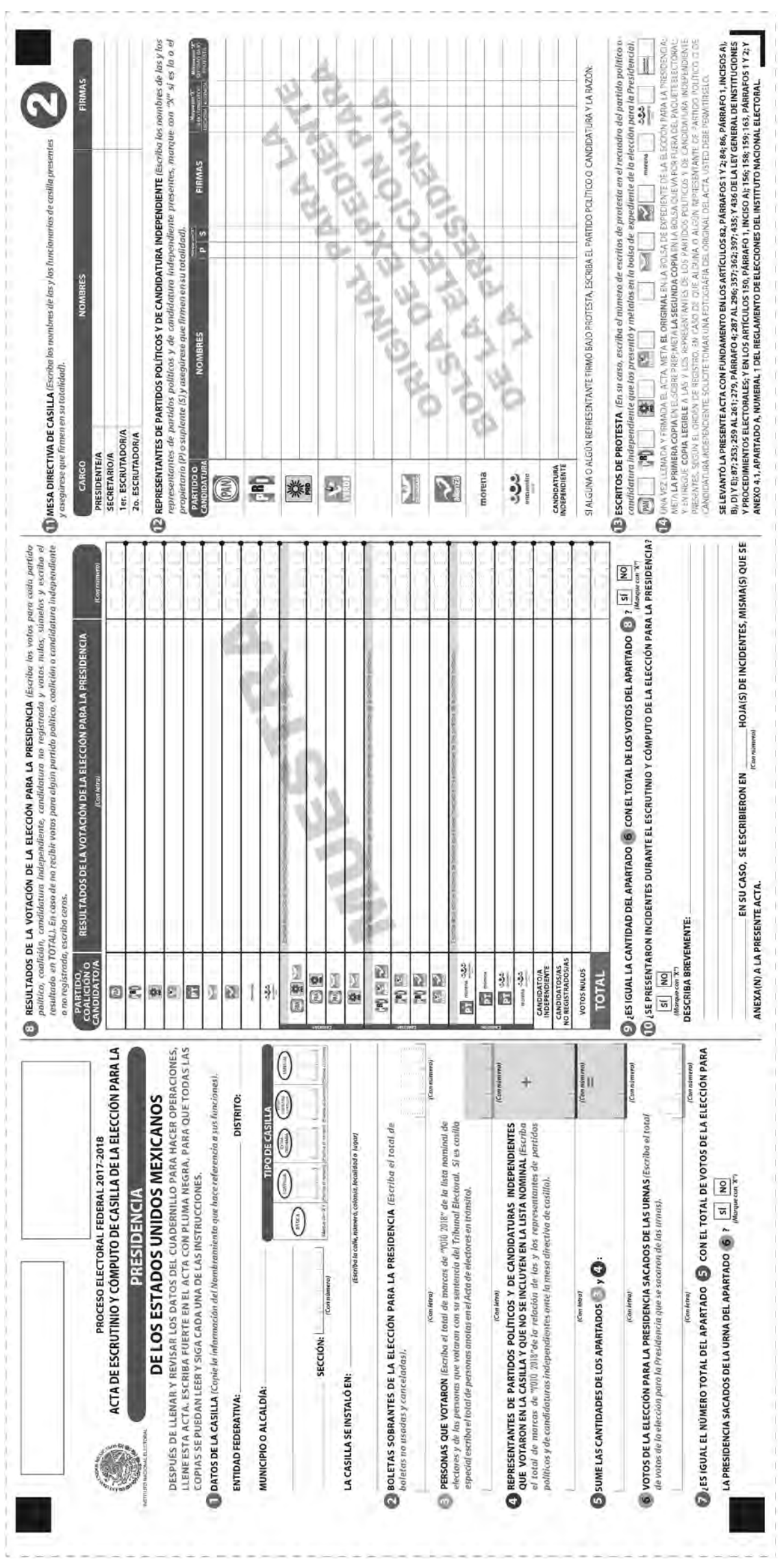

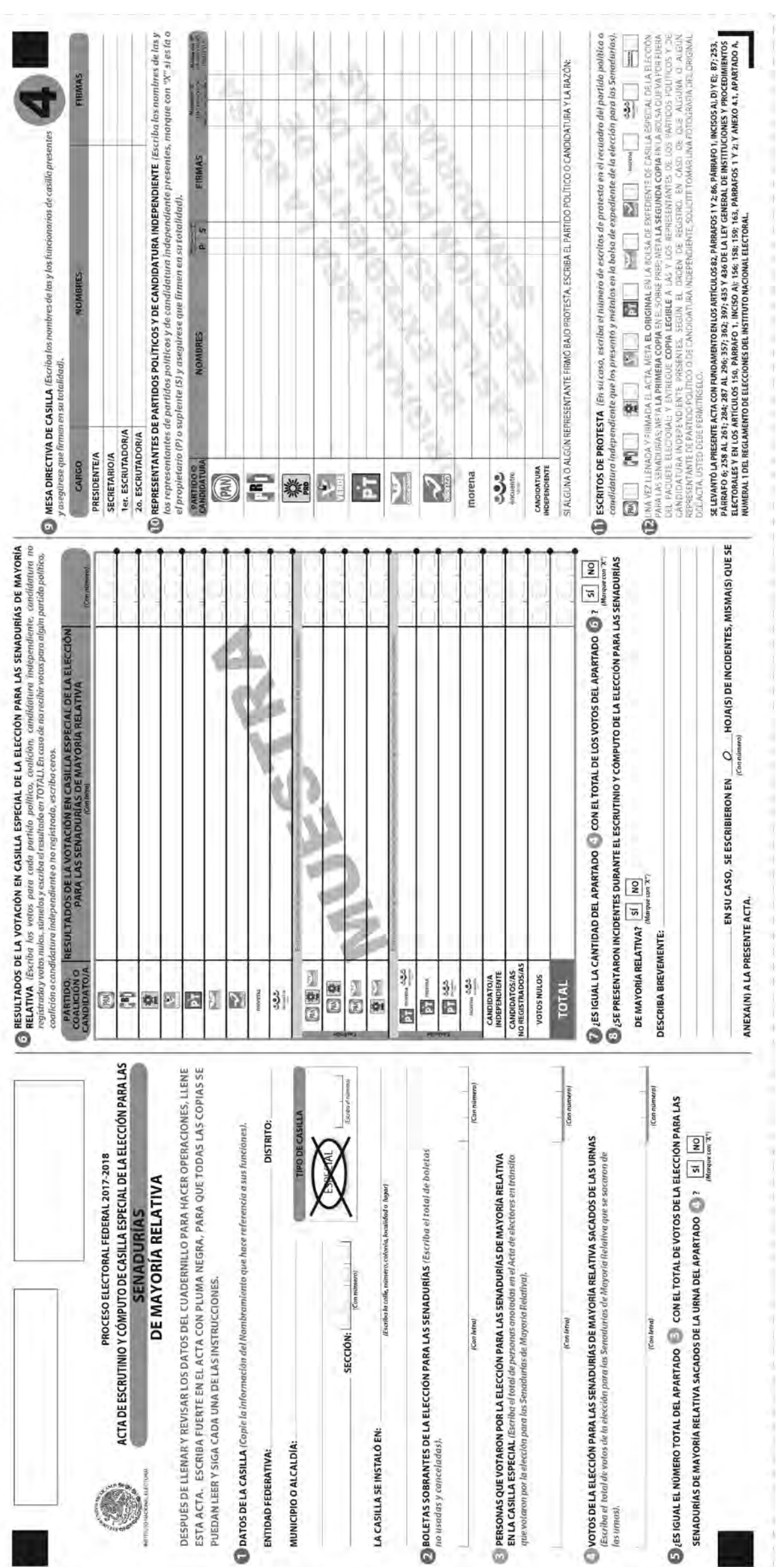

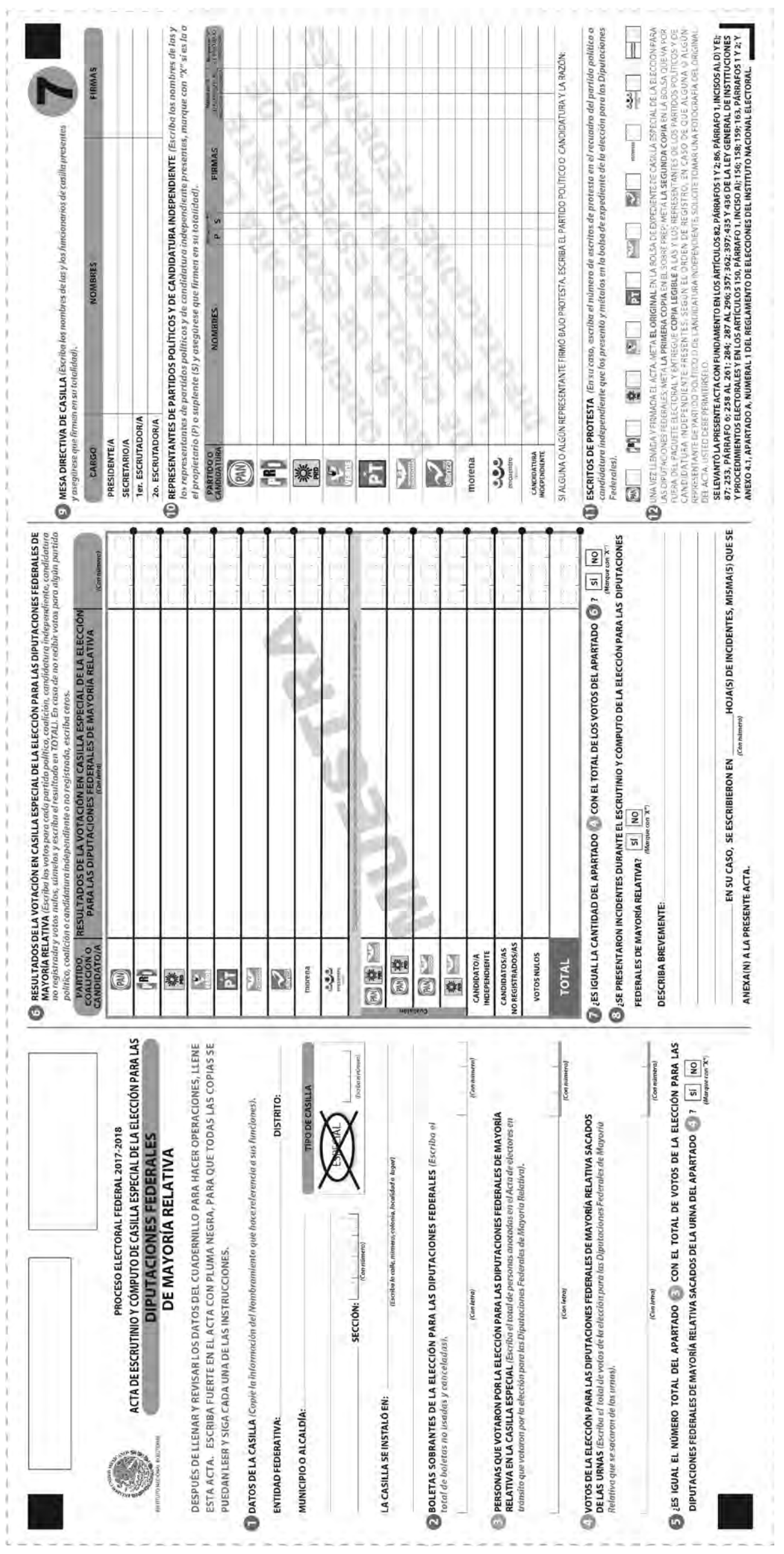

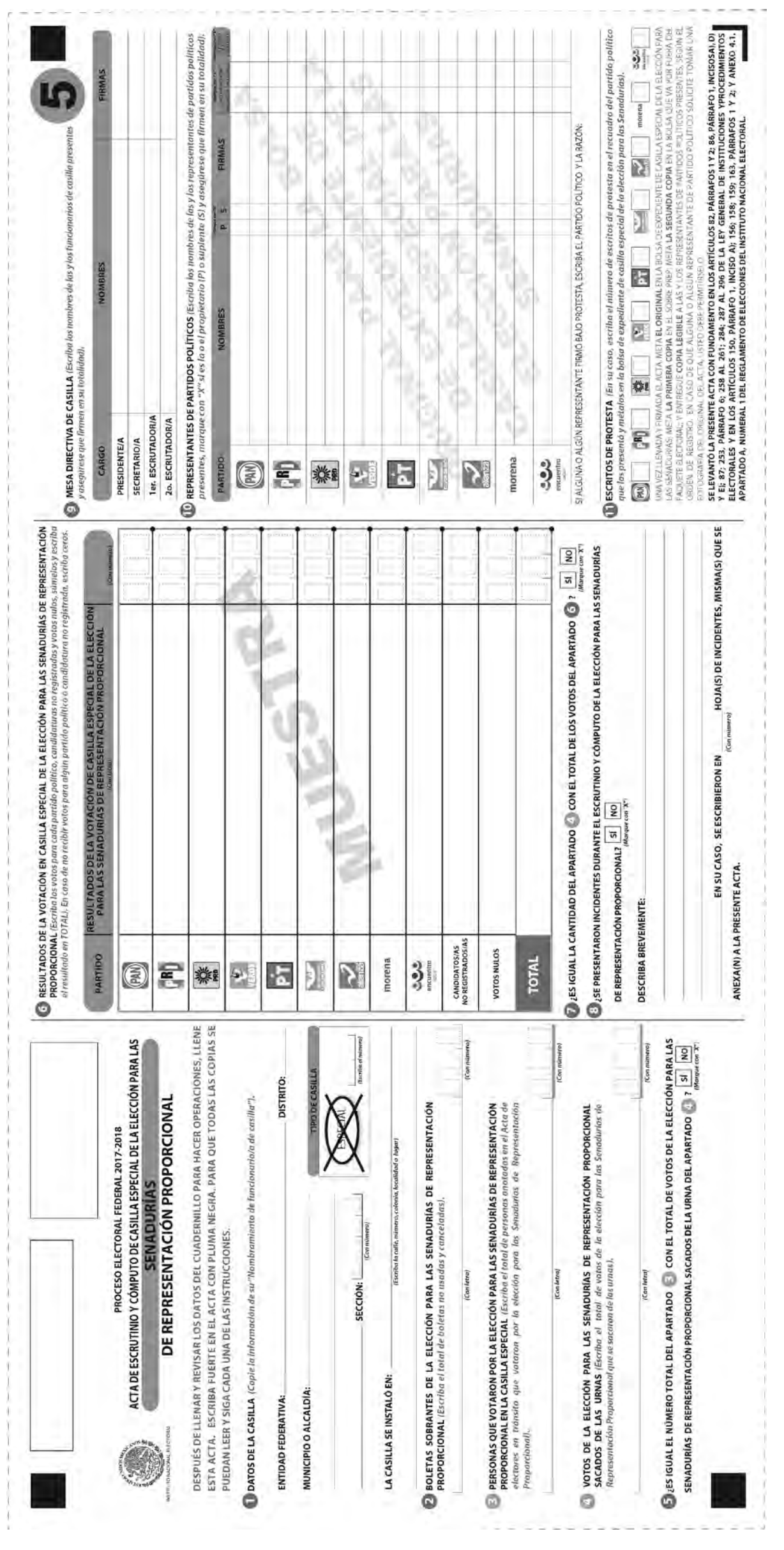

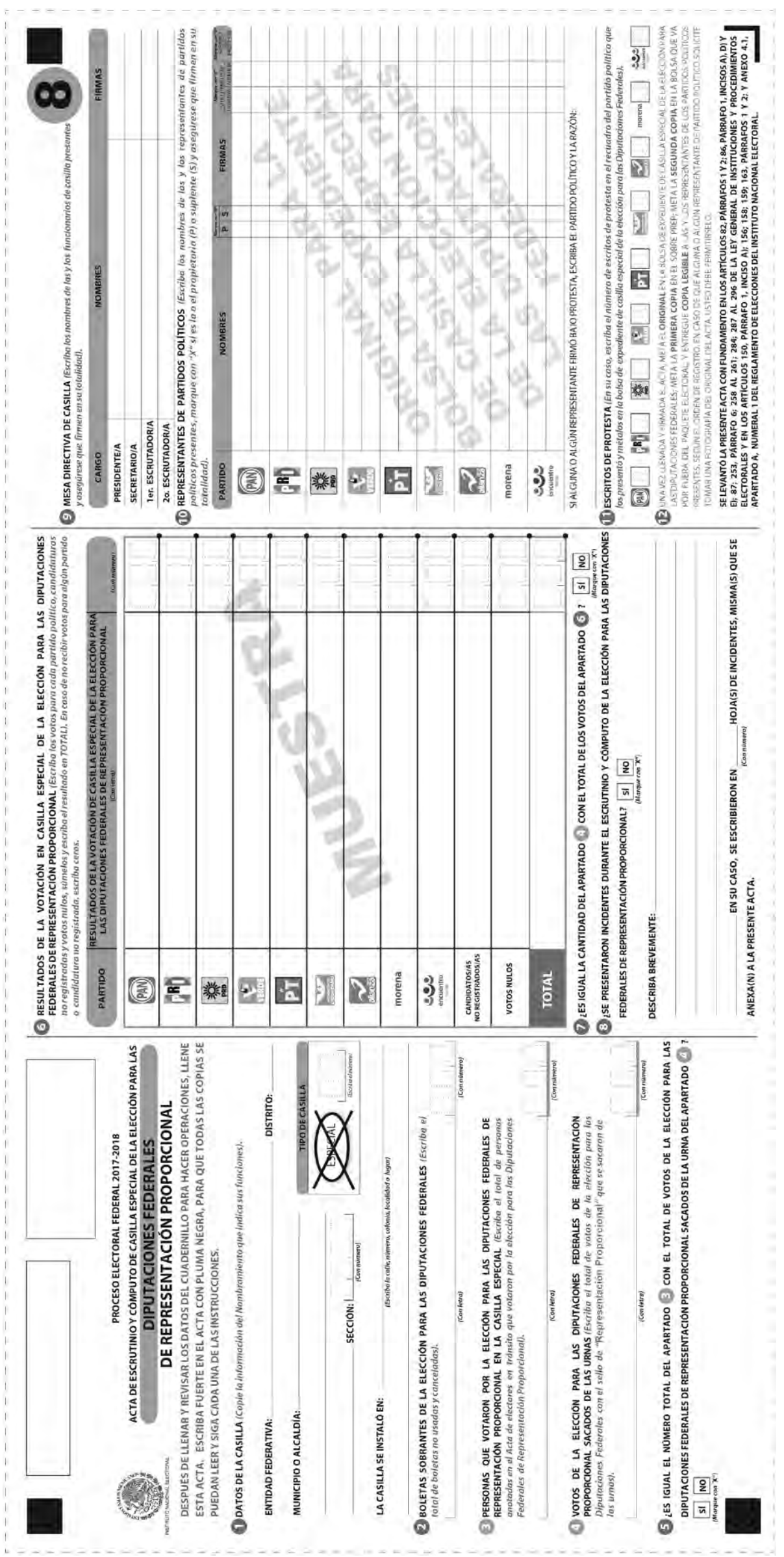

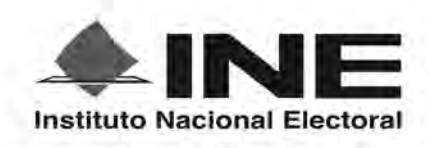

PROCESO ELECTORAL FEDERAL 2017 - 2018

# RESULTADOS DE LA VOTACIÓN EN ESTA CASILLA ESPECIAL **1 DE JULIO DE 2018**

**ENTIDAD FEDERATIVA (ESTADO):** 

**DISTRITO ELECTORAL FEDERAL:** *Escriba con número* 

SECCIÓN: (Escriba con número) **IPO DE CASILLA** (Escriba el número)

MUNICIPIO O ALCALDÍA:

ESCRIBA LOS RESULTADOS CON NÚMEROS GRANDES Y LEGIBLES.

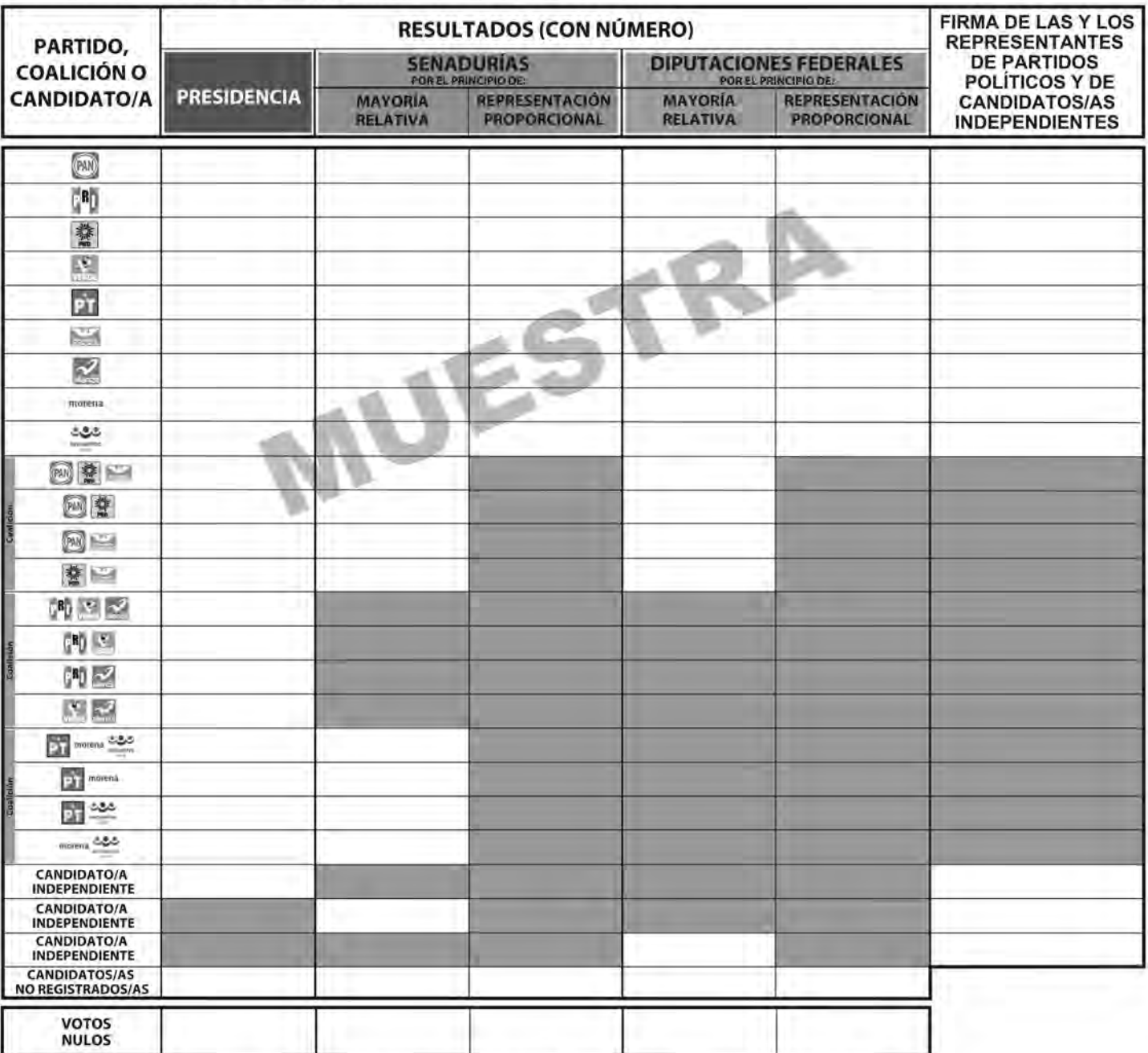

LA O EL PRESIDENTE DE LA MESA DIRECTIVA DE CASILLA

**NOMBRE** 

FIRMA

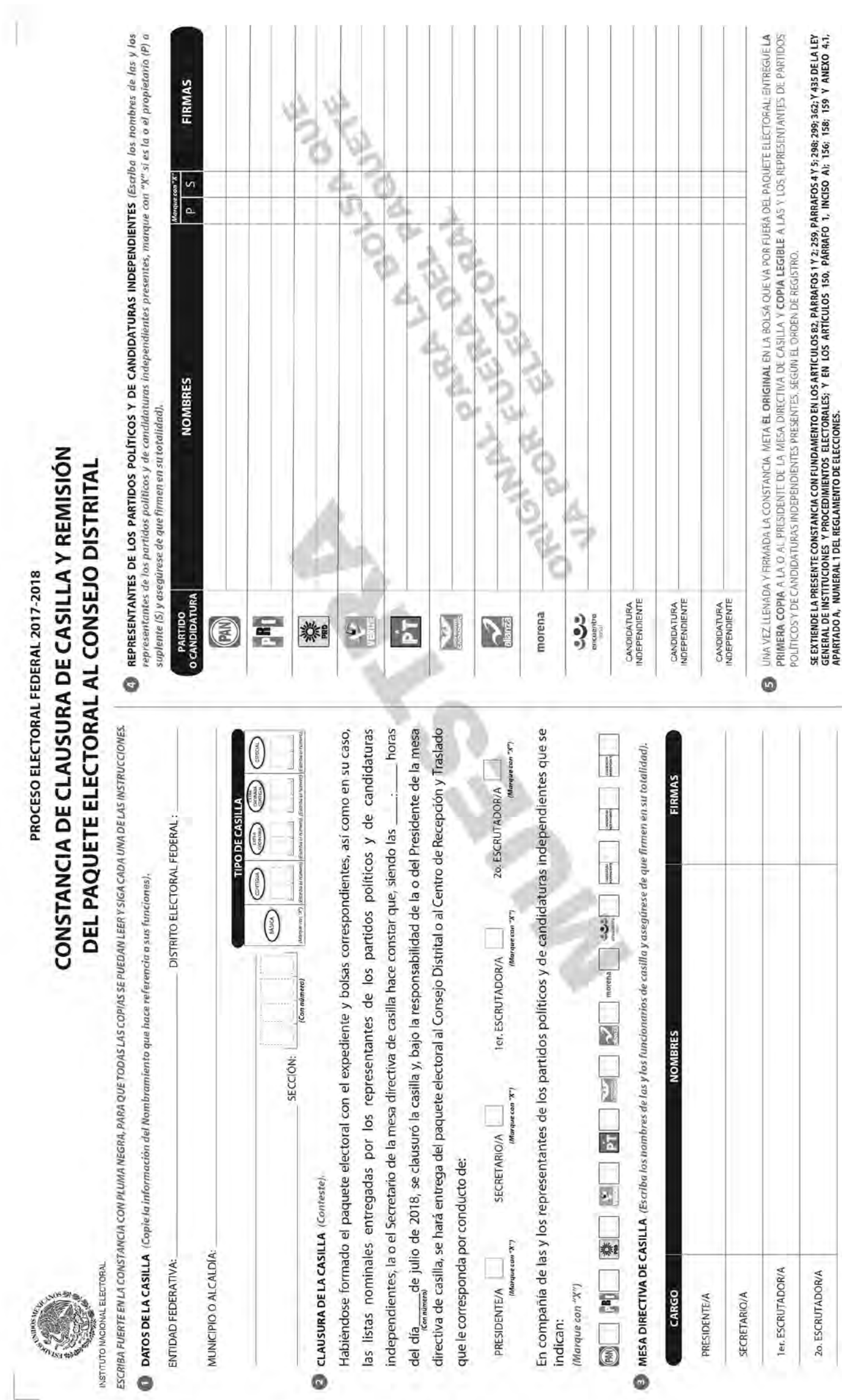

 $\begin{array}{|c|c|} \hline \end{array}$ 

 $\leq$   $\sim$ 

 $\blacksquare$ 

PROCESO ELECTORAL FEDERAL 2017-2018

RECIBO DE COPIA LEGIBLE DE LAS ACTAS DE CASILLA Y DEL ACUSE DE RECIBO DE LA LISTA NOMINAL DE ELECTORES ENTREGADOS A LAS Y LOS REPRESENTANTES DE LOS PARTIDOS POLÍTICOS Y DE CANDIDATURAS INDEPENDIENTES

ESCRIBA FUERTE EN EL RÉCIBO CON PLUMA NEGRA, PARA QUE TODAS LAS COPIAS SE PUEDAN LEER Y SIGA CADA UNA DE LAS INSTRUCCIONES.

DATOS DE LA CASILLA (Copie la información del "Nombramiento que indica sus funciones").

FI FCTORA

INSTITUTO NACI

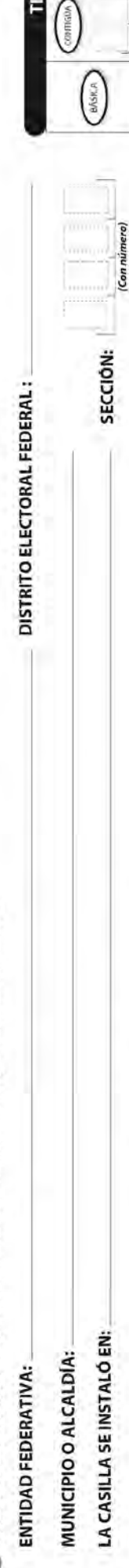

 $\binom{m}{k}$ 

 $\begin{tabular}{|c|c|} \hline $m$ & $m$ \\ $m$ & $m$ \\ $m$ & $m$ \\ \hline $m$ & $m$ \\ \hline $m$ & $m$ \\ \hline $m$ & $m$ \\ \hline $m$ & $m$ \\ \hline $m$ & $m$ \\ \hline $m$ & $m$ \\ \hline $m$ & $m$ \\ \hline $m$ & $m$ \\ \hline $m$ & $m$ \\ \hline $m$ & $m$ \\ \hline $m$ & $m$ \\ \hline \end{tabular}$ 

ODE CASILLA CENTRAL

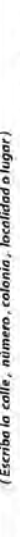

COPIAS LEGIBLES DE LAS ACTAS ENTREGADAS A LAS Y LOS REPRESENTANTES DE LOS POLÍTICOS Y DE CANDIDATURAS INDEPENDIENTES (Marque con "X" en los cuadros de las actas y documentos copias fueron entregadas a las y los representantes de los partidos políticos y de candidaturas independientes. Marque en su caso, con "X" en el cuadro de ocuse de recibo de la Lista Nominal, entregado a las y los representantes que devolvieron las listas

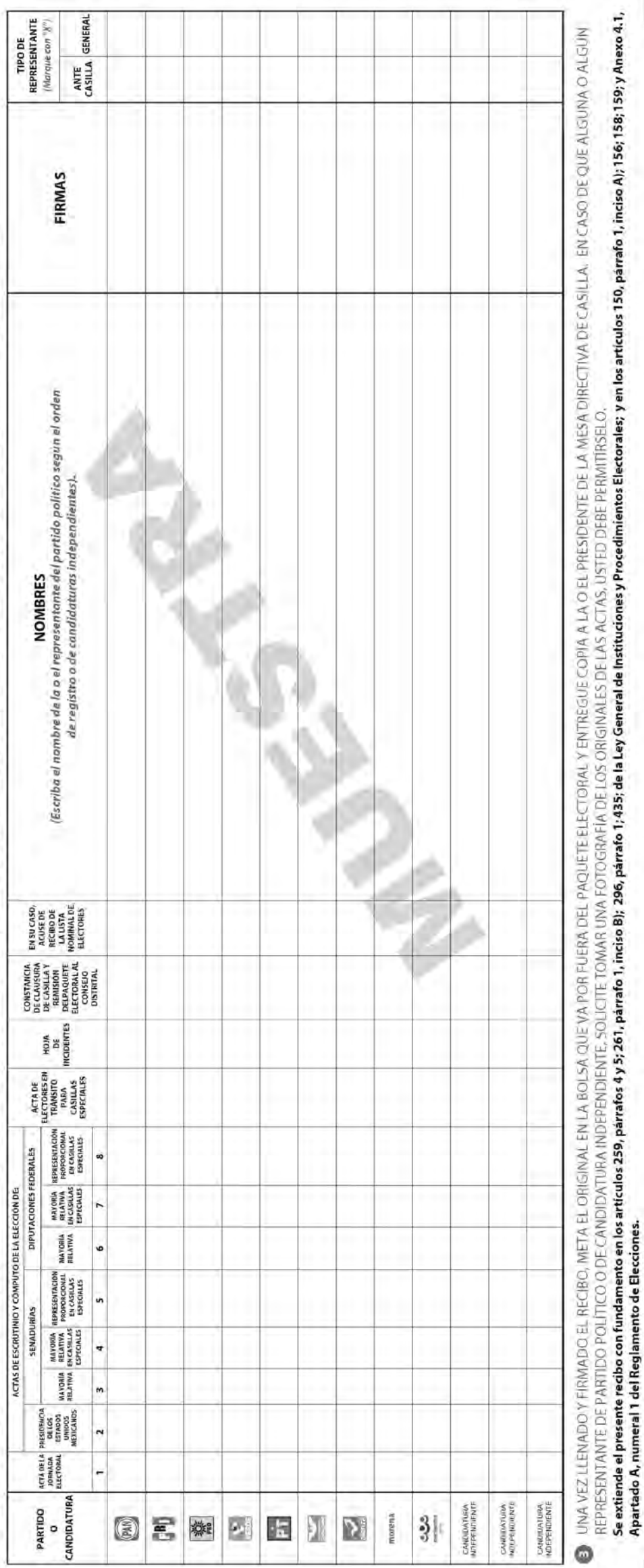

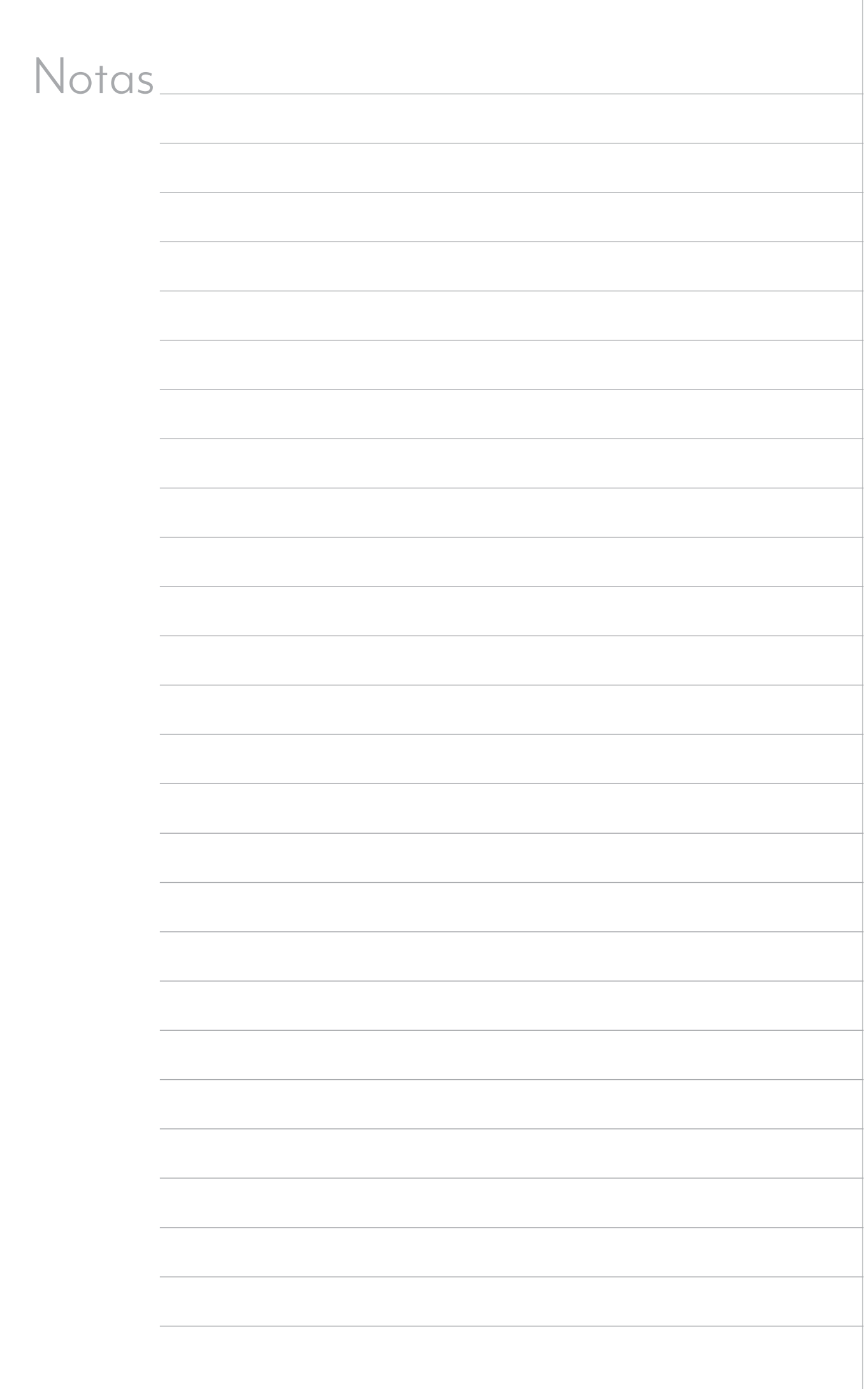

,我们也不会有什么?""我们的人,我们也不会不会不会。""我们的人,我们也不会不会不会不会。""我们的人,我们也不会不会不会不会。""我们的人,我们也不会不会不

# Respuestas

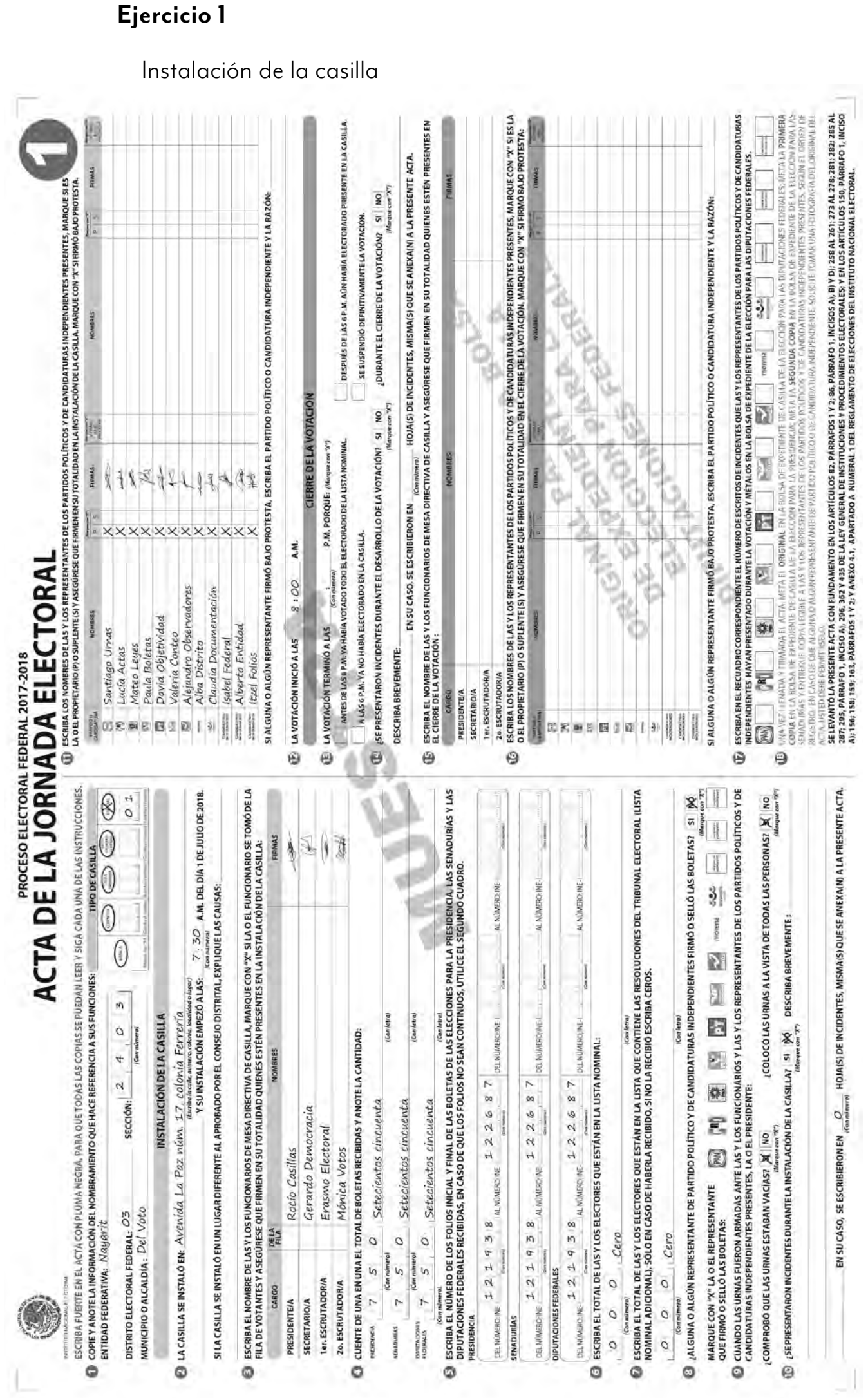

# **Ejercicio 2**

Votación

- **1.** c)
- **2.** a)
- **3.** c)
- **4.** a)
- **5.** b)
- **6.** b)
- **7.** c)
- **8.** b)
- **9.** a)

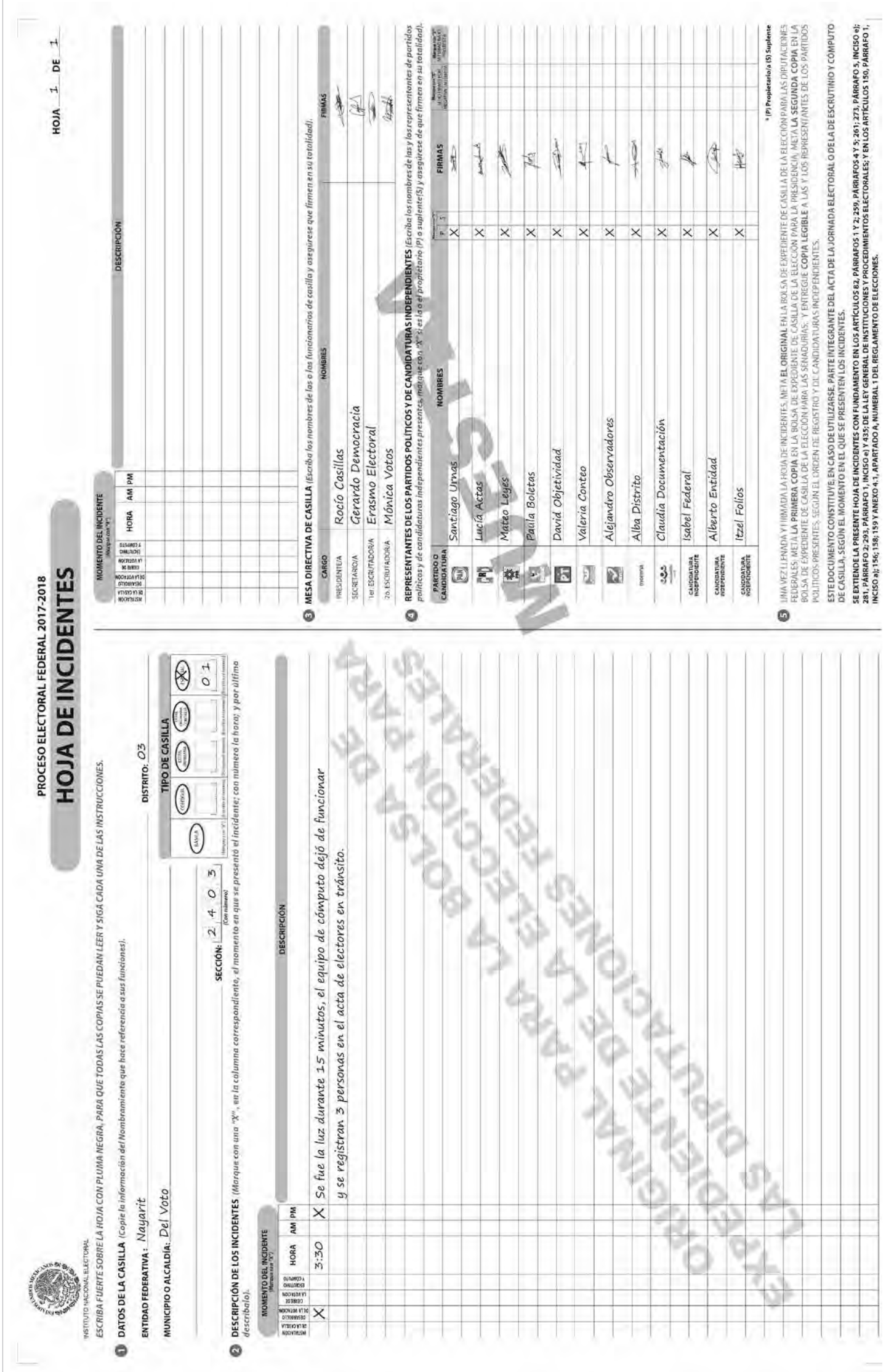

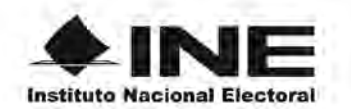

## PROCESO ELECTORAL FEDERAL 2017-2018

## REGISTRO DE PERSONAS CON DISCAPACIDAD QUE ACUDEN A VOTAR

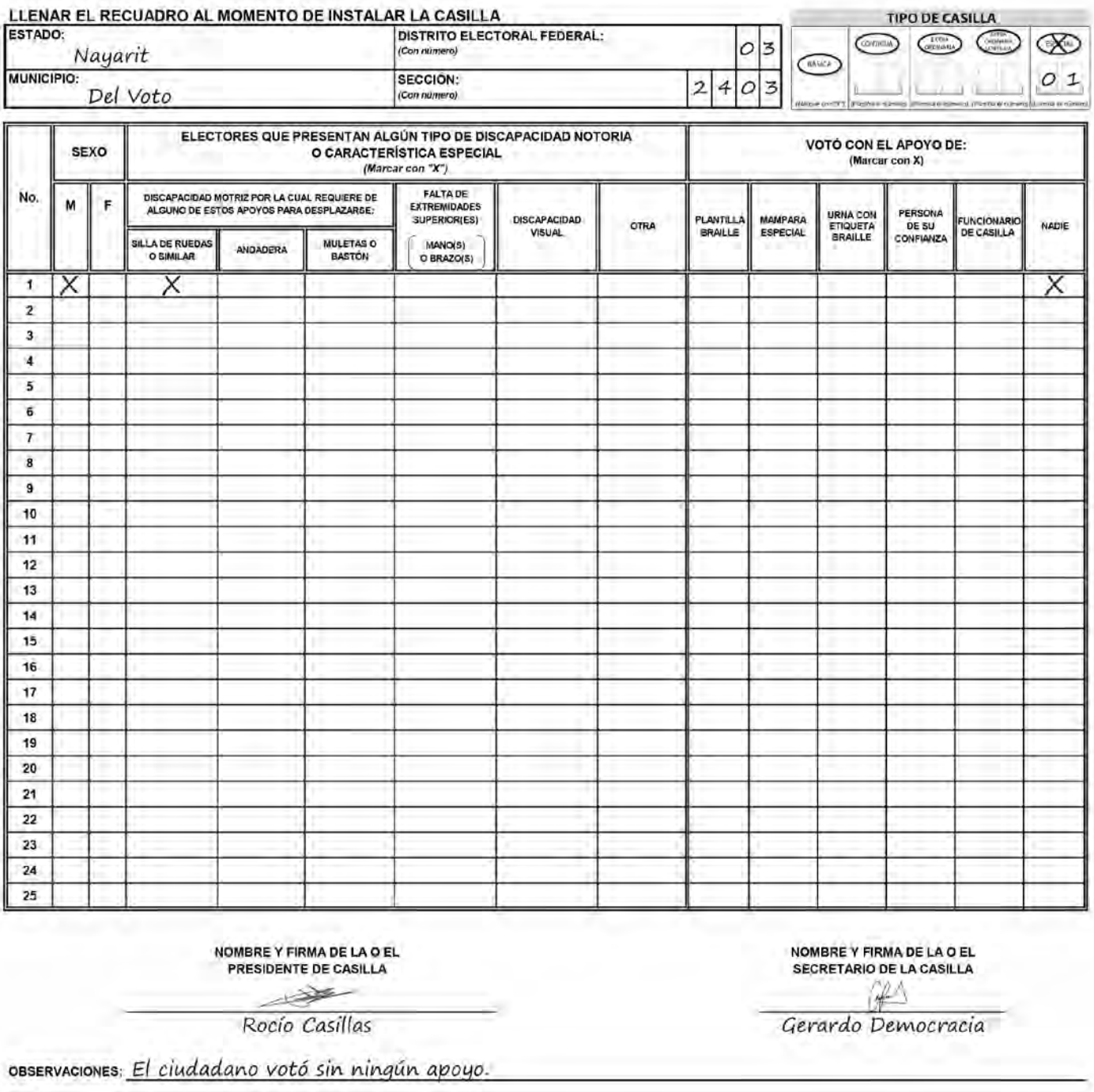

ESTE DOCUMENTO SE DEBE INTRODUCIR EN LA FUNDA DE PLÁSTICO DESTINADA PARA EL SOBRE QUE LLEVA LAS ACTAS DE ESCRUTINIO Y CÓMPUTO POR FUERA DEL PAQUETE ELECTORAL

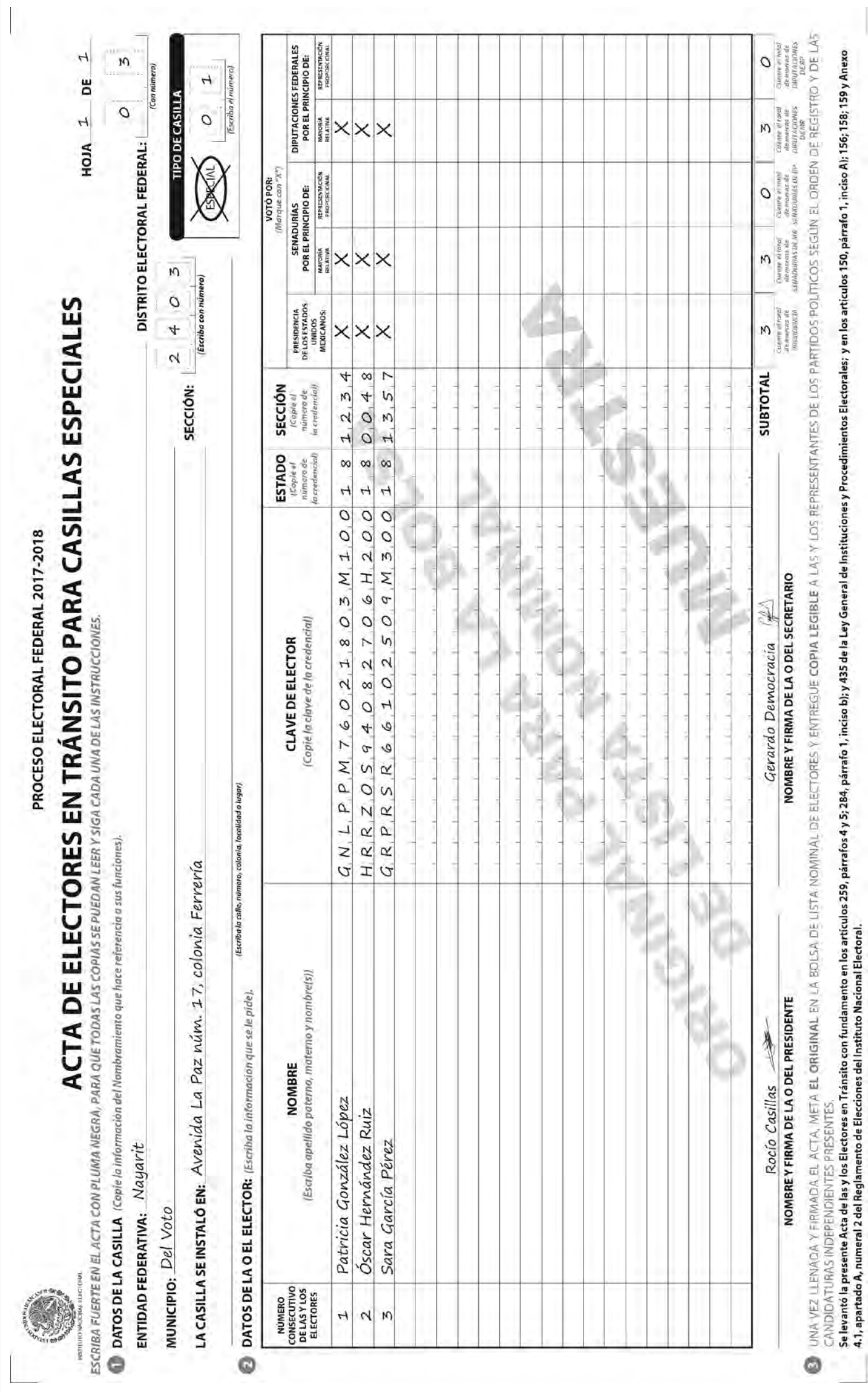

ï

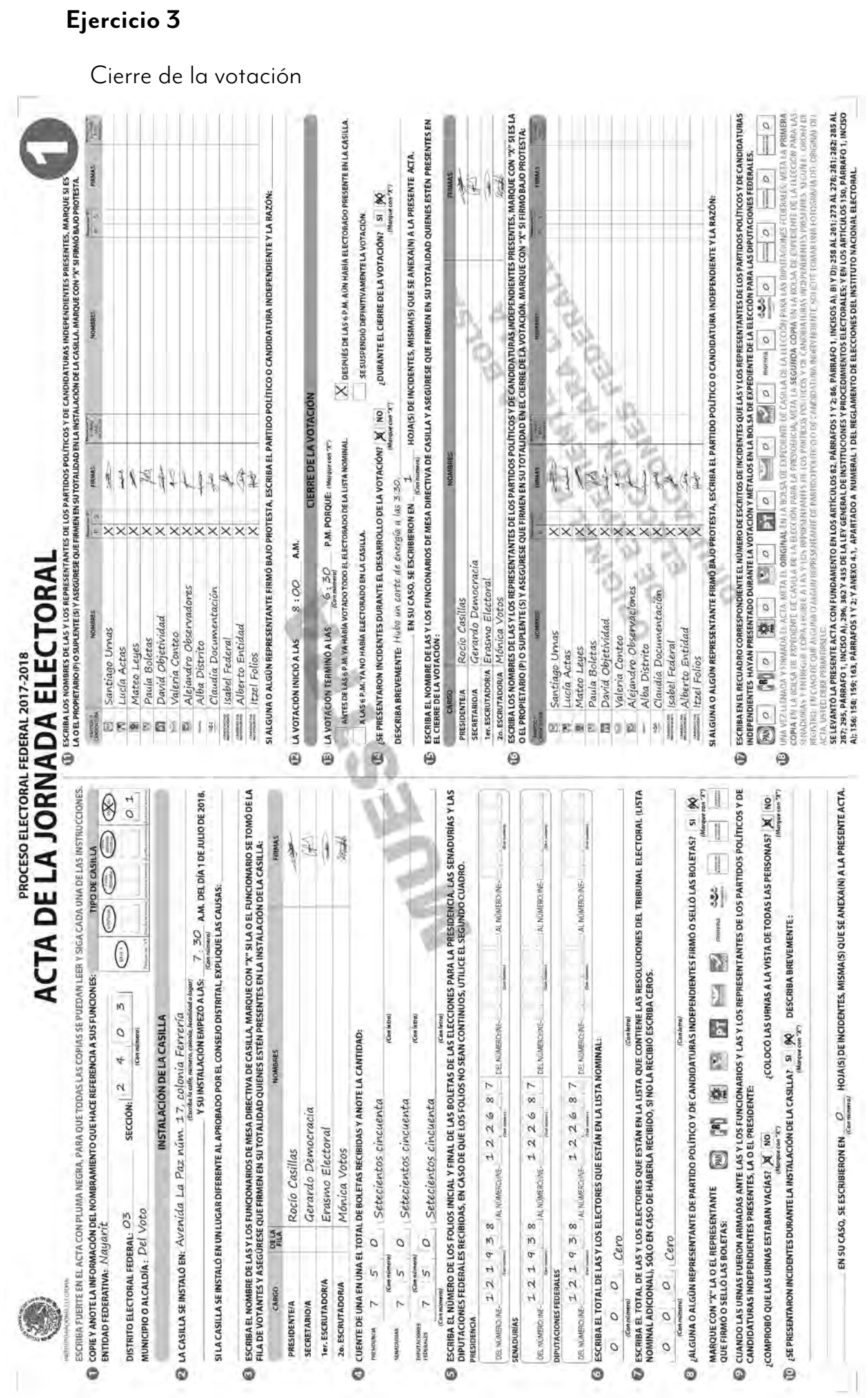

## **Ejercicio 4**

Clasificación de los votos

## **Parte 1: Votos válidos y votos nulos**

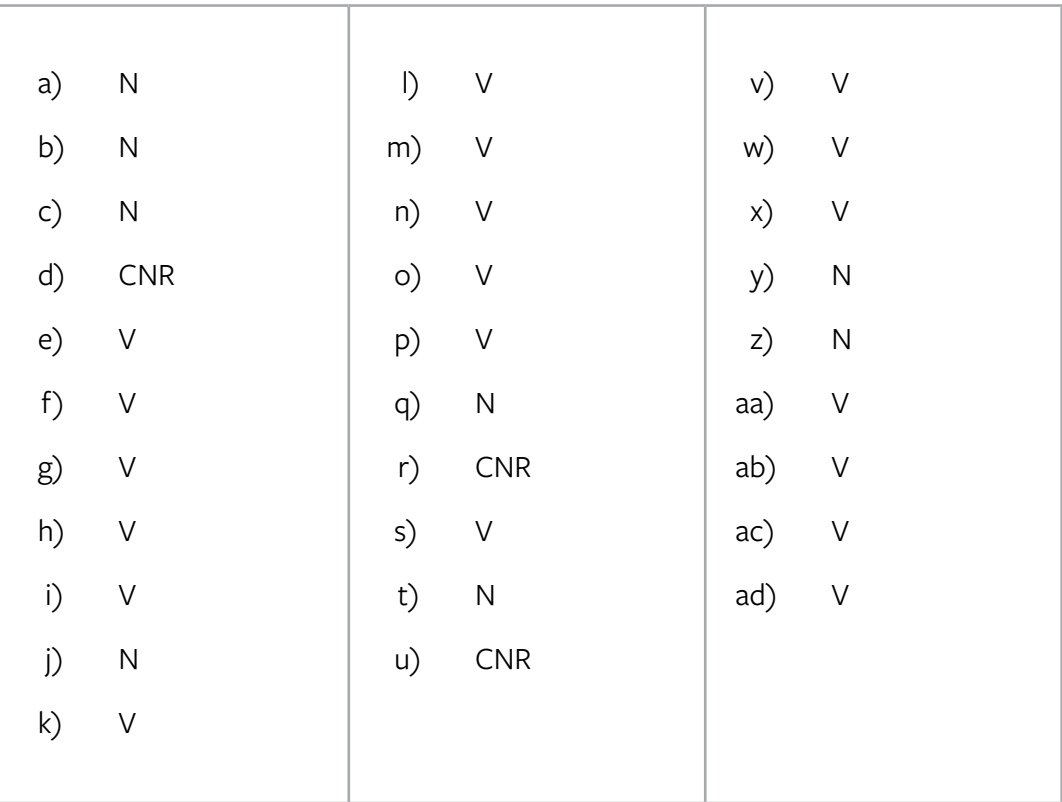

## **Parte 2: Clasificación de votos de coalición para Presidencia**

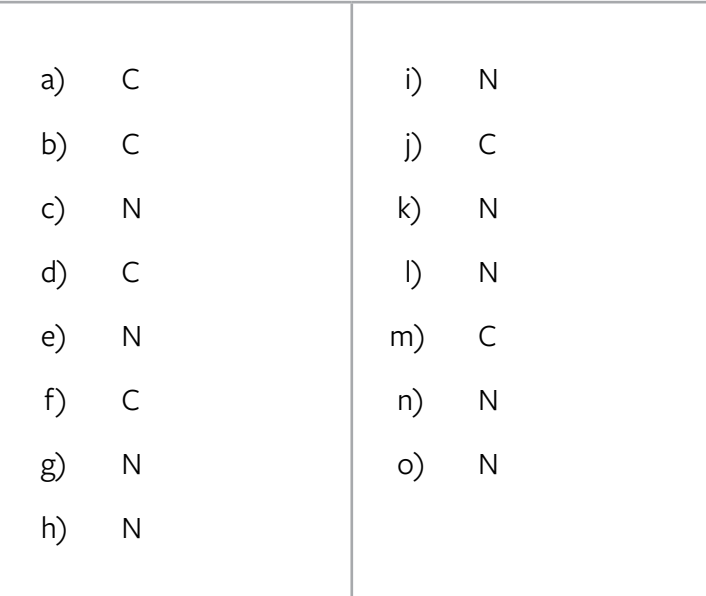

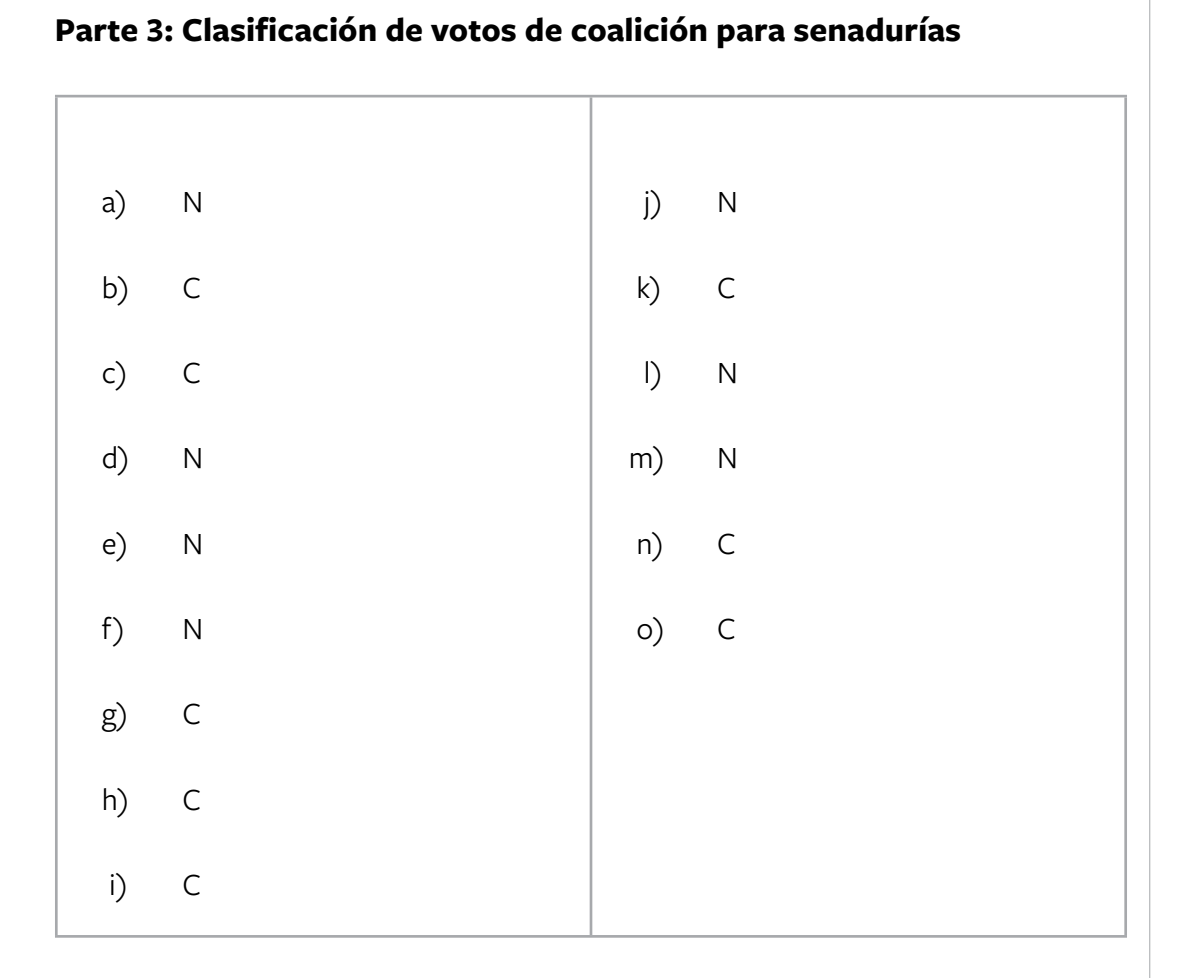

## **Parte 4: Clasificación de votos de coalición para diputaciones federales**

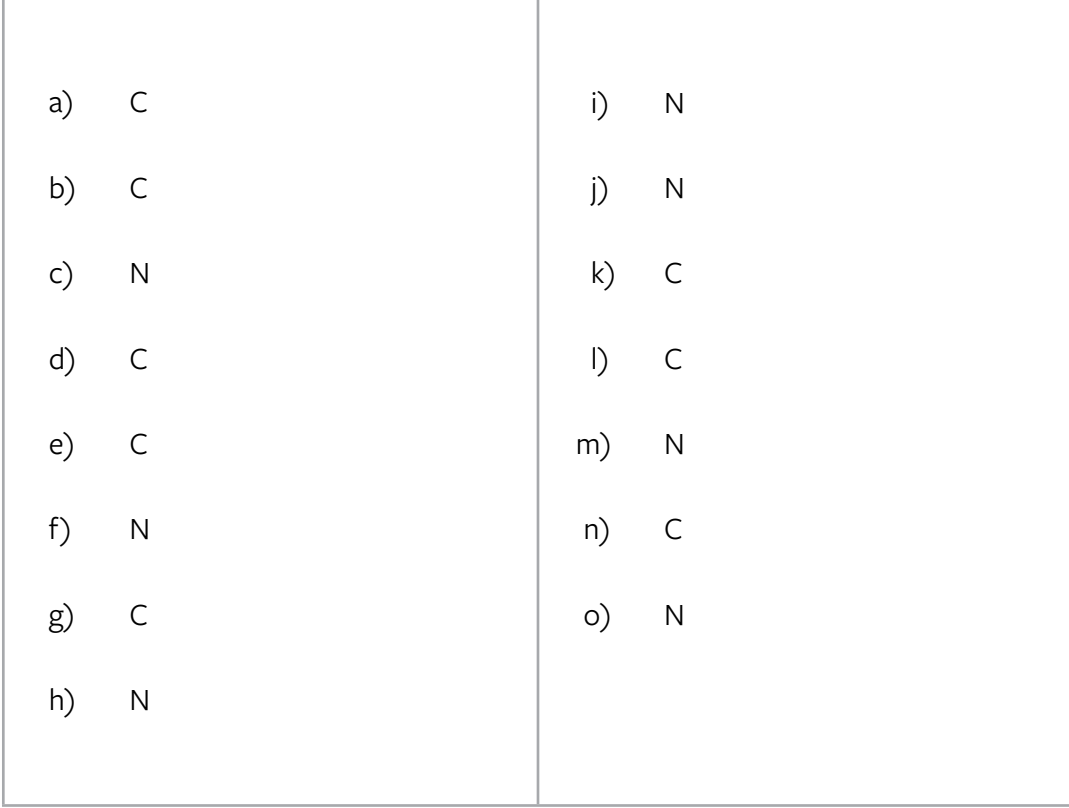

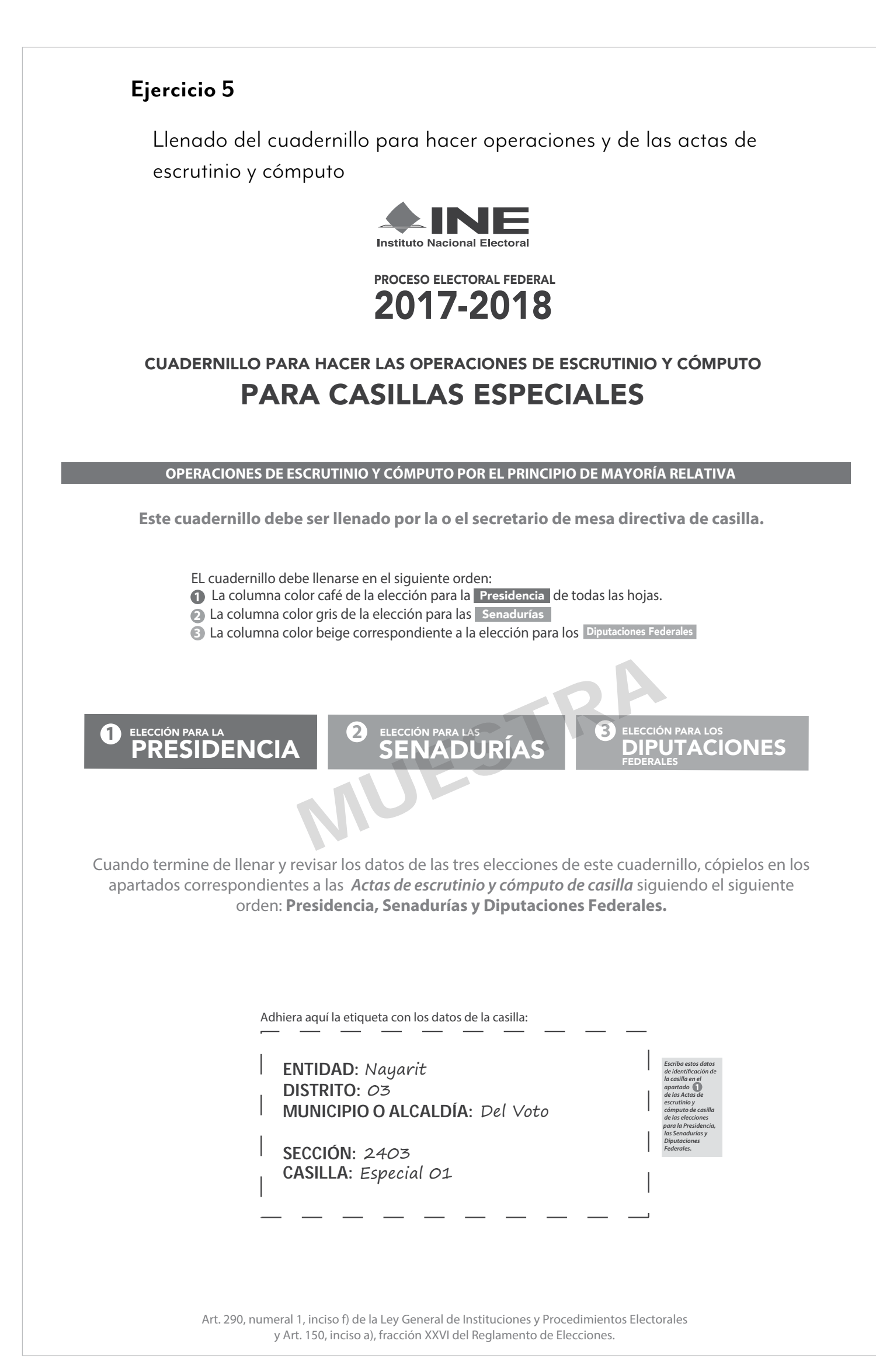

## **IMPORTANTE**

El cuadernillo debe llenarse en el siguiente orden: 1 la columna color café de la elección para la **Presidencia** de todas las hojas, 2 la columna color gris de la elección para las **Senadurías y 3** la columna color beige correspondiente a la elección para los **Presidencia** de todas las hojas, 2 **3** Senadurías Presidencia Diputaciones Federales

Lea con cuidado las instrucciones y llene y escriba **con lápiz** en los recuadros correspondientes. Llene los 3 espacios con número **sin dejar lugares en blanco**, por ejemplo: 001, 012, 123.

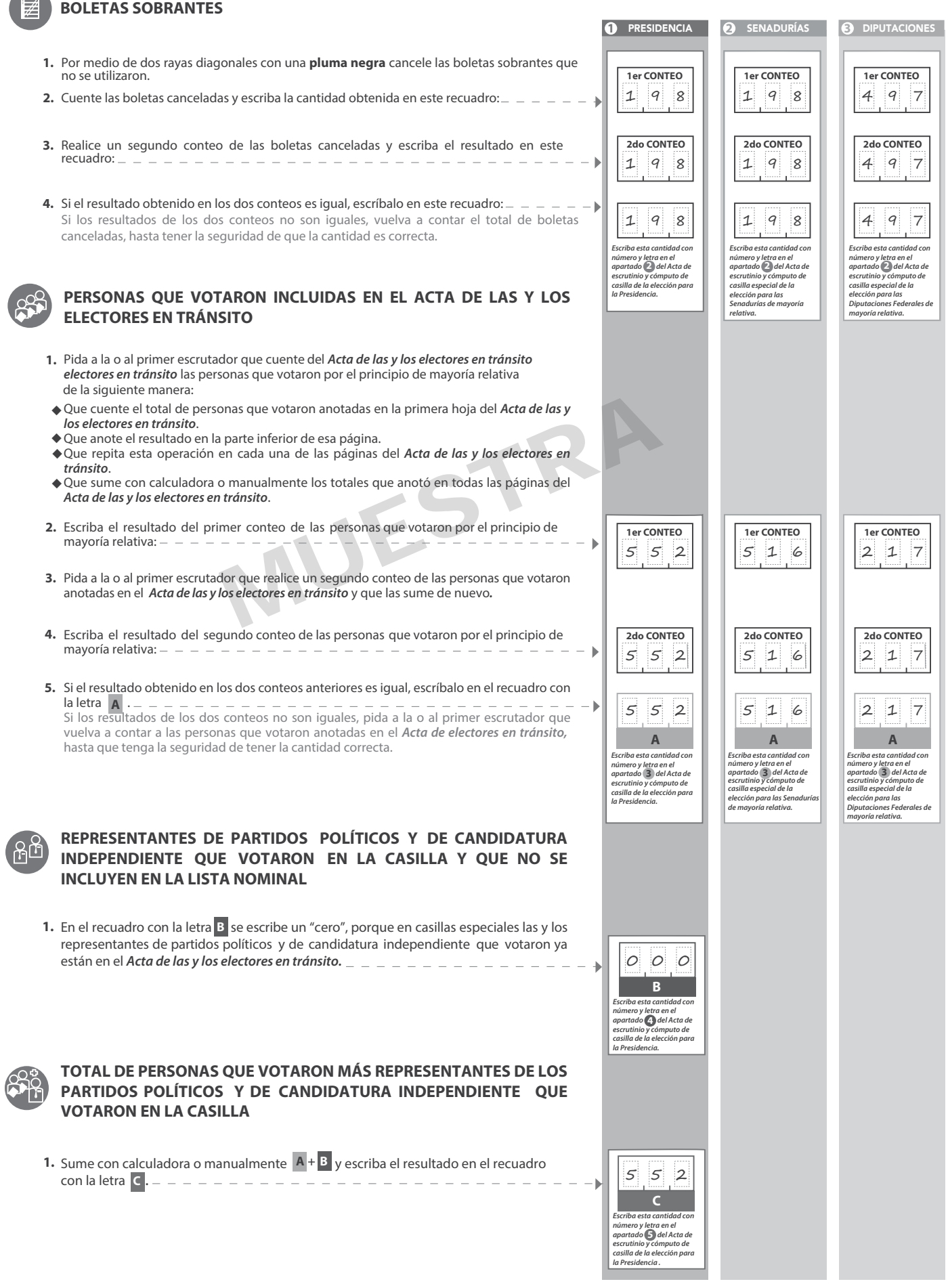

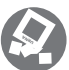

## **VOTOS DE CADA UNA DE LAS ELECCIONES SACADOS DE LA URNA**

#### **1** PRESIDENCIA

- Pida a la o al presidente de casilla que abra la urna de **1. 5. Presidencia .**
- Del total de boletas que se sacaron de esa urna, separe todos los votos que correspondan a la elección de **2. Presidencia**.
- **3.** Si hay votos de Senadurías y Diputaciones Federales sepárelos con un Si hay votos de | Senadurías |**y | Diputaciones Federales | sepárelos con un**<br>clip e introdúzcalos dentro de la bolsa encima de la urna correspondiente.
- Identifiquen y separen los votos emitidos (formando montoncitos o apilándolos) orientándose con las figuras de la Guía y colocando sobre ésta las boletas según correspondan.
- 6. Una vez finalizada la clasificación de los votos pida que las y los escrutadores cuenten los votos de cada montoncito y anoten las cantidades en la Guía.
- Pida a los escrutadores que saquen de la caja paquete electoral la **Guía de 4. apoyo para la clasicación de los votos** de la elección para la **Presidencia** y la extiendan sobre una superficie plana como una mesa.
- **7.** Después, copie las cantidades de la Guía en la **columna 1** de la elección para la **Presidencia .**
- **1** PRESIDENCIA **COLUMNA 1 COLUMNA 2 COLUMNA 3 Si NO encuentra boletas de Boletas + = Votos sacados de la urna de Presidencia Presidencia en otras urnas, Total encontradas en otras urnas de votos cancele la COLUMNA 2 y la COLUMNA 3 con dos líneas Partido o coalición diagonales**  *(Escriba con número) (Escriba con número) (Escriba con número)*  网 039 Æ TR) 0 3 9 灤 0 3 9  $\mathcal{X}$ 0 3 9 0 3 9 PT **Votos de cada partido político,** según le corresponda:  $\sum_{\alpha}$ 039  $039$ MUESTRA 039 0 3 9 **COALICIÓN PAN-PRD-MC** 0 1 5 010 010 010 **COALICIÓN PRI-PVEM-NA Votos para los partidos políticos en coalición:** En caso de que alguna 예전자 015 de las combinaciones de la coalición no hubiera obtenido votos, *Escriba las cantidades con*  anote˝000˝. *número y letra de la COLUMNA*  **MIN** 010 *3 de la elección para la Presidencia en el apartado*  **8** 通文 010 *del Acta de escrutinio y cómputo de casilla de la elección para la Presidencia. En caso de que las COLUMNAS*  010  $V \vee$ *2 y 3 sean canceladas, las cantidades deben ser tomadas de la COLUMNA 1* **COALICIÓN PT-MORENA-PES** 015  $\frac{1}{2}$ na 68 b. 010 PT<sup>46</sup> 010 010 **Votos para candidatura independiente:** 054 **CANDIDATO/A INDEPENDIENTE CANDIDATOS/AS**   $\circ$  8 **Votos para candidaturas no registradas: NO REGISTRADOS/AS Votos nulos:** 0 **VOTOS NULOS** Sume **con calculadora o manualmente** todos los votos de los partidos políticos, 552 los votos para cada coalición, los votos para candidatura independiente, los **1era SUMA** votos para candidaturas no registradas y los votos nulos de cada elección y escriba la cantidad obtenida en este recuadro: Realice **con calculadora o manualmente** una segunda suma y el resultado 552 **2da SUMA** anótelo en este recuadro: *Escriba el total de votos de Presidencia sacados de las urnas en el apartado del*  **6** Si el resultado de las dos sumas es igual, escríbalo en este recuadro: En **TOTAL DE VOTOS SUMA DE VOTOS DE PRESIDENCIA TOTAL DE VOTOS DE PRESIDENCIA DE PRESIDENCIA SACADOS DE SACADOS DE ESA URNA** caso de que los resultados obtenidos no sean iguales, vuelva a sumar hasta **SACADOS DE LA URNA LAS URNAS DE OTRAS ELECCIONES Y LAS URNAS DE OTRAS** *Acta de escrutinio y*  que tenga la seguridad de tener la cantidad correcta. Una vez obtenido el  $552$  000 552 *cómputo de casilla de la elección para la Presidencia.*  total de votos de la COLUMNA 1, el presidente/a y el secretario/a firmarán en el siguiente cuadro: **D** *En caso de que las COLUMNAS 2 y 3 sean canceladas, anote en el recuadro la cantidad total de la COLUMNA 1* **D CARGOS NOMBRES FIRMAS Regrese a la página 1** Rocío Casillas **PRESIDENTE/A para iniciar desde el**   $\cancel{w}$ **Senadurías . conteo de boletas sobrantes de SECRETARIO** Gerardo Democracia**2**
- **2** SENADURÍAS
- Pida a la o al presidente de casilla que abra la urna de **1. 5.** Senadurías

**2.**

- Identifiquen y separen los votos emitidos de **Senadurías** de mayoría relativa (formando montoncitos o apilándolos) orientándose con las guras de la Guía y colocando sobre ésta las boletas según correspondan.
- Del total de boletas que se sacaron de esa urna, separe todos los votos que correspondan a la elección de Si hay votos de **Presidencia y Di**putaciones Federales sepárelos con un clip **3.** Si hay votos de **Presidencia** y Diputaciones Federales Senadurías
- e introdúzcalos dentro de la bolsa encima de la urna correspondiente. Pida a los escrutadores que saquen de la caja paquete electoral la **Guía de 4.**
- **apoyo para la clasificación de los votos** de la elección para las **Senadurí** y la extiendan sobre una superficie plana como una mesa.
- 6. Una vez finalizada la clasificación de los votos pida que las y los escrutadores cuenten los votos de cada montoncito y anoten las cantidades en la Guía.
- 7. Después, copie las cantidades de la Guía en la **COLUMNA 1** de la elección ndurías de mayoría relativa. para las Sen

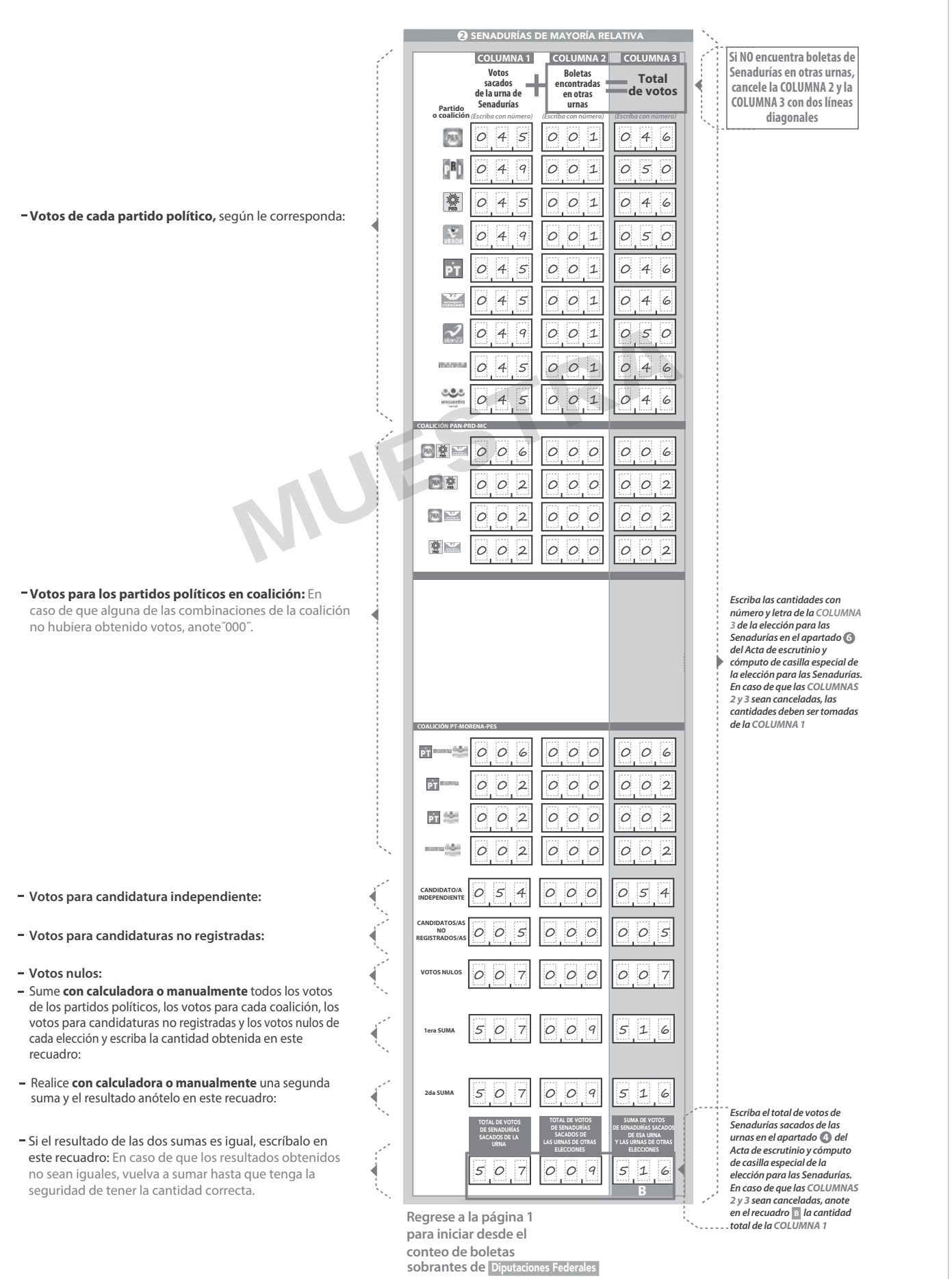

## **3** DIPUTACIONES FEDERALES

- Pida a la o al presidente de casilla que abra la urna de **1. 5.**
- Del total de boletas que se sacaron de esa urna, separe todos los votos **2.**
- que correspondan a la elección de Diputaciones Federales **3.** Si hay votos de **Presidencia** y **Senadurías** sepárelos con un clip e introdúzcalos dentro de la bolsa encima de la urna correspondiente.
- Pida a los escrutadores que saquen de la caja paquete electoral la **Guía de 4.** Pida a los escrutadores que saquen de la caja paquete electoral l<br>**4. apoyo para la clasificación de los votos** de la elección para los Diputaciones Federales y la extiendan sobre una superficie plana como una mesa.
- Diputaciones Federales **5.** Identifiquen y separen los votos emitidos de Diputaciones Federales de mayoría relativa (formando montoncitos o apilándolos) orientándose con las figuras de la Guía y colocando sobre ésta las boletas según correspondan.
	- 6. Una vez finalizada la clasificación de los votos pida que las y los escrutadores cuenten los votos de cada montoncito y anoten las cantidades en la Guía.
	- 7. Después, copie las cantidades de la Guía en la columna 1 de la elección para los Diputaciones Federales de mayoría relativa.

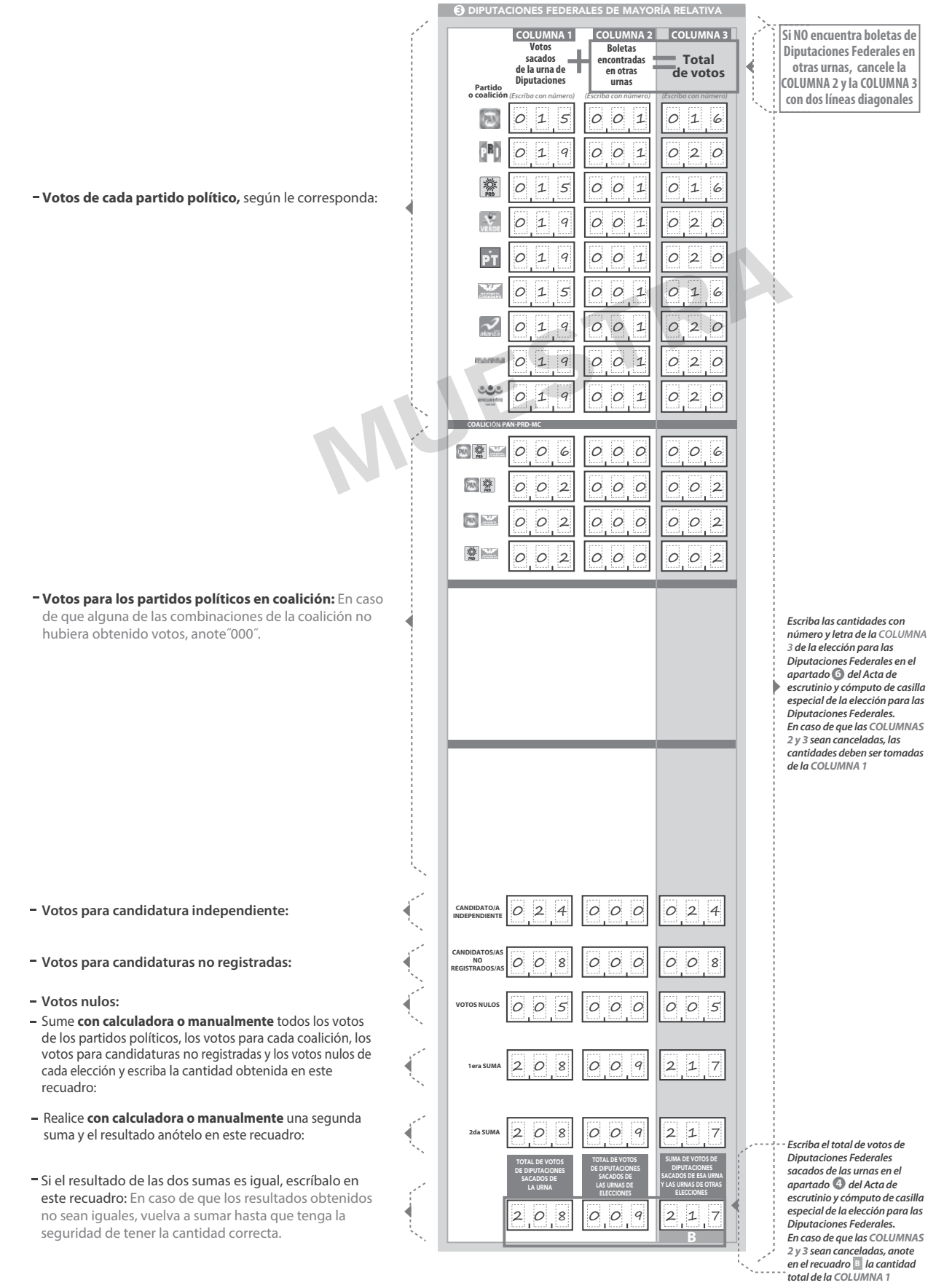

**Continúe con el procedimiento descrito en la siguiente página.**

#### **CLASIFICACIÓN Y CONTEO DE VOTOS SACADOS DE OTRAS URNAS**

#### **1** PRESIDENCIA

Tome los votos de la elección de **1.**

**URNA**

- 
- 2. Clasifique los votos por partido político, coalición, candidatura independiente, candidatura no registrada y votos nulos.
- 3. Coloque en la columna 2 la cantidad de votos clasificados. En caso de que no haya escriba 0.
- Sume los votos de la columna 1 y la<br>columna 2 y anote el resultado en la para la **COLUMNA 3** Presidencia**. 4.** Sume los votos de la **COLUMNA** 1 **COLUMNA 2**
- Sume nuevamente el total de votos de la **5.** elección y escriba el resultado en el recuadro con la letra **D**

**2** SENADURÍAS **3** DIPUTACIONES FEDERALES

**1.** Tome los votos de la elección de los<br>Diputaciones Federales de mayoría relativa Diputaciones Federales de mayoría relativa<br>sacados de otras urnas.

nulos.

escriba 0.

**5.**

**2.** Clasifique los votos por partido político, coalición, candidatura no registrada y votos

**3.** Coloque en la columna 2 la cantidad de votos clasificados. En caso de que no haya

Sume los votos de la columna 1 y la<br>Columna 2 y anote el resultado en la<br>Columna 3 para los Diputaciones Federales de<br>de mayoría relativa

**COLUMNA 2** | y anote el resultado en la<br>COLUMNA 3 | para los Diputaciones Federales

**4.** Sume los votos de la **columna** 1

- **Presidencia** sacados de otras urnas. **El presidencia en la escucercia en la escucercia en la escucercia en la escucercia en la escucercia en la escucercia en la escucercia en la escucercia en la escucercia en la escucerci** Tome los votos de la elección de **1.** Senadurías de mayoría relativa sacados de otras urnas.
	- 2. Clasifique los votos por partido político, coalición, candidatura no registrada y votos nulos.
	- **4.** escriba 0. **3.** Coloque en la **COLUMNA 2** la cantidad de votos clasificados. En caso de que no haya
	- **COLUMNA 3** para las Senadurías de 4. Sume los votos de la **COLUMNA 1** y la y anote el resultado en la **COLUMNA 2** mayoría relativa
	- Sume nuevamente el total de votos de la **5.** elección y escriba el resultado en el

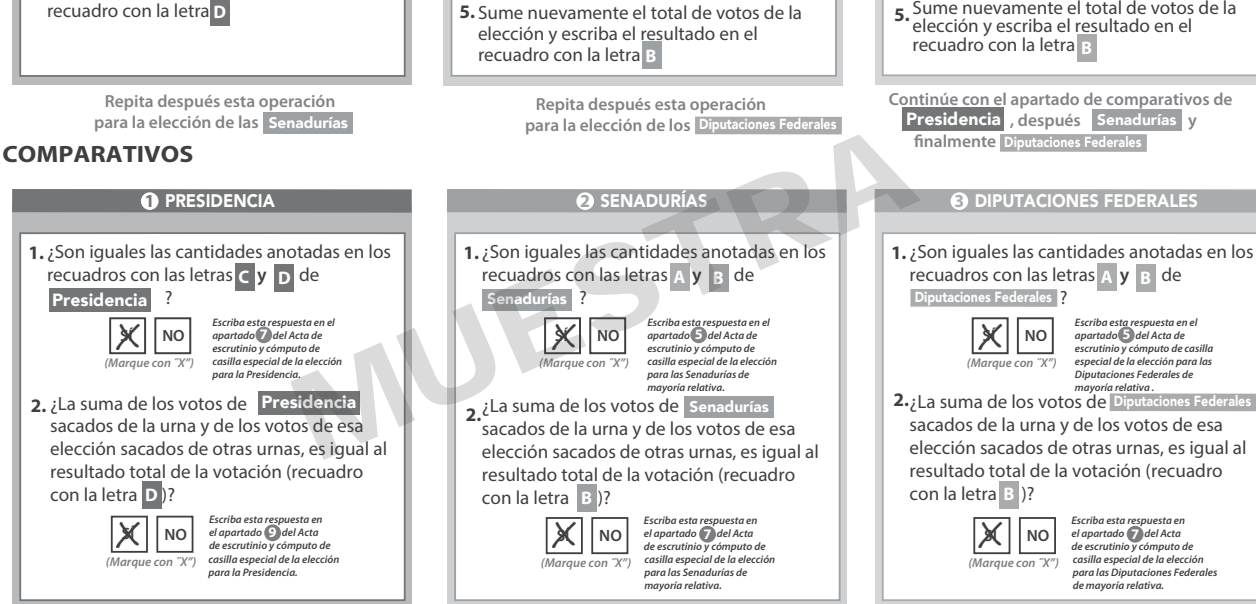

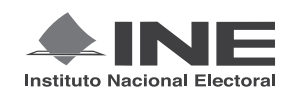

PROCESO ELECTORAL FEDERAL 2017-2018

## CUADERNILLO PARA HACER LAS OPERACIONES DE ESCRUTINIO Y CÓMPUTO PARA CASILLAS ESPECIALES

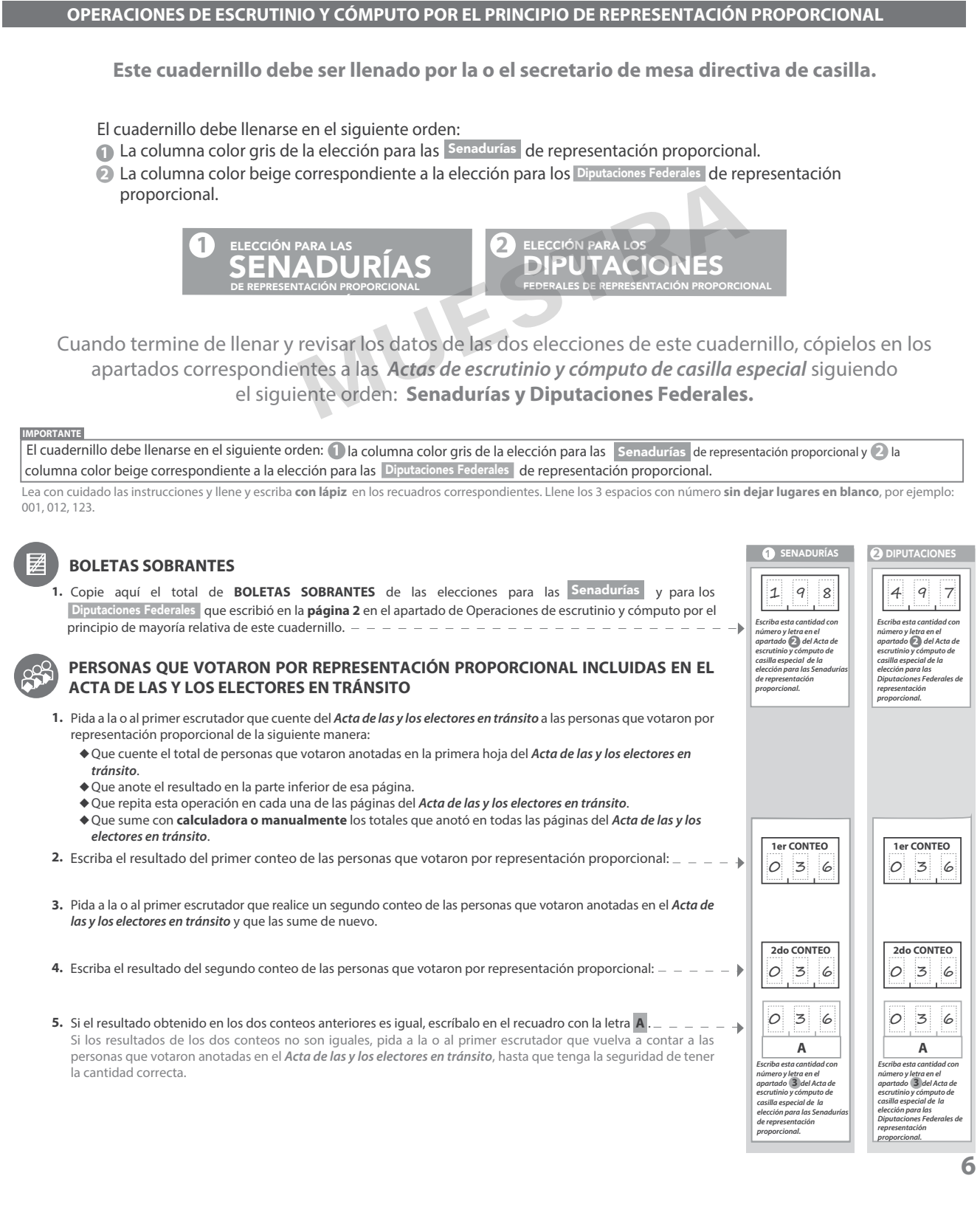

1 SENADURÍAS DE REPRESENTACIÓN PROPORCIONAL

- Una vez que la o el presidente de casilla tenga los votos de la elección de<br>Senadurías | por el principio de representación proporcional sacados de esa<br>urna, pida a las y los escrutadores que: 1. Una vez que la o el presidente de casilla tenga los votos de la eleccis Senadurías
- Saquen de la caja paquete electoral la **Guía de apoyo para la clasicación de los votos** de la elección para las y la **2.** Senadurías extiendan sobre una supercie plana como una mesa.
- **3.** Identifiquen y separen los votos emitidos para los partidos políticos (formando montoncitos o apilándolos) orientándose con las figuras de la Guía y colocando sobre ésta las boletas según correspondan.
- **4.** Una vez finalizada la clasificación de los votos pida que las y los<br>escrutadores cuenten los votos de cada montoncito y anoten las<br>cantidades en la Guía. cantidades en la Guía.
- **5.** Después, copie las cantidades de la Guía en la **columna 1** de la elección Despues, copie las cantidades de la Guia en la coLumna 1<br>para las **Senadurías de representación proporcional.** Senadurías

**1 O SENADURÍAS DE REPRESENTACIÓN PROPO** 

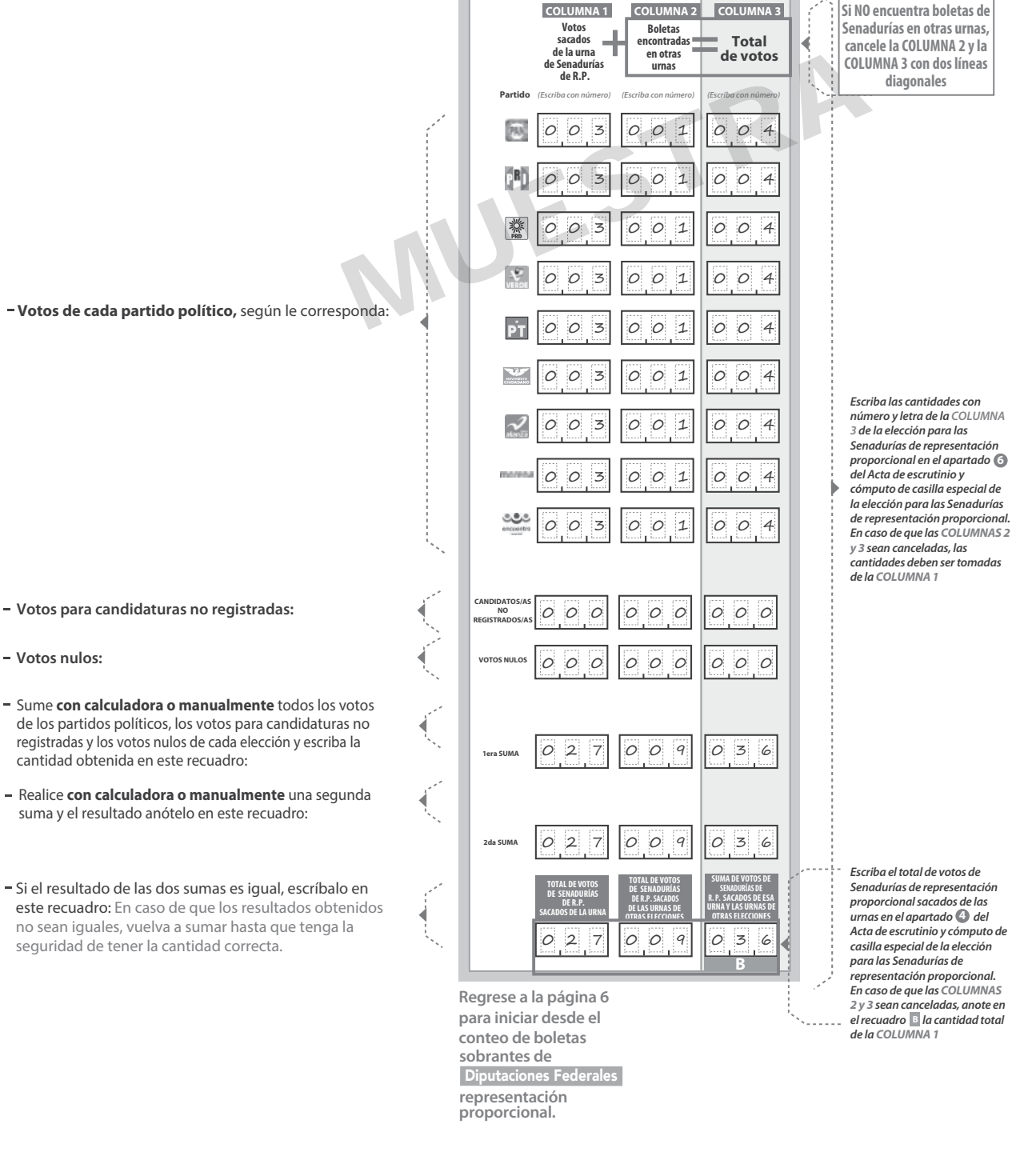

- **Votos para candidaturas no registradas:**
- **Votos nulos:**
- de los partidos políticos, los votos para candidaturas no registradas y los votos nulos de cada elección y escriba la cantidad obtenida en este recuadro:
- suma y el resultado anótelo en este recuadro:
- este recuadro: En caso de que los resultados obtenidos no sean iguales, vuelva a sumar hasta que tenga la seguridad de tener la cantidad correcta.

**2** DIPUTACIONES FEDERALES DE REPRESENTACIÓN PROPORCIONAL

- Una vez que la o el presidente de casilla tenga los votos de la elección de **1. .** s Federales por el principio de representación proporcional sacados de esa urna, pida a las y los escrutadores que: **.** Diputaciones Federales
- 2. Saquen de la caja paquete electoral la Guía de apoyo para la **clasificación de los votos** de la elección para los Diputacio<br>y la extiendan sobre una superficie plana como una mesa. s Federales
- 3. Identifiquen y separen los votos emitidos para los partidos políticos (formando montoncitos o apilándolos) orientándose con las figuras de la Guía y colocando sobre ésta las boletas según correspondan.
- **4.** Una vez finalizada la clasificación de los votos pida que las y los<br>escrutadores cuenten los votos de cada montoncito y anoten las<br>cantidades en la Guía. cantidades en la Guía.
- **5.** Después, copie las cantidades de la Guía en la **columna 1** de la elección para las Diputaciones Federales de representación proporcional.

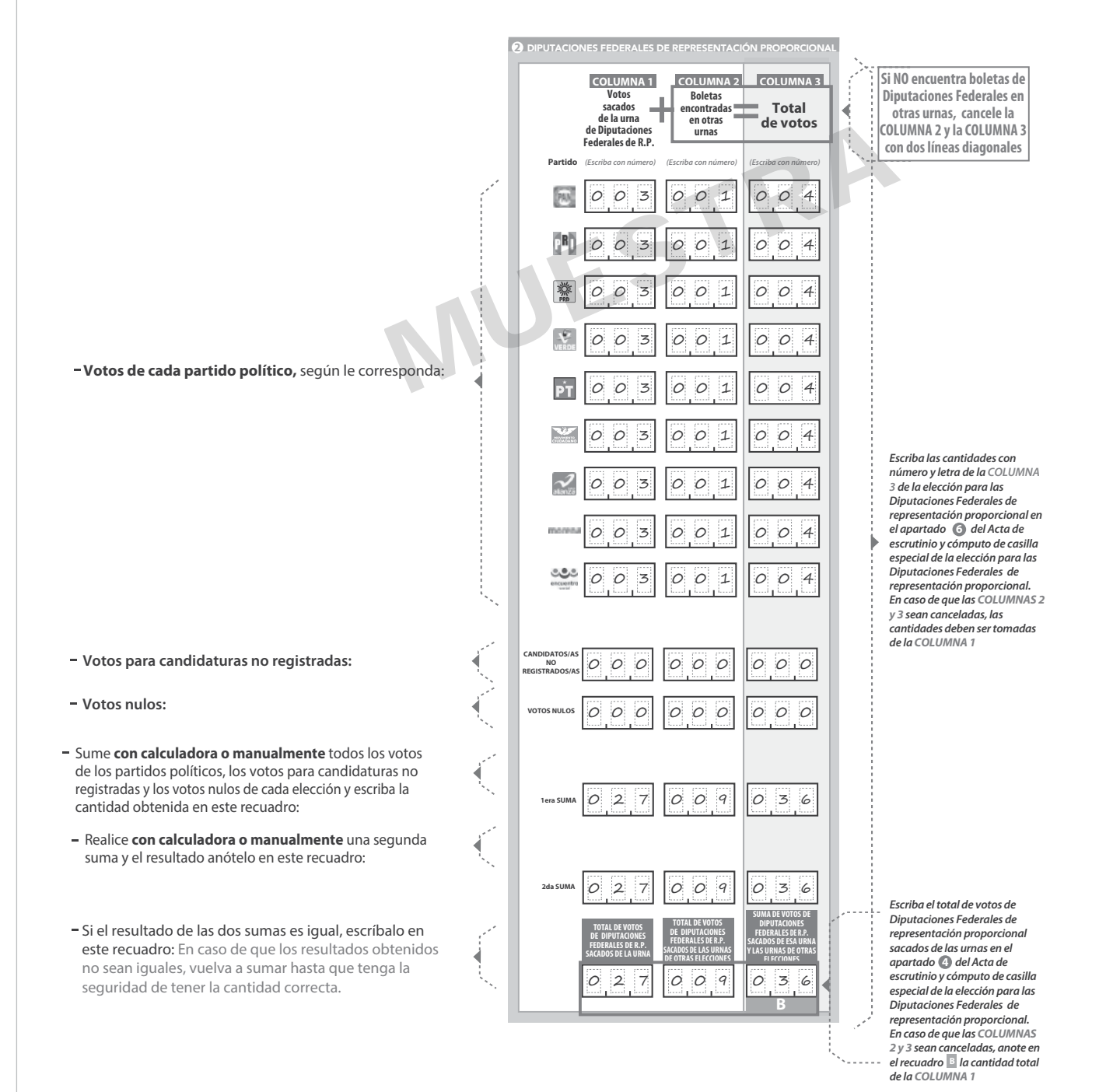

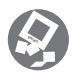

## **CLASIFICACIÓN Y CONTEO DE VOTOS SACADOS DE OTRAS URNAS**

- **1.** Senadurías 1 O SENADURÍAS DE REPRESENTACIÓN PR
	- Tome los votos de la elección de<br>Senadurías de representación<br>proporcional sacados de otras urnas.
- 2. Clasifique los votos por partido político, candidatura no registrada y votos nulos.
- 3. Coloque en la columna 2 la cantidad de votos clasificados. En caso de que no haya<br>escriba 0.
- **4.** Sume los votos de la <sub>COLUMNA 1</sub> y la<br>
columna 2 y anote el resultado en la<br>
columna 3 para las Senadurías de<br>
representación proporcional. **4.** Sume los votos de la columna 1<br> **COLUMNA 2** y anote el resultado **COLUMNA 3** Senadurias O.C. **COLUMNA 3 COLUMNA 3 Dalta IOS** Diputaciones Federales
- Sume nuevamente el total de votos de la **5.** elección y escriba el resultado en el recuadro con la letra

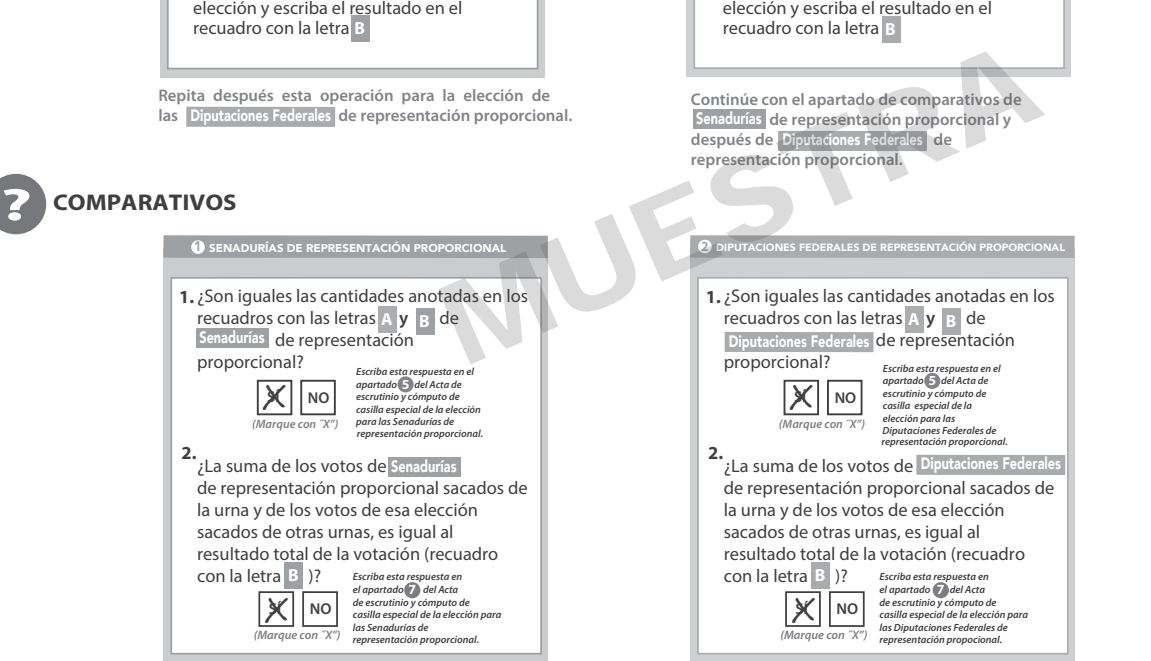

Tome los votos de la elección de los **1.** Diputaciones Federales de representación proporcional de otras urnas. 2. Clasifique los votos por partido político, candidatura no registrada y votos nulos. 3. Coloque en la columna 2 la cantidad de votos clasificados. En caso de que no haya<br>escriba 0.

<sup>2</sup> DIPUTACIONES FEDERALES DE REP

**4.** Sume los votos de la **COLUMNA 1**<br>**COLUMNA 2** y anote el resultado

Sume los votos de la coumna i y la<br>coumna 2 y anote el resultado en la<br>coumna 3 para los Diputaciones Federales de<br>representación proporcional.

Sume nuevamente el total de votos de la **5.**

## **MESA DIRECTIVA DE CASILLA**

Escriba los nombres de la o el presidente/a y secretario/a y que firmen en los espacios correspondientes.

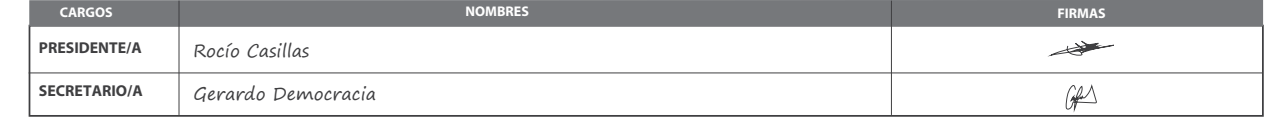

**FINALIZA EL LLENADO DEL CUADERNILLO.**
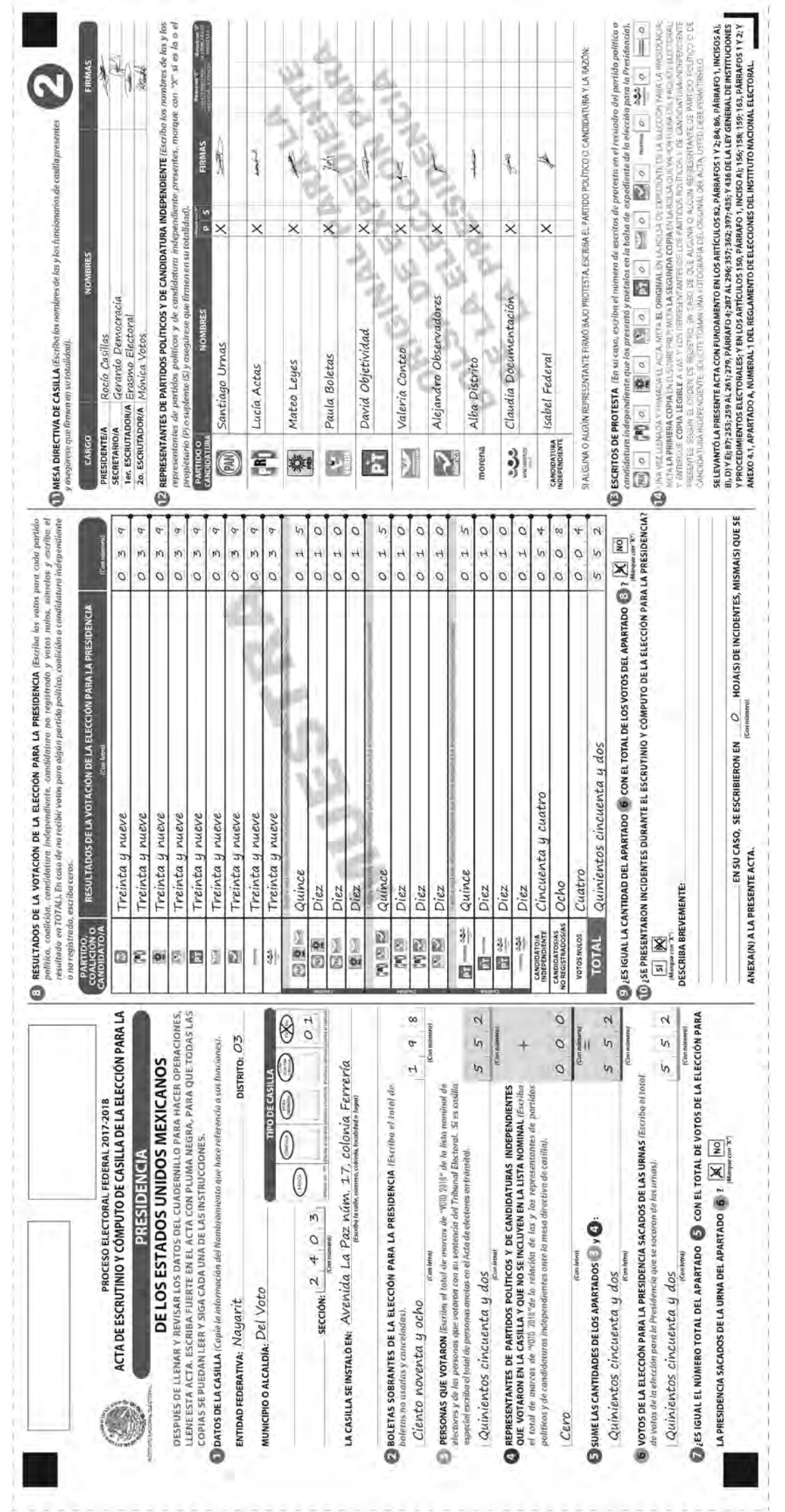

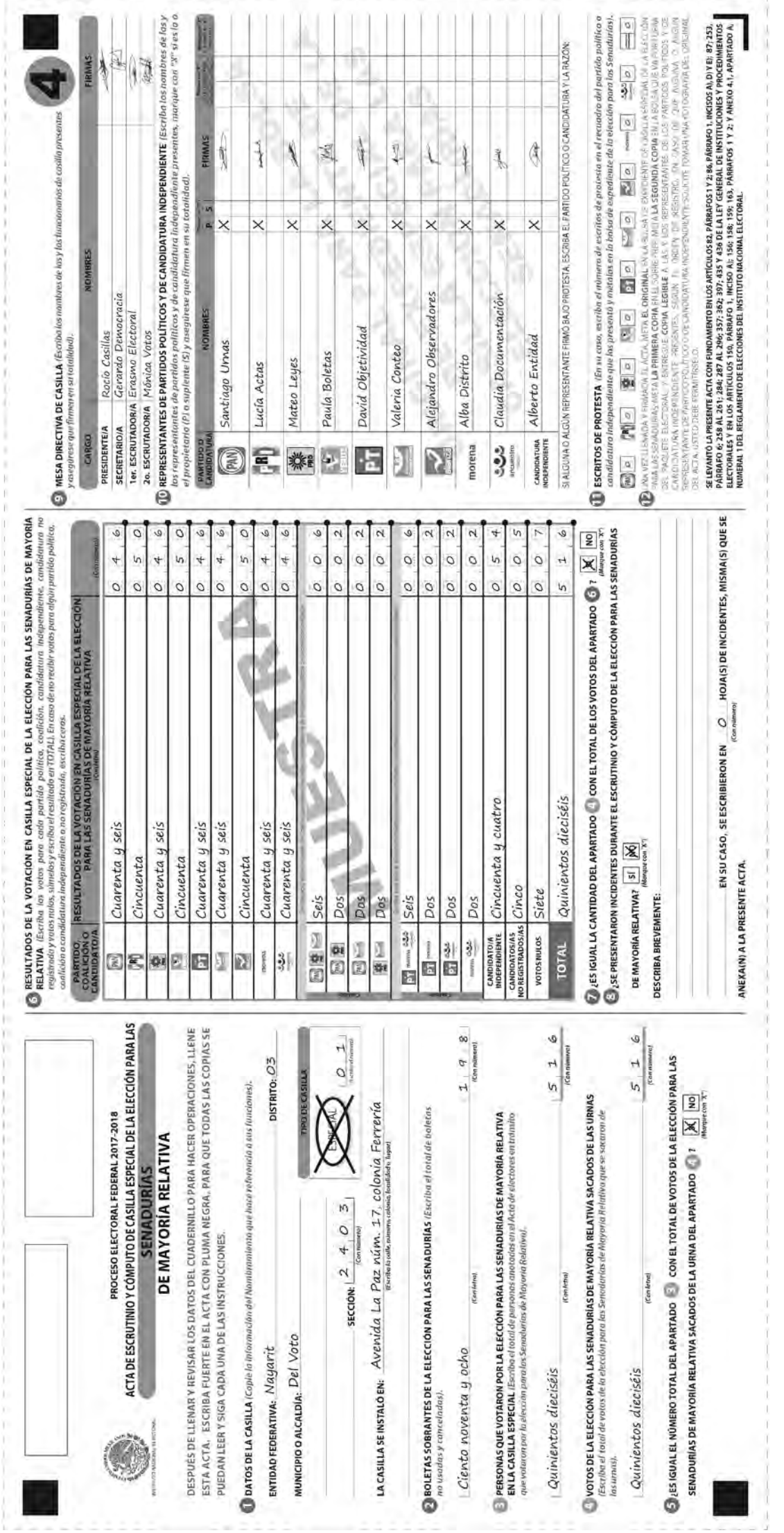

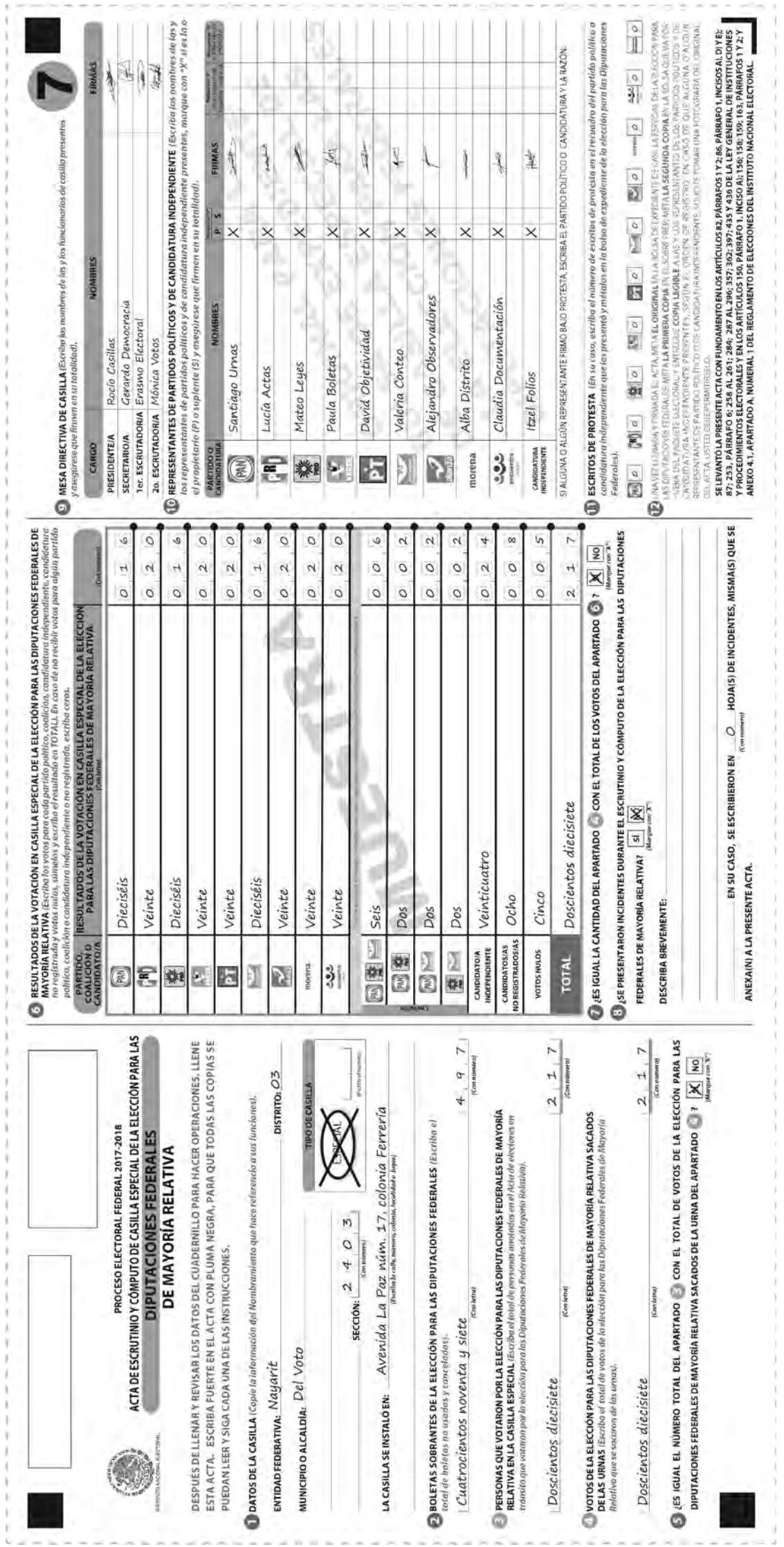

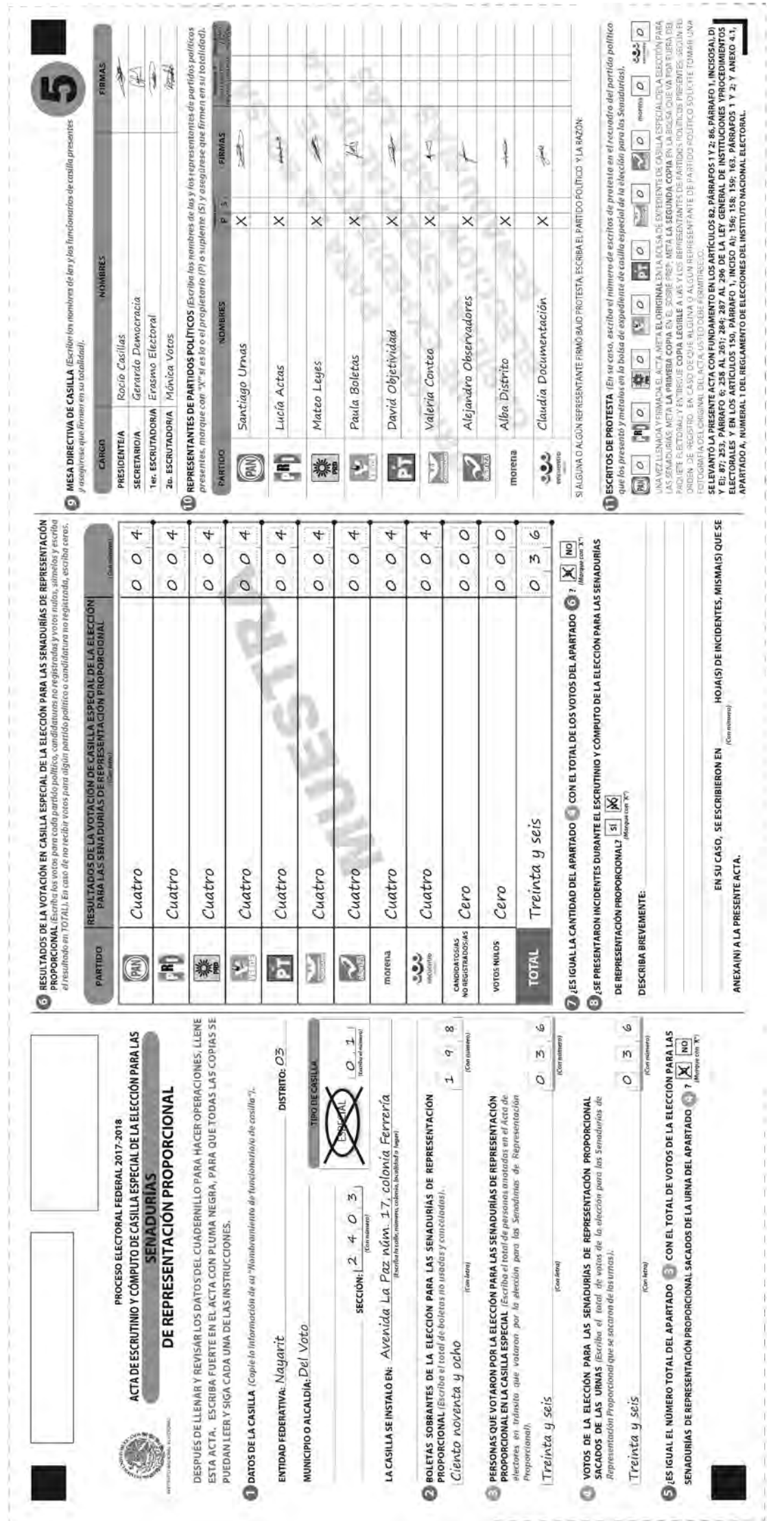

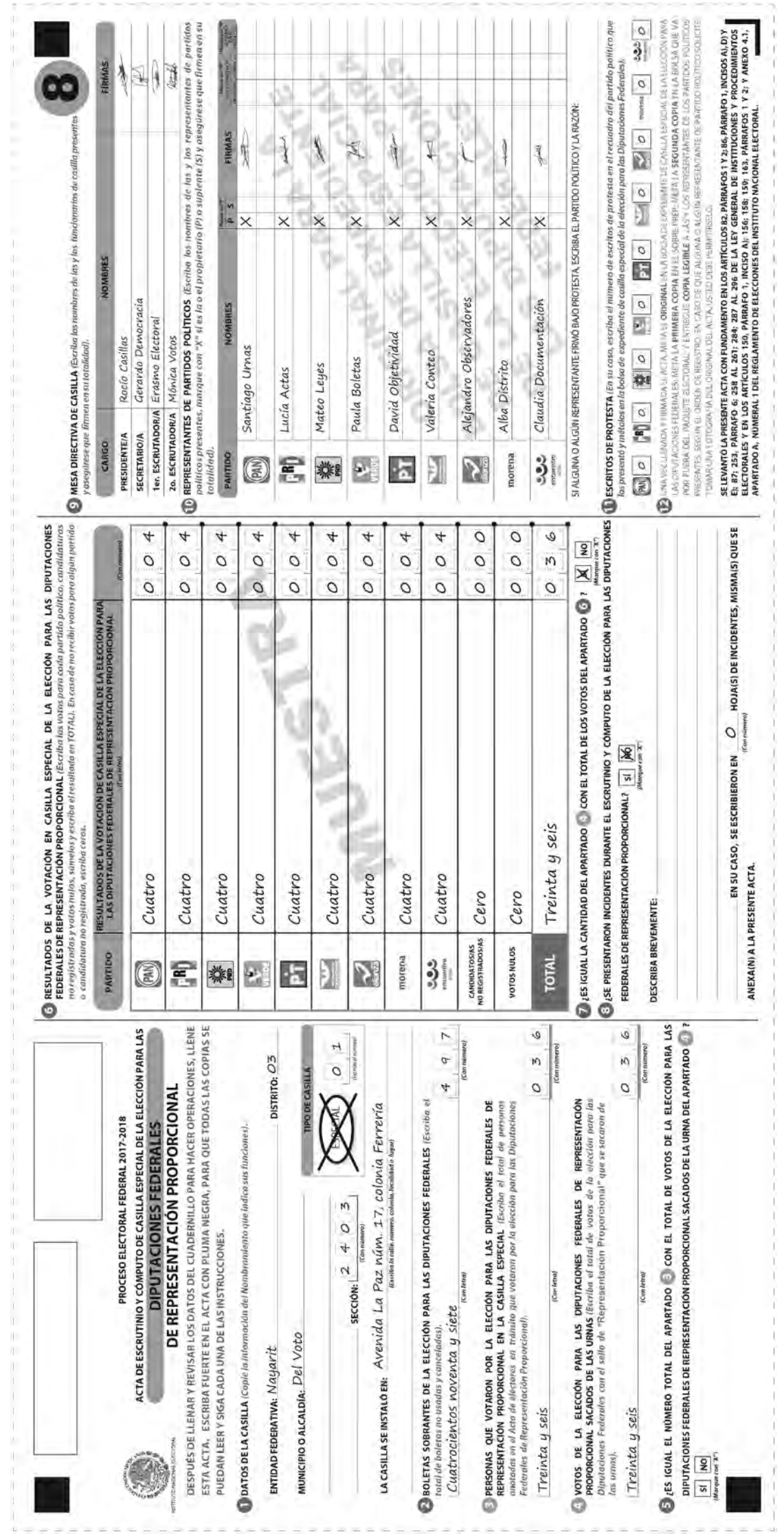

# **Ejercicio 6**

Llenado del cartel de resultados, de la constancia de clausura y del recibo de copia legible

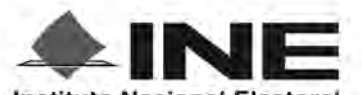

**Instituto Nacional Electoral** 

PROCESO ELECTORAL FEDERAL 2017 - 2018

# RESULTADOS DE LA VOTACIÓN EN ESTA CASILLA ESPECIAL **1 DE JULIO DE 2018**

**ENTIDAD FEDERATIVA (ESTADO): Nayarit** 

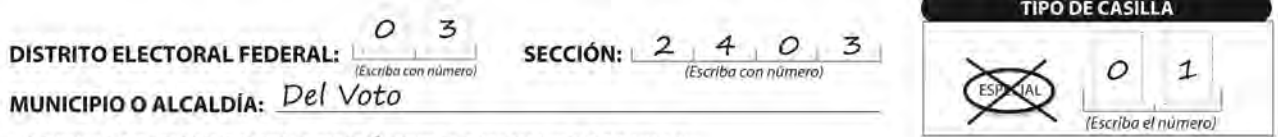

ESCRIBA LOS RESULTADOS CON NÚMEROS GRANDES Y LEGIBLES.

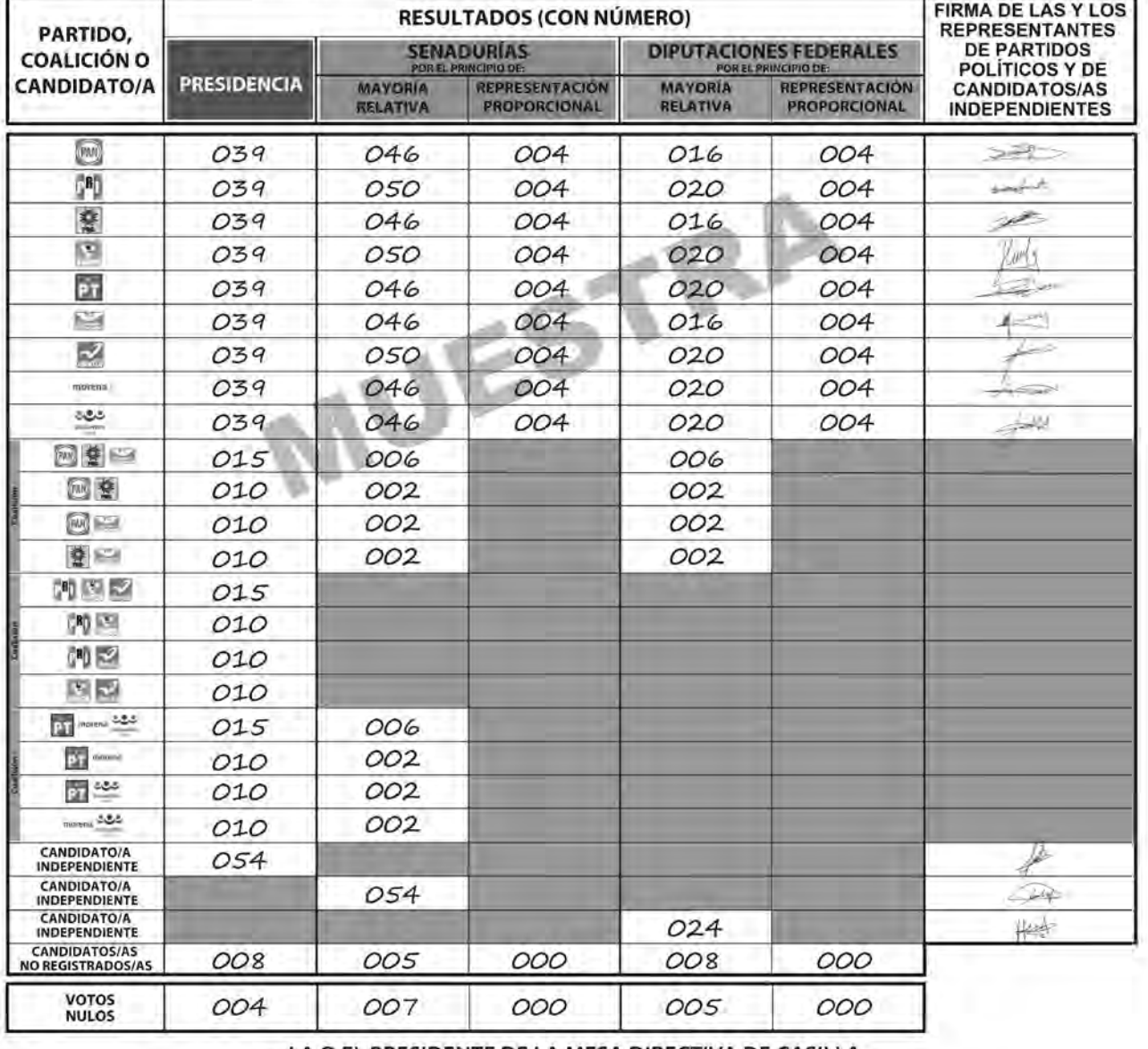

# LA O EL PRESIDENTE DE LA MESA DIRECTIVA DE CASILLA

Rocío Casillas **NOMBRE** 

FIRMA

CONSTANCIA DE CLAUSURA DE CASILLA Y REMISIÓN DEL PAQUETE ELECTORAL AL CONSEJO DISTRITAL PROCESO ELECTORAL FEDERAL 2017-2018 ESCRIBA FUERTE EN LA CONSTANCIA CON PLUMA NEGRA, PARA QUE TODAS LAS COPIAS SE PUEDAN LEER Y SIGA CADA UNA DE LAS INSTRUCCIONES  $\frac{1}{2}$ 8 0 DISTRITO ELECTORAL FEDERAL: 03 **TIPO DE CASILLA** 0 0 DATOS DE LA CASILLA (Copie la información del Nombramiento que hace referencia a sus funciones). (E w  $\circ$ **Can** marriera 4  $\overline{\mathcal{N}}$ sección: MUNICIPIO O ALCALDÍA: Del Voto

ENTIDAD FEDERATIVA: Nayarit

ö

CLAUSURA DE LA CASILLA (Conteste).

independientes, la o el Secretario de la mesa directiva de casilla hace constar que, siendo las 20.20 horas directiva de casilla, se hará entrega del paquete electoral al Consejo Distrital o al Centro de Recepción y Traslado as listas nominales entregadas por los representantes de los partidos políticos y de candidaturas del día 11 de julio de 2018, se clausuró la casilla y, bajo la responsabilidad de la o del Presidente de la mesa Habiéndose formado el paquete electoral con el expediente y bolsas correspondientes, así como en su caso, que le corresponda por conducto de:

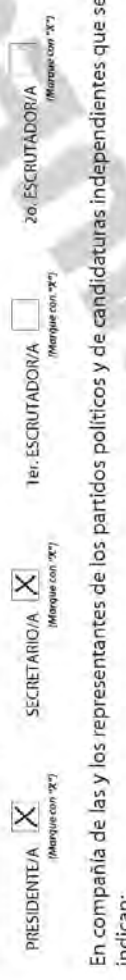

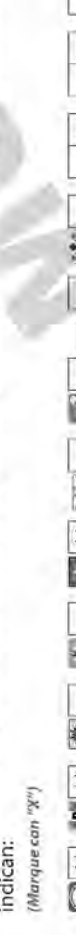

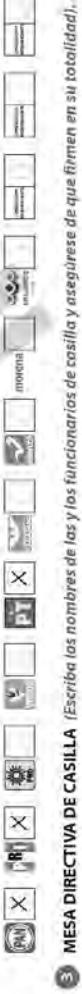

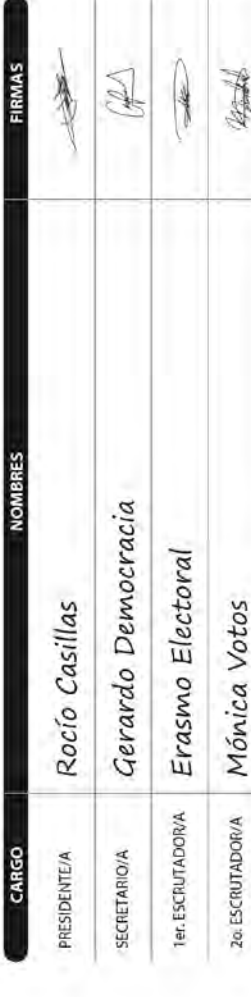

**C** REPRESENTANTES DE LOS PARTIDOS POLÍTICOS Y DE CANDIDATURAS INDEPENDIENTES (Escriba los nombres de las y los representantes de los partidos políticos y de candidaturas independientes presentes, marque con "X" si es la o el propietario (P) o suplente (S) y asegürese de que firmen en su totalidad).

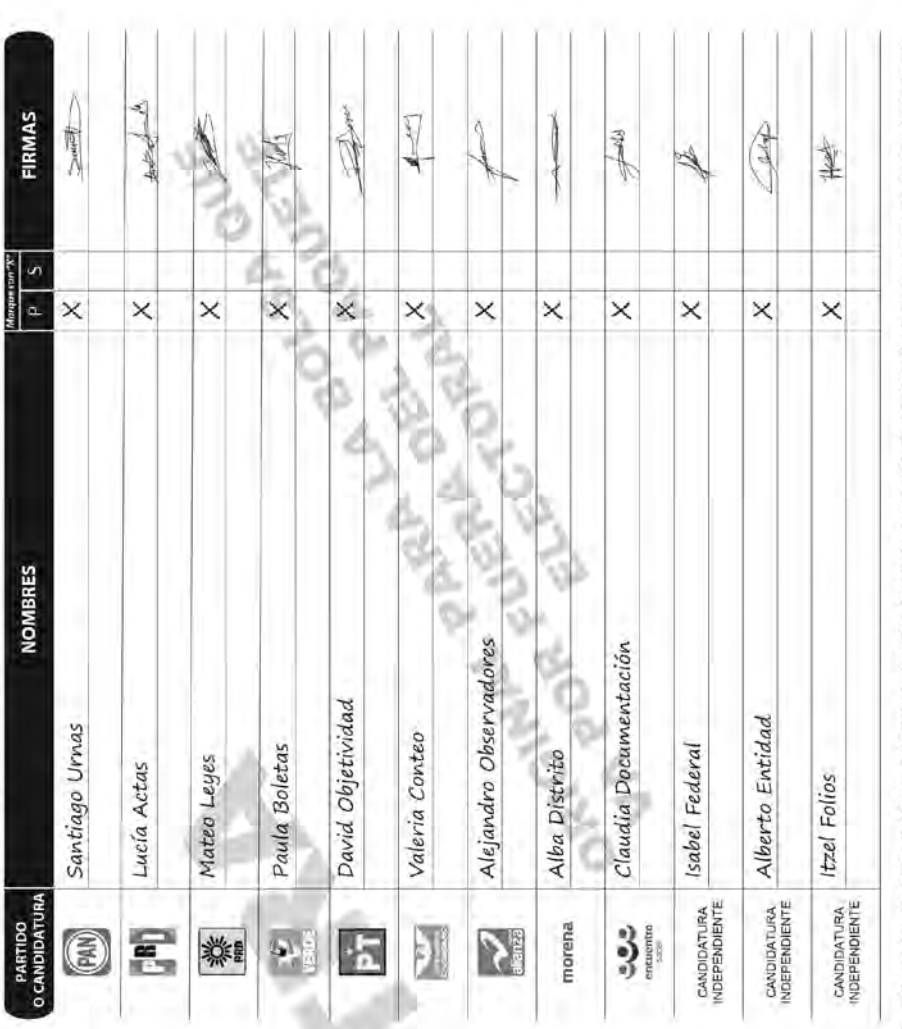

PRIMERA COPIA A LA O AL PRESIDENTE DE LA MESA DIRECTIVA DE CASILLA Y COPIA LEGIBLE A LAS Y LOS REPRESENTANTES DE PARTIDOS UMA VEZ LLENADA Y FIRMADA LA CONSTAMCIA, META EL ORIGIMAL EN LA ROLSA QUE VA ROR FUERA DEL PROUETE ELECTORAL; ENTREGUE LA POLÍTICOS Y DE CANDIDATURAS INDEPENDIENTES PRESENTES, SEGUN EL ORDEN DE REGISTRO. Ò

SEEXTIENDE LA PRESENTE CONSTANCIA CON FUNDAMENTO EN LOS ARTÍCULOS B2. PÁRRAFOS 1 Y 2: 259, PÁRRAFOS 4 Y 3: 298; 393; 743; 502; 1435 DE LA LEY<br>GENERAL DE INSTITUCIONES Y PROCEDIMIENTOS ELECTORALES; Y EN LOS ARTÍCULOS 150, P

42.46

114

INSTITUTO MACIONAL ELECTORAL

INSTITUTO NACIONAL ELECTORAL

PROCESO ELECTORAL FEDERAL 2017-2018

# RECIBO DE COPIA LEGIBLE DE LAS ACTAS DE CASILLA Y DEL ACUSE DE RECIBO DE LA LISTA NOMINAL DE ELECTORES ENTREGADOS A LAS Y LOS REPRESENTANTES DE LOS PARTIDOS POLÍTICOS Y DE CANDIDATURAS INDEPENDIENTES

ESCRIBA FUERTE EN EL RECIBO CON PLUMA NEGRA, PARA QUE TODAS LAS COPIAS SE PUEDAN LEER Y SIGA CADA UNA DE LAS INSTRUCCIONES.

DATOS DE LA CASILLA (Copie la información del "Nombramiento que indica sus funciones"),

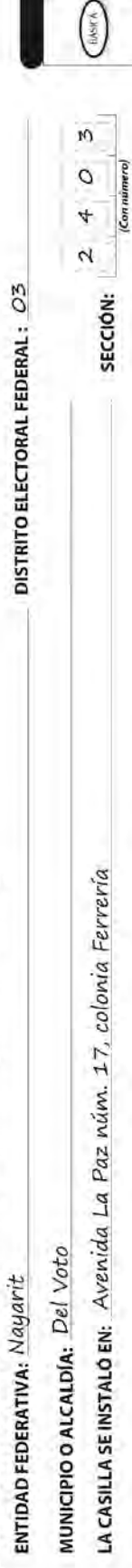

 $\frac{1}{2}$ €

**TIPO DE CASILLA CEDINAL** 

Common

(Escriba la calle, número, colonia, localidad a lugar)

 $\bullet$  COPIAS LEGIBLES DE LAS RCTAS ENTREGADAS A LAS Y LOS REPRESENTANTES DE LOS PARTIDOS POLÍTICOS Y DE CANDIDATURAS INDEPENDIENTES (Marque con "A" en los cuadros de los extes y documentos cuyas copias fueron entregadas a

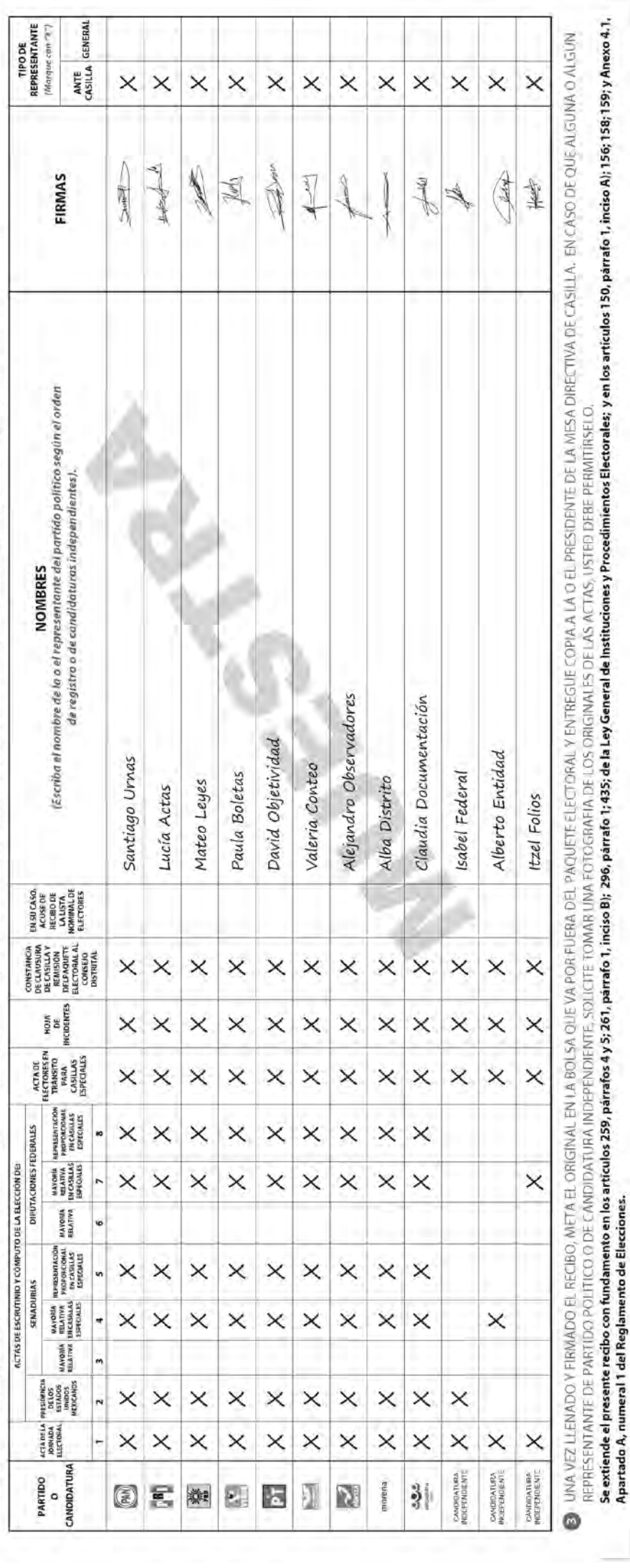

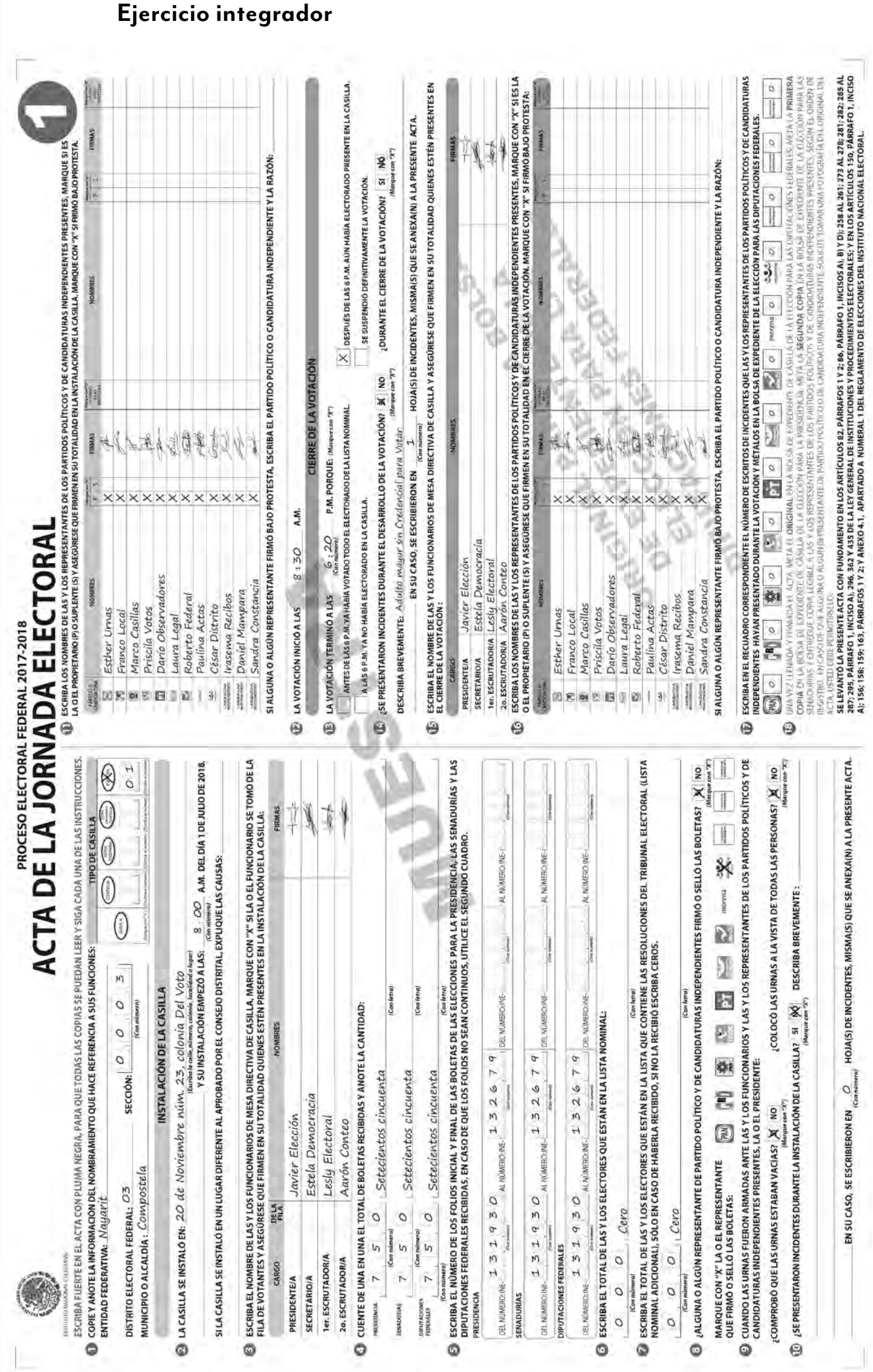

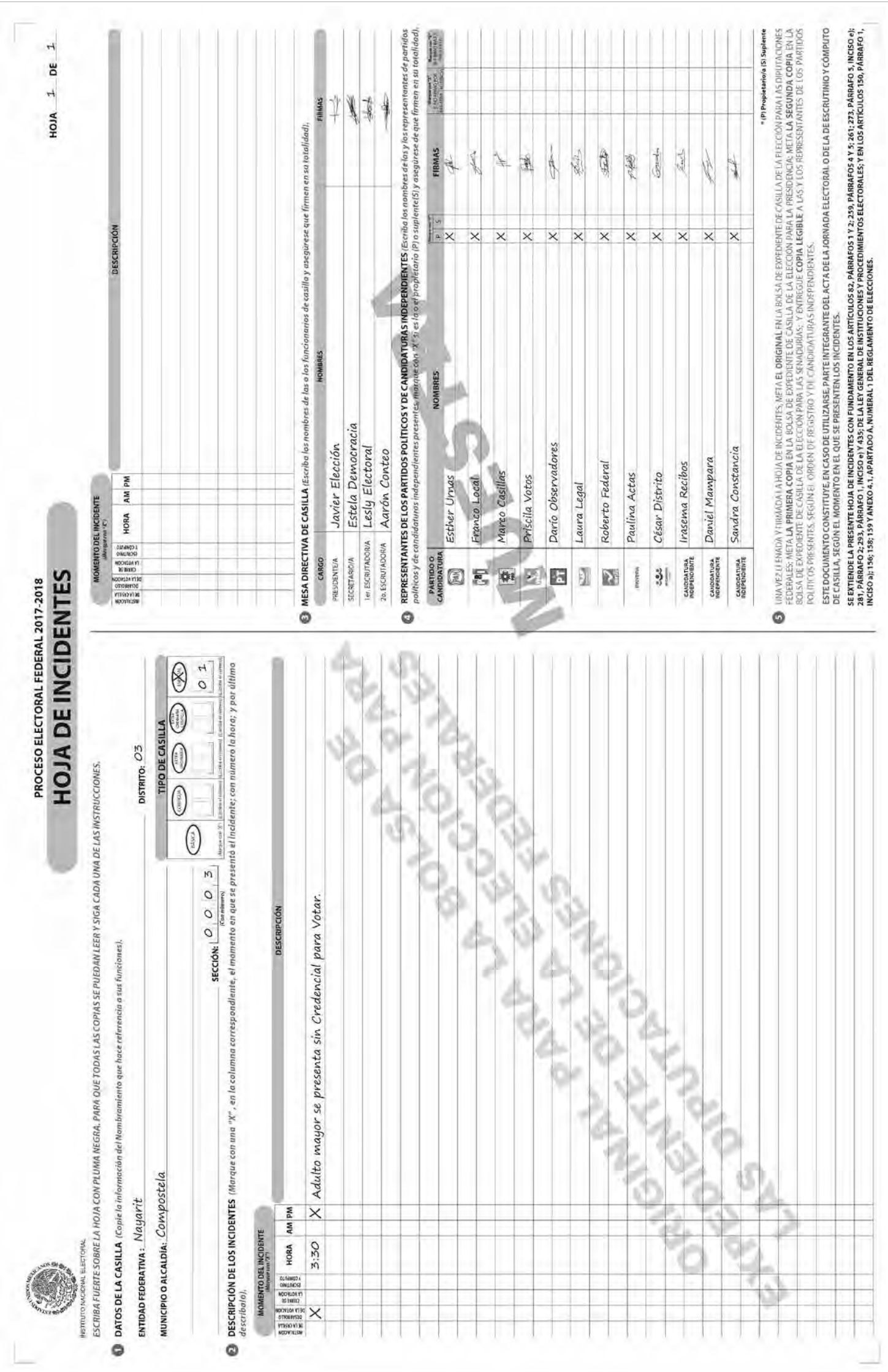

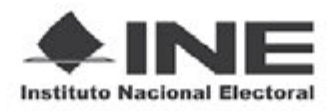

# PROCESO ELECTORAL FEDERAL 2017-2018

# REGISTRO DE PERSONAS CON DISCAPACIDAD QUE ACUDEN A VOTAR

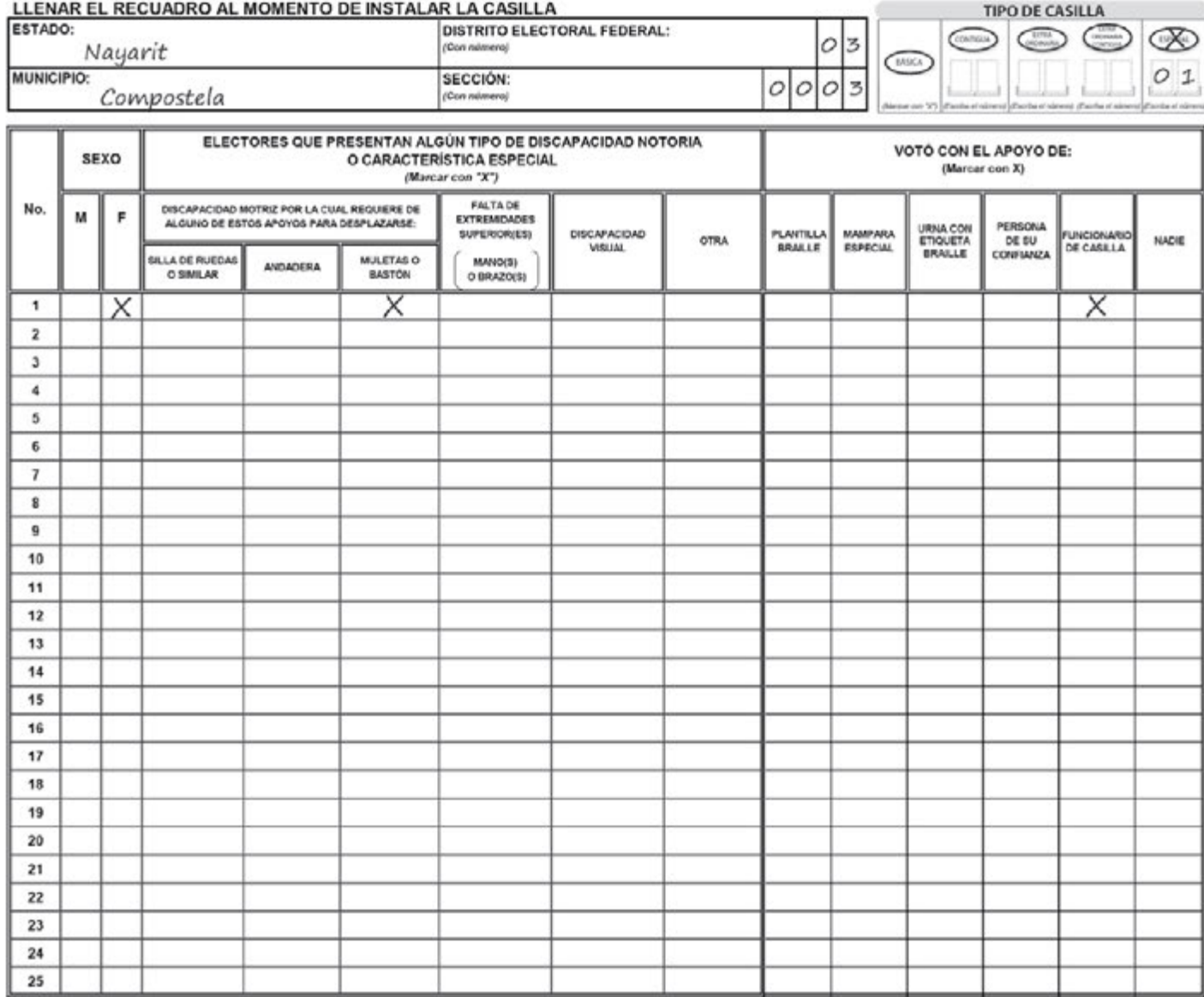

NOMBRE Y FIRMA DE LA O EL PRESIDENTE DE CASILLA

 $\begin{array}{c}\n\downarrow \\
\downarrow \\
\downarrow\n\end{array}$ 

NOMBRE Y FIRMA DE LA O EL SECRETARIO DE LA CASILLA

 $\begin{picture}(20,20) \put(0,0){\line(1,0){10}} \put(15,0){\line(1,0){10}} \put(15,0){\line(1,0){10}} \put(15,0){\line(1,0){10}} \put(15,0){\line(1,0){10}} \put(15,0){\line(1,0){10}} \put(15,0){\line(1,0){10}} \put(15,0){\line(1,0){10}} \put(15,0){\line(1,0){10}} \put(15,0){\line(1,0){10}} \put(15,0){\line(1,0){10}} \put(15,0){\line(1$ 

Estela Democracia

OBSERVACIONES: La ciudadana votó con apoyo de un funcionario.

ESTE DOCUMENTO SE DEBE INTRODUCIR EN LA FUNDA DE PLÁSTICO DESTINADA PARA EL SOBRE QUE LLEVA LAS ACTAS DE ESCRUTINIO Y CÓMPUTO POR FUERA DEL PAQUETE ELECTORAL

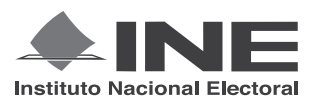

PROCESO ELECTORAL FEDERAL 2017-2018

# CUADERNILLO PARA HACER LAS OPERACIONES DE ESCRUTINIO Y CÓMPUTO PARA CASILLAS ESPECIALES

**OPERACIONES DE ESCRUTINIO Y CÓMPUTO POR EL PRINCIPIO DE MAYORÍA RELATIVA**

**Este cuadernillo debe ser llenado por la o el secretario de mesa directiva de casilla.**

- EL cuadernillo debe llenarse en el siguiente orden:
- 1 La columna color café de la elección para la **Presidencia de todas las hojas**.
- **2** La columna color gris de la elección para las Senadurías
- **3** La columna color beige correspondiente a la elección para los Diputaciones Federales

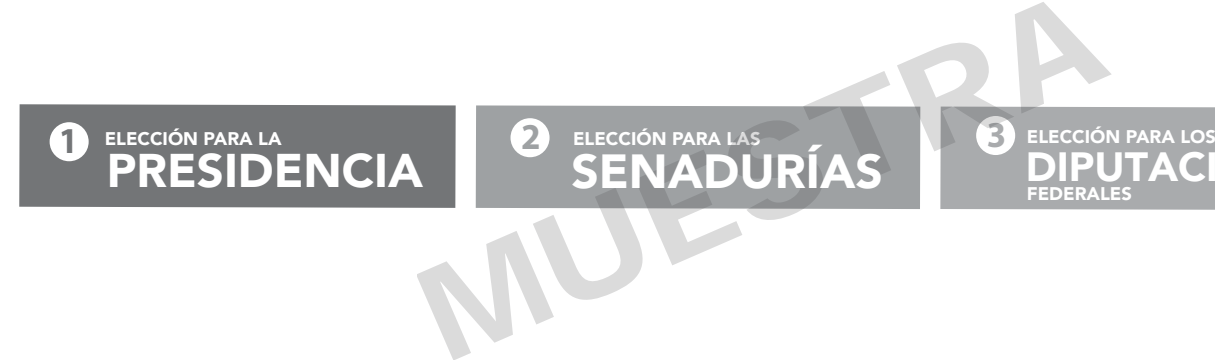

Cuando termine de llenar y revisar los datos de las tres elecciones de este cuadernillo, cópielos en los apartados correspondientes a las *Actas de escrutinio y cómputo de casilla* siguiendo el siguiente orden: **Presidencia, Senadurías y Diputaciones Federales.**

> **ENTIDAD:** Nayarit **DISTRITO:** 03 **MUNICIPIO O ALCALDÍA:** Compostela **SECCIÓN:** 0003 **CASILLA:** Especial 01Adhiera aquí la etiqueta con los datos de la casilla: *Escriba estos datos la casilla en el apartado de las Actas de escrutinio y cómputo de casilla de las elecciones para la Presidencia, las Senadurías y Diputaciones Federales.*

Art. 290, numeral 1, inciso f) de la Ley General de Instituciones y Procedimientos Electorales y Art. 150, inciso a), fracción XXVI del Reglamento de Elecciones.

**CIONES** 

**ELECCIÓN** 

FEDERALES

**1**

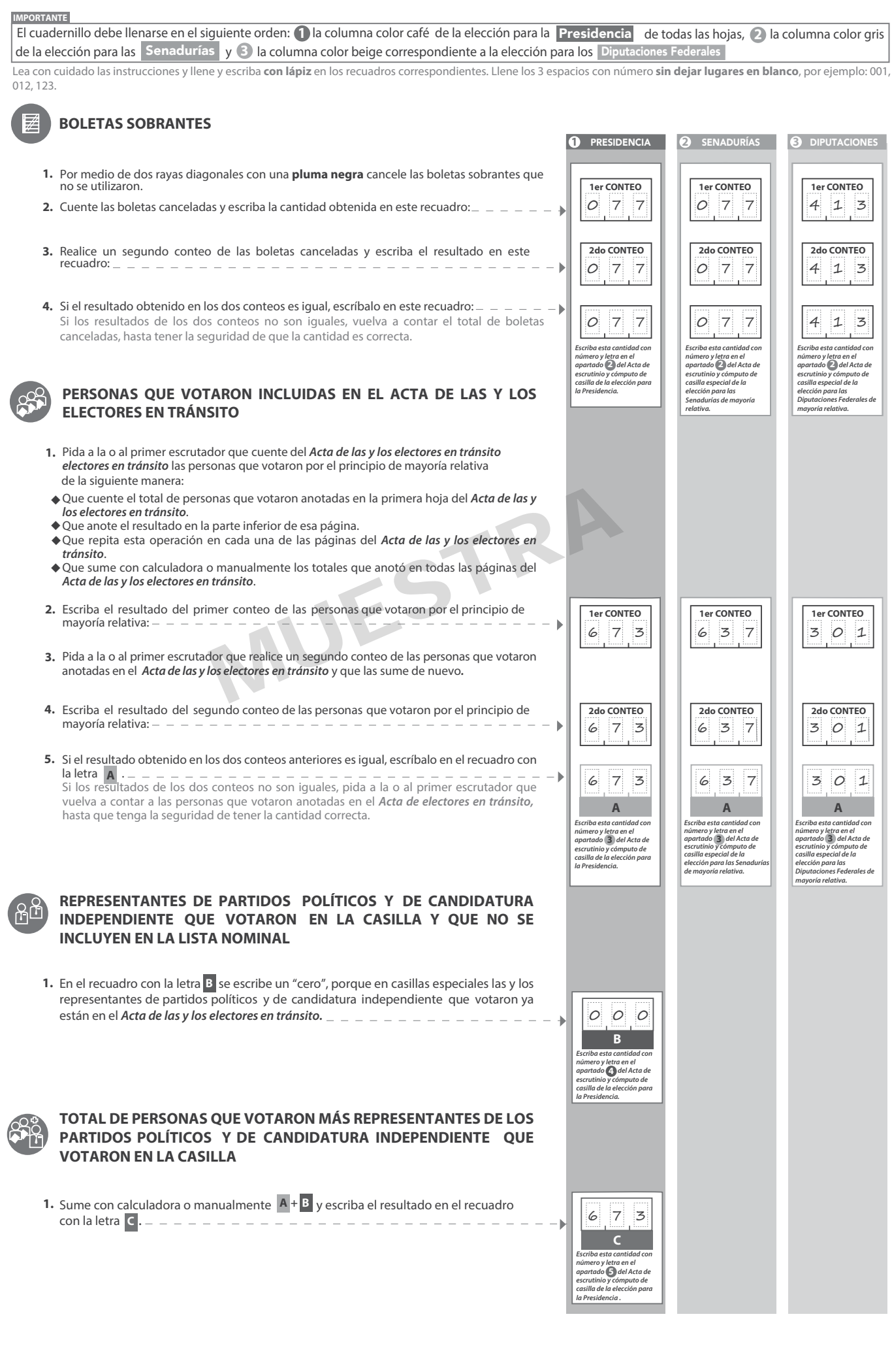

**1**

**URNA**

# **VOTOS DE CADA UNA DE LAS ELECCIONES SACADOS DE LA URNA**

### **1** PRESIDENCIA

- Pida a la o al presidente de casilla que abra la urna de **1. 5. Presidencia .** 2. Del total de boletas que se sacaron de esa urna, separe todos los votos que correspondan a la elección de **Presidencia**
- 5. Identifiquen y separen los votos emitidos (formando montoncitos o apilándolos) orientándose con las figuras de la Guía y colocando sobre ésta las boletas según correspondan. **. .**
- Si hay votos de Senadurías y Diputaciones Federales sepárelos con un clip e introdúzcalos dentro de la bolsa encima de la urna correspondiente. **3.** Si hay votos de Senadurías **y Diputaciones Federales**
- Pida a los escrutadores que saquen de la caja paquete electoral la **Guía de 4. apoyo para la clasicación de los votos** de la elección para la **Presidencia** y la extiendan sobre una superficie plana como una mesa.
- 6. Una vez finalizada la clasificación de los votos pida que las y los escrutadores cuenten los votos de cada montoncito y anoten las cantidades en la Guía.
- **7.** Después, copie las cantidades de la Guía en la **COLUMNA 1** de la elección para la **Presidencia .**

**1** PRESIDENCIA **COLUMNA 1 COLUMNA 2 COLUMNA 3 Si NO encuentra boletas de Boletas encontradas**<br> **encontradas**<br> **encontradas**<br> **encontradas**<br> **encontras**<br> **encontras**<br> **encontras**<br> **encontras Presidencia en otras urnas, Total sacados de la urna de Presidencia cancele la COLUMNA 2 y la de votos COLUMNA 3 con dos líneas Partido o coalición diagonales**  *(Escriba con número) (Escriba con número) (Escriba con número)*  网  $0500010051$ ζB) 050 001 051 藥  $0500010051$  $\mathbf{v}$ 050 001 051 PT  $0500010051$ **Votos de cada partido político,** según le corresponda: ∢  $\sum_{i=1}^n$ 050 001 051 MUESTRA 050 001 051 050 001 051  $050$  0 0 1 0 5 1 **COALICIÓN PAN-PRD-MC** 015 000 015 010 000 010 010 000 010 010 000 010 **COALICIÓN PRI-PVEM-NA Votos para los partidos políticos en coalición:** En caso de que alguna 15 000 015 河西区 de las combinaciones de la coalición no hubiera obtenido votos, anote˝000˝. *Escriba las cantidades con número y letra de la COLUMNA 3 de la elección para la*  DOM: N  $010$ 00 010 *Presidencia en el apartado*  **8** 010 000 010 対マ *del Acta de escrutinio y cómputo de casilla de la elección para la Presidencia. En caso de que las COLUMNAS 2 y 3 sean canceladas, las cantidades deben ser tomadas de la COLUMNA 1*  $\sqrt{2}$ 010 000 010 **COALICIÓN PT-MORENA-PES** Èη.  $015$ 000 015 Ď. 010 000 010 面丝 010 000 010 684 0 1 0 00 010 **Votos para candidatura independiente:** 066  $000 000 66$ **CANDIDATO/A INDEPENDIENTE CANDIDATOS/AS**   $000000006$ **Votos para candidaturas no registradas:**  $\circ$   $\circ$   $\circ$ **NO REGISTRADOS/AS Votos nulos:**  $\sim$ 000 007 **VOTOS NULOS** Sume **con calculadora o manualmente** todos los votos de los partidos políticos, los votos para cada coalición, los votos para candidatura independiente, los 664  $009$  673 **1era SUMA** votos para candidaturas no registradas y los votos nulos de cada elección y escriba la cantidad obtenida en este recuadro: Realice **con calculadora o manualmente** una segunda suma y el resultado 664 009 67 3 **2da SUMA** anótelo en este recuadro: *Escriba el total de votos de Presidencia sacados de las urnas en el apartado del Acta de escrutinio y cómputo de casilla de la elección para la Presidencia.*  Si el resultado de las dos sumas es igual, escríbalo en este recuadro: En **TOTAL DE VOTOS SUMA DE VOTOS DE TOTAL DE VOTOS DE PRESIDENCIA PRESIDENCIA SACADOS DE ESA URNA DE PRESIDENCIA SACADOS DE** caso de que los resultados obtenidos no sean iguales, vuelva a sumar hasta **6 SACADOS DE LA URNA LAS URNAS DE OTRAS Y LAS URNAS DE OTRAS ELECCIONES** que tenga la seguridad de tener la cantidad correcta. Una vez obtenido el 664 009 67 3 total de votos de la **COLUMNA 1**, el presidente/a y el secretario/a firmarán en el siguiente cuadro: **D** *En caso de que las COLUMNAS 2 y 3 sean canceladas, anote en el recuadro la cantidad total de la COLUMNA 1* **D CARGOS NOMBRES FIRMAS Regrese a la página 1 PRESIDENTE/A** Javier Elección  $\overline{\phantom{a}}$ **para iniciar desde el conteo de boletas SECRETARIO/A** Estela Democracia**2 Senadurías . sobrantes de**

**@ SENADURIAS** 

1. Pida a la o al presidente de casilla que abra la urna de Senadurias

- 2. Del total de boletas que se sacaron de esa urna, separe todos los votos
- que correspondan a la elección de Sonadurias<br>3. Si hay votos de Presidencia y Dipuncione Friendez sepárelos con un clip<br>e introdúzcalos dentro de la bolsa encima de la urna correspondiente.
- 4. Pida a los escrutadores que saquen de la caja paquete electoral la Guía de<br>apoyo para la clasificación de los votos de la elección para las Sonadurias y la extiendan sobre una superficie plana como una mesa.
- 5. Identifiquen y separen los votos emitidos de **Senadurías** de mayoría relativa (formando montoncitos o apilándolos) orientándose con las figuras de la Guía y colocando sobre ésta las boletas según correspondan.
- 6. Una vez finalizada la clasificación de los votos pida que las y los escrutadores cuenten los votos de cada montoncito y anoten las cantidades en la Guía.
- 7. Después, copie las cantidades de la Guía en la communide la elección para las Senadurios de mayoría relativa.

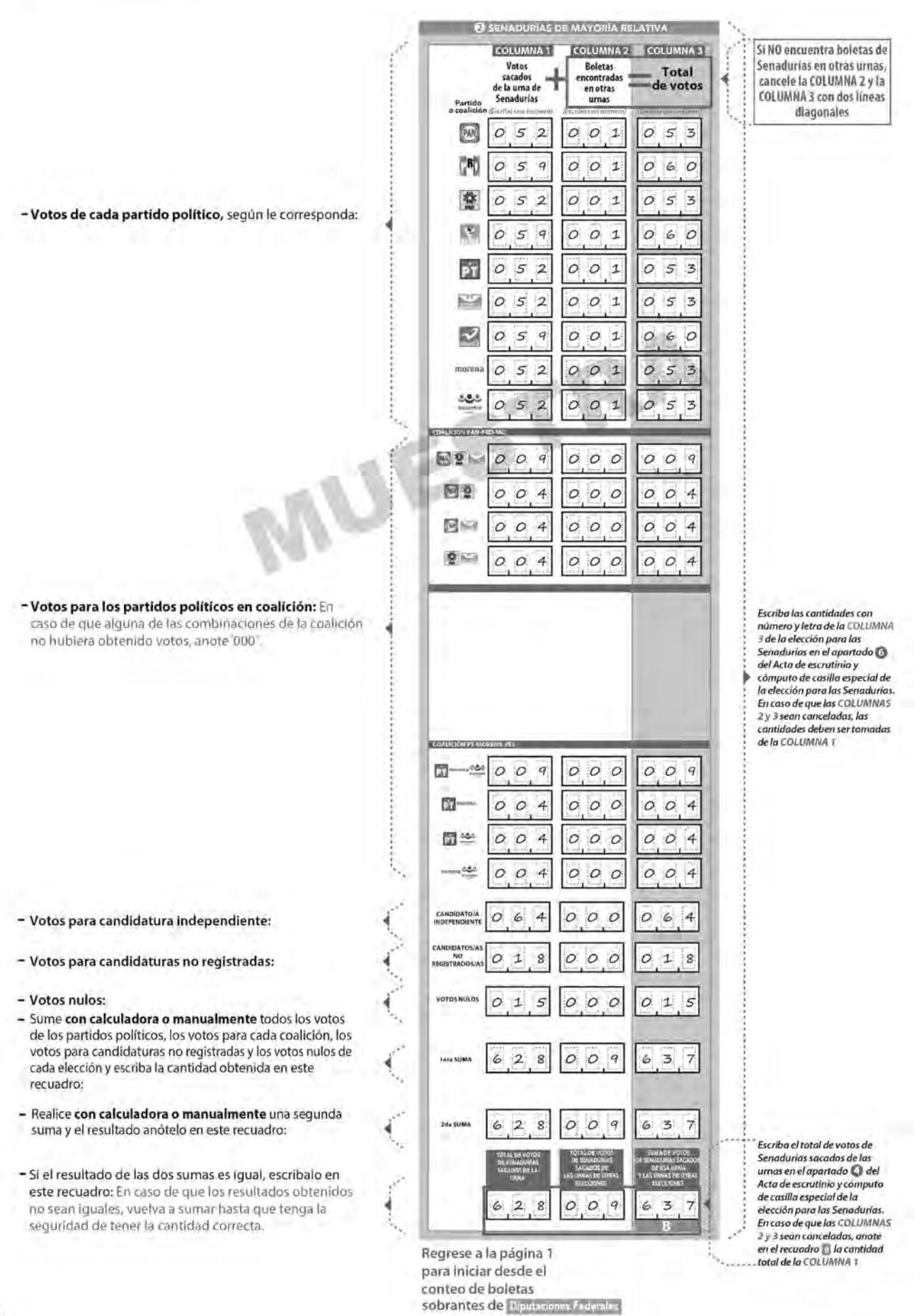

- **3** DIPUTACIONES FEDERALES
- Pida a la o al presidente de casilla que abra la urna de **1. 5.**
- Del total de boletas que se sacaron de esa urna, separe todos los votos **2.**
- que correspondan a la elección de Diputaciones Federales
- **3.** Si hay votos de **Presidencia** y **Senadurías** sepárelos con un clip e introdúzcalos dentro de la bolsa encima de la urna correspondiente.
- Pida a los escrutadores que saquen de la caja paquete electoral la **Guía de 4. apoyo para la clasicación de los votos** de la elección para los Diputaciones Federales y la extiendan sobre una superficie plana como una mesa.
- Identifiquen y separen los votos emitidos de Diputaciones Federales de mayoría relativa (formando montoncitos o apilándolos) orientándose con Diputaciones Federales Diputaciones Federales las figuras de la Guía y colocando sobre ésta las boletas según correspondan.
	- 6. Una vez finalizada la clasificación de los votos pida que las y los escrutadores cuenten los votos de cada montoncito y anoten las cantidades en la Guía.
	- 7. Después, copie las cantidades de la Guía en la columna 1 de la elección para los Diputaciones Federales de mayoría relativa.

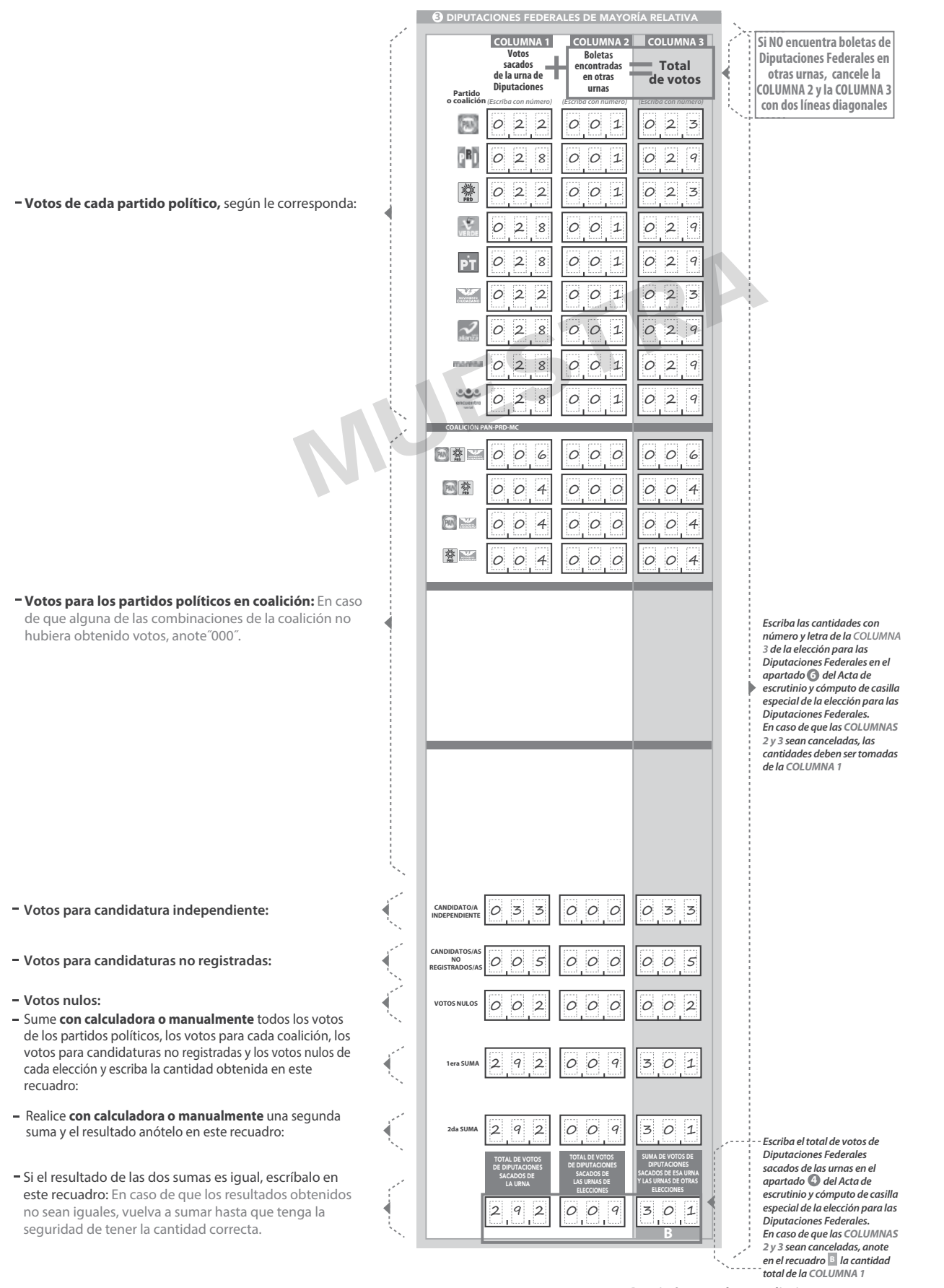

**Continúe con el procedimiento descrito en la siguiente página.**

# **CLASIFICACIÓN Y CONTEO DE VOTOS SACADOS DE OTRAS URNAS**

### **1** PRESIDENCIA

Tome los votos de la elección de **1.**

**URNA**

- 2. Clasifique los votos por partido político, coalición, candidatura independiente, candidatura no registrada y votos nulos.
- **3.** Coloque en la **columna 2** la cantidad de votos clasificados. En caso de que no haya escriba 0.
- 4. Sume los votos de la **COLUMNA 1** y la y anote el resultado en la **COLUMNA 2** para la **COLUMNA 3**
- Sume nuevamente el total de votos de la **5.** elección y escriba el resultado en el recuadro con la letra **D**

 **Repita después esta operación para la elección de las**

## **2** SENADURÍAS **3 3 3** DIPUTACIONES FEDERALES

- **Presidencia** sacados de otras urnas. **El escucerto e o seu estabelecidade en la escucerción en la escucerción en la escucerción en la escucerción en la escucerción en la escucerción en la escucerción en la escucerción en** 1. Tome los votos de la elección de Senadurías de mayoría relativa sacados de otras urnas.
	- 2. Clasifique los votos por partido político, coalición, candidatura no registrada y votos nulos.
	- **3.** Coloque en la **columna 2** la cantidad de votos clasificados. En caso de que no haya escriba 0.
	- 4. Sume los votos de la **columna 1** y la y anote el resultado en la **COLUMNA 2** y anote el resultado en<br>COLUMNA 3 **para las** Senadurías de mayoría relativa **COLUMNA 3** Senadurías
	- Sume nuevamente el total de votos de la **5.** elección y escriba el resultado en el recuadro con la letra **B B**

 **Repita después esta operación**  Senadurías **Senadurías** para la elección de los Diputaciones Federales **Presidencia**, después Senadurías

**2** SENADURÍAS

*casilla especial de la elección para las Senadurías de mayoría relativa.*

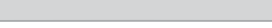

- **1.** Tome los votos de la elección de los<br>Diputaciones Federales de mayoría relativa sacados de otras urnas.
- **2.** Clasifique los votos por partido político, coalición, candidatura no registrada y votos nulos.
- **3.** Coloque en la **columna 2** la cantidad de votos clasificados. En caso de que no haya escriba 0.
- Sume los votos de la Columna 1 y la<br>Columna 2 y anote el resultado en la<br>Columna 3 para los Diputaciones Federales de<br>de mayoría relativa **4.** Sume los votos de la columna 1 y la<br>
columna 2 y anote el resultado en la<br>
columna 3 para los Diputaciones Federales
- Sume nuevamente el total de votos de la<br>elección y escriba el resultado en el<br>recuadro con la letra <mark>e</mark> **5.**

 **Continúe con el apartado de comparativos de Presidencia**, después Senadurías y **Presidencia**, después Senad<br>Finalmente Diputaciones Federales

**3** DIPUTACIONES FEDERALES

¿Son iguales las cantidades anotadas en los **1.** recuadros con las letras A y B de

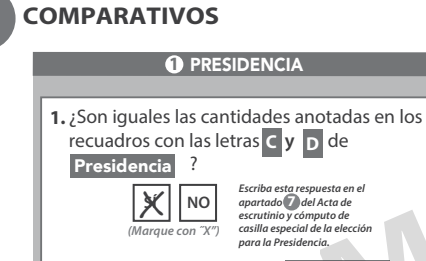

**2.** ¿La suma de los votos de **Presidencia D** sacados de la urna y de los votos de esa elección sacados de otras urnas, es igual al resultado total de la votación (recuadro con la letra **D**)?

**5**

**SÍ NO** X *(Marque con ˝X")* **Escriba esta respuesta en<br>el apartado © del Acta<br>de escrutinio y cómputo de** *casilla especial de la elección para la Presidencia.*

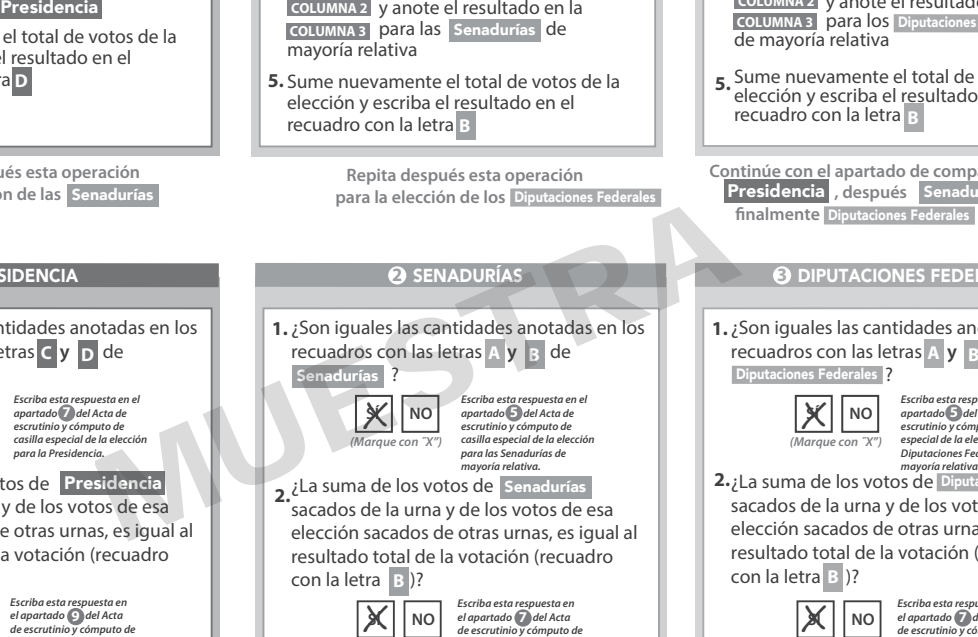

**SÍ NO** X *(Marque con ˝X")*

Diputaciones Federales ? ¿La suma de los votos de **2.** *mayoría relativa .* Diputaciones Federales sacados de la urna y de los votos de esa elección sacados de otras urnas, es igual al resultado total de la votación (recuadro **SÍ NO** *(Marque con ˝X") apartado del Acta de escrutinio y cómputo de casilla especial de la elección para las Diputaciones Federales de*   $|\mathsf{X}|$ 

> con la letra **B** )? **SÍ NO** X*(Marque con ˝X") Escriba esta respuesta en<br>el apartado del Acta<br>de escrutinio y cómputo de*

*casilla especial de la elección para las Diputaciones Federales de mayoría relativa.*

resta respuesta e<br>do **5** del Acta de

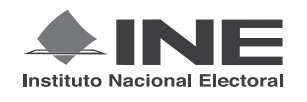

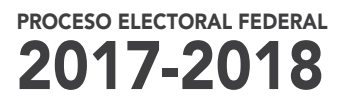

# CUADERNILLO PARA HACER LAS OPERACIONES DE ESCRUTINIO Y CÓMPUTO PARA CASILLAS ESPECIALES

# **OPERACIONES DE ESCRUTINIO Y CÓMPUTO POR EL PRINCIPIO DE REPRESENTACIÓN PROPORCIONAL**

**Este cuadernillo debe ser llenado por la o el secretario de mesa directiva de casilla.**

El cuadernillo debe llenarse en el siguiente orden:

- 1) La columna color gris de la elección para las Senadurías de representación proporcional.
- **2)** La columna color beige correspondiente a la elección para los Diputaciones Federales de representación proporcional. .

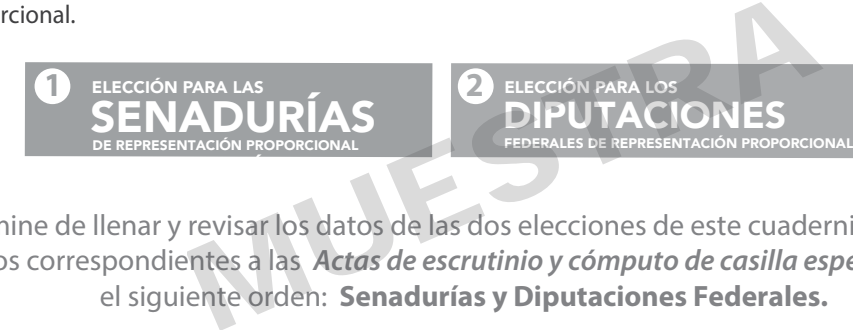

Cuando termine de llenar y revisar los datos de las dos elecciones de este cuadernillo, cópielos en los apartados correspondientes a las *Actas de escrutinio y cómputo de casilla especial* siguiendo el siguiente orden: **Senadurías y Diputaciones Federales.**

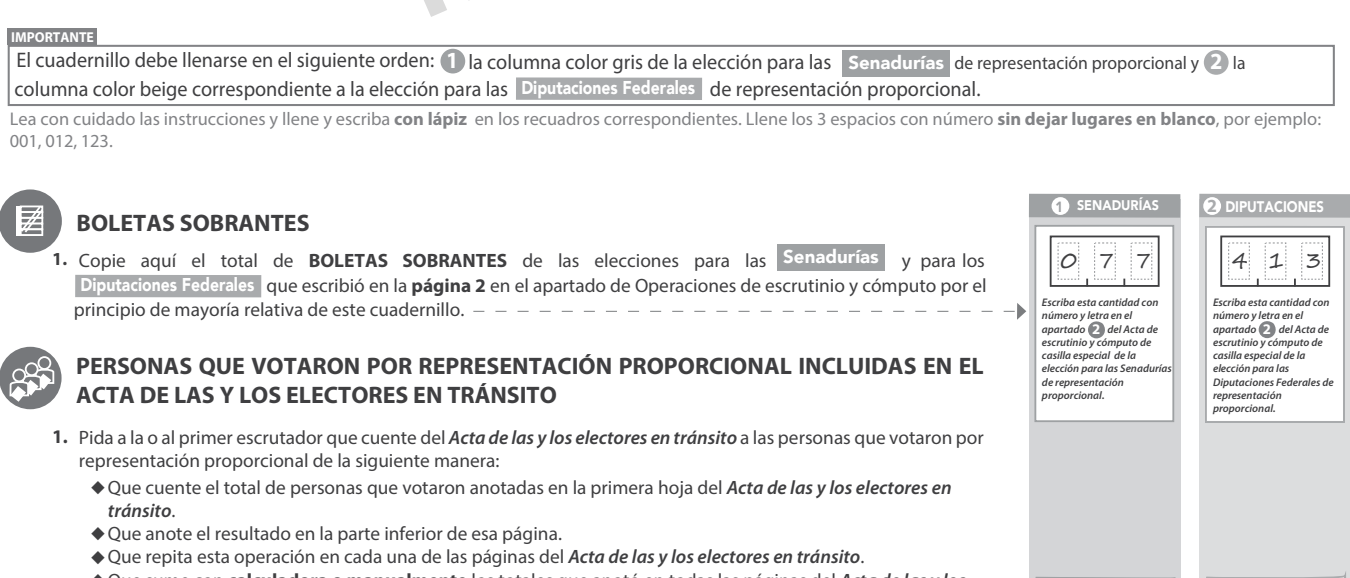

- **3.** Pida a la o al primer escrutador que realice un segundo conteo de las personas que votaron anotadas en el *Acta de*  **2.** Escriba el resultado del primer conteo de las personas que votaron por representación proporcional: ◆ Que sume con **calculadora o manualmente** los totales que anotó en todas las páginas del *Acta de las y los*   **2do CONTEO 1er CONTEO** *electores en tránsito*. *las y los electores en tránsito* y que las sume de nuevo.  $036$  036
- **4.** Escriba el resultado del segundo conteo de las personas que votaron por representación proporcional:
- 5. Si el resultado obtenido en los dos conteos anteriores es igual, escríbalo en el recuadro con la letra A. Si los resultados de los dos conteos no son iguales, pida a la o al primer escrutador que vuelva a contar a las personas que votaron anotadas en el *Acta de las y los electores en tránsito*, hasta que tenga la seguridad de tener la cantidad correcta.

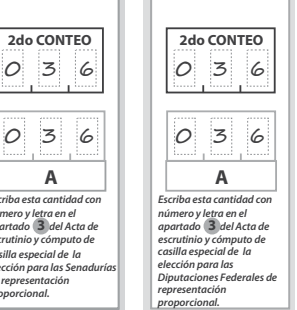

*Escriba esta cantidad con número y letra en el apartado del Acta de escrutinio y cómputo de* 

*casilla especial de la elección para las Senadurías de representación proporcional.*

**1er CONTEO**

**6**

**1 SENADURÍAS DE REPRESENTACIÓN PROPORCIONAL** 

- Una vez que la o el presidente de casilla tenga los votos de la elección de<br>Senadurías "por el principio de representación proporcional sacados de esa<br>urna, pida a las y los escrutadores que: 1. Una vez que la o el presidente de casilla tenga los votos de la eleccis Senadurías
- Saquen de la caja paquete electoral la **Guía de apoyo para la clasificación de los votos** de la elección para las Senadurías <mark>y la</mark><br>extiendan sobre una superficie plana como una mesa. **2.**
- **3.** Identifiquen y separen los votos emitidos para los partidos políticos (formando montoncitos o apilándolos) orientándose con las figuras de la Guía y colocando sobre ésta las boletas según correspondan.
- 4. Una vez finalizada la clasificación de los votos pida que las y los escrutadores cuenten los votos de cada montoncito y anoten las cantidades en la Guía. **.**
- **5.** Después, copie las cantidades de la Guía en la **columna 1** de la elección para las Senadurías de representación proporcional.

**1** SENADURÍAS DE REPRESENTACIÓN PROPORCIONAL

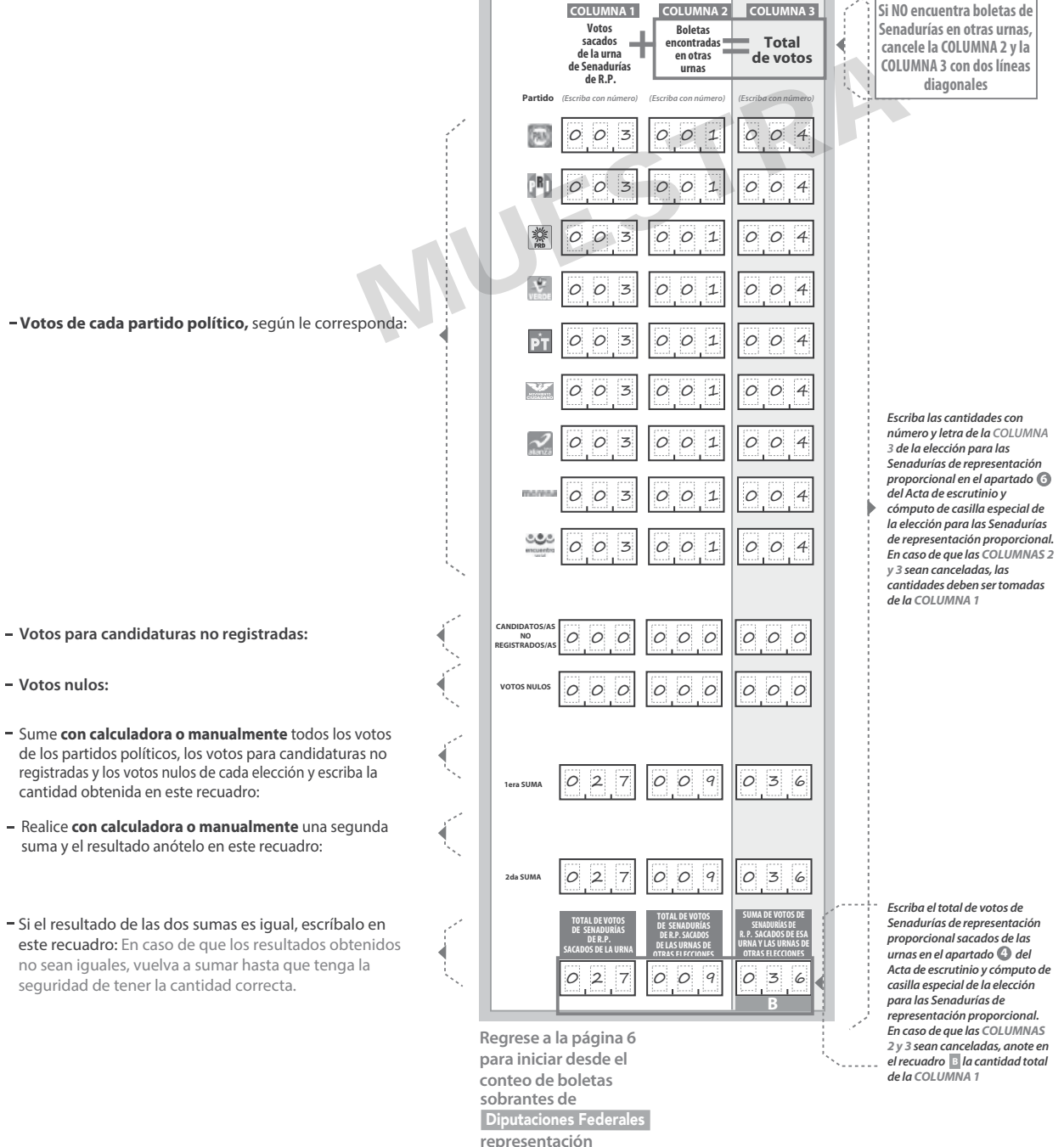

**proporcional.**

de los partidos políticos, los votos para candidaturas no registradas y los votos nulos de cada elección y escriba la cantidad obtenida en este recuadro:

- suma y el resultado anótelo en este recuadro:
- este recuadro: En caso de que los resultados obtenidos no sean iguales, vuelva a sumar hasta que tenga la seguridad de tener la cantidad correcta.

**DIPUTACIONES FEDERALES DE REPRESENTACIÓN PROPORCIONAL** 

- 1. Una vez que la o el presidente de casilla tenga los votos de la elección de<br>l'opperioner redurate por el principio de representación proporcional<br>sacados de esa urna, pída a las y los escrutadores que:
- 2. Saquen de la caja paquete electoral la **Guía de apoyo para la<br>clasificación de los votos** de la elección para los **planetens i x**<br>y la extiendan sobre una superficie plana como una mesa. a Federales
- 3. Identifiquen y separen los votos emitidos para los partidos políticos<br>(formando montoncitos o apilándolos) orientándose con las figuras de<br>la Guía y colocando sobre ésta las boletas según correspondan.
- 4. Una vez finalizada la clasificación de los votos pida que las y los<br>escrutadores cuenten los votos de cada montoncito y anoten las<br>cantidades en la Guía.
- 5. Después, copie las cantidades de la Guía en la **comune a** de la elección para las Diputaciones Federales de representación proporcional.

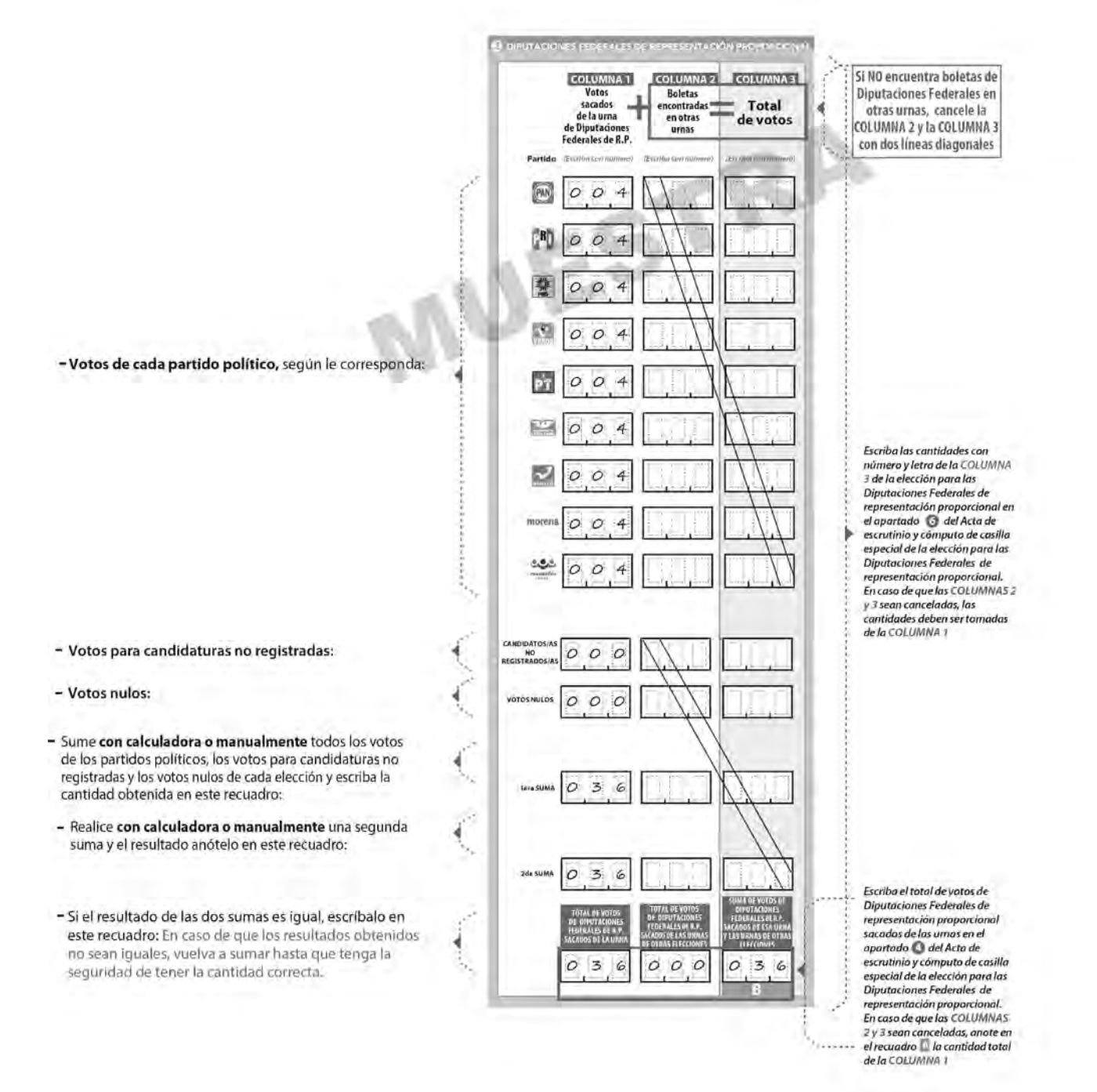

8

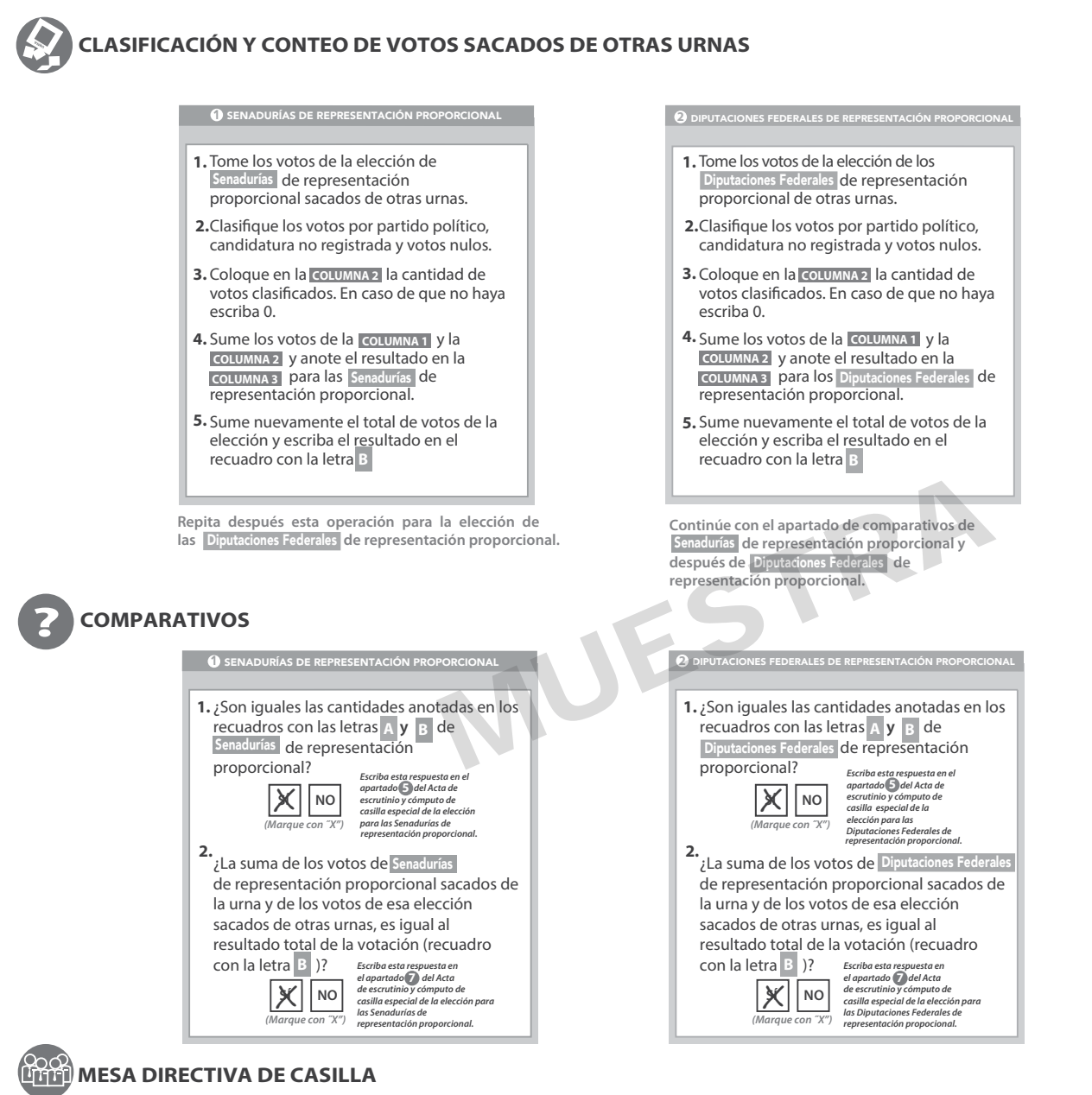

Escriba los nombres de la o el presidente/a y secretario/a y que firmen en los espacios correspondientes.

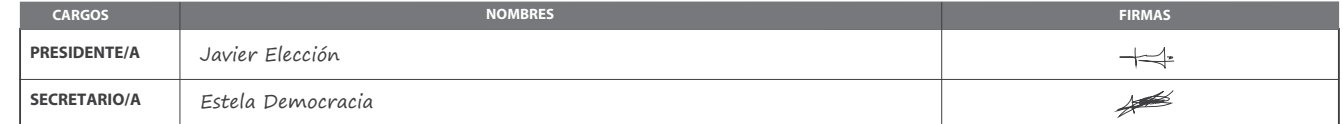

**FINALIZA EL LLENADO DEL CUADERNILLO.**

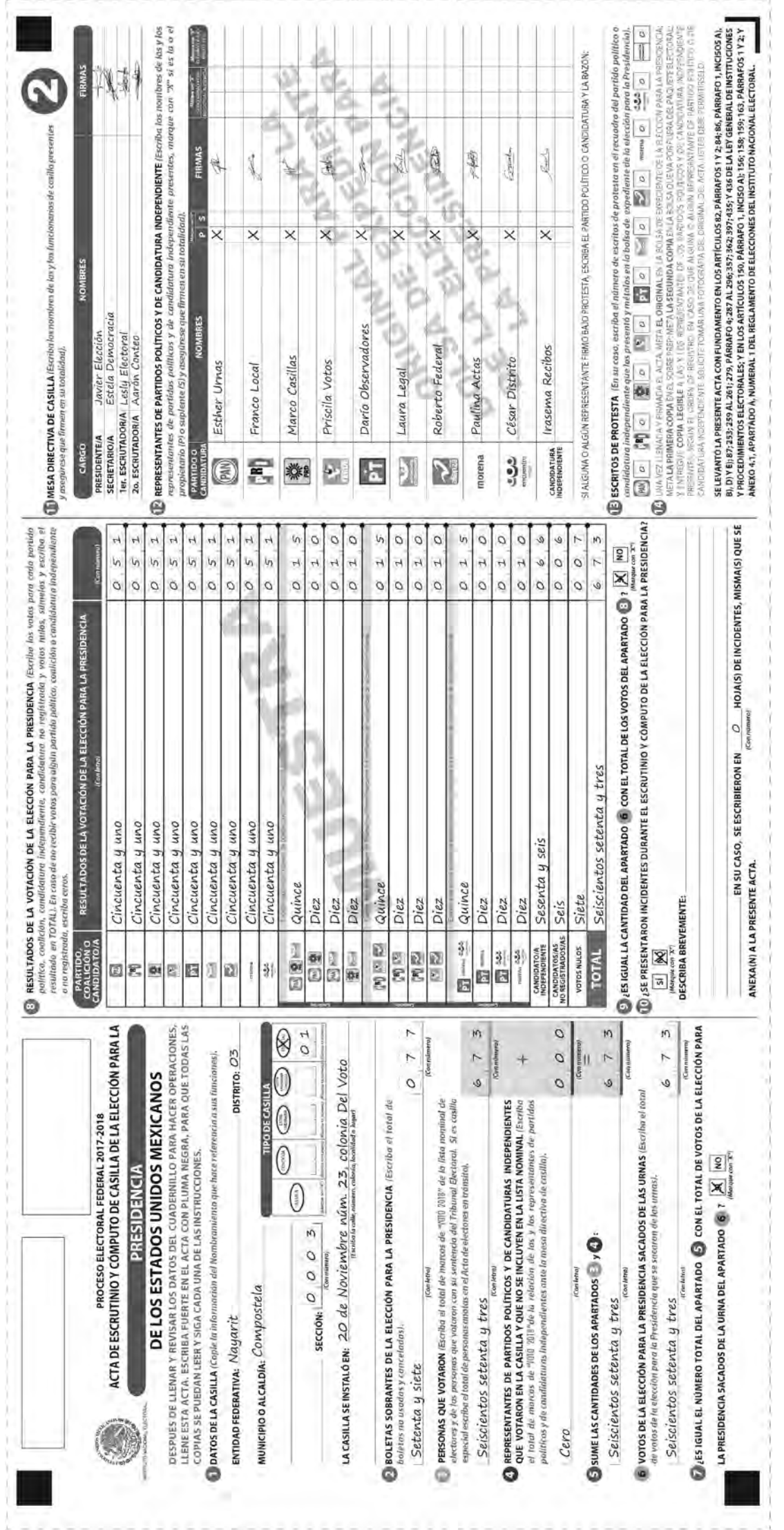

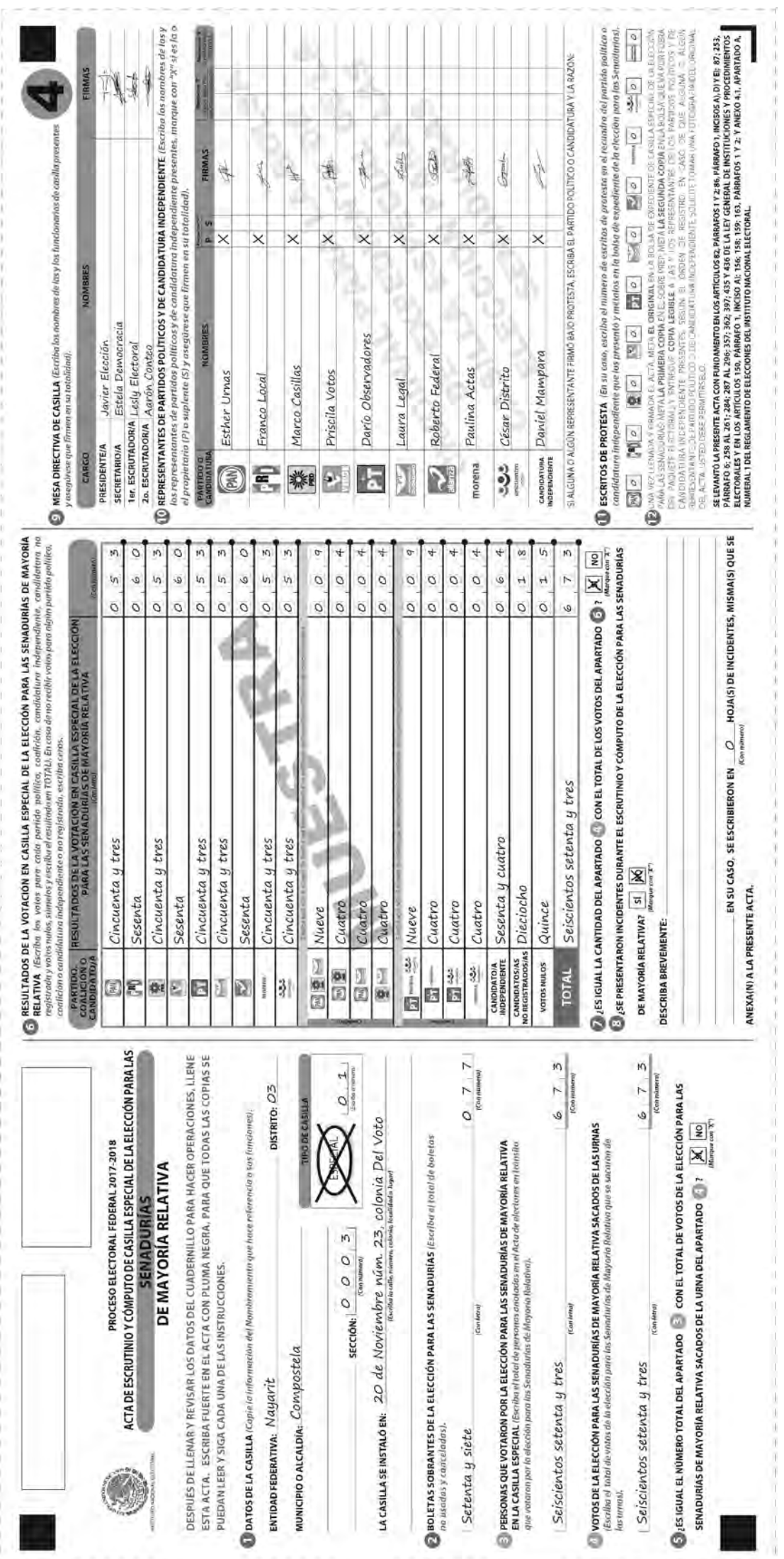

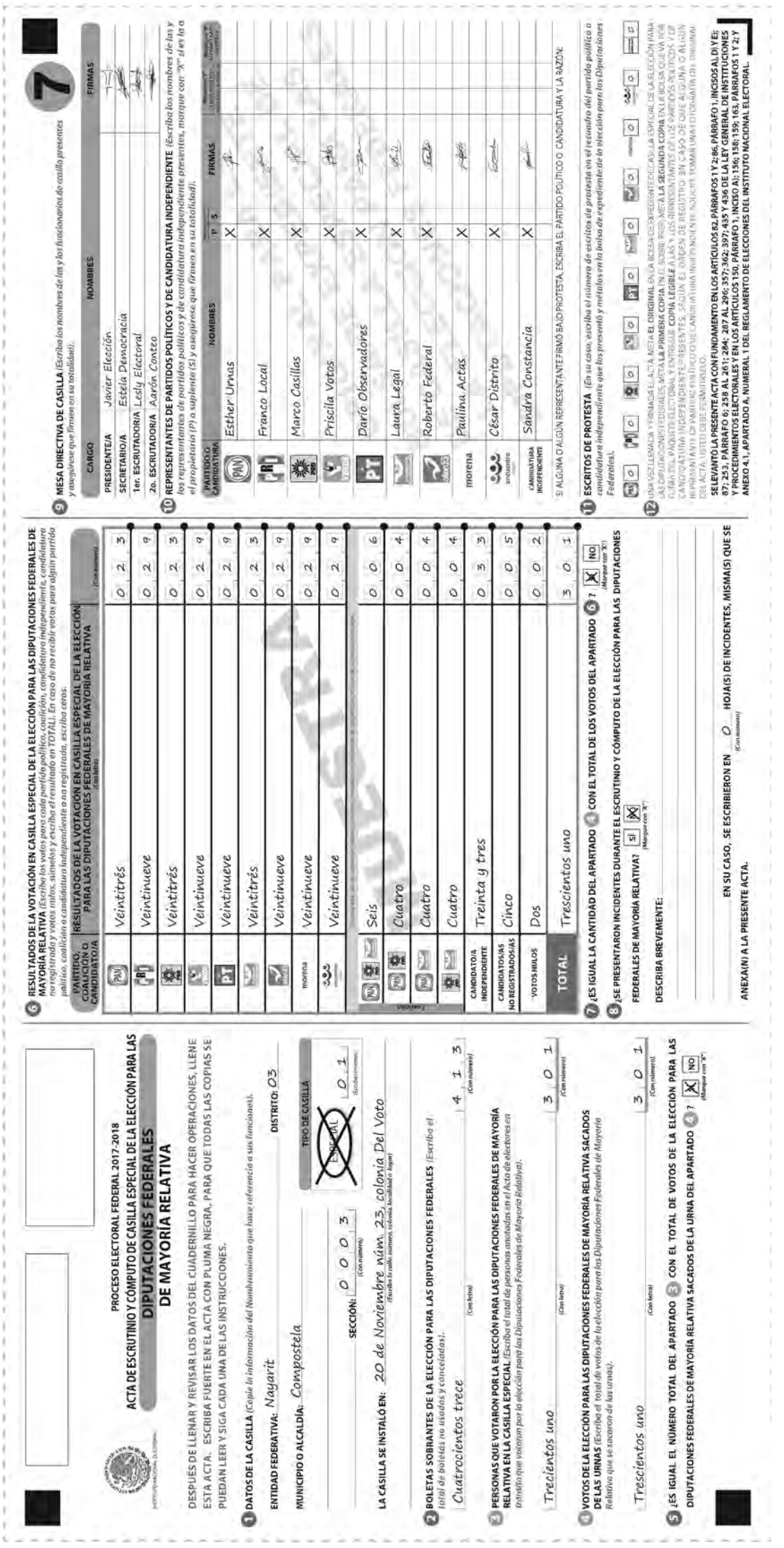

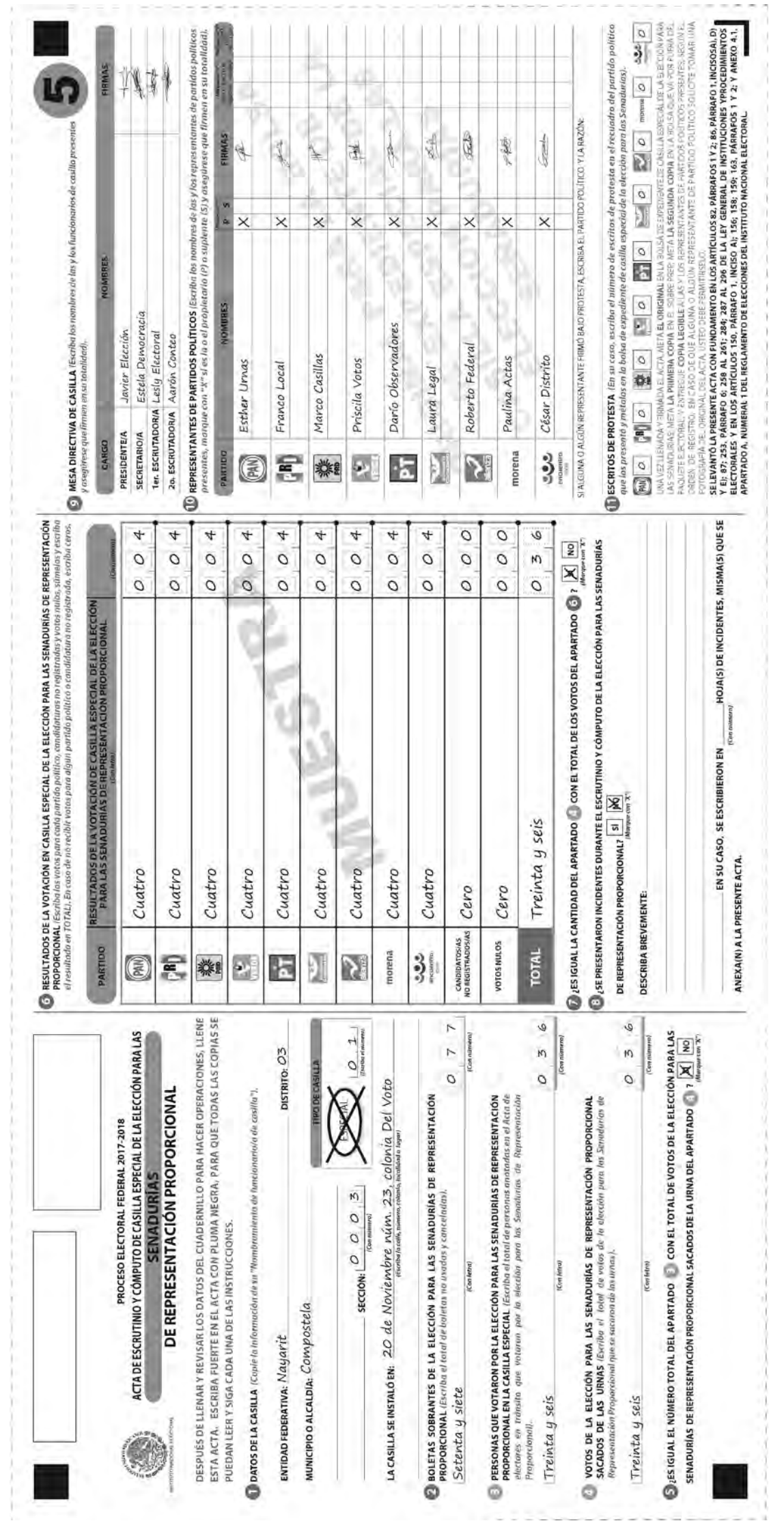

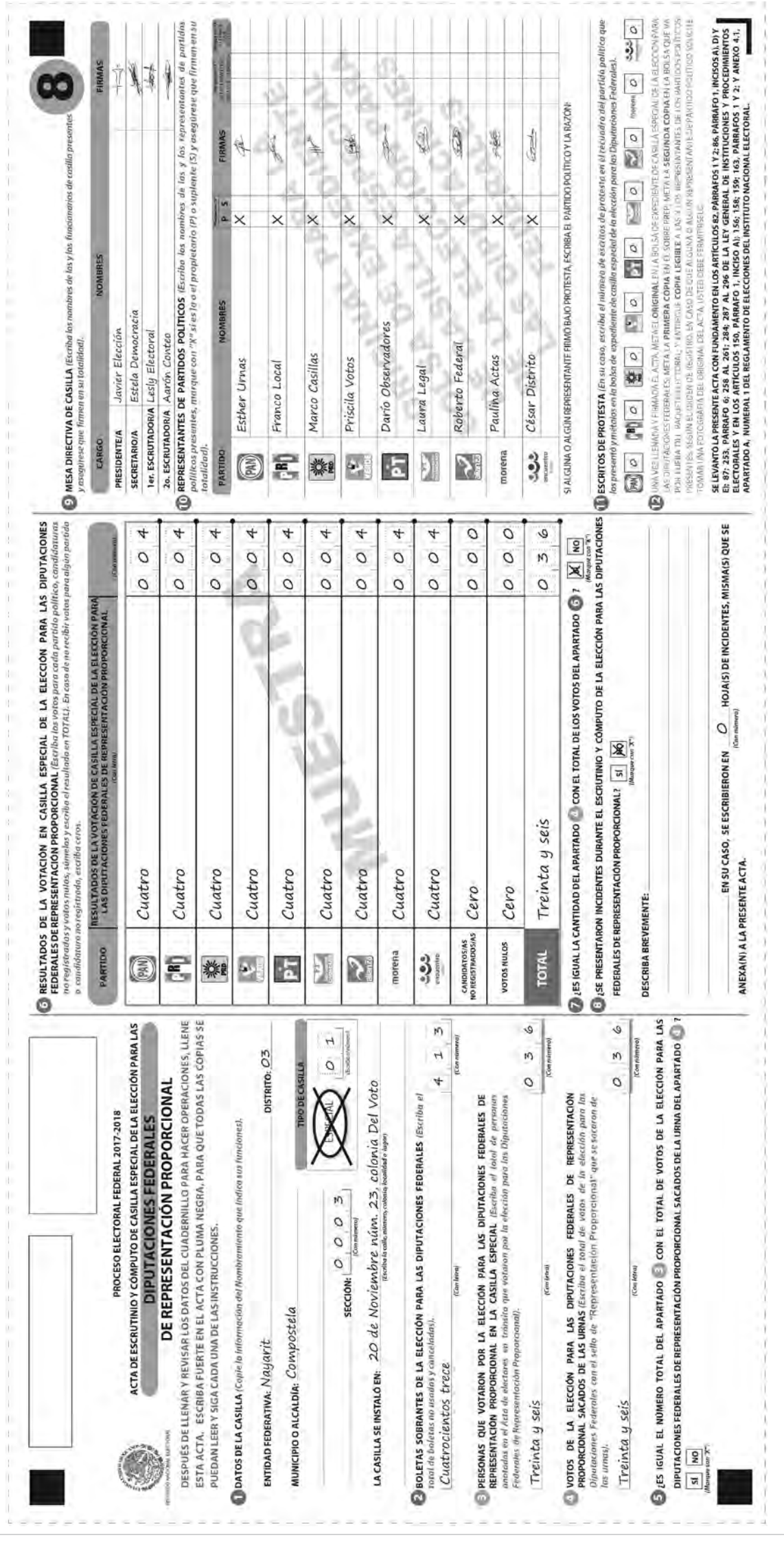

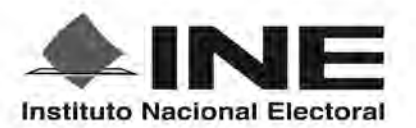

PROCESO ELECTORAL FEDERAL 2017 - 2018

# RESULTADOS DE LA VOTACIÓN EN ESTA CASILLA ESPECIAL **1 DE JULIO DE 2018**

**ENTIDAD FEDERATIVA (ESTADO): Nayarit** 

DISTRITO ELECTORAL FEDERAL:  $\begin{array}{c|c} & O & \cancel{3} \\ \hline \end{array}$ MUNICIPIO O ALCALDIA: Compostela

**SECCIÓN:**  $\frac{O}{(Estibacon n'umero)}$ 

**TIPO DE CASILLA** 1  $\circ$ (Escriba el número)

ESCRIBA LOS RESULTADOS CON NÚMEROS GRANDES Y LEGIBLES.

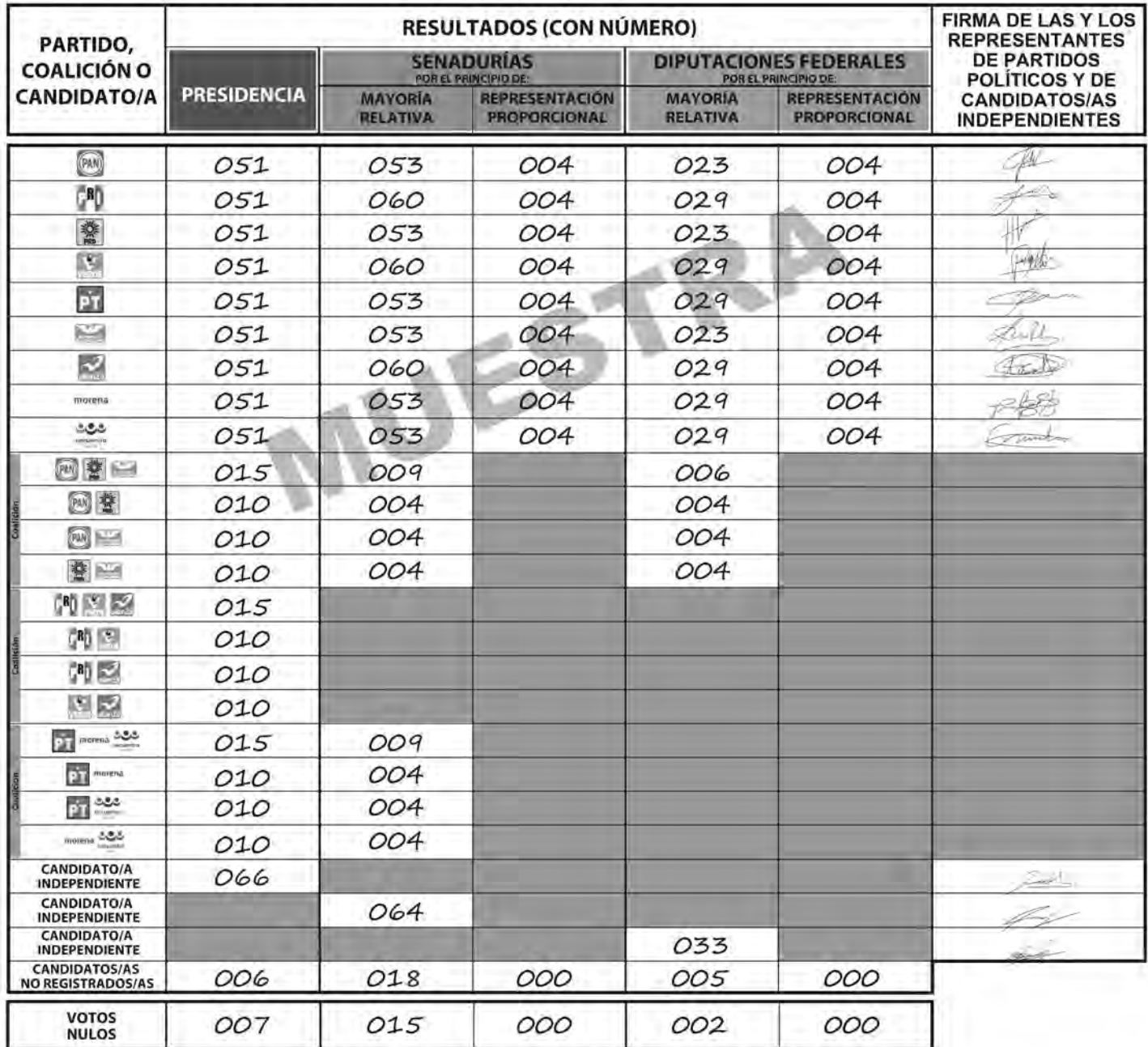

LA O EL PRESIDENTE DE LA MESA DIRECTIVA DE CASILLA

Javier Elección **NOMBRE** 

**FIRMA** 

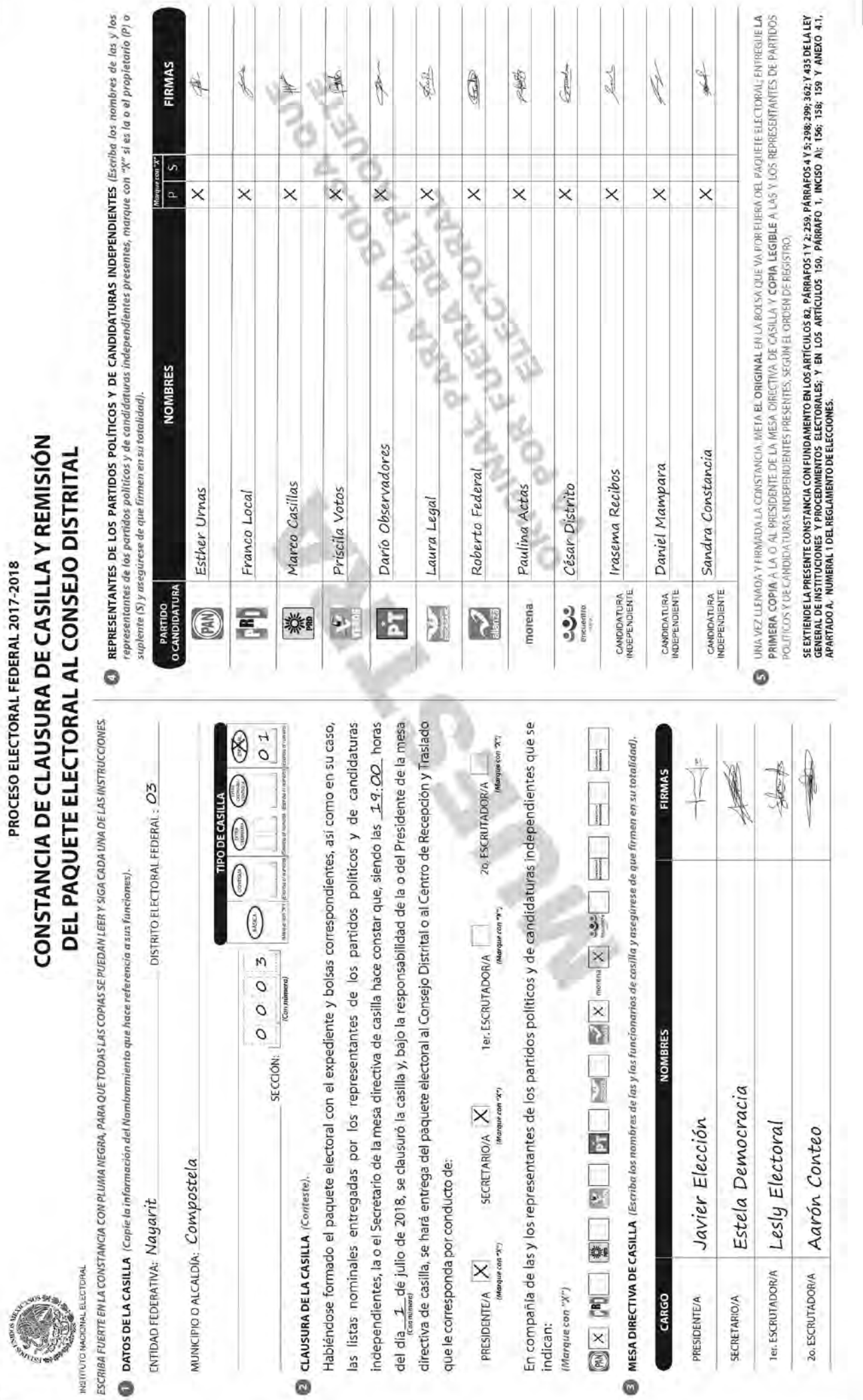

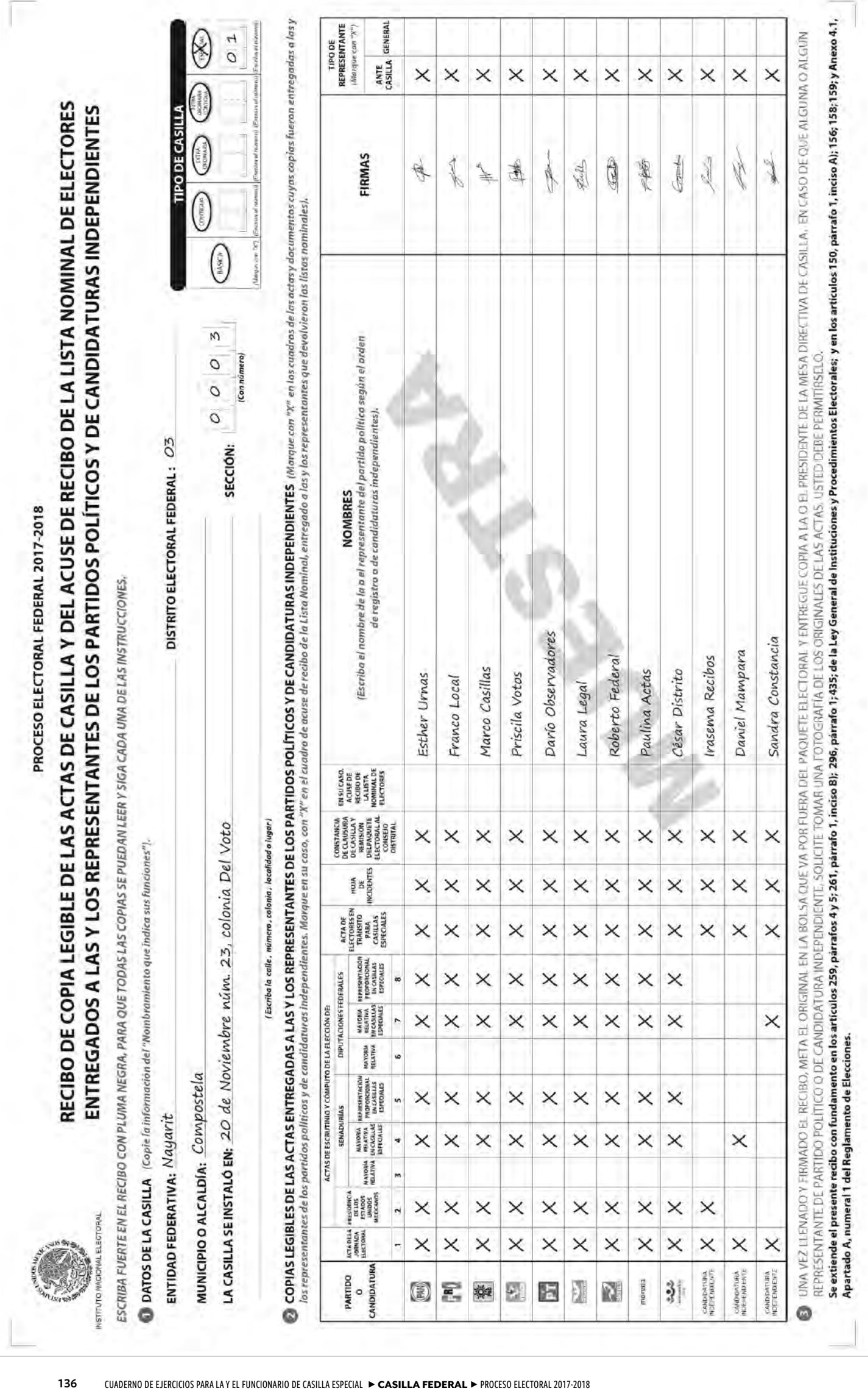

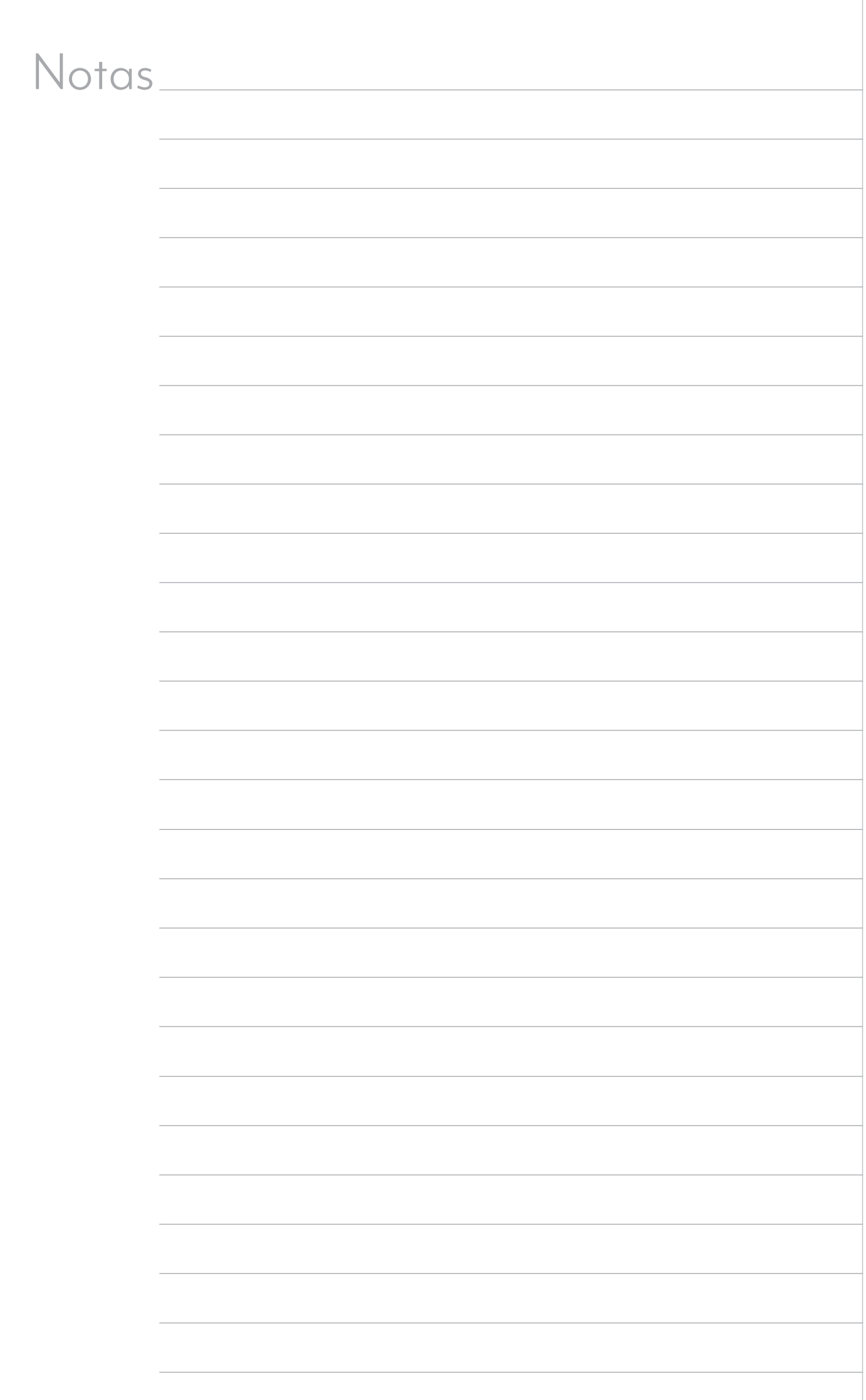

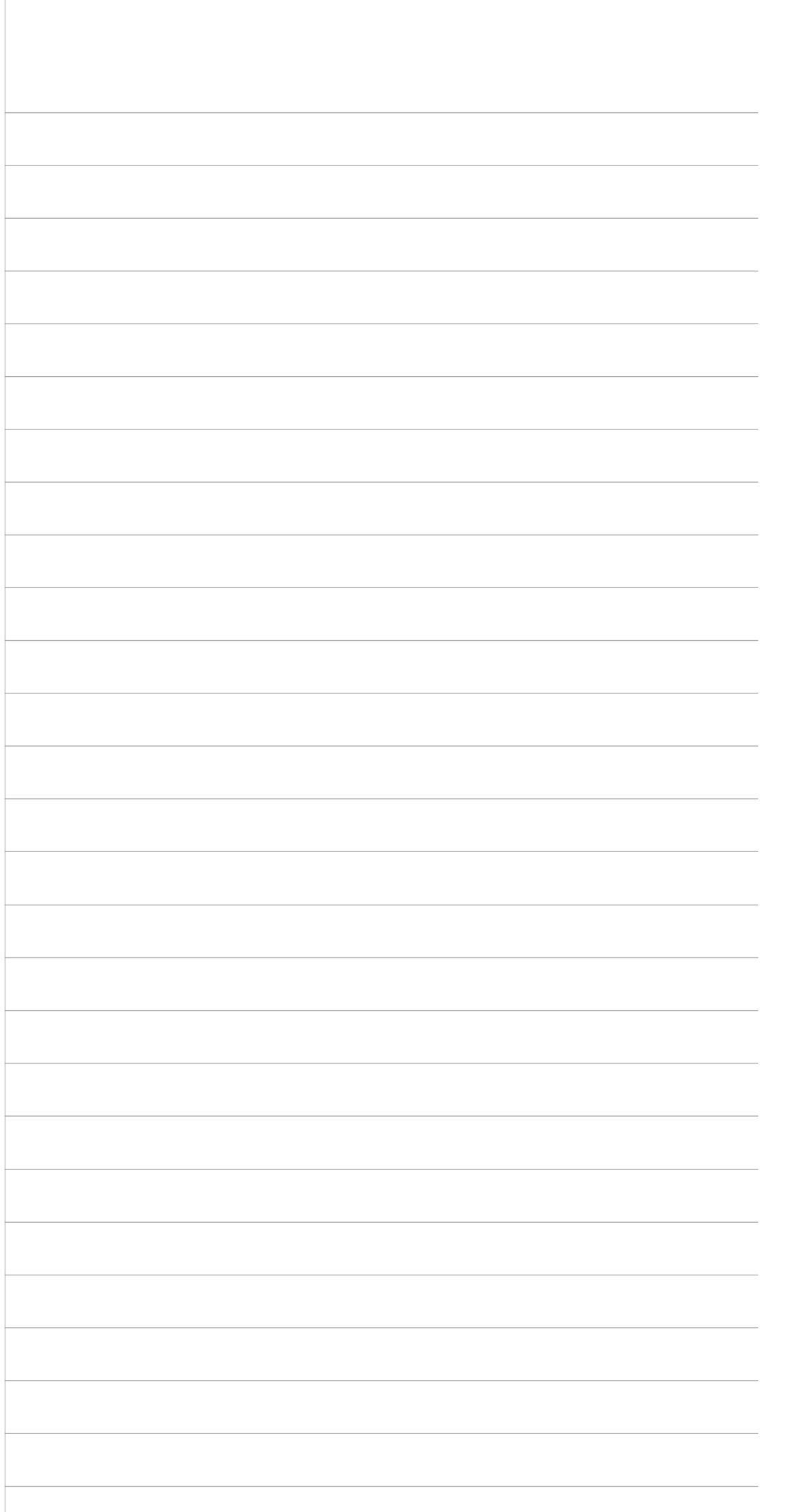

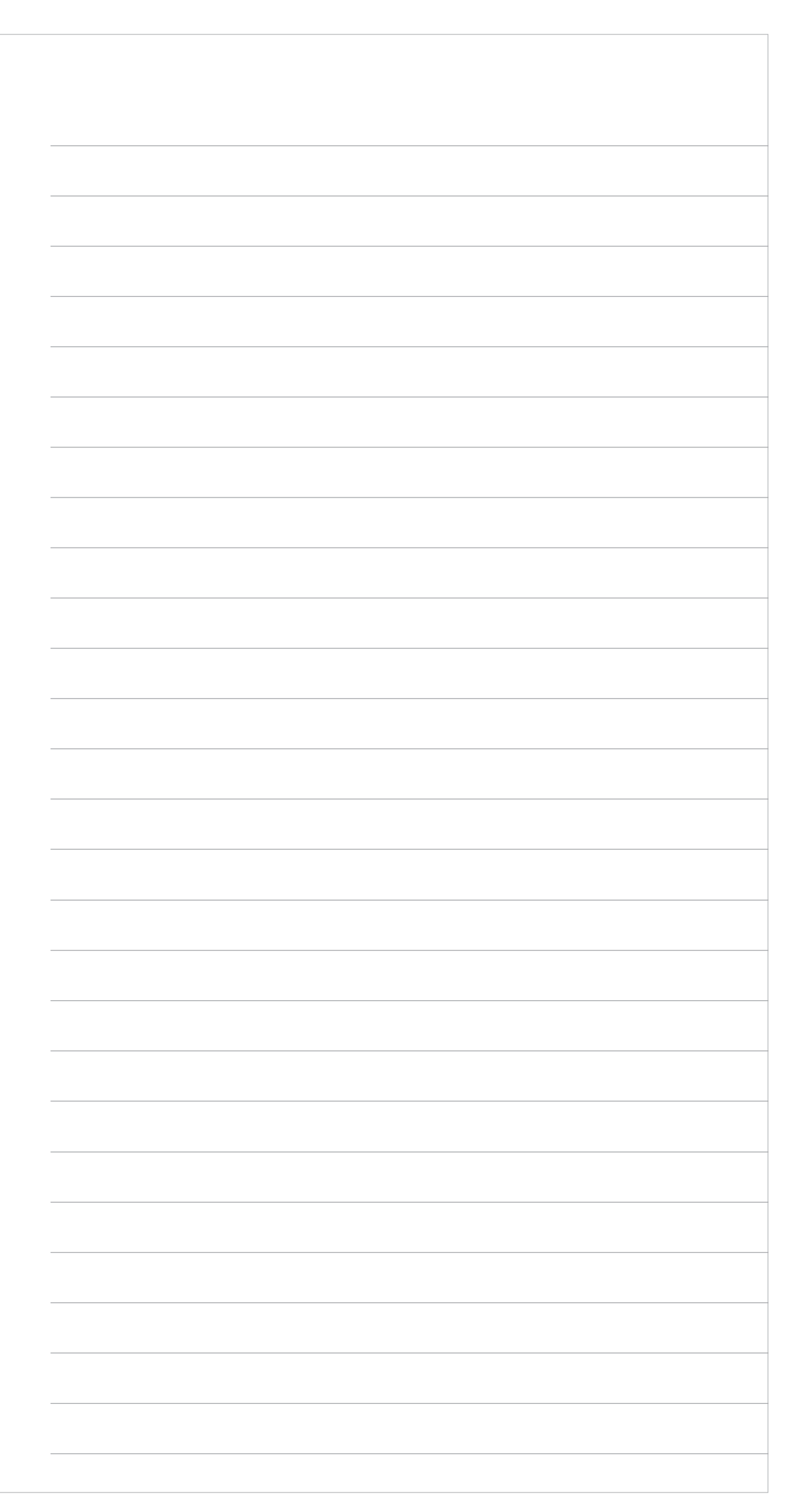

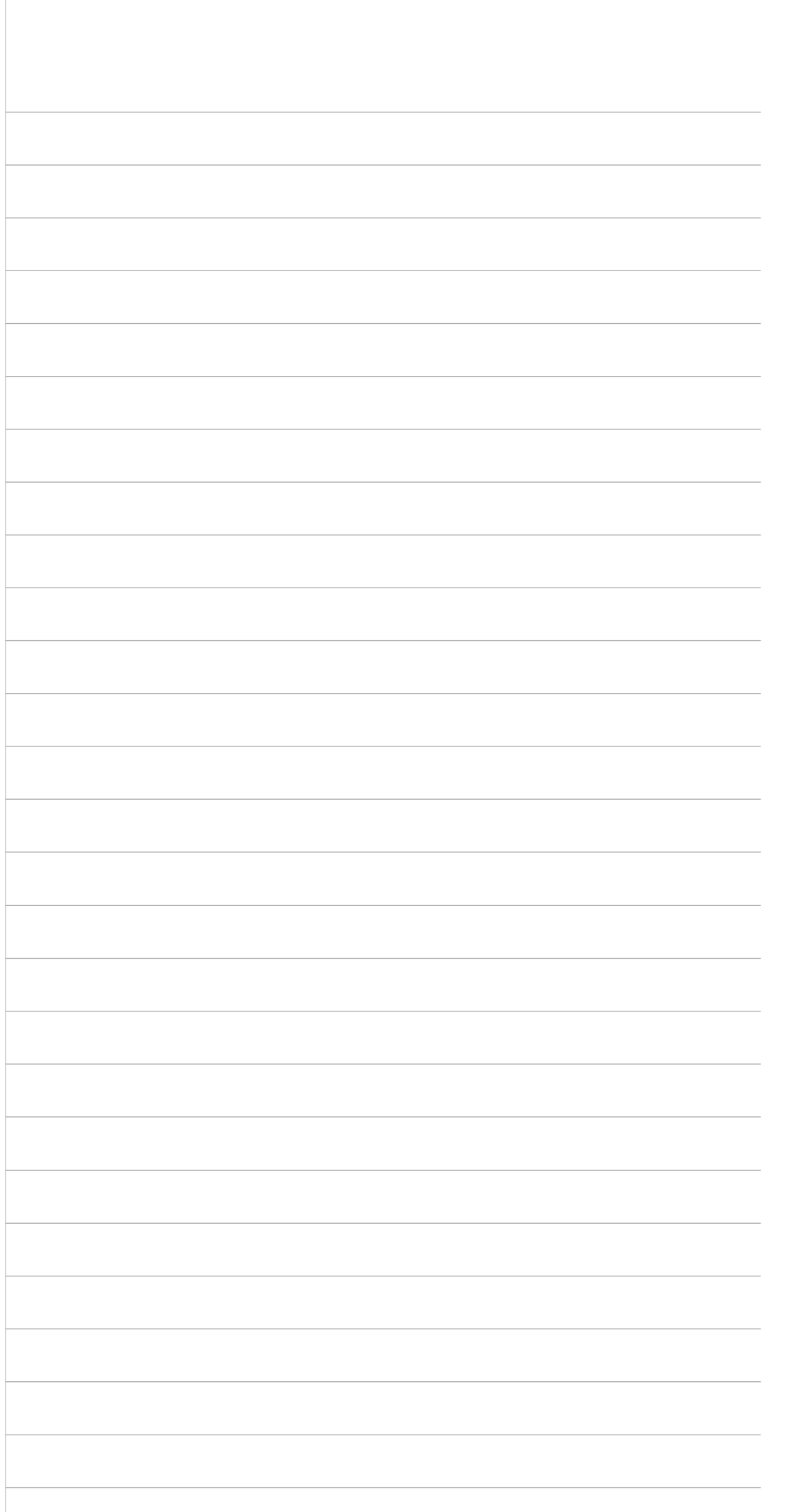

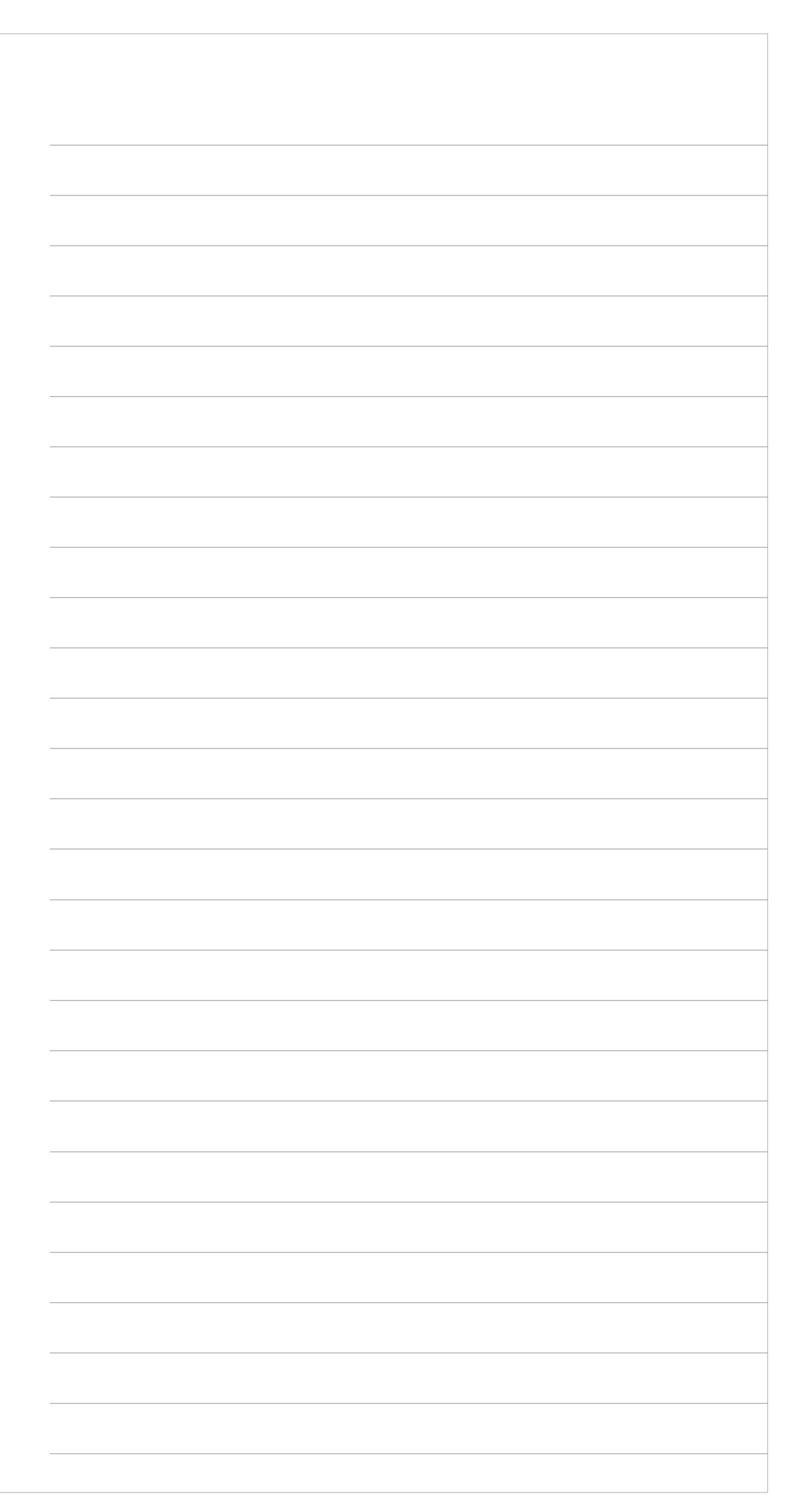

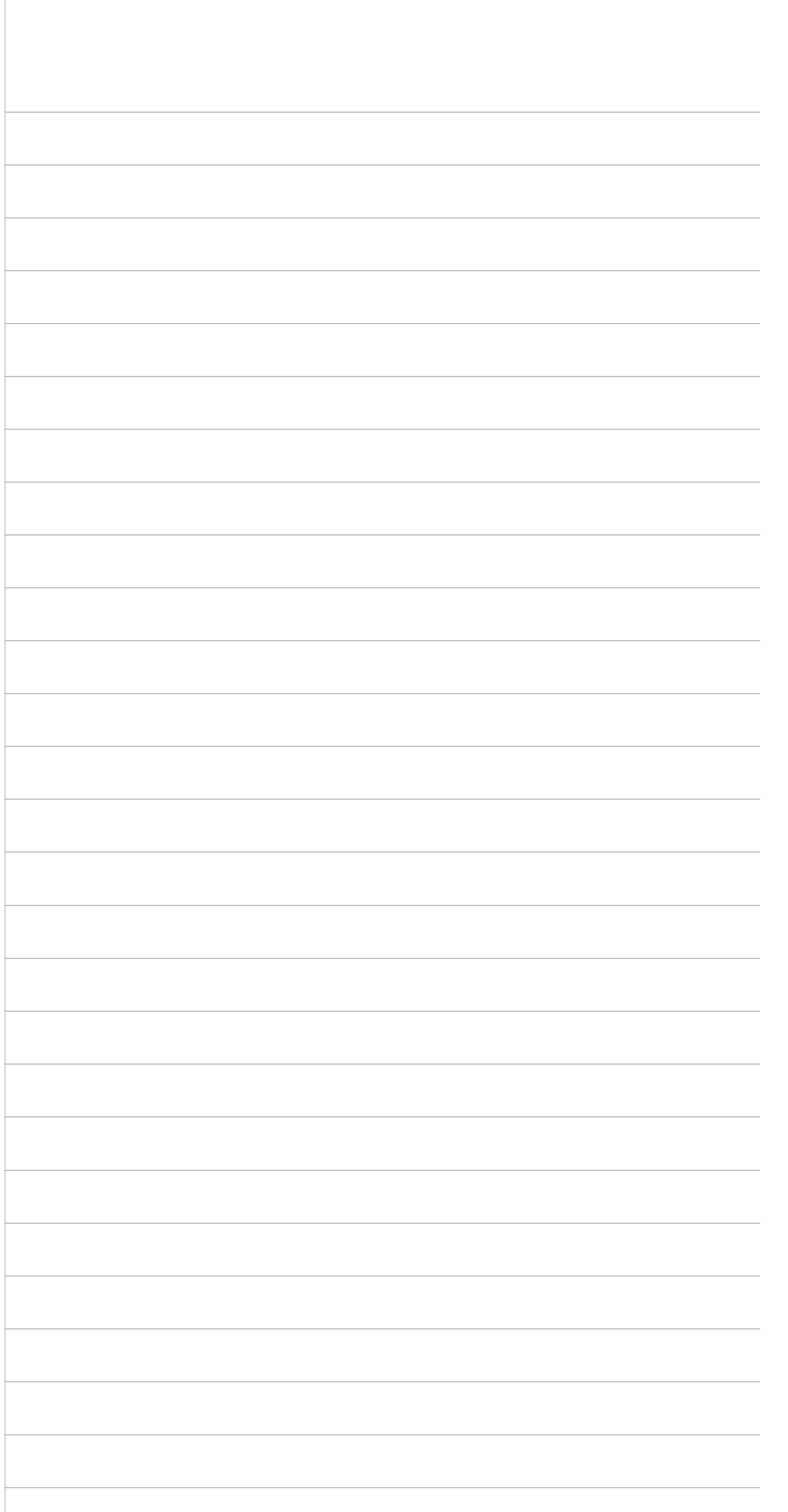

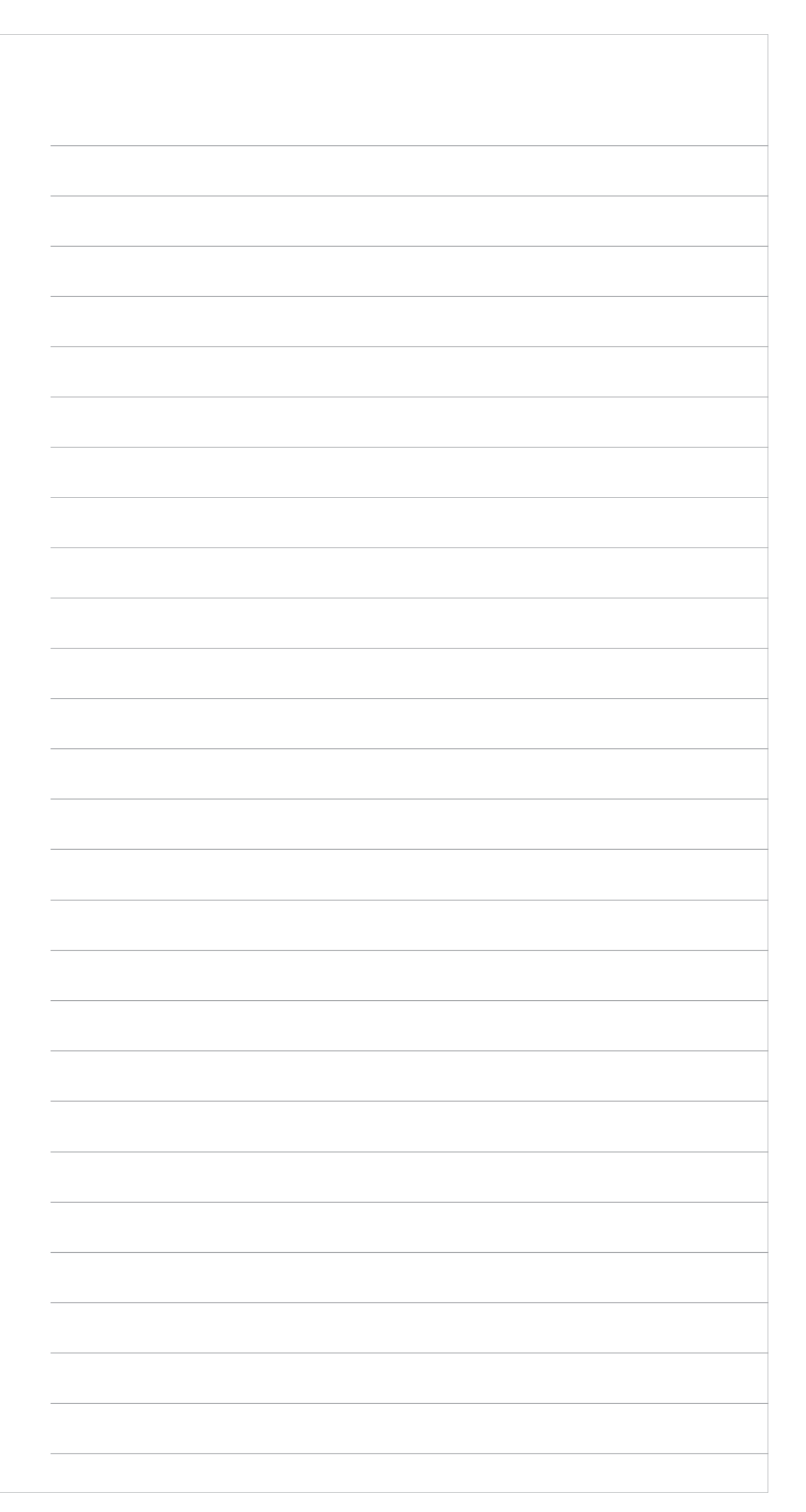
## **Cuaderno de Ejercicios para la y el Funcionario de Casilla Especial Casilla Federal Versión 2 Proceso Electoral 2017-2018**

Se terminó de imprimir en abril de 2018 en Talleres Gráficos de México, Av. Canal del Norte núm. 80, Col. Felipe Pescador, Del. Cuauhtémoc, C.P. 06280, México, Ciudad de México. Se utilizaron tipos de la familia Freight Sans, Mr. Eaves Mod Ot y Dk Crayon Crumble, papel Bond de 90 g en interiores y forros en papel Couché mate de 200 g. La edición consta de 120 ejemplares y estuvo al cuidado de la

> Dirección Ejecutiva de Capacitación Electoral y Educación Cívica del

## **Instituto Nacional Electoral**

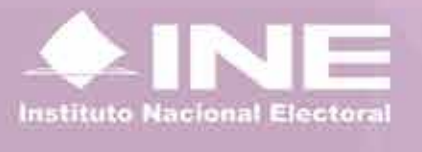

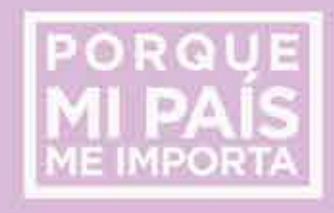